Academia Journals

PRO SCIENTIA ET STUDIUM

# USO QUE DAN AL TELÉFONO INTELIGENTE ALUMNOS DEL CENTRO UNIVERSITARIO UAEM VALLE DE TEOTIHUACÁN

Dr. Eliseo Suárez Munguía<sup>1</sup>, Ing. Marycarmen Franco Gálvez<sup>2</sup>,

MCE María Guadalupe Miguel Silva<sup>3</sup>, MSP Ana María Oviedo Zúñiga<sup>4</sup> y MAP Alejandro Mendieta Vargas<sup>5</sup>

*Resumen***—Las Tecnologías de la Información y Comunicación son incuestionables, en un momento determinado vino a ayudar a disminuir la brecha digital entre los habitantes de las poblaciones y ya forma parte de nuestra cultura. Los avances tecnológicos y la globalización llegaron y se quedaron, la era digital está presente, ya forma parte de nuestras vidas, quien no se inserta en este rol de la tecnología, en poco tiempo queda obsoleto. Los teléfonos, las computadoras y la televisión es parte de nuestra vida diaria, no existe ningún ámbito donde no se encuentren implementadas las tecnologías, esto ha dado pie a nuevas formas de trabajar, de comunicarse, divertirse, aprender y enseñar. Hoy vemos nacer y crecer a una generación de jóvenes que intenta identificarse a través de nuevas estrategias de comunicación y de nuevos usos y apropiaciones de la tecnología.** 

*Palabras clave***—Teléfono inteligente, comunicación, herramienta y dependencia.** 

### **Introducción**

Las Tecnologías de la Información y la Comunicación son un conjunto de servicios, redes, software y dispositivos que tienen como fin la mejora de la calidad de vida de las personas dentro de un entorno. Esta innovación sirve para romper las barreras que existen entre cada uno de ellos (Ciberespacio profesional, 2015). El siglo XXI ha traído consigo una nueva forma de comunicación personal y grupal para una sociedad; el teléfono inteligente, en donde mediante una infraestructura y un mercado de bienes y servicios, se ha logrado desarrollar un nuevo enfoque que afecta la cultura, la economía, la política, la geografía y en general a la sociedad.

Mediante esta nueva forma de comunicación se mantienen relaciones sociales que involucran el sentido comercial, a través de un mercado de bienes y servicios; en donde existe una necesidad que demanda un modelo y una serie de mecanismos para su satisfacción por medio de su utilización, generando nuevas percepciones de vida y cambios a nivel general.

La nueva revolución que implementa el uso social del teléfono inteligente genera ventajas y al mismo tiempo desventajas. La accesibilidad al nuevo medio de comunicación, ha tenido un fuerte aumento en los últimos años, propone un contacto constante entre los ciudadanos. En este punto surge el dilema o las distintas interpretaciones sobre si el nuevo método comunicativo es positivo o negativo. El aumento masivo del uso de teléfono inteligente en la sociedad, nos ha llevado a reflexionar acerca de los nuevos comportamientos que existen en las personas, y principalmente en los jóvenes universitarios, en donde nos interesa realmente saber cuál es el impacto del teléfono inteligente en las personas.

Los teléfonos inteligentes hoy en día forman parte primordial de nuestras vidas. En situaciones de emergencia, o por la simple necesidad de comunicarse, han resultado altamente efectivos. Su aparición ha producido cambios en todos los niveles de la sociedad, desde el aspecto de la socialización, hasta factores como lo económico y político. Sin embargo, la implementación de la tecnología celular como elemento vital de la vida diaria, nos ha convertido en seres dependientes. La anormalidad en el uso del teléfono inteligente aparece cuando el individuo se da cuenta que puede llevarse consigo la tecnología, se crea inconscientemente una dependencia. Está se detecta porque el aparato se convierte en una parte primordial de la vida de la persona.

Dado que los teléfonos inteligentes pueden llegar a ser adictivos fácilmente, muchos psicólogos consideran esto una enfermedad más que un fenómeno social, y puede traer consecuencias en el ambiente familiar, porque crea un distanciamiento de las personas queridas en el hogar cuando se le dedica la mayoría del tiempo enviando mensajes, jugando, escuchando música, hablando con amigos, entre otras. Los teléfonos inteligentes surgieron para hacer la

<sup>1</sup> Dr. Eliseo Suárez Munguía es Profesor de Centro Universitario UAEM Valle de Teotihuacan, México. [suarezmunguia@yahoo.com.mx](mailto:suarezmunguia@yahoo.com.mx) (**autor corresponsal)**

<sup>&</sup>lt;sup>2</sup> La Ing. Marycarmen Franco Gálvez es asesora y consultora de empresa privada, México. maryfranco090@gmail.com

<sup>3</sup> La MCE María Guadalupe Miguel Silva es Profesora del Centro Universitario UAEM Zumpango, México. [mis2529@yahoo.com.mx](mailto:mis2529@yahoo.com.mx)

<sup>4</sup> La MSP Ana María Oviedo Zúñiga es Profesora del Centro Universitario UAEM Zumpango, México. [floresoviedo@msn.com](mailto:floresoviedo@msn.com)

<sup>5</sup> El MAP Alejandro Mendieta Vargas es Profesor del Centro Universitario UAEM Zumpango*,* México. [magoli333@hotmail.com](mailto:magoli333@hotmail.com)

ACADEMIA, JOURNALS

PRO SCIENTIA ET STUDIUM

comunicación más eficaz entre personas que están en lugares geográficos diferentes, superando incluso obstáculos con los que la telefonía fija sigue luchando, pues una de sus principales ventajas es precisamente su movilidad, aunque entre sus desventajas se haya la inseguridad de las llamadas.

Sin duda alguna los teléfonos inteligentes se han convertido en parte primordial de la vida de los estudiantes, ya que ha pasado de ser una simple herramienta de comunicación a un complemento personal imprescindible, ya sea por la necesidad de pertenencia, por el factor tecnología o porque deben mantenerse comunicados por cuestiones laborales o académicas. Los teléfonos inteligentes conocidos como celulares son quizás el elemento más común en la vida diaria, casi tanto como la vestimenta, pues hoy en día, salir de casa sin el teléfono inteligente es como salir desnudo o sentirse vacío durante una jornada completa de estudios o de trabajo.

Lamentablemente, esta analogía refleja una realidad de la que todas las personas forman parte, pero que se dramatiza más en aquellos que hacen un uso exagerado a tal punto de convertirse en una adicción al teléfono inteligente, inclusive existen estudios que sugieren que el uso excesivo del teléfono inteligente puede llegar a modificar el cerebro humano y, en algunos casos, llegar a dañarlo con un efecto similar al de algunas drogas (El Comercio, 2014).

Se ha convertido en una herramienta de comunicación y hoy en día son usados no solamente para hacer llamadas, sino también para acceder al Internet, enviar mensajes de textos y documentos a todo el mundo. Desafortunadamente, los teléfonos inteligentes no fueron diseñados para la privacidad y seguridad. No solamente hacen un pobre trabajo para proteger tus comunicaciones, ellos también te exponen a un nuevo tipo de riesgo en la vigilancia, especialmente en el rastreo de localización.

La mayoría de los teléfonos inteligentes le dan al usuario mucho menos control de lo que podría una computadora de escritorio personal o una laptop; es más difícil reinstalar el sistema operativo, más difícil de investigar los ataques maliciosos del malware, difícil de remover o reemplazar paquetes indeseables de software, y difícil de prevenir que personas, como el operador del servicio móvil, vigilen el uso del dispositivo.

### **Descripción del Método**

El presente trabajo nace como una inquietud de conocer qué uso le estaban dando al teléfono inteligente los alumnos de la Licenciatura de Ingeniero en Computación del Centro Universitario, referente a su desempeño académico y familiar, para lo anterior se diseñó un cuestionario con una serie de preguntas para los alumnos solicitando en primer lugar que manifestaran si contaban con teléfono inteligente, el costo, tiempo y gasto mensual, posteriormente se pidió información sobre el uso dentro del ambiente universitario y en el ámbito familiar, asimismo se solicitó que plataformas educativas estaban usando y que tipo de redes sociales, por último se pidió información referente a la dependencia del dispositivo y reacción al no traerlo consigo.

El cuestionario diseñado para este propósito fue de 20 reactivos, mismos que fueron aplicados a los alumnos de los cinco semestres en turno, aclarando que la información solo seria usada para fines académicos e invitándolos a que contestaran los más cercano a la realidad posible a fin de obtener datos confiables. En esta investigación participaron 83 alumnos de los cuales 61 fueron hombres y 22 mujeres. Los datos generales que se solicitaron fueron edad, semestre y sexo.

El método que se usó para esta investigación fue el de multimetodo o mixto, debido a su mayor nivel de integración entre los enfoques cualitativo y cuantitativo, así mismo fue una investigación transversal puesto que la recolección de datos abarco una sola encuesta y en un único momento. Los indicadores básicos en este estudio fueron cuatro: teléfono inteligente, comunicación, herramienta y dependencia.

El cuestionario se aplico a la matricula total de la licenciatura y fue de preguntas concretas buscando inducir al alumno a contestar lo que se requería conocer, por lo que se realizó una prueba piloto antes de aplicarse, para detectar posibles errores en la compresión de las preguntas y corregirlas antes de aplicar el cuestionario final.

### **Comentarios Finales**

Del análisis y conclusiones que se pueden observar en el presente trabajo son las siguientes:

a. El 95% de los alumnos de Ingeniería en Computación cuentan con un teléfono celular.

b. El 24% contesto que su teléfono le costó de 1000 a 2000 pesos y el 23% de 2000 a 3000 pesos y un 15% de 3000 a 4000 pesos.

c. Un 23% de los encuestados contestó que cada año cambian de teléfono y un 19% dijo que cada 3 años.

d. El 82% de los alumnos contesto que al menos gastan 200 pesos mensuales para mantener activo su dispositivo.

e. El 20% de los alumnos usa su teléfono para comunicarse o mensajear, un 19% para escuchar música y 18% para el chat.

f. El 97% de los alumnos traen su teléfono a la universidad, formando parte de sus actividades diarias.

g. Lo primero que hacen los alumnos al levantase temprano es revisar si tienen mensaje y contestarlos, con un 40%.

h. El 90% de los alumnos usa el teléfono para búsqueda de información, entrega de tareas y trabajo en equipo lo que representa un uso mayor del teléfono.

i. El 100% de los alumnos utiliza alguna plataforma para cuestiones académicas, indicando que las conocen y hacen uso de ellas.

j. Las redes sociales que más usan los alumnos son el WhatsApp y el Facebook con un 37% y 32% respectivamente. k. Los alumnos que usan entre 2 a 4 horas diarias el teléfono es un 67% y un 15% 5 horas en promedio.

l. El 71% de los alumnos contesto que durante las comidas y reuniones familiares no usan el teléfono celular.

m. Un 76% de los alumnos comenta que cuando hablan con una persona y esta consulta su teléfono se sienten ignorado, sienten el impulso de reclamar, se molesta y siente que no les importa su conversación.

n. Un 51% de los encuestados asegura que su familia no tiene acceso a su teléfono y el 49% asegura que su familia puede revisar su dispositivo electrónico.

o. Los estudiantes encuestados afirman que un 60% no siente nada al olvidar su teléfono en casa o en otra parte, mientras que un 40% siente ansiedad, angustia, miedo, desesperación.

p. El 83% de los estudiantes de Ingeniero en Computación comentan que el teléfono si es una adicción, mientras que el 17% contesto que no siente adicción.

r. El 30% de los estudiantes encuestados de ingeniería responden que traer un buen teléfono cambia tu estatus social, el 26% contesta que les da personalidad y el 24% contesto otros atributos.

### *Recomendaciones*

Basado en las conclusiones obtenidas de la investigación se recomienda lo siguiente:

1. Se observa que un alto porcentaje de alumnos de la carrera de Ingeniería cuentan con un teléfono inteligente, observándose una alta dependencia, por lo anterior deben hacerse estudios más específicos para ver si esto se está convirtiendo en una problemática o apoyo en su desempeño académico.

2. Se observa que un alto porcentaje de alumnos usa el teléfono para mensajear, chatear y escuchar música, así también que un alto porcentaje trae su teléfono a la institución, sin embargo, no lo usan para los que sirve, para comunicarse, esto coincide con una de las preguntas que se plantearon, que los alumnos consideran al teléfono como un medio que da estatus social.

3. Un alto porcentaje de alumnos usa el teléfono para trabajo en equipo con sus compañeros y consultar información en las plataformas educativas, sin embargo, se evidencia que se pasan hasta cinco horas diarias con el dispositivo, habría que definir si esta dependencia está causando un daño en la vida social del educando.

4. Aun cuando los alumnos aseguran que no sienten "nomofobia" al olvidar su teléfono, un alto porcentaje asegura que este dispositivo causa adicción y da estatus social y personalidad, por lo que habría que hacer estudios más específicos sobre su dependencia y cambios de hábitos de las personas.

### **Referencias**

Arias, L. (s.f.). Obtenido d[e http://www.monografias.com/trabajos62/telefonia-celular-medio-comunicacion-masivo/telefonia-celular-medio](http://www.monografias.com/trabajos62/telefonia-celular-medio-comunicacion-masivo/telefonia-celular-medio-comunicacion-masivo2.shtml)[comunicacion-masivo2.shtml](http://www.monografias.com/trabajos62/telefonia-celular-medio-comunicacion-masivo/telefonia-celular-medio-comunicacion-masivo2.shtml)

Duart, J. Y. Aprender en la virtualidad. 2000, España: Gedisa.

Escudero, J. M. La integración escolar de las nuevas tecnologías de la información. 1992, Infodidac: España.

Gutiérrez, P. Datos, Información. Obtenido de datos, Información: https://estadisticayadministracion.wordpress.com/2012/09/01/estadisticassobre-el-uso-de-celulares/ 1 de septiembre de 2012.

Gutiérrez, P. (01 de septiembre de 2016). worpress. Obtenido de https://estadisticayadministracion.wordpress.com/2012/09/01/estadisticas-sobreel-uso-de-celulares/

Hernández, S. (2010). Metodología de la investigación. México: Mc Graw-Hill.

H.M., R.(s/f). RodrigoHM.com DIGITAL MARKETING. Obtenido de RodrigoHM.com DIGITAL MARKETING. INEGI. http://www.inegi.org.mx/saladeprensa/aproposito/2016/internet2016\_0.pdf. 13 de mayo de 2013.

http://www.inegi.org.mx/saladeprensa/aproposito/2016/internet2016\_0.pdf. (13 de mayo de 2016). Obtenido de

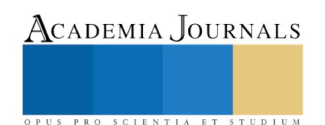

https://www.itu.int/en/ITU-D/Digital-Inclusion/Indigenous-Peoples/PublishingImages/Las%20TIC%20y%20la%20Sociedad.pdf.(4 de julio de 2017). Obtenido de

Litwin, E. (2005). Tecnologías educativas en tiempos de internet, Argentina: Amorrortu editores.

Majó, J. Y. La revolución educativa en la era internet. 2002, España: Praxis.

Monzó, M. (2016). Obtenido d[e https://todoturia.com/el-impacto-de-las-tic-en-la-sociedad-actual/](https://todoturia.com/el-impacto-de-las-tic-en-la-sociedad-actual/)

Rodrigo, H. M. (2016). Obtenido de<http://rodrigohm.com/estadisticas-y-datos-del-uso-del-celular/>

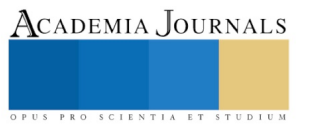

# INCORPORACIÓN DE UNA CELDA DE COMBUSTIBLE A UNA RED DE DISTRIBUCIÓN

## M. en T. A. Gladis Guadalupe Suárez Velázquez<sup>1</sup>, Dr. Manuel Benjamín Ortiz Moctezuma<sup>2</sup>, M.I.I. María Guadalupe Burgos Quiroz<sup>3</sup>

*Resumen***—El análisis de flujos de potencia es una actividad importante para estudiantes de posgrado e ingeniería eléctrica. La realización de esta actividad permite alcanzar un mejor entendimiento del comportamiento del sistema después de la integración de nuevos dispositivos como las celdas de combustible (FC). Este trabajo muestra una modificación del algoritmo de Newton Raphson (NR) al incorporar una FC al sistema de distribución. La FC es conectada a la red de estudio a través de un DSTATCOM como un dispositivo inversor para el mejoramiento de la potencia reactiva. La variable de tasa de hidrogeno de la Celda de combustible es incorporada al parámetro de conversión de VDC a VAC para observar la interacción de esta variable sobre la red completa de distribución. El algoritmo modificado fue programado en MATLAB en secuencia positiva y validado en una red de distribución de la IEEE.** 

*Palabras clave***—red de distribución, celda de combustible, algoritmo de Newton Raphson, flujos de carga, DSTATCOM.**

#### **Introducción**

La importancia del análisis de flujo de cargas entre los estudiantes de ingeniería y posgrado en el área de ingeniería radica en la planeación, diseño y predicción del comportamiento en estado estable de una red cuando son agregados nuevos elementos (Rana et al., 2014). En este sentido varios investigadores han agregado generación distribuida, tales como batería, energía de viento, energía solar y celdas de combustible en redes de distribución (Ali et al., 2015) (Kumar et al., 2017). Las celdas de combustible (FC) son dispositivos que convierten la energía química en electricidad y poseen alta eficiencia, son ambientalmente limpias, emiten bajas emisiones y generan bajo ruido(Boudghene Stambouli & Traversa, 2002)(Cheng et al., 2007). Las FC han sido propuestos como fuente de almacenamiento de energía para entregar potencia activa al sistema (Vera & Jurado, 2009)(Sundarabalan & Selvi, 2015).Para la incorporación de la FC a la red se necesita de un inversor (Das et al., 2017). Derivado de los anterior, es posible utilizar un DSTATCOM, el cual es capaz de entregar potencia reactiva(Parmar et al., 2017)(M et al., 2018).

Trabajos anteriores ha reportado el uso de FC/DSTATCOM, algunos han descrito algoritmos de flujos de cargas con un DSTATCOM donde el voltaje en el lado DC es entregado por una FC, pero modelado como fuente de voltaje constante, sin que se observe el comportamiento interno de la FC (Sundarabalan & Selvi, 2014) . Otros trabajos han utilizado simuladores comerciales donde las variables internas de la FC pueden ser observadas. Sin embargo, estos estudios se enfocan en el efecto del DSTATCOM/FC sobre el nodo conectado, ignorando el resto de la red (Pachauri & Chauhan, 2016)(Sundarabalan & Selvi, 2014). Además, utilizando estos simuladores es difícil llevar a cabo estudios para redes grandes, ya que cada elemento de la red debe ser dibujado. Otro inconveniente es el hecho de que cada diagrama deberá ser construido desde cero para cada nuevo estudio de red. De lo anterior se observa la necesidad de mostrar un algoritmo sencillo, practico y fácil que relacione variables internas de la FC con el DSTATCOM y las variables de estado de cada nodo de la red. Adicionalmente, tal herramienta es requerida para ser aplicado con redes de cualquier tamaño sin necesidad de dibujar cada nueva red. Por lo tanto, la principal contribución de este documento es explicar la operación de el algoritmo de Newton Raphson modificado con UN DSTATCON/FC para flujos de cargas. Estas modificaciones aplicadas al algoritmo permiten observar la interacción de las variables del DSTATCOM, FC y red completa. Una vez que el algoritmo ha sido codificado puede usarse en cualquier red solamente cambiando los valores de entrada de la red, del DSTATCOM y FC.

### **Descripción del Algoritmo Newton Raphson Modificado**

En este trabajo el comportamiento de la potencia activa entregada por la FC toma en cuenta los procesos electroquímicos internos. De esta manera, partiendo de la Fig. 1, se observa el flujo de hidrogeno de la FC que está

<sup>1</sup> M. en T.A. Gladis Guadalupe Suarez Velazquez es Profesor de Ing. Mecatrónica de la Universidad Politécnica de Victoria. Cd. Victoria, Tamaulipas, México [gsuarezv@upv.edu.mx](mailto:gsuarezv@upv.edu.mx) (**autor corresponsal**)

<sup>&</sup>lt;sup>2</sup> Dr. Manuel Benjamín Moctezuma Ortiz es Profesor de Mecatrónica de la Universidad Politécnica de Victoria. Cd. Victoria, Tamaulipas, México [mortizm@upv.edu.mx](mailto:mortizm@upv.edu.mx)

<sup>&</sup>lt;sup>3</sup> M. María Guadalupe Burgos Quiroz es Profesor de sistemas de manufactura de la Universidad Politécnica de Victoria Cd. Victoria, Tamaulipas, México [mburgosq@upv.edu.mx](mailto:mburgosq@upv.edu.mx)

ACADEMIA, JOURNALS

interactuando con el DSTATCO y afectando los parámetros de la red eléctrica.

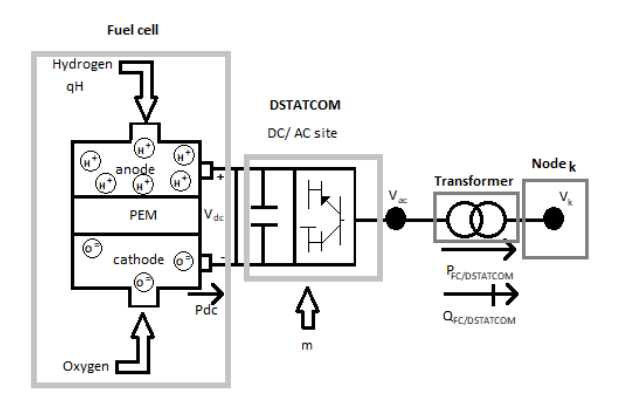

Fig. 1 Esquema del modelo unificado de FC/DSTATCOM

El voltaje de salida de la FC es compuesto por el voltaje de Nerst  $E_N$  y las perdidas óhmicas y de Activación:

$$
V_{dc} = N_{FC} \left[ E_0 + \frac{RT}{2F} \log \left( \frac{P_{H_2} \sqrt{P_{O_2}}}{P_{H_2} o} \right) \right] - I_{dc} R^{int} - B \ln(C I_{dc}) \tag{1}
$$

Donde  $N_{FC}$ , es el número de FC;  $P_H$ , presión de hidrógeno;  $P_O$ , presión de oxigeno;  $pH_2O$ , presión de agua;  $E_0$ , potencial de circuito abierto; F,Constante de Faraday; T,Temperatura; R,Constate universal de gas;  $R^{int}$ ; Resistencia interna;  $I_{dc}$ , corriente de FC;C, capacitancia y U, factor de utilización.  $I_{dc}$  es descrita como sigue (El-Sharkh et al., 2004):

$$
I_{dc} = \frac{2FUqH_2}{N_{FC}}\tag{2}
$$

Así, sustituyendo (1) en (2), el voltaje total de la FC es obtenido por:

$$
V_{dc} = E_N - \frac{2FUqH_2R^{int}}{N_{FC}} - Bln\left(C\frac{2FUqH_2}{N_{FC}}\right)
$$
\n<sup>(3)</sup>

Mientras la salida del lado de AC de DSTATCOM, denotado por  $V_{VR}$  (Awasth & Huchche, 2016) está dado por el producto del índice de modulación m, angulo  $\delta_{VR}$  y magnitud del  $V_{dc}$  proveniente de FC:

$$
V_{VR} = mV_{dc}(\sin \delta_{VR} + j \cos \delta_{VR})
$$
\n<sup>(4)</sup>

De esta manera, para la incorporación de la FC, la ec. 3 es sustituida en ec. 4 y luego en las ecuaciones de potencia activa  $P_k$  y reactiva  $Q_k$  del nodo de conexión y del DSTATCOM  $P_{vR}$  y  $Q_{vR}$  del modelo propuesto por Acha (Awasth & Huchche, 2016):

$$
P_k = V_k^2 G_{vR} + V_k m \left[ E_N - \frac{2F U q H_2 R^{int}}{N_{FC}} - B \ln \left( C \frac{2F U q H_2}{N_{FC}} \right) \right] \left[ G_{vR} \cos(\theta_k - \delta_{vR}) + B_{vR} \sin(\theta_k - \delta_{vR}) \right]
$$
(5)

$$
Q_k = -V_k^2 G_{vR} + V_k m \Big[ E_N - \frac{2FUqH_2R^{int}}{N_{FC}} - B\ln\left(C\frac{2FUqH_2}{N_{FC}}\right) \Big] \left[G_{vR}sin(\theta_k - \delta_{vR}) - B_{vR}cos(\theta_k - \delta_{vR})\right]
$$
\n
$$
(6)
$$

$$
P_{vR} = \left\{ m \left[ E_N - \frac{2FUqH_2R^{int}}{N_{FC}} - B\ln\left(C\frac{2FUqH_2}{N_{FC}}\right) \right] \right\}^2 G_{vR} + V_k m \left[ E_N - \frac{2FUqH_2R^{int}}{N_{FC}} - B\ln\left(C\frac{2FUqH_2}{N_{FC}}\right) \right] \left[ G_{vR}cos(\delta_{vR} - \theta_k) + B_{vR}sin(\delta_{vR} - \theta_k) \right]
$$
\n(7)

ISSN online 1946-5351 Vol. 12, No. 7, 2020

Memorias del Congreso Internacional de Investigación Academia Journals Hidalgo 2020

$$
Q_{vR} = -\left\{ m \left[ E_N - \frac{2FUqH_2R^{int}}{N_{FC}} - Bln\left(C\frac{2FUqH_2}{N_{FC}}\right) \right] \right\}^2 B_{vR} + V_k m \left[ E_N - \frac{2FUqH_2R^{int}}{N_{FC}} - Bln\left(C\frac{2FUqH_2}{N_{FC}}\right) \right] \left[ G_{vR}sin(\delta_{vR} - \theta_k) - B_{vR}cos(\delta_{vR} - \theta_k) \right]
$$
(8)

La salida de potencia en la FC es dada como:  
\n
$$
P_{dc} = \left[ E_N - \frac{2FUqH_2R^{int}}{N_{FC}} - Bln\left(C\frac{2FUqH_2}{N_{FC}}\right) \right] \left(\frac{2FUqH_2}{N_{FC}}\right)
$$
\n(9)

El vector de error es calculado por la diferencia de potencias generadas menos las potencias absorbidas potodos los elementos conectados cada nodo de la red, excepto el nodo slack. Estos elementos pueden ser generadores, líneas, transformadores y DSTATCOM/FC.

$$
DPQ = [\Delta P_k, \Delta Q_k, \dots, \Delta P_{vR}, \Delta Q_{vR}, \Delta P_{dc}] \tag{10}
$$

Si la diferencia del vector de error no es igual o menor a la tolerancia  $(1x10^{-12})$  se procede a realizar la matriz jacobiana. A esta matriz jacobiana se le agregan 3 columnas y 3 fijas más por cada DSTATCOM/FC conectado a la red. Las nuevas columnas representan las derivadas parciales respecto a el índice de modulación, ángulo del DSTATCOM y flujo de hidrogeno. Mientras que las filas agregadas corresponden a la potencia activa y reactiva del DSTATCOM y a la potencia de salida de la FC.

$$
\begin{bmatrix}\n\Delta P_k \\
\Delta P_k \\
\Delta Q_k \\
\Delta P_{vR} \\
\Delta P_{dc}\n\end{bmatrix} = \begin{bmatrix}\n\frac{\partial P_k}{\partial \theta_k} V_k & \frac{\partial P_k}{\partial \delta_{\nu R}} & \frac{\partial P_k}{\partial m} & \frac{\partial P_k}{\partial q H_2} \\
\frac{\partial Q_k}{\partial \theta_k} & \frac{\partial Q_k}{\partial V_k} V_k & \frac{\partial Q_k}{\partial \delta_{\nu R}} & \frac{\partial Q_k}{\partial m} & \frac{\partial Q_k}{\partial q H_2} \\
\frac{\partial P_{vR}}{\partial \theta_k} & \frac{\partial P_{vR}}{\partial V_k} V_k & \frac{\partial P_{vR}}{\partial \delta_{\nu R}} & \frac{\partial P_{vR}}{\partial m} & \frac{\partial P_{vR}}{\partial q H_2} \\
\frac{\partial Q_{vR}}{\partial \theta_k} & \frac{\partial Q_{vR}}{\partial V_k} V_k & \frac{\partial Q_{vR}}{\partial \delta_{\nu R}} & \frac{\partial Q_{vR}}{\partial m} & \frac{\partial Q_{vR}}{\partial q H_2} \\
\frac{\partial P_{dC}}{\partial \theta_k} & \frac{\partial P_{dC}}{\partial V_k} V_k & \frac{\partial P_{dC}}{\partial \delta_{\nu R}} & \frac{\partial P_{dC}}{\partial m} & \frac{\partial P_{dC}}{\partial q H_2}\n\end{bmatrix}\n\begin{bmatrix}\n\Delta \theta_k \\
\Delta V_k \\
\Delta \delta_{\nu R} \\
\Delta q H_2\n\end{bmatrix}
$$
\n(11)

Con la finalidad de encontrar el vector de estado, el vector de error el multiplicado por el inverso de la matriz jacobiana. Este incremento es usado para actualizar el vector de variable de estado para la siguiente iteración:

$$
V_k^{it+1} = V_k^{it+1} + \left(\frac{\Delta V_k}{V_k}\right)^{it} V_k^{it}
$$
 (12)

$$
\theta_k^{it+1} = \theta_k^{it} + \Delta \theta_k^{it}
$$
\n(13)

$$
\delta_{\nu R}^{it+1} = \delta_{\nu R}^{it} + \Delta \delta_{\nu R}^{it}
$$
\n
$$
t^{t+1} = m^{it} + m^{it} \left(\frac{\Delta V_k}{\Delta t}\right)^{it} V_k^{it}
$$
\n(15)

$$
m^{it+1} = m^{it} + m^{it} \left(\frac{\Delta v_k}{V_k}\right) V_k^{it}
$$
  
\n
$$
qH_2^{it+1} = qH_2^{it} + \Delta q H_2^{it}
$$
\n(16)

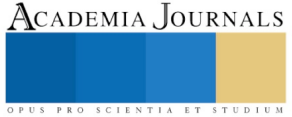

ACADEMIA JOURNALS

PRO SCIENTIA ET STUDIU

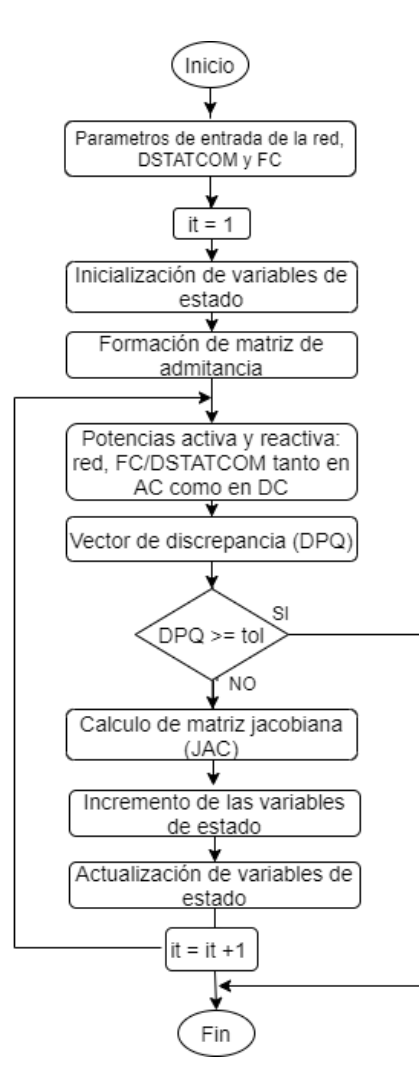

Fig. 2 Diagrama de flujo

### **Comentarios Finales**

### *Resumen de resultados*

La sustentabilidad del algoritmo fue probada en un grupo de estudiantes de 2 años de la Carrera de ingeniería mecatrónica sin conocimientos previos de electrónica de potencia. En la primera semana de periodo de prueba, los alumnos fueron instruidos con los conceptos básicos de flujos de potencia y balance de cargas. Una vez que dominaron esos conceptos, se les solicitó realizar un análisis de flujo de cargas, primero con un simulador comercial y luego con el algoritmo propuesto.

En este escrito, el algoritmo modificado es probado en una red de 4 nodos obtenida de la IEEE (The Institute of Electrical and Electronics Engineers, 2013). Dicha red consiste de 4 líneas, 1 transformador de tap, y 2 carga. Los parámetros iniciales son mostrados en el apéndice A. Es importante notar que los valores de las cargas fueron incrementados para mostrar mejor el efecto del DSTATCOM/FC sobre la red y que el dispositivo fue conectado en el nodo 4 por ser el más alejado del nodo slack.

En este ejemplo, solo la primera iteración y los resultados finales son mostrados. Una vez que se introducen los datos de entrada de la red, se dieron los valores de inicio de las variables de estado (mostradas en el apéndice A), se forma la matriz de admitancia nodal:

Academia Journals

$$
Y_{BUS} = \begin{bmatrix} 2.7027 - 16.2162i & -2.7027 + 16.2162i & 0 & 0 \\ -2.7027 + 16.2162i & 7.4916 - 26.0301i & -4.7889 + 9.8138i & 0 \\ 0 & -4.7889 + 9.8138i & 8.6345 - 17.7055i & -3.8456 + 7.8916i \\ 0 & 0 & -3.8456 + 7.8916i & 3.8456 - 7.8916i \end{bmatrix}
$$
(17)

Después son calculadas las potencias reactivas y activas en cada nodo por el tradicional. Luego son calculadas las potencias activas y reactivas del DSTATCOM/FC utilizando las ecuaciones (7) - (9). Los valores obtenidos son mostrados en la Tabla 1:

Tabla 1. Resultados de potencias activa y reactiva en nodo de conexión y DSTATCOM/FC en 1ª. Iteración

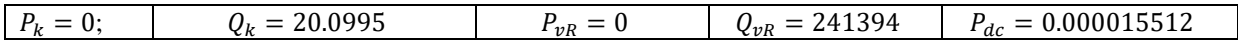

Los errores en los buses incluyendo el bus DSTATCOM/FC y bus DC son:

 $DPQ' = [0.8882 \times 10^{-15}, 0.1030 \times 10^{-7}, -0.264, -0.1979, -0.5328, 19.700, 0.00083, -24.8186, 0.00081448]$ 

En la matriz jacobiana, al igual que en el Newton Raphson tradicional son eliminadas las primeras 2 columnas y filas correspondiente al nodo slack. Luego se resuelven las derivadas parciales correspondientes y se sitúan en su respectiva ubicación de acuerdo a la ec. 11

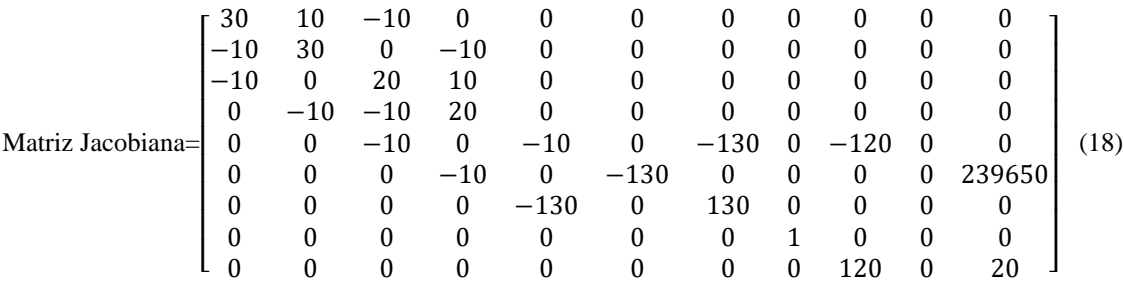

 El Inverso de la matriz jacobiana multiplicado por el vector DPQ obtiene los incrementos de variables de estado, los cuales son sumados a los valores iniciales para actualizar las variables usando las ec. 12-16. Los valores obtenidos en a primera iteración son:

 $V_1 = 1$ ;  $V_2 = 0.9996$ ;  $V_3 = 0.9815$ ;  $V_4 = 1$ ;  $\theta_1 = 0$ ;  $\theta_2 = 0.0496$ ;  $\theta_3 = -0.1227$ ;  $\theta_4 = -0.1965$ ;  $m = 0.8719$ ;  $\delta_{vR}$ =-0.1965; *qH*= 5.3884×10<sup>-5</sup>

Los valores obtenidos sirven para iniciar la segunda iteración, los pasos se repiten hasta la 4<sup>ª</sup>. iteración, hasta que el error llega a una tolerancia menor de 1 x 10<sup>12</sup>.

### *Conclusiones*

En un principio, la naturaleza de bloques Simulink de MATLB se hacen más aceptable para los estudiantes, así comparados con el método propuesto. Pero a medida que crecía el número de elementos de red, la tarea de configurar los bloques llega a ser engorrosa, si no inviable, mientras que el método propuesto muestra claramente un mejor uso y resulto ser más aceptable, ya que en realidad se redujo a agregar y manipular el diagrama de entradas de las matrices jacobianas sin tener problemas de escaladas de complejidad.

Se presentó una nueva forma de resolver problemas de flujo de energía, que incorpora una celda de combustible y un DSTATCOM a un algoritmo Newton Raphson.

Este algoritmo propuesto se explicó a un grupo de cuatro estudiantes que encontraron fácil de implementar. Esto es atribuible al hecho de que, en comparación con el software comercial, una vez codificado puede usarse para cuadrículas

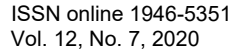

de cualquier tamaño, los únicos cambios necesarios son los datos de entrada de la red eléctrica, DSTATCOM y la celda de combustible, lo que lo hace adecuado para la implementación en grandes redes.

Se observa que la implementación de este dispositivo permite entregar potencia activa por parte de la celda a la vez que permite fijar el voltaje en el nodo de conexión por parte del DSTATCOM.

### **Apéndice**

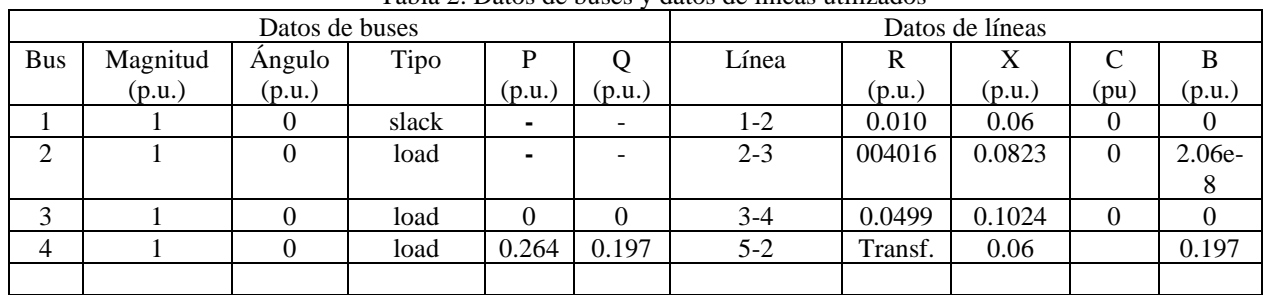

#### Tabla 2. Datos de buses y datos de líneas utilizados

### Tabla 3 Parámetros de la celda

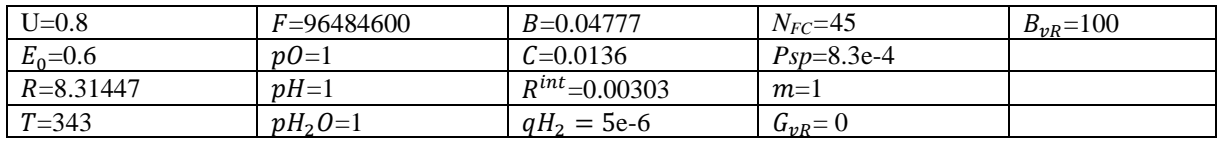

### **Referencias**

- Ali, A., Farooq, A., Muhammad, Z., Habib, F., & Malik, S. A. (2015). *A Review : DC Microgrid Control and Energy Management System*. *2*(2), 24–30.
- Awasth, V. M., & Huchche, V. A. (2016). Reactive power compensation using D-STATCOM. *2016 International Conference on Energy Efficient Technologies for Sustainability (ICEETS)*, 583–585. https://doi.org/10.1109/ICEETS.2016.7583821
- Boudghene Stambouli, A., & Traversa, E. (2002). Fuel cells, an alternative to standard sources of energy. *Renewable and Sustainable Energy Reviews*, *6*(3), 295–304. https://doi.org/10.1016/S1364-0321(01)00015-6
- Cheng, X., Shi, Z., Glass, N., Zhang, L., Zhang, J., Song, D., Liu, Z. S., Wang, H., & Shen, J. (2007). A review of PEM hydrogen fuel cell contamination: Impacts, mechanisms, and mitigation. *Journal of Power Sources*, *165*(2), 739–756. https://doi.org/10.1016/j.jpowsour.2006.12.012
- Das, V., Padmanaban, S., Venkitusamy, K., Selvamuthukumaran, R., Blaabjerg, F., & Siano, P. (2017). Recent advances and challenges of fuel cell based power system architectures and control – A review. *Renewable and Sustainable Energy Reviews*, *73*(March 2016), 10–18. https://doi.org/10.1016/j.rser.2017.01.148
- El-Sharkh, M. Y., Rahman, A., Alam, M. S., Byrne, P. C., Sakla, A. A., & Thomas, T. (2004). A dynamic model for a stand-alone PEM fuel cell power plant for residential applications. *Journal of Power Sources*, *138*(1–2), 199–204. https://doi.org/10.1016/j.jpowsour.2004.06.037
- Kumar, V., Swapnil, S., Ranjan, R., & Singh, V. R. (2017). Improved Algorithm for Load Flow Analysis of Radial Distribution System. *Indian Journal of Science and Technology*, *10*(18), 1–7. https://doi.org/10.17485/ijst/2017/v10i18/113752
- M, S. S., Singh, A. K., & Deb, D. (2018). Harmonic Reduction in Various Systems Connected Through Distributed Energy Resources. *2018 3rd International Conference for Convergence in Technology (I2CT)*, 1–7.
- Pachauri, R. K., & Chauhan, Y. K. (2016). Electrical Power and Energy Systems Various control schemes of power management for phosphoric acid fuel cell system. *INTERNATIONAL JOURNAL OF ELECTRICAL POWER AND ENERGY SYSTEMS*, *74*, 49–57. https://doi.org/10.1016/j.ijepes.2015.07.012
- Parmar, P. C., Kathiria, M. K., & Sonagra, K. A. (2017). *" Operation of DVR and D-STATCOM for Load Voltage Control in Distribution Side ."* 159–165.
- Rana, A. D., Darji, J. B., & Pandya, M. (2014). Backward/Forward Sweep Load Flow Algorithm for Radial Distribution System. *International Journal for Scientific Research and Development*, *2*(1), 398–400.
- Sundarabalan, C. K., & Selvi, K. (2014). PEM fuel cell supported distribution static compensator for power quality enhancement in three-phase four-wire distribution system. *International Journal of Hydrogen Energy*, *39*(33), 19051–19066. https://doi.org/10.1016/J.IJHYDENE.2014.09.086
- Sundarabalan, C. K., & Selvi, K. (2015). Compensation of voltage disturbances using PEMFC supported Dynamic Voltage Restorer. *International Journal of Electrical Power and Energy Systems*, *71*, 77–92. https://doi.org/10.1016/j.ijepes.2015.02.032
- The Institute of Electrical and Electronics Engineers. (2013). *IEEE 13-node test feeder*.
- Vera, D., & Jurado, F. (2009). Behavior of SOFC based generation systems in distributed generation. *2009 International Conference on Clean Electrical Power, ICCEP 2009*, 661–665. https://doi.org/10.1109/ICCEP.2009.5211964.

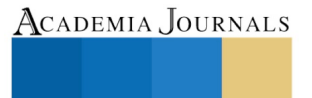

PRO SCIENTIA ET STUDIU

ACADEMIA, JOURNALS

PRO SCIENTIA ET STUDIUM

# LA CULTURA DE LA LEGALIDAD Y LA AUTORREGULACIÓN: COMO DERROTEROS PARA LA PRÁXIS DE LA CONVIVENCIA

Mg. Julie Rosseli Suárez Vera<sup>1</sup>, Esp. Boniek Alejandro Choque Mora<sup>2</sup>.

*Resumen***— La convivencia al interior de los Conjuntos de Propiedad Horizontal en Colombia, ha sido un elemento de estudio a nivel social y convivencial, ahora bien la Ley 675 de 2001 tiene como uno de sus principios básicos la Convivencia pacífica y solidaridad social en donde "los reglamentos de propiedad horizontal deberán propender al establecimiento de relaciones pacíficas de cooperación y solidaridad social entre los copropietarios", es así que el presente artículo pretende reflexionar los resultados en la implementación de estrategias pedagógicas de conciliación al interior de un conjunto residencial sometido al régimen de propiedad horizontal. El enfoque metodológico es cualitativo, con diseño transeccional correlacional-causal en el que se establece la importancia de la Cultura de la legalidad y la autorregulación en el desarrollo de la convivencia; teniendo como base factores vitales como la corresponsabilidad, el respeto por el otro y la diferenciación entre lo público y lo privado.**

### *Palabras clave***—Cultura de la Legalidad, Autorregulación, Convivencia, Corresponsabilidad, lo público y lo privado.**

### **Introducción**

El ejercicio de la convivencia al interior de los conjuntos residenciales, es y ha sido un elemento que puede enriquecer la paz y la tranquilidad o por el contrario acrecentar los problemas legales, sociales y comportamentales entre residentes quienes son la base de cualquier sistema bien sea educativo, cultural o urbano y a su vez; son en última instancia el eje central praxiológico de cualquier mecanismo de convivencia, por ende el presente artículo pretende realizar una reflexión en torno al vínculo entre la convivencia, la cultura de la legalidad y la autorregulación, en tanto que estos tres elementos se alternan al interior de cualquier grupo social.

En este orden de ideas, se puede evidenciar que una estrategia de mejoramiento de la convivencia en propiedad horizontal es establecer mecanismos de participación ciudadana que permitan el desarrollo praxiológico enfocado en la cultura de la legalidad y la autorregulación sustentadas en la corresponsabilidad y la diferencia entre lo público y lo privado, puesto que cualquier norma puede ser vacía sino existe una reflexión propia de estos dos elementos; entendiéndose que socialmente el ser humano debe adaptarse a los diversos entornos en donde está inmerso.

Por otro lado, la solución a los conflictos no solo se debe entender desde las parte implicadas, sino que debe ser un ejercicio cultural que definitivamente permita construir derroteros claros en el cumplimiento de las normas establecidas en la Constitución Política de Colombia, el Reglamento de Propiedad Horizontal y el manual de convivencia; sin que sea necesario la imposición de una sanción, desde el acto punitivo; sino haciendo uso de la reflexión intrínseca de un actuar acorde a los principios de convivencia sin pretexto de excusas que conlleve al reconocimiento de las faltas y aceptación de las mismas.

### **Descripción del Método**

Para llevar a cabo la metodología propuesta de investigación se decidió proceder bajo el enfoque metodológico cualitativo, con diseño transeccional correlacional-causal, tiene como objetivo "*describir relaciones entre dos o más variables en un momento determinado. Se trata también de descripciones, pero no de variables individuales sino de sus relaciones, sean éstas puramente correlacionales o relaciones causales,* (Técnicas de Estudio, 2017), en este orden de ideas se llevo a cabo la reflexión en torno a la relación existente entre: las Estrategias pedagógicas para el mejoramiento de la convivencia y la praxis de la cultura de la legalidad, siendo éstos conceptos hipotéticos que no son sujetos a ser analizados experimentalmente, en este orden de ideas se pretende con la implementación de estrategias pedagógicas reflexionar en torno a la importancia en la práctica de la cultura de la legalidad al interior de las propiedades horizontales.

<sup>1</sup> La Mg Julie Rosseli Suárez Vera es Docente de Apoyo Académico del programa de Psicología de La Universidad Minuto de Dios, Centro Regional Soacha, Cundinamarca. [angelnov9@gmail.com.](mailto:Soacha.angelnov9@gmail.com)

<sup>2</sup> El Esp. Boniek Alejandro Choque Mora es docente de la Asignatura Ética y Cultura de la Legalidad en la Escuela de Suboficiales de Policía Gonzalo de Jiménez de Quesada (ESJIM) en Sibaté Cundinamarca. [boniekale@gmail.com.](mailto:boniekale@gmail.com)

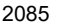

### **Reflexión**

Las estrategias pedagógicas implementadas para mejorar la convivencia al conjunto residencial lila ubicado en el Municipio de Soacha Cundinamarca, fueron la realización de talleres a los niños; y la conferencia sobre propiedad horizontal a los adultos residentes; estas estrategias se desarrollaron desde tres elementos soportados en el marco legal, el componente interpretativo y el componente praxiológico: el primero es claro, en tanto que establece las normas de convivencia como elemento regulador para la sociedad, en Colombia encontramos: la Constitución Política de Colombia, el Código Nacional de Policía y Convivencia del 29 de Julio de 2016, y la ley 675 de 2001, la cual regula todo lo relacionado a la propiedad horizontal, dentro de esta ley se plantea la creación del Comité de Convivencia; éste comité tiene como función "*presentar fórmulas de arreglo, orientadas a dirimir las controversias y a fortalecer las relaciones de vecindad"* (Congreso de la República, 2001)*,* desde la interpretación de la normatividad se debe entender que el Comité no es de índole sancionatorio sino conciliador, a su vez es importante mencionar que los Conjuntos residenciales pueden construir un Manual de Convivencia que si bien es cierto no se encuentra de forma explícita en la ley 675 de 2001 si da en su artículo 6 una visión implícita de su creación en cuanto que "*los reglamentos de propiedad horizontal incluirán las regulaciones relacionadas con la administración, dirección y control de la persona jurídica que nace por ministerio de esta ley y las reglas que gobiernan la organización y funcionamiento del edificio o conjunto*" (Congreso de la República, 2001), este manual encierra las normas básicas que se requieren para vivir en comunidad, en este sentido los residentes deben actuar bajo estas normas mínimas que permiten mitigar los posibles problemas que se presentan al convivir en propiedad horizontal, los más comunes son: el manejo del ruido, el manejo de la basura, la ropa colgada en lugares no apropiados, el manejo de las mascotas y sus desechos.

Estos problemas son inevitables, pero atenuables, en la medida que se susciten dos factores como lo son la interpretación de la norma y lo praxiológico de la misma, entendiéndose que la interpretación en términos generales *"quiere decir captar o aprehender el significado de una expresión artística, científica, intelectual etc."* (Garfias, 2016), para el caso de la convivencia: el residente debe aprehender y hacer propio las normas establecidas sin necesidad que un ente regulador le recuerde cual debe ser su actuar, en este sentido la autorregulacion permite que el individuo asuma su responsabilidad y sea consciente de su falta. En este sentido, es importante concebir el aprehender como aquello que se hace propio y se queda impreso para siempre, por tanto no es algo momentáneo sino por el contrario como diria Morin: (Morin, 1999) forma parte del imprinting, va más allá de un aprendizaje memorístico y repetitivo; según Garfias: la interpretación normativa emplea tres elementos fundamentales que se concideran apropiados en el ejercicio reflexivo que para el caso de la convivencia se pueden adaptar, cómo son: la estructura gramatical de la norma, el sentido que tiene la misma y por último la aplicación de la norma de acuerdo a la situacion puntual, el problema radica en la aplicación de la misma, puesto que se utiliza a convenciencia y no como lo justo el cual va de la mano del *"darle a cada quien lo que es suyo"*, (Platón, 2000) lo anterior invita a no quitar más de lo que se debe ni poner más de los que se debe, encontrando un punto medio aristotélico, si se entendiera esta visión y ante todo se pusiese en práctica, el ejercicio de la convivencia seria más sencillo, en tanto que cada quien tendrá claro que debe hacer, como hacerlo y ante todo hacerlo sin buscar un beneficio.

El segundo factor es el praxiológico, el cual viene a hacer la práctica de estos lineamientos normativos no bajo actos punitivos sino como actos que se encuentran dentro del precepto de la cultura de la legalidad en tanto que ésta es el "*Conjunto de creencias, valores, normas y acciones que promueve que la población crea en el Estado Social de Derecho, lo defienda y no tolere la ilegalidad. Es la aceptación consciente de las normas por parte de todos los ciudadanos"* (Policia Nacional de Colombia, 2020), es asi que aquí se encuentra inmerso un elemento fundamental, entender que el actuar bajo la cultura de la legalidad no es solo concebir que las normas existen, es también actuar bajo el juicio crítico y la autorregulación ante las diversas situaciones que se presenten en la cotidianidad sin esperar que exista una acción punitiva que legitime o deslegitime dicho actuar.

Esto implica comprender que *"Los deberes de los ciudadanos deben ser interiorizados y la sociedad debe aprender a verse como un conjunto, de tal manera que se entienda que los actos ilegales de otros nos afectan a todos."* (Montealegre, 2013)*,* ya que en la medida que exista esta inteorización de este actuar se pasara de actuar hipotético a un actuar categórico (Kant, 2003), que permita mejorar la convivencia al interior de cualquier estructura social, sin embargo; esta vision difiere de la realidad, puesto que dentro de los conjuntos residenciales prima el interes particular por encima del general, un ejemplo palpable como resultado del ejercicio investigativo fue el brindado por los jovenes entre los 12 y 16 años, quienes tenian una actitud de antipatia ante las actividades propuestas y ante las normas mismas, esto se puede entender dedido a que *"Rechazan todo lo que sea autoridad, a raíz de la necesidad de autoafirmación, lo que los lleva a retar y desafiar las leyes impuestas, y, sin duda, a incorporar nuevas formas de moralidad."* (Sánchez & Romero, 2017), estas nuevas formas de moralidad conllevan

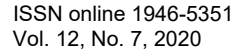

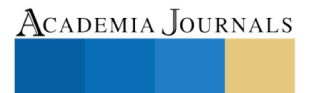

PRO SCIENTIA ET STUDIUM

al rompimiento de las normas y a la creencia que se es superior a las mismas, es decir; que no les afecten las acciones ni las desiciones que toman, ni tampoco el de los demás.

Otro ejemplo que se relaciona; es lo ocurrido actualmente en Colombia con la pandemia del Covid 19: la forma en que el gobierno nacional desde el mes de marzo ha venido trabajando en la implementación de las normas que permitan superar la crisis sanitaria, no obstante la población; toma la postura de indiferencia y de victimización desde lo económico para evitar el autocuidado y cumplir a cabalidad con las medidas de asilamiento establecidas. Como lo mencionó el psicologo Wilson Lopez para el periodico el tiempo *"Sienten que ha pasado mucho tiempo de* encierro y no han visto consecuencias directas en su vida, entonces creen que ya todo está bien y que nada les va a *pasar",* (Periódico el Tiempo, 2020), en propiedad horizontal pasa lo mismo, en la medida que a los residentes no les afecte un problema son indeferentes ante la situación y a la aplicaciòn de la norma, exigiendo cuando es incumplida por otros, pero esa indiferencia termina y la exigencia se hace màs laxa cuando quien la incumple es en primera instancia quien exigió. Es decir, si un vecino escucha la musica a alto volumen en horas no permitidas, muy seguramente se darà a conocer el caso en primera instancia a los guardas de seguridad para que èstos actuen, sin embargo; si quien comete esta falta es quien en un primer momento manifestó su malestar por ese hecho con otro vecino es probable que la exigencia de la norma sea diferente, en consecuencia; se justifica el incumplimiento de la norma, se interpela a las personas que ha puesto la queja, se pide que sea más flexible y que en fin de cuentas no le afecte su acción frente a los demàs.

Al momento de llevar a cabo la conciliación como paso del debido proceso en el comitè de convivencia es fundamental escuchar las partes implicadas, es aquí donde se evidencia una actitud de desafìo del residente que ha cometido la falta justificando su actuar; dicha justificación, se refleja en comentarios como no "soy un mocoso", "no soy el ùnico que lo hace", "porque me llaman a mì si los demàs lo hacen", "no soy un desocupado", "no tengo tiempo", o "solo fuè un ratico". Pero en sì existe una falsa interpretación de la norma y a su vez una práxis herrada de la misma. Por tanto para evitar estas actitudes es fundamental la puesta en práctica de la autorregulacion, entendiendose ésta como el *"control que un sujeto realiza sobre sus pensamientos, acciones, emociones y motivación a través de estrategias personales para alcanzar los objetivos, que se ha establecido"* (Educa.Mente, 2016), es asi como la autorregulacion es un proceso intrínseco e inherente, nace de la reflexión de los objetivos propuestos y a su vez del control que se posee de sí mismo, por tanto es importante que si ha cometido algun error el mismo se reconozca.

De esta forma los diversos problemas convivenciales, se seguirán presentando en la medida que no se actue dentro de la cultura de la legalidad, es decir un actuar correcto que no tenga que ser condicionado por la norma e incluso por la imposicion de la sanción, un actuar que no solo vaya a favor de los interes particulares sino que sean interes generales, sin esperar nada a cambio, una acción que sea como decia Kant buena *en si* (Kant, 2003)*,* puede sonar utopia, sin embargo; se puede realizar en la medida en se de la corresponsabilidad entre el reconocimiento y apropiacion de las normas.

### **Comentarios Finales**

Después del proceso realizado y la aplicación de la estrategia planteada se pueden presentar las siguientes recomendaciones y conclusiones.

### *Recomendaciones*

Los autores propones las siguientes recomendaciones:

El trabajo en los conjuntos residenciales debe ser orientado a la responsabilidad social, ya que no solo es cuestión de pagar unas expensas comunes, es de igual forma crucial que se aprenda a vivir en comunidad.

Los manuales de convivencia no se pueden convertir en letra muerta, para evitar esto es importante que todos los residentes tengan claridad de las normas que allí se encuentran y a su vez es fundamental que exista una aprehensión de estas y ante todo una puesta en práctica en común de todos los actores involucrados.

Los paradigmas en torno a el comité de convivencia tienen que modificarse, los residentes que no hacen parte de ellos deben entender que los comités no existen para llevar a cabo corridillo o rumores, a su vez que los miembros de este no son personas que no tiene nada que hacer o son desocupadas ya que han decidido trabajar en pro de la comunidad.

Se sugiere que por tanto que para la creación de los manuales de convivencia exista mayor apropiación de todos los residentes, y a su vez de todas las personas que trabajan al interior de los conjuntos residenciales en este caso los miembros de seguridad, de servicios de generales. *Conclusiones*

El comité de convivencia debe ser visible y comprendido en la medida que su contribución esté ligado a la construcción social, y que constituya un compromiso comunitario y no en el cumplimiento de un requisito legal, por el contrario, debe tener todo el apoyo, respeto y acompañamiento como cualquier otro de los órganos de dirección

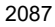

PRO SCIENTIA ET STUDIUM

interno es decir la administración y el consejo de administración de los conjuntos sometidos al régimen de propiedad horizontal.

En segunda instancia es vital que los residentes se tomen el tiempo de leer e interiorizar los derroteros de convivencia existentes en el manual de convivencia, en tanto que "*Ignorantia juris non excusat o ignorantia legis neminem excusat (del Latín, 'la ignorancia no exime del cumplimiento de la ley"* (Buitrago, 2017), este punto es fundamental en tanto que al analizar los casos presentados una de las excusas mas recurrentes es el "no sabía", es decir, se reconoce que hay una falta de lectura de las normas o quizás una mala interpretación de las mismas, como se planteó en el presente artículo este ejercicio de la interpretación, consta de tres elementos cruciales por tanto no solo se debe tener en cuenta la forma en que la norma pueda ser utilizada, también es importante reconocer de que forma fue violentada y a su vez las consecuencias de esto.

Sumado a lo anterior, existe la premisa del "interés particular debe primar por encima del interés general", dejando de lado la práctica de la cultura de la legalidad, si bien es cierto lo que se pretendió abordar en esta reflexión es la implicación que tiene el residente de respetar la convivencia, es crucial que se fomente el hábito de cultura de la legalidad al interior de los conjuntos residenciales que involucre a todos los actores sociales que convergen para logra una sana convivencia, sin que ésta sea estigmatizada.

Por último, la praxis de la convivencia es un ejercicio que implica la participación de toda la comunidad, puesto que no solo es el cumplimiento de deberes pecuniarios y la creencia que los mismos solo otorgan derechos y no deberes, es por el contrario la aprobación y el actuar correcto, bajo los principios de la autorregulación y la coherencia.

#### **Referencias**

Bejarano, I. M. (2016). La investigacación Cualitativa. *Innova Research Journal*, 1-9.

Bejarano, T. (2010). Autorregulación y Libertad. *Thémata. Revista de Filosofía.*, 65-86.

Buitrago, C. (21 de Octubre de 2017). *La opinión*. Obtenido de https://www.laopinion.com.co/columna-de-opinion/el-desconocimiento-de-la-leyno-es-excusa-142349#:~:text=Ignorantia%20juris%20non%20excusat%20o,sido%20promulgada%2C%20han%20de%20conocerla

Congreso de Colombia. (03 de Agosto de 2001). Ley 675 de 2001. *Régimen de Propiedad Hrizontal*. Bogotá, Colombia.

Educa.Mente. (9 de Enero de 2016). *Educa.Mente*. Obtenido de https://educadamentesite.wordpress.com/2016/01/09/que-es-la-autorregulacion/

Garfias, I. G. (11 de Febrero de 2016). *Biblioteca Juridica Virtual*. Obtenido de https://archivos.juridicas.unam.mx/www/bjv/libros/9/4162/2.pdf

Kant, I. (2003). *Fundamentacion de la Metafisica de las Costumbres.* Mexico: Editorial Porrúa.

López, S. (2018). Autorregulación y desarrollo de capacidades que incrementan la coherencia entre juicio y acción. *CL&E*, 111-118.

- Montealegre, E. (2013). La Cultura de la Legalidad en Colombia. *Portafolio*.
- Morin, E. (1999). *Los Siete Saberes de la Educacion del Futuro.* Paris: UNESCO. Obtenido de http://www.ideassonline.org/public/pdf/LosSieteSaberesNecesariosParaLaEdudelFuturo.pdf

Partido Comunista de la Unión Soviética. (1961). Programa del Partido Comunista de la Unión Soviética. Moscu.

Periodico el Tiempo. (06 de Julio de 2020). ¿Por qué no respetamos la cuarentena y cómo hacer que la gente cumpla? *El Tiempo*, págs. https://www.eltiempo.com/cultura/gente/cuarentena-en-colombia-por-que-la-gente-no-la-respeta-514208.

Platón. (2000). *La República Tomo I.* Bogotá: Momo Ediciones.

Policia Nacional de Colombia. (18 de Agosto de 2020). *Policia Nacional de Colombia.* Obtenido de https://www.policia.gov.co/taxonomy/term/1753#:~:text=Conjunto%20de%20creencias%2C%20valores%2C%20normas,parte%20de %20todos%20los%20ciudadanos.

Procuraduria General de la Nación. (2014). *Cultura de la Legalidad y la Integridad para Colombia.* Bogotá.

Real Academica Española. (2020). *Diccionario de la Lengua Española*. Obtenido de https://dle.rae.es/cultura?m=form

- Sánchez, R. A., & Romero, R. S. (2017). Relación entre Cultura de la legalidad, Racionalidad Jurídica y el Comportamiento Ciudadano de los Adolescentes. *Summa luris, vol 5*, 63-101.
- Técnicas de Estudio. (13 de Agosto de 2017). *Técnicas de Estudio*. Obtenido de https://www.tecnicas-deestudio.org/investigacion/investigacion39.htm

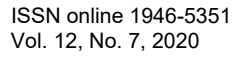

US PRO SCIENTIA ET STUDIUM

# Esquema para la implementación de 5S, en la industria micro, pequeña y mediana de México

Prudencio Tlapale Hernández<sup>1</sup>, María Gabriela Pérez Ramos<sup>2</sup>, Pablo Guerra Porras<sup>3</sup> y Víctor Hugo Merino Muñoz<sup>4</sup>

*Resumen***—Este estudio fue desarrollado con estudiantes de nivel técnico y de ingeniería, en la UTH (Universidad Tecnológica de Huejotzingo) siguiendo un esquema conductual para implementar las 5S, a través de la simulación lúdica y la interacción con asignaturas vinculadas con esta técnica.**

**El objetivo es contribuir con un esquema que involucre el factor humano y técnico en la implementación, a partir del análisis del número de proyectos desarrollados en la industria.**

**La metodología empleada es experimental-descriptiva, desarrollada a través de un taller con 17 estudiantes interesados, que aportan una opción diferente a las tradicionales, haciéndola paulatina y constante a través de la demostración y comprensión de los conceptos de cada etapa, eliminado situaciones que impiden el desarrollo de la mejora continua en cualquier organización.**

**La simulación alcanzó un 64.7% de efectividad en la prueba cruzada con la técnica tradicional, específicamente en el ámbito conductual y motivacional en los participantes.**

*Palabras clave***—Esquema, implementación, factor humano, conducta, motivación**

### **Introducción**

A partir de la vivencia y experiencia docente de tutoría con estudiantes universitarios en su proceso de estadías, durante varias generaciones en industrias de tamaño y giro diversos, en los que han participado los estudiantes de TSU-PIA (técnico superior universitario en procesos industriales área automotriz) y de IPOI (ingeniería en procesos y operaciones industriales) en la UTH (Universidad Tecnológica de Huejotzingo), nos ha conducido a plantearnos un esquema mexicano para la implementación de las 5S, con su respectivo seguimiento y evaluación.

Con la finalidad de apoyarles desde su formación académica y posteriormente en el seguimiento de sus actividades en la industria, incursionamos en la manufactura esbelta para investigar uno de tantos orígenes, desde la perspectiva del ciudadano mexicano, académica e industrial, de la frecuente implementación fallida de las 5S. Para lo cual fue necesario hacer un análisis de la información de los reportes a partir del 2011 y hasta agosto del 2019, con un total de 562 trabajos dirigidos, distribuidos en las áreas de Calidad, Manufactura esbelta, Almacén, Diseño, Mantenimiento, Logística, Producción y procesos, Seguridad industrial y Recursos Humanos.

Para el área de interés, que es la manufactura esbelta, se tiene un total de 73 trabajos, los cuales han sido clasificados en las disciplinas de 5S, Pokayokes y herramentales, TPM, 5W, 6M, 6 sigma, Kaizen, SMED y Kanban; predominando 5S, a la cual se le hizo una subdivisión de Aplicación, Implementación y Elaboración de manuales.

Con estos resultados, ampliados en la sección correspondiente, estamos realizando actividades que nos lleven fortalecer nuestra propuesta de trabajo para avanzar en el conocimiento, control y dominio de nuestro proyecto. Por lo tanto, aquí es necesario establecer la diferencia entre técnica y método, a fin de darle un enfoque preciso de lo que ocurre con las 5S en el contexto Nacional.

Después de revisar diferentes puntos de vista sobre estos vocablos se llegó al consenso de utilizar las citadas de https://www.lexico.com/es/definicion, por ser acordes a lo realizado en el desarrollo y seguimiento del proyecto, siendo las siguientes: Una técnica es "El conjunto de recursos que se usan en un arte, en una ciencia o en una actividad determinada, en especial cuando se adquieren por medio de su práctica y requieren habilidad", y un Método es "El Modo ordenado y sistemático de proceder para llegar a un resultado o fin determinado"

Por lo tanto, para nuestro objetivo de preparación de estudiantes para introducirlos al medio industrial,

<sup>1</sup> Prudencio Tlapale Hernández, Maestro en Alta Dirección, es Profesor de Tiempo completo en la carrera de Ingeniería en Procesos y Operaciones Industriales en la Universidad Tecnológica de Huejotzingo, Puebla. [prudencio.tlaple@uth.edu.mx](mailto:prudencio.tlaple@uth.edu.mx) (**autor corresponsal)** 

ACADEMIA JOURNALS

<sup>2</sup> María Gabriela Pérez Ramos, M. en C. en Ingeniería Industrial, es Profesora de Tiempo completo en la carrera de Ingeniería en Procesos y Operaciones Industriales en la Universidad Tecnológica de Huejotzingo, Puebla, México [gabriela.perez@uth.edu.mx](mailto:lbeltran@tecnoac.mx)

<sup>&</sup>lt;sup>3</sup> Pablo Guerra Porras, es estudiante del décimo cuatrimestre de la carrera de Ingeniería en Procesos y Operaciones Industriales en la Universidad Tecnológica de Huejotzingo, Puebla, México [egupo961016@gmail.com](mailto:egupo961016@gmail.com)

<sup>4</sup> Víctor Hugo Merino Muñoz, Maestro en Administración, es Profesor de Tiempo completo en la carrera de Ingeniería en Procesos y Operaciones Industriales en la Universidad Tecnológica de Huejotzingo, Puebla. [victor.merino@uth.edu.mx](mailto:victor.merino@uth.edu.mx)

comentamos que 5S es una técnica porque suma una serie de recursos y conocimientos de asignaturas de la ingeniería. cuadros, y tablas deberán ser debidamente mencionadas en el texto y deben incluir una pequeña descripción

al pie. Mostramos como ejemplo, la Figura 1.

### **Descripción del Método**

Considerando que la Manufactura esbelta es un método de organización del trabajo centrado en la mejora continua y en la optimización del sistema de producción, nos abre la oportunidad de trabajar con la técnica de 5S, la cual de forma programada y estructurada en libros y en diversos programas de asignatura relacionados, ocupan los primeros lugares. Esto es representativo, por la "facilidad" para la formación de estudiantes a través de la implementación para la eliminación de desperdicios y actividades, tanto personales como laborales, que no suman valor al proceso, es posible obtener una reducción en los costos de producción y en el tiempo de fabricación, con un incremento obvio de la capacidad productiva. Haciendo que las actividades tengan un efecto multiplicador debido a que no es necesario realizar una inversión en maquinaria u otros recursos, para beneficiarse de ellas. *Metodología a desarrollar*

De acuerdo a las características del proyecto el método utilizado es cualitativo, debido a que se diseñó un instrumento para recuperar las opiniones de cada estudiante, las cuáles fueron agrupadas y analizadas una a una para determinar el nivel de mejora en la práctica con base en los aspectos abordados en la implementación de la técnica. *Sujetos de estudio*

Se tomó como grupo de estudio un taller de 17 estudiantes interesado en este tema, en la Universidad Tecnológica de Huejotzingo con una duración de 25 horas, en un horario de 14:30-17:00 horas, además se consideraron los criterios complementarios de la tabla 1.

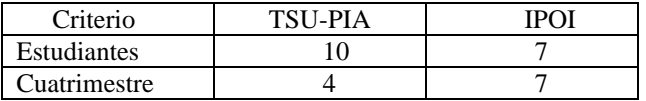

Tabla 1. Sujetos de estudio por nivel de estudios. Fuente propia UTH

*Instrumento*

A fin de obtener información de la implementación de la técnica, se elaboró una encuesta con 10 preguntas (anexo 1), aplicada a la muestra total de estudiantes. Las preguntas no se modificaron con la intención de medir el avance de los estudiantes y su impacto al final del proceso.

### *Procesamiento de la información*

Se utilizó el programa informático de Excel, para capturar las respuestas de los estudiantes que participaron en el taller; se realizó el vaciado de las respuestas de las 10 preguntas contestadas por los 17 estudiantes, obteniendo 340 respuestas, diferenciadas en inicio y final. Las cuales se agruparon por similitud de características para asignarles el nombre del dominio y atributos (ver tabla 2) y realizar el análisis respectivo.

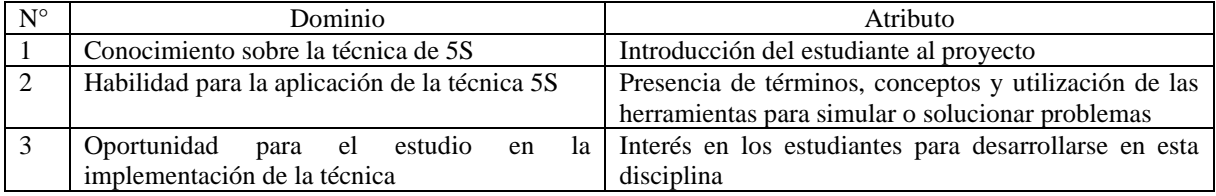

Tabla 2. Definición de variables. Fuente propia UTH

# *Variables de estudio*

Las variables definidas para este estudio son:

a) Implementar la técnica de 5S a través de una aplicación estratégica, práctica y de innovación que contribuya a la productividad

b) Mejorar la enseñanza de esta técnica para ampliar el espectro del estudiante en los proyectos de estadía *Fases de la implementación del esquema*

Para esta etapa se utilizaron herramientas de motivación, de superación personal, de ingeniería y desde luego de manufactura esbelta. El proceso inicia con trabajo personal positivo de hacer 5S personales en las cuales se pide a los asistentes hacer una limpieza mental y espiritual, similar a la usanza oriental, con la intensión de aligerar la carga emocional y hacer que el participante haga su viaje más feliz por esta vida.

CLASIFICAR. Se conduce al participante a *eliminar* lo Innecesario, para esto se les prepara en lo que denominamos "el secreto del éxito", haciendo un inventario de su vida para quitar aquello que no es necesario.

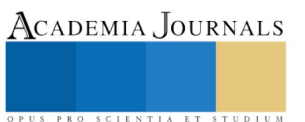

Memorias del Congreso Internacional de Investigación Academia Journals Hidalgo 2020

Hacer una lista escribiendo el nombre de personas que por cualquier razón están en su vida y que no solo son innecesarias sino dañinas.

En esta etapa se presenta la primera falla en la implementación de esta herramienta, debido a que pensamos que tenemos jefes odiosos porque tienen algo que no nos gusta, ejerciendo esa persona "nociva" en nosotros una fascinación morbosa, similar al efecto Estocolmo (Zelaya, 2016), que, haciendo paráfrasis referida al entorno laboral, hace que los colaboradores permanezcan unidos a la organización aceptando todo lo negativo. Lo cual obviamente impedirá cualquier intento por implementar la herramienta de forma eficiente.

ORDENAR. Nuestro lenguaje coloquial, menciona "un lugar para cada cosa y cada cosa en su lugar", con esto es forzoso hacer las cosas importantes primero, atender a la familia que amas y te ama, así como elaborar un proyecto de vida y carrera. Pues orden significa para este trabajo una administración macro y micro del tiempo, por lo tanto, en esta etapa se planea las actividades de implementación y seguimiento de las 5S, determinando personas, acciones y actividades, siempre en función del tiempo, apoyados en el principio de primero lo primero (Covey, 2016), sin olvidar el concepto de flexibilidad administrativa.

LIMPIAR. Esta es la etapa considerada como la favorita, pues se busca que la persona participante brille en todos los aspectos, en el deporte, en su cuidado personal, en sus actividades, etc. Para implementarla se hace uso del principio de "afilar la sierra" (Covey, 2002). Se dinamiza con actividades de qué haces para brillar, en qué te sigues preparando, cómo sigues creciendo, qué estudias, etc., con esto provocamos un crecimiento físico, mental, espiritual y económico. Por lo tanto, se interactúa con los participantes del taller para ser: proactivos, tener siempre un fin en la mente, hacer primero lo primero, pensar y trabajar buscando ganar-ganar y generar sinergia.

ESTANDARIZAR. En el esquema tradicional de 5S, es sinónimo de poner límites, hacer rutinas o normalizar, lo cual lleva a los actores a tratar de estar en el promedio, o sea desde nuestro punto de vista, ser mediocre. Por lo tanto, para nuestro enfoque, estandarizar es establecer metas y al hacerlo no nos permitimos aceptar más que lo mejor para nosotros mismos, estableciendo límites que impidan tirar hacia el límite inferior. En el taller se menciona que, si se pretende una vida de calidad, entonces, deben existir estándares altos, metas altas y nunca aceptar nada menos que el estándar que cada participante se haya puesto

DISCIPLINAR. La última herramienta de la técnica, requiere de la aportación del proyecto, el secreto tangible, es crear hábitos: *clasificando, ordenando, limpiando y estandarizando* todos los días. Para conseguirlo es necesario cambiar el entorno del participante del actual o ideal a uno más propositivo, que apoye el ambiente y que soporte las metas propias y de la organización. Esto es posible aplicando el condicionamiento operante de Skinner (Smith,1994) quien menciona que las respuestas, el refuerzo a las acciones y el manejo de los estímulos son una parte de la conducta de las personas que nos llevan al manejo práctico, técnico y concreto de las actividades, por lo que, en este sentido, se pretende que los estudiantes adquieran conocimiento y el desarrollo de habilidades para dirigir el esfuerzo de sus subordinados.

Bajo este principio se solicita a los participantes la práctica de condicionamientos operantes a través de ejercicios, manejando como ejemplos: Si quieres adelgazar, deja de consumir cantidades excesivas de alimentos, y realiza algún ejercicio, si quieres dejar de fumar elimina los ceniceros, si quieres dejar de fallar elimina los miedos, las ataduras físicas y cámbialas por lo que te impulse a volar. Consiguiendo que los colaboradores se comprometan y cumplan con las etapas y que los responsables de la implementación definan los indicadores para evaluar los avances y el impacto en la organización eliminando toda evaluación basada en percepciones de los participantes. *Resultados*

Los resultados preliminares utilizados como base para el desarrollo de este proyecto, parten de la recopilación de trabajos entre los años 2011 y 2019 para los niveles de TSU e IPOI, se muestran en la figura 1.

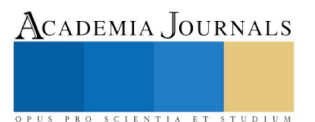

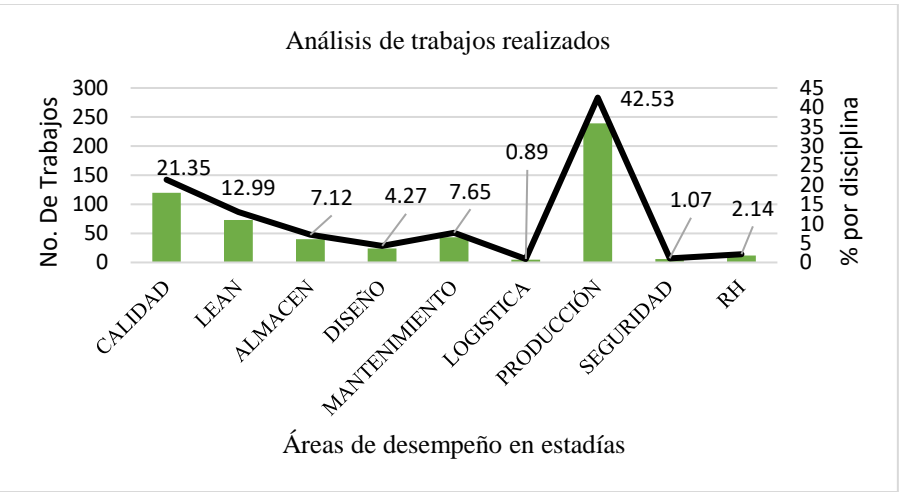

Figura 1, Proyectos desarrollados en la industria. Fuente propia UTH

De estos, se realizó una segmentación para el área de interés, mostrados en la figura 2, observando que la herramienta principal y más pretendida por la industria en la zona de influencia de la UTH corresponde a 5S.

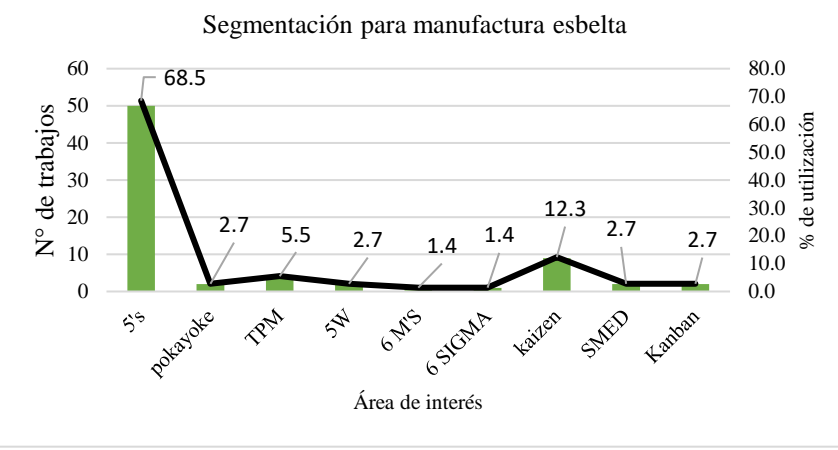

Figura 2, Proyectos de interés para Lean. Fuente propia UTH

En la figura 3, se muestran los principales esquemas requeridos por la industria, recayendo en la fase de implementación como la de mayor demanda y, por tanto, como el área de oportunidad para los estudiantes en su formación académica.

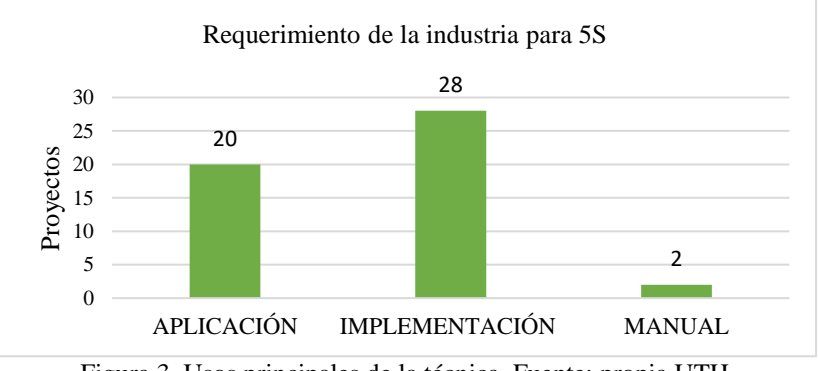

Figura 3, Usos principales de la técnica. Fuente: propia UTH

# *Resultados de la implementación*

Se aplicó un cuestionario con la finalidad de saber el nivel de conocimientos y la inquietud que tiene el estudiante sobre el tema (antes y al final del taller), sin modificar las preguntas de la encuesta. Agrupándolos en los

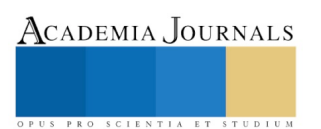

tres aspectos mostrados en la tabla 2 y evaluándolos en una escala tipo Likert mencionada por el autor Aiken (2003). Para las cuatro primeras se utilizaron respuestas de "no conozco", "conozco parcialmente", "sí conozco", "conozco bien" y "conozco muy bien".

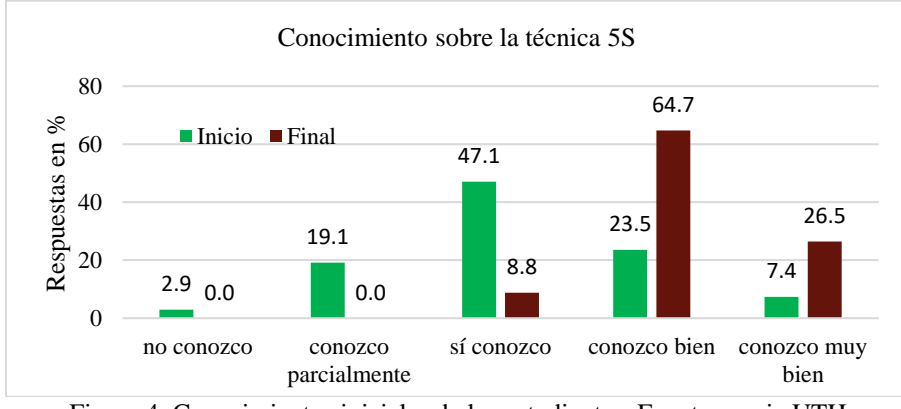

Figura 4, Conocimientos iniciales de los estudiantes. Fuente propia UTH

Por los resultados obtenidos, se inició el proceso a partir del *conocimiento parcial* del 19.1% de los encuestados y al final del proceso alcanzaron un *conocimiento bueno* del 67.4, lo anterior se derivó del trabajo dinámico con los estudiantes para satisfacer sus expectativas.

En relación a la habilidad para la aplicación de la técnica (figura 5), los estudiantes contribuyeron con la información siguiente:

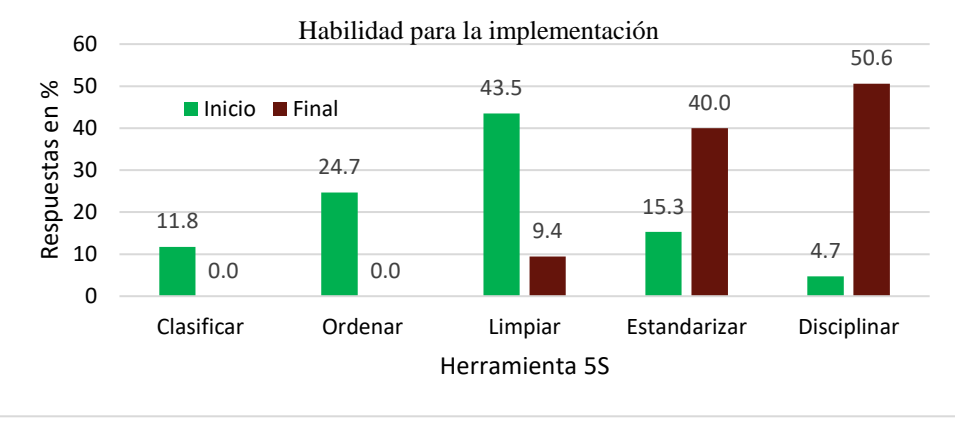

Figura 5, Mejoramiento de la habilidad en la implementación. Fuente propia UTH

La aplicación de las herramientas, asociadas con el desarrollo de una filosofía personal y grupal, les permitieron a los estudiantes conseguir resultados interesantes en los que disminuyeron las tres primeras etapas e incrementaron paulatinamente la estandarización con el 40% y la disciplina con un 50.6%. Estos valores nos indican que hay disposición para incursionar en la aplicación de las 5S y elaborar estrategias para la mejora.

En la oportunidad para el estudio y aplicación de las 5S (figura 6) las respuestas que aportaron los estudiantes, indican una tendencia de interés por aprender, y por lo tanto induce a desarrollar la técnica de manera lúdica.

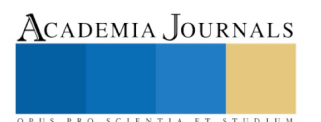

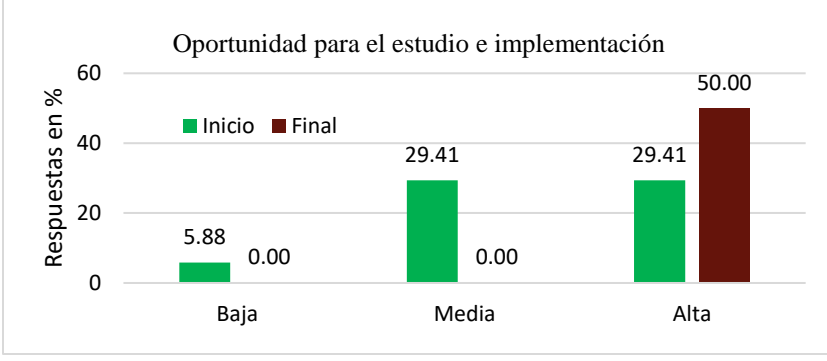

Figura 6, Oportunidad para proyectos guiados. Fuente propia UTH

Los resultados indican un porcentaje del 29% al inicio del proyecto y terminan con el 50%, lo cual significa que los estudiantes de la UTH visualizan oportunidades para la aplicación.

### **Comentarios Finales**

### *Resumen de resultados*

Aprender en el aula no basta, pues la experiencia nos lleva a trabajar de manera conjunta en el aula y en el área, con la finalidad de que los integrantes aprendan haciendo y por lo tanto equivocándose en la implementación de la técnica. Es un proceso normal expresado en el resultado del conocimiento previo, de la figura 4, con un 47.1% de respuestas emitidas de forma superficial y que conforme avanzó la práctica se tradujo en un 64.7% tangible y sólido en la actitud, forma de pensar y de trabajar de los participantes.

Con respecto a la habilidad, está de manifiesto que la aplicación de las herramientas es lo más simple, sin embargo, cambiar "hábitos", es lo interesante mas no complejo. Como ocurre con el resultado, presentado en la figura 5, de las tres primeras, las cuales a través del periodo de trabajo fueron haciéndose parte importante da cada integrante, de tal forma al terminar el taller se olvidaron de las dos primeras al pasar del 11.8 % para clasificar y del 24.7% para ordenar a 0% y redujeron drásticamente la de limpiar al cambiar del 43.5% al 9.4%, lo cual deja de manifiesto que solo se debe limpiar lo necesario si está todo clasificado y ordenado.

En cuanto a la etapa final, es notoria la mejora en los estudiantes, después de pasar algunas horas en el proceso: haciendo, midiendo y evaluando, pero sobre todo cambiando hábitos y actitudes. Esto ayudó al estudio pues como se observa en la figura 6, si se controlan y reducen las tres primeras etapas, trae como resultado una estandarización incrementada en 2.5 veces, al pasar del momento inicial del 15.3% al 40 %. Con respecto a la etapa de disciplinar los participantes adquieren una filosofía acerca de esta técnica y se refleja en los valores de inicio con un 4.7 % y al final con un 50.6%.

### *Conclusiones*

A pesar de los resultados obtenidos, este artículo, no pretende en lo absoluto ser un impulsor de la única verdad, sino cumplir con el objetivo de transmitir a los actuales y futuros profesionistas, una visión diferente de lo que ocurre en distintos tipos de organizaciones cuando se ha implementado un programa de 5S, por lo tanto, la idea es tener cuidado, tomar conciencia y considerar algunas de los factores expuestos para futuras implementaciones.

Finalmente, con lo aquí comentado de forma sencilla, concluimos que la implementación NO requiere de una formación compleja; pero sí de una implementación sistemática, rigurosa y disciplinada, que requiere de esfuerzo y perseverancia.

### **Referencias**

Aiken R. Lewis (2003). Test psicológicos y evaluaciones. Pearson educación, México

Covey, R. Stephen (2016). Primero lo primero. Paidós Plural, octava reimpresión, octubre 2016, México.

Covey, R. Stephen (2012). Los 7 hábitos de la gente altamente efectiva. Paidós Plural, México.

Smith, Louis M., (1994) Perspectivas: revista trimestral de educación comparada (París, UNESCO: Oficina Internacional de Educación), vol. XXIV, nos 3-4, págs. 529-542

Zelaya Cobos, J. (2016). La satisfacción laboral y sus implicaciones en la empresa de hoy. Realidad Empresarial, (2), 27-29. https://doi.org/10.5377/reuca.v0i2.5889

### **Apéndice**

### Cuestionario utilizado en la investigación

Dirección de Procesos Industriales

Proyecto: Esquema para la implementación de 5S, en la industria micro, pequeña y mediana de México

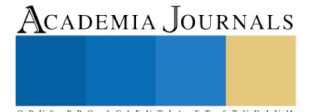

Encuesta para determinar, con fines estadísticos, el nivel de percepción de los estudiantes acerca de la técnica de 5S en la formación de TSU-PIA e IPOI

Instrucciones: Marca, circula o subraya la respuesta acorde al nivel en el que te ubicas. La escala es NO (1), Parcialmente (2), SI (3), Bien (4), Muy bien (5)

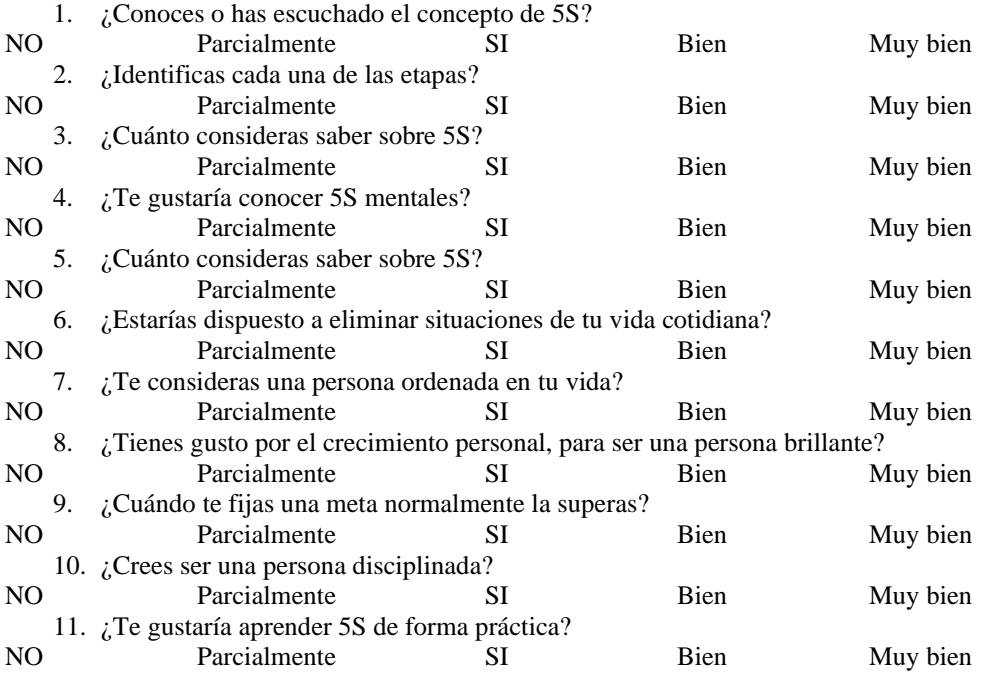

Gracias por tu colaboración

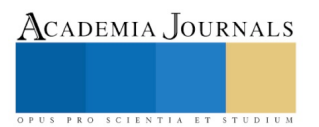

# Metodología para la evaluación del desempeño laboral

M.I.A. Salvador Tlapale Hernández<sup>1</sup>, M. en C. Julián Conde Camacho<sup>2</sup>, M. en C. Julia Gabriela Nieva Paredes<sup>3</sup>, M. en C. Iván Jesús Sánchez Cuapio<sup>4</sup>, M.I.A. Yenni Vásquez Carrasco<sup>5</sup>

*Resumen***— En este trabajo se presenta el desarrollo de un sistema aplicando las nuevas tecnologías como la industria 4.0 (I4.0) y el Internet de las cosas (IIoT), es una tendencia creciente cada vez más importante en la industria, pues mejora su competitividad, así como la eficiencia productiva, convirtiéndose en una potente herramienta para la toma de decisiones empresariales.** 

**Este tipo de tecnologías utilizadas para incrementar la eficiencia no debe limitarse nada más a la innovación tecnológica, pues se considera que la administración del personal es uno de los aspectos más importantes en una empresa, y que se pueden emplear técnicas de Inteligencia Artificial (IA) para optimizar esta área.**

**A partir de los parámetros estandarizados, pertenecientes al desempeño de las personas que intervienen en los procesos productivos, se puede determinar modelos de evaluación, con la finalidad de determinar el índice de eficiencia e impacto del estado anímico de las personas en el cumplimiento de sus actividades en los procesos productivos. Permitiendo generar instrumentos para el registro de parámetros de desempeño del personal productivo que suministren la información a bases de datos mediante funciones matemáticas descriptivas de su comportamiento. Posterior a esto se desarrolla e integra sistemas tecnológicos aplicados a la medición de parámetros que influyen en los procesos productivos. Para poder integrar metodologías de visión artificial para la medición y registro de esto parámetros en el personal, que sirvan para la determinación de roles en los procesos productivos.** 

**Al final se analizan y evalúan técnicas de clasificación inteligente considerando los parámetros de desempeño del personal para la determinación de roles en los procesos productivos, concluyendo con la liberación de una versión alfa del sistema computacional para la asignación de roles en procesos productivos utilizando técnicas de IA.**

*Palabras clave***— Clasificación inteligente, Parámetros productivos, Eficiencia productiva, industria 4.0, Técnicas de I.A**

### **Introducción**

El análisis y administración de personal dentro de una empresa es un proceso que se ha venido trabajando tradicionalmente de una manera manual, desempeñado por psicólogos, administradores, recursos humanos y más específicamente, para tareas que impliquen analizar su desempeño, su inteligencia emocional, rendimiento, situaciones en las que se encuentra, motivación, entre otros.

Recientemente, con el avance tecnológico, tareas como las previamente mencionadas se han beneficiado con la inteligencia artificial, al utilizar los recursos que ésta proporciona. Sin embargo, no reemplazará el trabajo que realicen las personas responsables de las diferentes áreas, esta tarea cumplirá el papel de una herramienta útil que les ayudará a definir, ordenar o clasificar los diferentes datos adquiridos en las diferentes áreas.

En la actualidad, la gran mayoría de las empresas cuentan con un conjunto de computadoras que pueden ir desde un par hasta cientos de ellas según las necesidades de cada empresa. Generalmente las empresas están organizadas en áreas, secciones, unidades, células u otras configuraciones organizacionales que les permiten centralizar y segmentar grupos de personas que se dedican a realizar un conjunto de tareas específicas. Para una empresa su objetivo primordial es brindar bienes o servicios, para ello todas las áreas deben estar en estrecha comunicación para lograr su objetivo adecuadamente. Aunado a esto muchas empresas requieren una interacción con proveedores, clientes, sucursales entre otros.

<sup>2</sup> El M. en C. Julián Conde Camacho es Profesor de Mecatrónica e Ingeniería en Tecnotrónica en la Universidad Tecnológica de Tlaxcala, Huamantla, Tlaxcala. [jconde@uttlaxcala.edu.mx](mailto:jconde@uttlaxcala.edu.mx)

ACADEMIA, JOURNALS

 $<sup>1</sup>$  El M.I.A. Salvador Tlapale Hernández es Profesor de Mecatrónica e Ingeniería en Tecnotrónica en la Universidad Tecnológica</sup> de Tlaxcala, Huamantla, Tlaxcala. [stlapale@uttlaxcala.edu.mx](mailto:stlapale@uttlaxcala.edu.mx). (**autor corresponsal).**

<sup>3</sup> La M. en C. Julia Gabriela Nieva Paredes es Profesora de Ingeniería en Tecnologías de la información en la Universidad Tecnológica de Tlaxcala, Huamantla, Tlaxcala[. gnieva@uttlaxcala.edu.mx](mailto:gnieva@uttlaxcala.edu.mx)

<sup>4</sup> El M. en C. Iván Jesús Sánchez Cuapio es Profesor de Mecatrónica e Ingeniería en Tecnotrónica en la Universidad Tecnológica de Tlaxcala, Huamantla, Tlaxcala. [ivan.sanchez@uttlaxcala.edu.mx](mailto:ivan.sanchez@uttlaxcala.edu.mx).

<sup>5</sup> M.I.A. Yenni Vázquez Carrasco es Profesora de Mecatrónica e Ingeniería en Tecnotrónica en la Universidad Tecnológica de Tlaxcala, Huamantla, Tlaxcala[. yenni.vazquez@uttlaxcala.edu.mx](mailto:yenni.vazquez@uttlaxcala.edu.mx)

### **Descripción del Método**

Para el desarrollo del proyecto inicialmente se identificarán los parámetros pertenecientes al desempeño de las personas que intervienen en los procesos productivos, y con ello determinar modelos de evaluación, que determinaran el índice de eficiencia e impacto del estado anímico de las personas en el cumplimiento de éstos parámetros de desempeño en los procesos productivos (bajo las leyes mexicanas de privacidad y manejo de datos personales. Y el consentimiento de empleados y la empresa donde se diagnostique), estos modelos serán empleados en la generación de instrumentos y registro de parámetros de desempeño del personal productivo que suministren la información a bases de datos mediante funciones matemáticas descriptivas de su comportamiento.

Posteriormente se desarrollarán e integrarán los sistemas electrónicos aplicados a la medición de parámetros del desempeño personal que influyen en los procesos productivos. Integrando metodologías de visión artificial para la medición y registro de parámetros en el personal, que servirán para su reasignación en los procesos productivos, finalmente se analizarán y evaluarán las técnicas de identificación inteligente considerando los parámetros de desempeño del personal para determinar su reasignación en los procesos productivos.

Concluyendo con la liberación alfa del sistema computacional para la asignación de roles en procesos productivos utilizando técnicas de IA.

El desempeño óptimo de una empresa es una compleja conjugación de elementos que deben converger de tal manera que pueda reflejarse de manera positiva; en este sentido no debe recaer de manera única en los trabajadores, en la sustitución de la maquinaria, o de la tecnología que actúan en la empresa. Debe señalarse que todos estos ámbitos contribuyen a su productividad, lo que implica que en las empresas requieran de innovar estos recursos para tener un valor agregado en sus productos y servicios.

**Identificación de parámetros:** Las empresas consideran al capital humano como su activo más importante, por lo cual es esencial mantenerlo motivado para que desarrolle todo su potencial. En un entorno tan competitivo donde las empresas pueden compartir los mismos insumos y los mismos procesos productivos y logísticos, la diferencia la marcan los valores intangibles que aporta el capital humano. Aquí surge la llamada economía del conocimiento, en la cual la preparación, competencias y experiencia del personal de una empresa son el elemento diferenciador que impulsa su competitividad. Por lo antes mencionado es necesario en primera instancia la identificación de los parámetros mostrados en la figura 1, pertenecientes al desempeño de las personas que intervienen en los procesos productivos, para determinar modelos de evaluación.

Parámetros de entradas

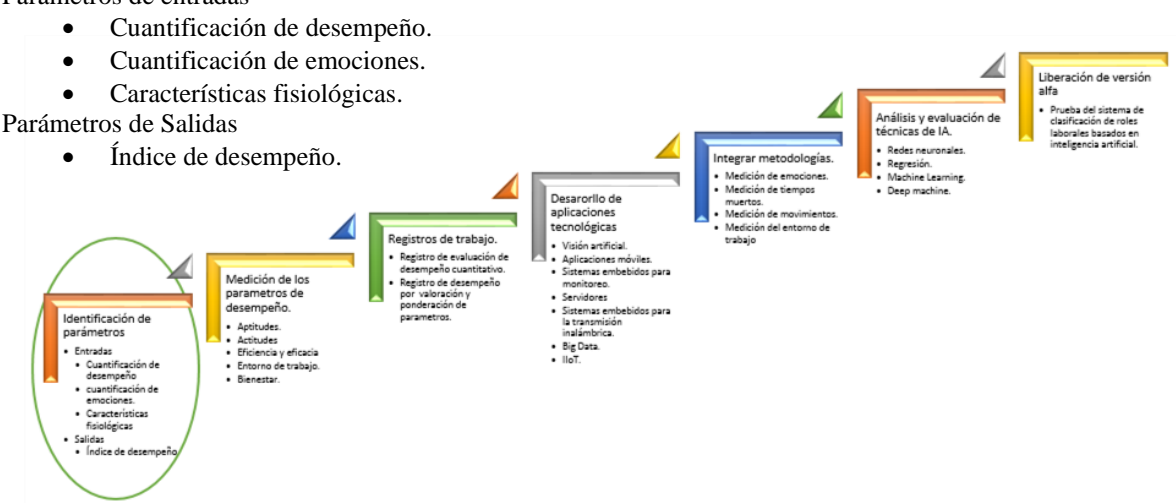

Figura 1. Identificación de parámetros de desempeño

**Medición de los parámetros de desempeño:** Los responsables del área de recursos humanos (RH) deben tomar decisiones acerca del salario, formación, perfil, temporalidad, y rotación del personal; estas tareas se realizan con un desconocimiento o desvinculación de la estrategia de operaciones, lo que origina en el personal una gran tensión al

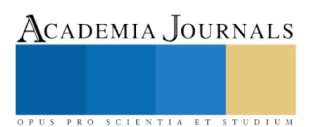

◢

Liberación de versión

grado de poner en peligro los compromisos de la empresa en cuanto a producción o niveles de servicio. Es importante que el encargado de RH conozca y considere algunas nociones básicas sobre operaciones y del mismo modo un gerente de procesos y operaciones debe aprender algo de RH, con el fin de consolidar acciones que permitan el logro de las tareas solicitadas, figura 2. Por ello es muy importante determinar y valorar la medición de los parámetros de desempeño de mayor impacto del estado anímico de las personas en el cumplimiento de los parámetros de su desempeño en los procesos productivos como:

- Medición de aptitudes.
- Medición de actitudes
- Medición de eficiencia y eficacia
- Medición de entorno de trabajo.
- Medición de bienestar

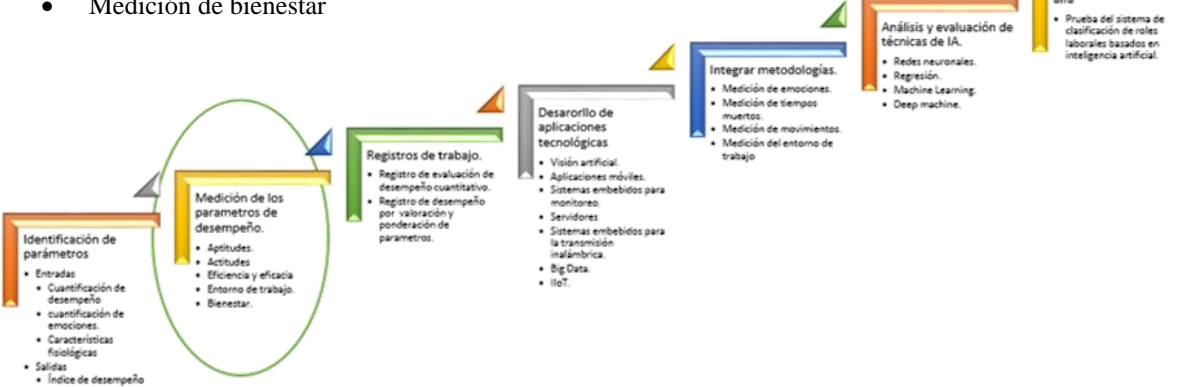

Figura 2. Medición de parámetros de desempeño

**Generar instrumentos:** Es importante la generación de los instrumentos adecuados para verificar el grado de cumplimiento de los objetivos propuestos a nivel individual. Este proceso permite una medición sistemática, objetiva e integral de la conducta profesional y el rendimiento o el logro de resultados para ello son necesarios los registros de parámetros de desempeño del personal productivo que suministren la información a bases de datos mediante funciones matemáticas descriptivas de su comportamiento figura 3.

• •Registro de evaluación de desempeño cuantitativo. • •Registro de desempeño por valoración y ponderación de parámetros. ◢ Liberación de versión Análisis v avaluarión técnicas de IA Redes neuronale tegrar metodologías Regre<br>Monte Medición de emociones Deep Desarorilo de aplicaciones fedición de maximiento Medición del entorno de tecnológicas Registros de trabajo trabaio Visión artificia Registro de evalua Aplicaciones móvile Satemas em Medición de los parametros de Servidores Sistemas er Identificación de Aptitudes parámetros Big Data<br>BoT Entradas

Figura 3. Generación de instrumentos para registro de parámetros

**Desarrollar e integrar sistemas tecnológicos:** Hay muchas razones por las cuales medir el desempeño de lo que hace una empresa es importante, ya que todo lo que no se mide no se conoce y por lo tanto no se puede mejorar. Para ello es necesario el desarrollo y la integración de sistemas tecnológicos aplicados a la medición de parámetros de desempeño del personal que influyen en los procesos productivos figura 4. A continuación se mencionan alguna de ellas.

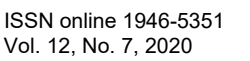

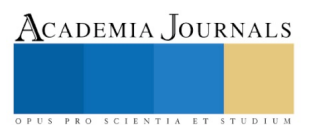

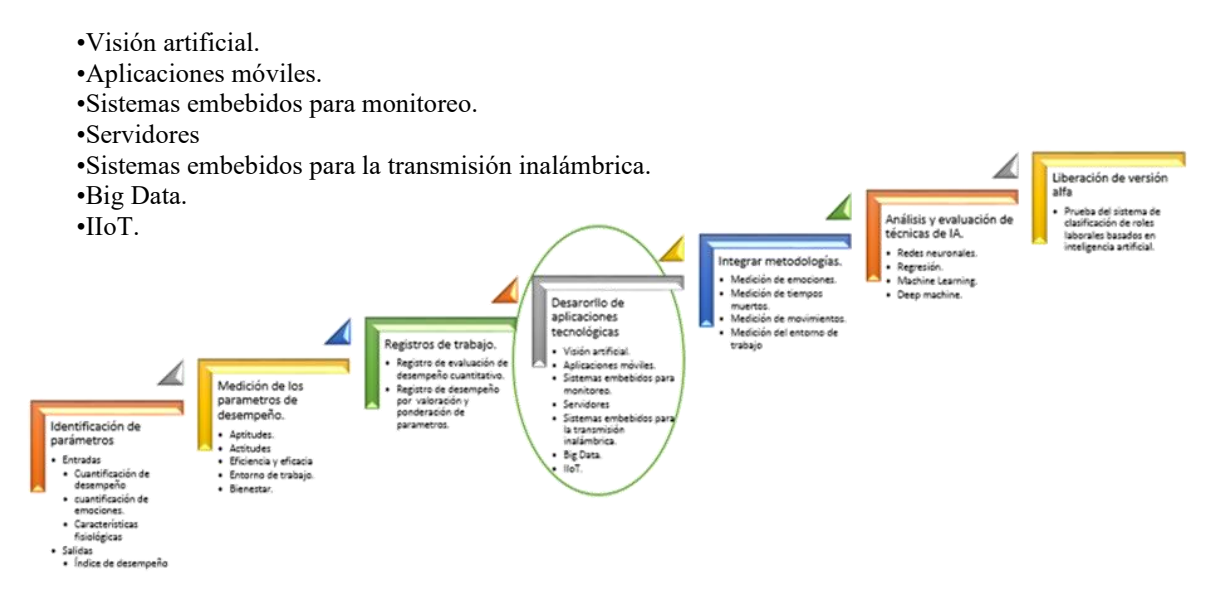

Figura 4. Desarrollo e integración de tecnología para la medición de parámetros de desempeño

### **Integrar metodologías:**

El análisis y administración de personal dentro de una empresa es un proceso que se ha desarrollado tradicionalmente de una manera manual, desempeñado por psicólogos, administradores, recursos humanos y demás, específicamente, para tareas que impliquen analizar su desempeño, su inteligencia emocional, rendimiento, situaciones en las que se encuentra, motivación, entre otros. La identificación de emociones por medio de visión artificial es el enfoque más común, en este proyecto se pretende considerar emociones genéricas como pueden ser: felicidad, tristeza, miedo, desprecio, asombro, enojo, neutral y disgusto. Sin embargo también es aplicable a la medición de otros parámetros mostrados en la figura 5.

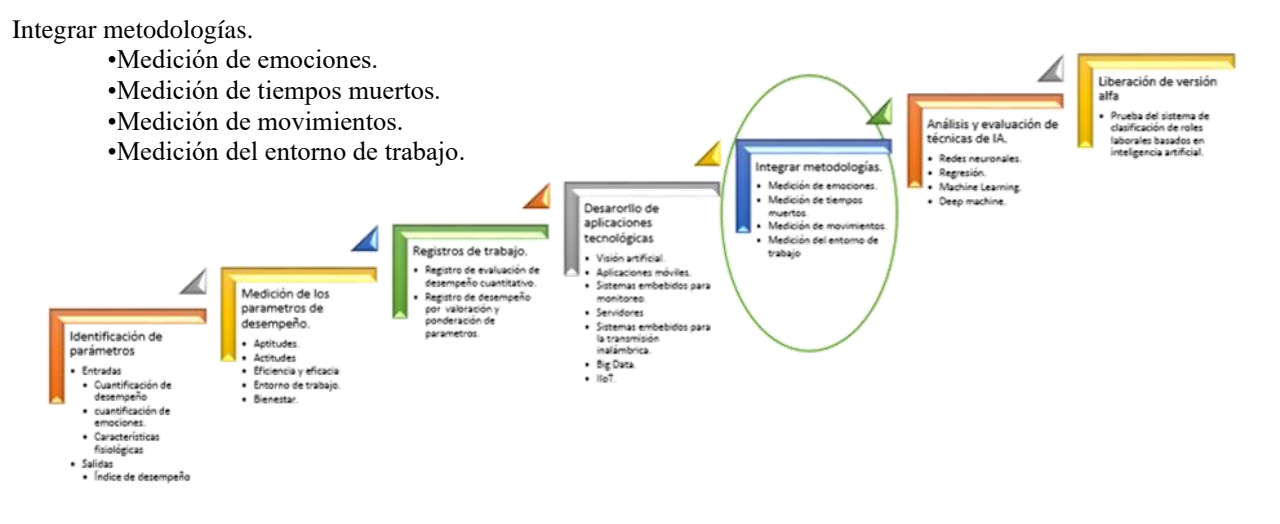

Figura 5. Metodologías para la medición y registros de parámetros.

**Análisis:** Las máquinas y los robots cada vez están más integrados en nuestro día a día. La mayoría son utilizados como herramientas de trabajo, facilitándonos la vida y ayudándonos a resolver problemas o a realizar nuevas aportaciones a las diferentes disciplinas. La estructura social se está modificando para hacerse cada vez más adaptable e integrar la inteligencia artificial, en esta etapa del proyecto se analizarán y evaluarán técnicas de

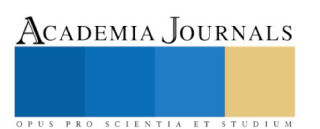

ACADEMIA, JOURNALS

SCIENTIA ET

clasificación inteligente figura 6, considerando los parámetros de desempeño del personal obtenidos para la determinación de roles en los procesos productivos.

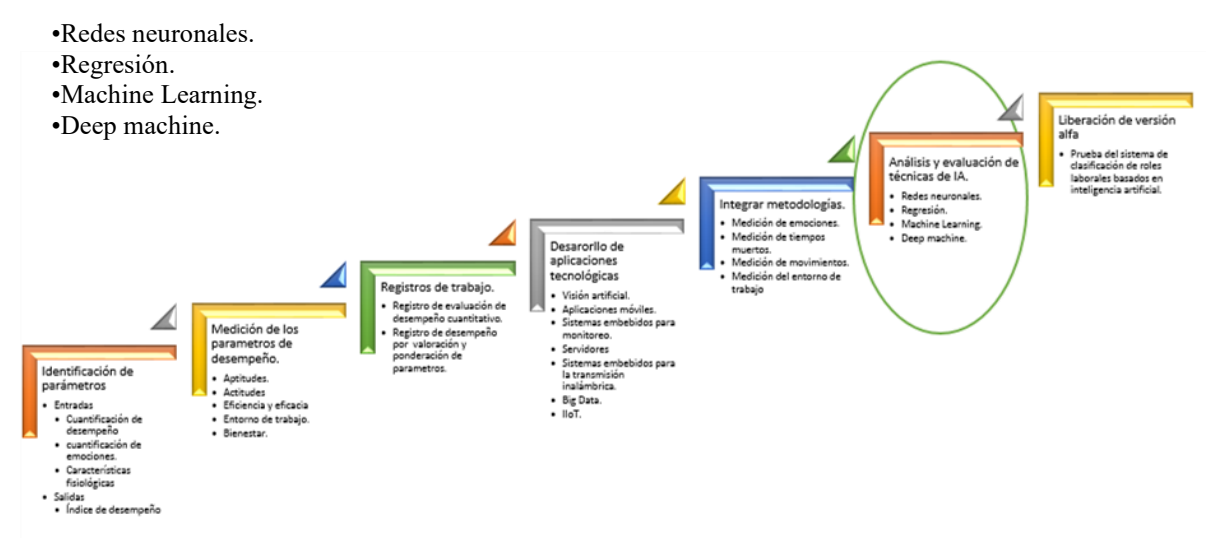

Figura 6. Empleo de técnicas de clasificación inteligentes

**Liberación:** la liberación del software en versión alfa del sistema computacional considera la etapa en la que el equipo de desarrollo implementa todas las funcionalidades especificadas en los requerimientos del usuario final, en este caso se aplicara para la reasignación de roles en procesos productivos utilizando técnicas de IA.

### **Conclusiones**

Hoy en día el bienestar de los empleados es una consideración pertinente y obligatoria en el lugar de trabajo de cualquier organización. Hasta hace poco, las emociones se consideraban un tema prohibido en el lugar de trabajo. No eran asunto de nadie, y no tenían lugar en los negocios, no se les permitía discutirlo y esos temas siempre debían dejarse en casa. Hoy en día, ha tomado importancia el estudio de las emociones y como ellas afectan la inventiva, la producción y el éxito profesional. Se están percatando del impacto que provocan si mantienen estados emocionales positivos en sus empleados por otra parte, aunado a ello con el avance tecnológico, procesos como los previamente mencionadas en este proyecto se han beneficiado a través de la inteligencia artificial, Sin embargo es importante mencionar que, ésta no reemplazará el trabajo que realicen las personas responsables, es decir cumplirá el papel de herramienta útil que les ayudará a definir, ordenar o auxiliar con las funciones de cada encargado. En la reasignación de roles, se espera mejorar el desempeño del personal teniendo como consecuencia una mejor calidad de vida y una mayor estabilidad laboral.

### **Referencias bibliográficas.**

- Acuña Samaniego , E. (2016). *"Inteligencia emocional y desempeño laboral según el personal de recursos humanos del Hospital Nacional Dos de Mayo.* Lima, Perú: Escuela de Posgrado Universidad César Vallejo.
- Dhani, P., & Sharma, T. (2017). Effect of Emotional Intelligence on Job Performance of IT employees: A gender study . *Procedia Computer Science*, 180-185.
- Lucia-Casademunt, A. M., Ariza-Montes, J. A., & Morales-Gutiérrez, A. C. (2013). Implicación laboral y emociones en el trabajo: Estudio empírico de sus factores determinantes. *Revista Venezolana de Gerencia.*, 217-246.

Martínez, J., & Aldea, A. (2005). Emotions in human and artificial intelligence. *Computers in Human Behavior* , 323-341.

Subhashini, R., & Nivedith, P. (2015). Analyzing and Detecting Employee's Emotion For Amelioration Of Organizations. *Procedia Computer Science*, 530-536.

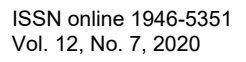

# Construcción de espacios de búsqueda en 2D con el uso de primitivas básicas en java

## Mtro. Víctor Tomás Tomás Mariano<sup>1</sup>, Mtro. Felipe de Jesús Núñez Cárdenas<sup>2</sup>, Mtro. Jorge Hernández Camacho<sup>3</sup>, Mtra. Elizabeth Hernández Garnica<sup>4</sup>, Mtra. Isaura Argüelles Azuara<sup>5</sup>

*Resumen.* **Se analizan los algoritmos Prims y Backtraker en el proceso de construcción de laberintos 2D, se usan primitivas básicas en JAVA para el trazo de líneas en un entorno tipo rectangular de** *n por m***, el espacio generado se puede configurar de distintas dimensiones a consideración del usuario. Se propone un conjunto de reglas para cavar o romper paredes en el entorno en función de las posiciones [i, j] de una matriz rectangular, también el uso de estructuras de datos dinámicas para facilitar el trazo de líneas entre las coordenadas de puntos seleccionados aleatoriamente, las listas simplemente enlazadas crecen y decrecen de tal manera que brindan la posibilidad de mantener un control en el trazo del grafico en el proceso de construcción 2D bajo un enfoque orientado a objetos.**

**Así mismo, se hace una comparación entre los algoritmos de construcción para medir el tiempo en la generación de entornos de búsqueda simplemente conectados. Los entornos generados tienen son completamente accesibles, lo que da la posibilidad de elegir cualquier celda como inicio de una búsqueda informada o no informada, según sea el caso.**

*Palabras clave***— Entorno Búsqueda, Graficación 2D, Matrices.**

### **Introducción**

El trazo de líneas de entornos bajo un enfoque dinámico, es decir, que cambie en tiempo de ejecución, mediante la aplicación de algoritmos computacionales ofrece la posibilidad de generar entornos de búsqueda con diferentes grados de precisión en lo que a coordenadas relativas se refiere en un área limitada por un objeto que se conoce como JPanel o lienzo, este objeto tiene propiedades que se pasan como referencia a métodos de clases en un enfoque orientado a objetos (OO) que manipulan partes del lienzo de tal manera que se realizan trazos por secciones y un mismo objeto tipo graphics es manipulado por varios métodos que se comportan como operadores en los cambios de estado de un gráfico.

Para la creación del entorno, en el presente trabajo se utilizan herramientas de programación OO para el dibujo de gráficas 2D, el diseño de la interfaz se utiliza una GUI JFrame de Java, también se inserta un objeto tipo JPanel que ligado con una representación interna en forma de matriz se hace una equivalencia o representación de coordenadas relativas definas por el usuario para trazar líneas de un entorno de búsqueda.

El uso de estructura de datos dinámicas en el proceso de construcción del entorno permite una mejora en la manipulación de coordenadas para simular el rompimiento de paredes o túneles durante la construcción.

Se divide en 4 secciones, en la sección uno abarca los algoritmos para construir entornos, sección dos desarrollo de la propuesta, sección tres resultados, en la cuatro conclusiones y trabajo futuro.

<sup>5</sup> Isaura Argüelles Azuara es Profesora Investigadora en la UAEH, Hidalgo, México, isaura\_arguelles7778@uaeh.edu.mx

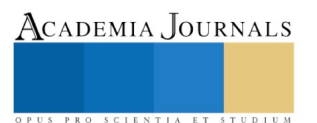

<sup>1</sup>Victor Tomás Tomás Mariano es Profesor Investigador en la Universidad Autónoma del Estado de Hidalgo (UAEH), victor\_tomas@uaeh.edu.mx.

<sup>2</sup> El Mtro. Felipe de Jesús Núñez Cárdenas es Profesor Investigador en la UAEH, Hidalgo, México, felipe\_nunez@uaeh.edu.mx

<sup>3</sup> El Mtro. Jorge Hernández Camacho es Profesor Investigador en la UAEH, Hidalgo, México, jorge\_hernandez@uaeh.edu.mx

<sup>4</sup>La Mtra. Elizabeth Hernández Garnica es Profesora de Lic. En Ciencias Computacionales, UAEH, Hidalgo, México, elizabeth\_hernandez7770@uaeh.edu.mx

ACADEMIA, JOURNALS

PRO SCIENTIA ET STUDIUM

# **Algoritmos para construir entornos de búsqueda.**

# **Construcción de Entornos de Conexión Simple.**

La construcción al azar permite generar gran cantidad de entornos en poco tiempo y de forma sencilla, que contienen corredores como las ramas de un árbol, persiguiendo la desorientación del explorador, siendo a su vez ésta la forma más fácil de implementarse en un programa de computadora [2]. Los algoritmos explicados a continuación, generan laberintos completamente conectados, es decir, existe un camino de una celda definida como entrada E a cualquier otra celda B definida como objetivo.

La construcción al azar es de los más aplicados en algoritmos de computación:

*Cavar túneles.* Como su nombre lo indica, se refiere a cavar túneles a lo largo y ancho del laberinto hasta cubrirlo en su totalidad, como la explotación de una mina. A este tipo de construcción, pertenecen:

- Algoritmo de construcción Prim's.
- Algoritmo de construcción Recursivo Bactracker.

Se enfatiza en el enfoque de cavar túneles y se simula los algoritmos más representativos [1, 3]. Se debe mencionar que en la literatura existen otros enfoques por ejemplo el levantamiento de paredes como en la construcción de una casa o edificio [1].

# *Algoritmo de Construcción Prim's.*

Este algoritmo genera entornos de búsqueda simplemente conectados, el procedimiento es el siguiente. Considera dos tipos de habitaciones:

Habitaciones etiquetadas con I son aquellas que forman parte del laberinto y han sido cavadas.

Habitaciones etiquetadas con F que no han sido cavadas, pero que son adyacentes a una habitación I.

- 1. Especificar el tamaño o las dimensiones del laberinto de acuerdo con las habitaciones que se desea que contenga.
- 2. Dividir el laberinto en habitaciones en base a sus dimensiones y etiquetarlas con una identificación única.
- 3. Seleccionar una habitación inicial, etiquetarla como I y etiquete sus habitaciones adyacentes con F.
- 4. Seleccione una habitación F aleatoriamente. Cavar un muro de la habitación I a la habitación F; cámbielo a I y cambie sus habitaciones adyacentes que no son I a F.
- 5. Repita este proceso mientras haya habitación F.
- 6. Marcar la ubicación de la entrada o del punto inicial de la exploración y la ubicación de la salida.

En la figura 1 se ejemplifica está técnica paso a paso.

# *Algoritmo de Construcción Recursivo Backtracker.*

Este algoritmo genera entornos de búsqueda de Conexión Simple.

- 1. Especificar el tamaño o las dimensiones del laberinto de acuerdo con las habitaciones que se desea que contenga.
- 2. Dividir el laberinto en habitaciones en base a sus dimensiones y etiquetarlas con una identificación única
- 3. Elegir al azar una habitación dentro del laberinto y empiece a cavar. Siempre cave hacia habitaciones adyacentes que no han sido cavadas, si las hay, si no, regrese a buscar uno, por el túnel ya cavado, hasta encontrar una.
- 4. Repita este procedimiento, mientras no se regrese al punto inicial.
- 5. Marcar la ubicación de la entrada o del punto inicial de la exploración y la ubicación de la salida.

En la figura 2 se ejemplifica está técnica paso a paso.

ACADEMIA JOURNALS

OPUS PRO SCIENTIA ET STUDIUM

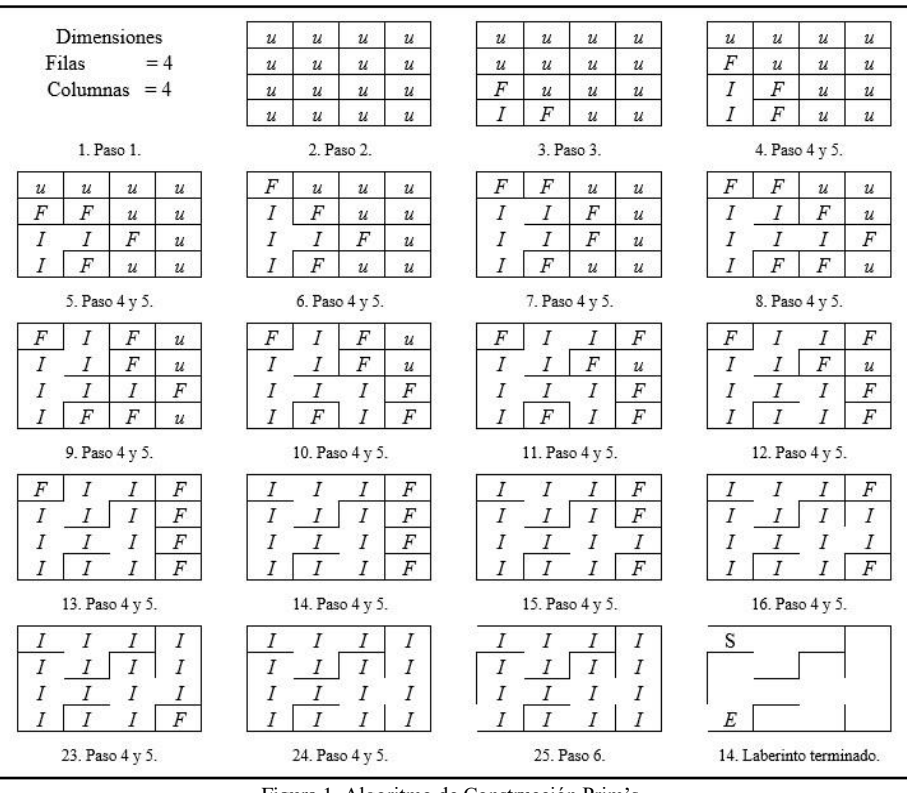

Figura 1. Algoritmo de Construcción Prim's.

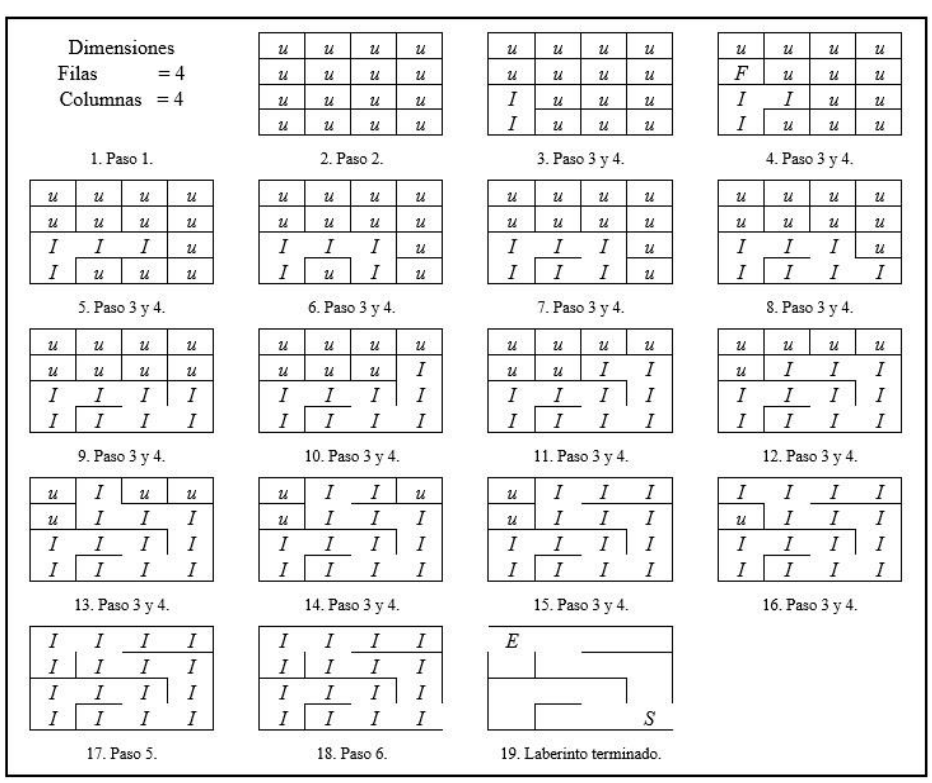

Figura 2. Algoritmo de Construcción Recursivo Backtracker.

Memorias del Congreso Internacional de Investigación Academia Journals Hidalgo 2020

ACADEMIA, JOURNALS

SCIENTIA ET

# **Desarrollo.**

Una parte fundamental para construir el entorno es definir las dimensiones que se desea tener en el espacio del lienzo de graficación, así como la representación interna en la computadora. En este trabajo se modela un espacio de construcción que consiste en representar un entorno con dimensiones de N x M en forma rectangular, se considera el pixel como la unidad de medida, para facilitar la visualización en el trazo de líneas horizontales o verticales, se fija una distancia entre líneas de 10 pixeles, este valor se puede manipular para realizar trazos más cercanos entre líneas. El trazo de líneas a distancias cercanas entre pixeles genera gráficos muy estrechos entre sí, que difícilmente se puede hacer un hurgamiento visual para identificar claramente los cruces en las líneas del entorno de búsqueda, sin embargo, queda a consideración del usuario manipular esta distancia.

La información del entorno se genera conforme se construye, lo que facilita la navegación dentro del mismo y en la toma de decisiones para realizar los movimientos de navegación y/o construcción, la decisión de seleccionar la celda, es en forma aleatoria con base a cada algoritmo, los vecinos candidatos elegibles se almacenan en listas temporales según sea el caso.

### **Listas lineales dinámicas.**

Dentro de las estructuras de datos dinámicas están las listas simplemente enlazadas (LSE), doblemente enlazada (LDE) y circulares (LEC) [1]. Para este caso, se utilizan las listas simplemente enlazadas, ya que durante el proceso de construcción la lista crece de tal manera que se hace corresponder con el número de celdas candidatas a formar parte del camino, es decir, celdas etiquetadas "I" que son el entorno libre de búsqueda, también decrece conforme se van eliminando las celdas que ya forman parte del entorno o cuándo se llega a una celda que no tiene más celdas vecinas para continuar construyendo. Cada nodo de la lista almacena cuatro valores fundamentales de cada celda [i, j] conforme se avanza en el proceso de construcción.

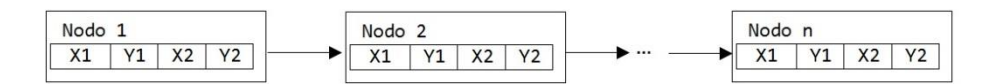

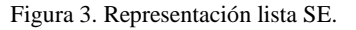

En el caso de construcción por el algoritmo Prim, los valores X1, Y1 almacenan las posiciones de la celda [i, j] que genera una celda F, es decir, la celda padre o antecesor, las coordenadas X2, Y2 almacena las posiciones [i, j] de la celda I, en la figura 1, paso 3, se observa que inicialmente se crea una celda I, y ésta a su vez genera dos celdas adyacentes F. Los valores almacenados de las coordenadas permiten "recordar" información en la construcción del entorno ya que admite saber a partir de una posición actual [i, j] de una celda F hacia la celda I que la generó, con la finalidad de usar los puntos (X1, Y1) y (X2, Y2) para cavar líneas o paredes en el proceso de construcción.

Por otro lado, en la construcción se manipulan dos listas, una para contener las celdas tipo I, y otra para las celdas tipo F. La lista que contiene celdas F crece conforme se van generando celdas adyacentes candidatas a ser elegidas para formar parte del camino, este tipo de celda al ser elegida en el proceso de construcción, se elimina de la lista y se agregan a la lista de celdas I que ya forman parte del camino. El proceso continua mientras existan celdas tipo "U" por visitar.

En el caso del algoritmo de Recursivo Backtraker se utiliza una lista para almacenar las celdas tipo I, esta lista crece en función del conjunto total de celdas del entorno, en el proceso de construcción se puede llegar a un punto muerto o callejón sin salida, figura 2 paso 7, en este caso, se debe regresar hasta la celda en la que aún tiene celdas tipo "U", al retornar por el camino ya construido se elimina los nodos de la lista.

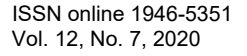

ACADEMIA JOURNALS

PRO SCIENTIA ET STUDIU

### **Modelado 2D y representación interna en tipo rejilla.**

En la representación del grafico tipo rejilla, se genera una matriz con dimensiones de n por m, por ejemplo en la figura 4 se muestra una matriz bidimensional de 9 filas por 9 columnas, filas  $i=0,1,3,...9$ , y columnas  $i=0,1,2,...,9$ . Para representar el proceso de cada algoritmo de construcción, cada posición [i, j] de la matriz se convierte a un sistema de coordenadas relativas para ser graficadas en un lienzo de una interfaz gráfica JPanel. Se asignan valores inciales *x\_inicio* y *y\_inicio* para posicionar el grafico del laberinto, por ejemplo, desde las coordenada (20, 20) de la esquina superior izquierda, por default se asigna el ancho de columna y alto de fila a 20 pixeles que es la distancia entre líneas para una mejor visualización.

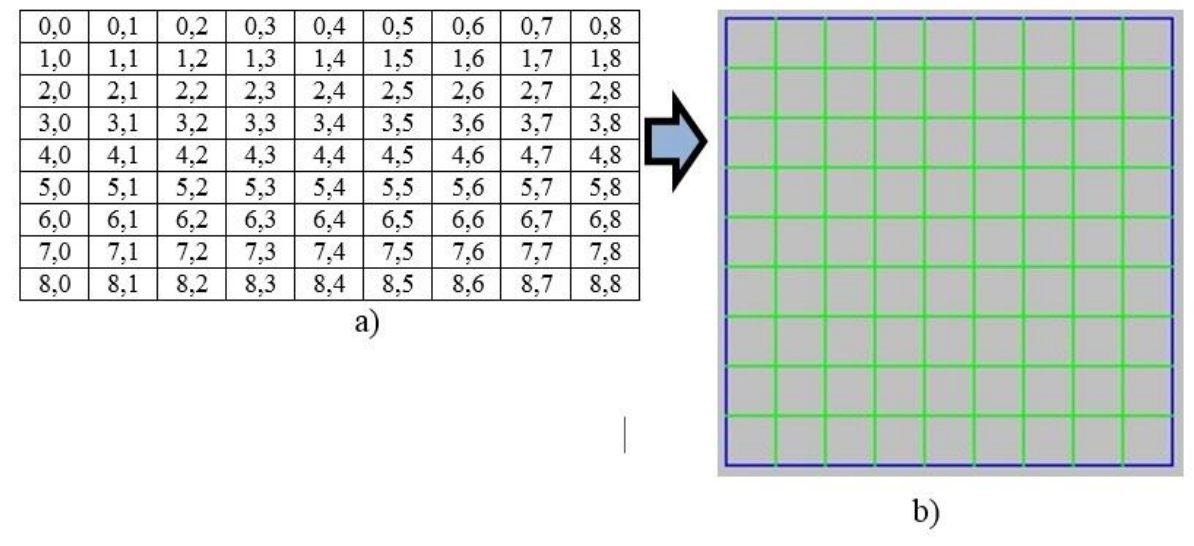

Figura 4. Representación de entorno de construción. a)posiciones [i, j] matriz bidimencional 9 x 9, b) representación grafica en JPanel.

Para las posiciones [i, j] dentro de la matriz, es necesario hacer una conversión a coordenadas (x, y) de la interfaz. En java, el eje "x" recorre de la esquina superior izquierda, coordenada (x\_inicio, y\_inicio) hacia la esquina superior derecha coordenada máxima permitida de la interfaz (x\_max, y\_inicio); el eje "y" recorre de la esquina superior izquierda coordenda (x\_inicio, y\_inicio) hacia la esquina inferior izquierda coordenada (x\_inicio, y\_max) coordenada máxima permitida en la interfaz, es este caso un JPanel, ver figura 5.

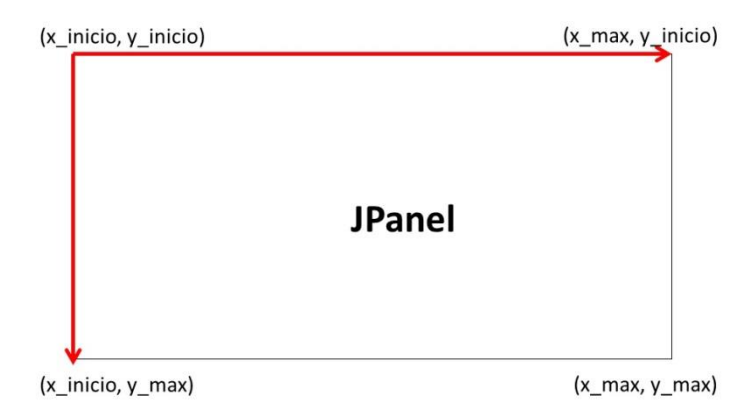

Figura 5. Lienzo con distribuciones generales en coordenadas iniciales y máximas.

Memorias del Congreso Internacional de Investigación Academia Journals Hidalgo 2020

# **Cavar tuneles o eliminar sección de líneas en la construcción.**

Durante el proceso de construcción se eliminan secciones de líneas para simular el rompimiento de una pared entre dos celdas, se propone las siguientes fórmulas para relacionar la posición [i, j] con respecto a las coordenadas origen y destino que se representan en las líneas de trazo:

# **Caso 1:** Cavar linea hacia abajo.

yo\*20+20 ,xo\*20+20 , (yo+1)\*20+20, xo\*20+20

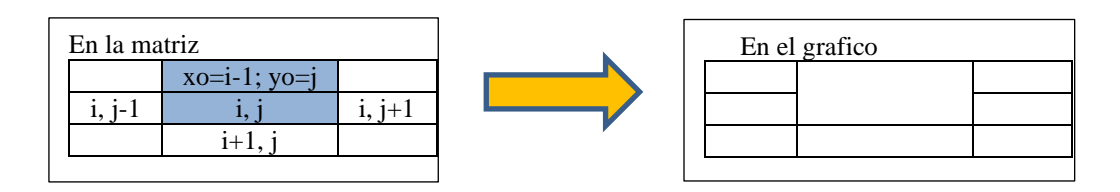

# **Caso 2**: Cavar linea hacia arriba

 $yf*20+20, xf*20+20, (yf+1)*20+20, xf*20+20$ 

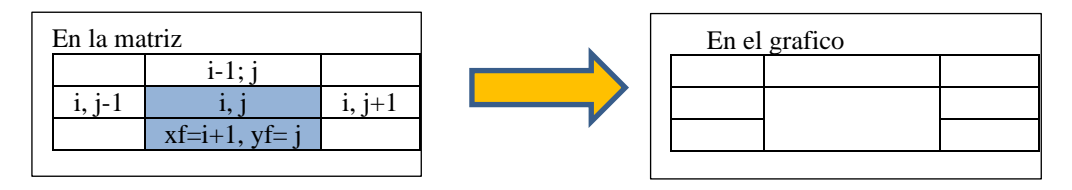

# **Caso 3:** Cavar linea hacia la derecha

yo\*20+20 , xo\*20+20 , yo\*20+20, (xo+1)\*20+20

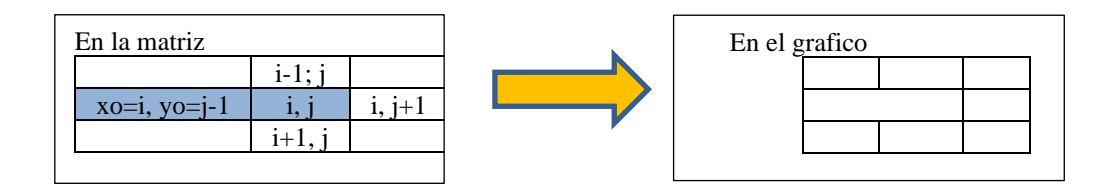

# **Caso 4:** Cavar linea hacia la izquierda yf\*20+20 , xf\*20+20 , yf\*20+20, (xf+1)\*20+20

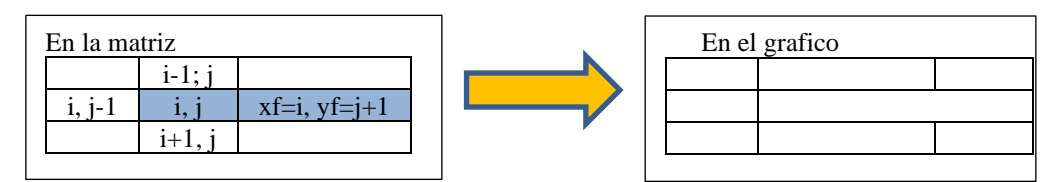

Las casos anteriores son situaciones en las que cada algoritmo incurre para cavar un túnel o romper una pared entre la cada celda del entorno de búsqueda, lo que permite definir un procedimiento adecuado en la eliminación de secciones de línea que cumplen con el procedimiento del algoritmo, de esta manera se simula el rompimiento de paredes, la posición [i, j] del arreglo se relaciona con las coordenadas (y1, x1) y (x2, y2) para romper una línea, según sea el caso.

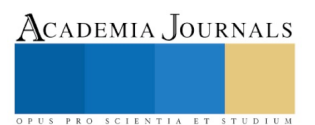

### **Resultados**

Por defecto, se asigna como punto de inicio (x1, y1) en la esquina superior izquierda en la coordenada (20, 20) del JPanel, la distancia entre líneas es de 20 píxeles para mejorar la visualización de la imagen. En la figura 6 se muestra la salida de dos diferentes ejecuciones con dimensiones del entorno de 28 filas por 28 columnas, los resultados que se obtienen están alineados a la propuesta de las fórmulas para el trazo de las líneas.

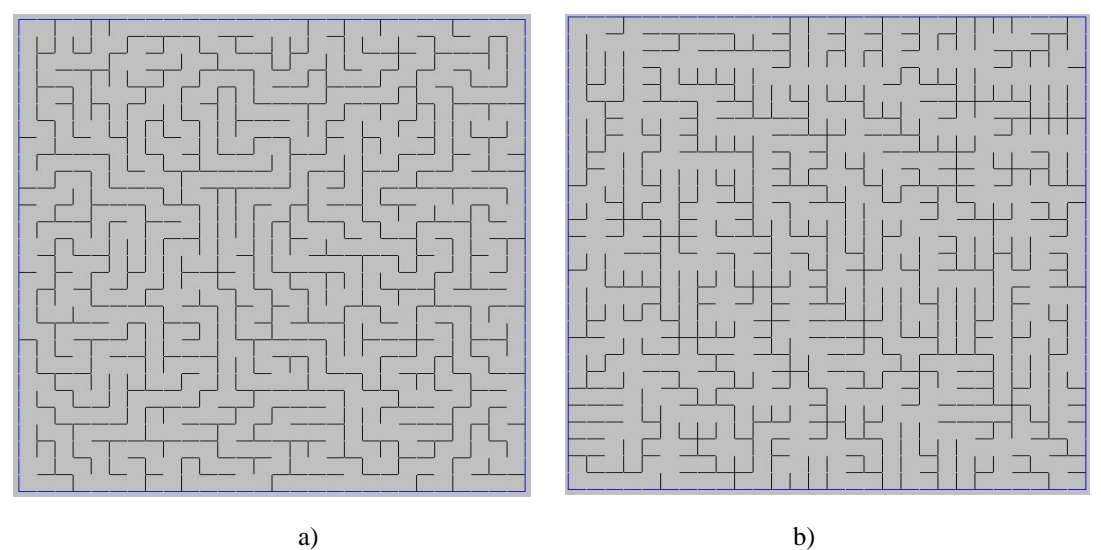

Figura 6. Trazo del gráfico. a) Algoritmo con Backtraking, b) Algoritmo de Prim.

### **Conclusiones y trabajo futuro.**

La interfaz gráfica permite crear espacios de búsqueda con diferentes tamaños, en el proceso de construcción se obtienen buenos resultados para todas la pruebas de ejecución realizadas, lo que permite concluir que la propuesta brindan los resultados deseados cuándo la distancias entre líneas son superiores a 5 pixeles.

Respecto a los tiempos de construcción para cada algoritmo, no se visualizan mejoras significativas, es decir, el tiempo en demorar la construcción son muy similares. Por motivos de espacio no se muestran otros resultados, sin embargo se puede consultar al autor para mayores detalles.

#### **Referencias**

- 1. Lafore, R. (2017). Data structures and algorithms in Java. Sams publishing.
- 2. Tomás M. V. T., Núñez C.FJ. , Hernández P.R., Pozas C.M. (2013) Pruebas de laberintos 2D y 3D con propósitos de uso en rehabilitación neuropsicológica. Universidad Autónoma del Estado de Hidalgo: Centro de Investigación en Tecnologías de la Información y Sistemas (CITIS). Fecha de Consulta: 04/Agosto/2020.
- 3. Tomás, V. T., Pozas, M., & Hernández, J. (2011). Propuesta para la generación de laberintos ampliados en 2D. In Simposio Iberoamericano Multidisciplinario de Ciencias e Ingeniería.
- 4. Ruíz, I. O. C., Velázquez, P. L., SILVA, S. G. D. L. C., GARCÍA, E. A. R., GUTIÉRREZ, R. A. M., & ANDRADE, M. A. G. (2019). Un algoritmo estocástico para resolver laberintos. Revista de Matemática: Teoría y Aplicaciones, 26(2), 319-338.

### **Notas Biográficas**

El **Mtro. Víctor Tomás Tomás Mariano** es profesor investigador de la Lic. En Ciencias Computacionales de la Escuela Superior de Huejutla de la Universidad Autónoma del Estado de Hidalgo, México. Sus áreas de interés son la planeación de trayectorias en entornos virtuales, graficación, técnicas de reconocimiento de patrones, redes neuronales y aplicaciones de la IA.

El **Mtro. Felipe de Jesús Núñez Cárdenas** es profesor investigador de la Lic. En Ciencias Computacionales de la Escuela Superior de Huejutla de la Universidad Autónoma del Estado de Hidalgo, México, con líneas de investigación en minería de datos, bases de datos y sistemas de información.

**El Mtro. Jorge Hernández Camacho** es profesor investigador de la Lic. En Ciencias Computacionales de la Escuela Superior de Huejutla de la Universidad Autónoma del Estado de Hidalgo, México. Sus áreas de interés son sistemas de realidad virtual, desarrollo de aplicaciones con tecnología educativa orientadas a dispositivos móviles y la web, aplicaciones de la IA.

La **Mtra. Elizabeth Hernández Garnica** es profesora de la Escuela Superior de Huejutla de la Universidad Autónoma del Estado de Hidalgo, México, con líneas de investigación en sistemas de operativos, redes de comunicaciones y graficación.

La **Mtra. Isaura Arguelles Azuara** es profesora investigadora la Escuela Superior de Huejutla de la Universidad Autónoma del Estado de Hidalgo, México, con líneas de investigación derecho privado y derecho indígena.

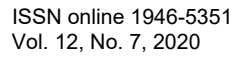

ACADEMIA, JOURNALS

ACADEMIA JOURNALS

PRO SCIENTIA ET STUDIUM

# Sistema de Bisagra con Cilindro de Bloqueo del Piso de la Cajuela de un Vehículo

### Ing. Uriel Torres Davalos

*Resumen***—El compartimento de la cajuela de almacenamiento para un vehículo comprende un contenedor de almacenamiento, un piso de cajuela y un conjunto de bisagra. El contenedor incluye una superficie trasera donde se encuentran el primer soporte de las bisagras. El piso de cajuela incluye un segundo soporte de las bisagras y un mecanismo de pestillo. El segundo soporte de bisagra está dispuesto cerca del primer soporte de bisagra de la tina/contenedor. El primer conjunto de bisagra incluye un cilindro de bloqueo y un cilindro libre. El cilindro de la cerradura está soportado de manera giratoria en el primer soporte de bisagra del contenedor, el cilindro libre está fijado al segundo soporte de bisagra de la tapa. El cilindro libre está dispuesto y soportado de manera giratoria por un interior del cilindro de la cerradura**

*Palabras clave***— Piso de cajuela, Compartimento de la cajuela, Bisagras, Mecanismo y Tina/Contenedor** 

### **Introducción**

El presente artículo se refiere en general a bisagras mecánicas y más en particular a conjuntos que incorporan una bisagra mecánica que requiere un mínimo esfuerzo de montaje y herramientas.

Cuando se trata del diseño de interiores de vehículos, hay casi tantas variedades de compartimentos de almacenamiento, contenedores, portavasos y compartimentos como vehículos. La complejidad de estos diseños varía de simple a complejo. Los compartimentos de almacenamiento a menudo se diseñan según las limitaciones que les impone la arquitectura circundante. Los dispositivos de seguridad, los sistemas de info-entretenimiento, los asientos, los portavasos y varios controles compiten por "bienes raíces" en el interior de los vehículos. Las limitaciones adicionales impuestas al diseño del compartimento portaobjetos incluyen la capacidad de ensamblar los compartimentos portaobjetos de manera eficiente y ergonómica, así como las características de rendimiento en las pruebas de choque. Por tanto, se buscan constantemente mejoras en el ámbito del diseño y montaje de los compartimentos portaobjetos.

Por consiguiente, existe espacio en la técnica para compartimentos de almacenamiento y mecanismos nuevos y mejorados que permitan optimizar las características de montaje, ergonomía, costos, seguridad y rendimiento de los compartimentos de almacenamiento de vehículos

### **Descripción del Método**

El presente artículo proporciona un compartimento de la cajuela de almacenamiento para un vehículo. El compartimento porta objetos comprende un contenedor, un piso de cajuela y un primer conjunto de bisagra. El contenedor incluye una superficie inferior y un primer soporte de bisagra. La tapa incluye un segundo soporte de bisagra y un mecanismo de pestillo. El segundo soporte de bisagra está dispuesto cerca del primer soporte de bisagra del contenedor.

El primer conjunto de bisagra incluye un cilindro de bloqueo y un cilindro libre. El cilindro de la cerradura está soportado de manera giratoria en el primer soporte de bisagra del contenedor, el cilindro libre está fijado al segundo soporte de bisagra de la tapa. El cilindro libre está dispuesto y soportado de manera giratoria por un interior del cilindro de la cerradura.

El cilindro de bloqueo del primer conjunto de bisagra comprende una palanca que tiene un pasador de retención y el pasador de retención está dispuesto en un orificio de retención del primer soporte de bisagra del contenedor.

El primer soporte de bisagra comprende una parte superior, una superficie lateral y un orificio de retención y está dispuesto en la superficie inferior del contenedor cerca de una primera esquina del contenedor.

El cilindro de la cerradura comprende una pared lateral que forma un interior hueco, un primer extremo y un segundo extremo, y la pared lateral comprende una abertura al interior hueco y una muesca.

El cilindro libre comprende una forma cilíndrica y un poste que se extiende radialmente. El cañón libre se fija al segundo soporte de bisagra a través del poste que se extiende radialmente (ver Figura 1).

ACADEMIA, JOURNALS

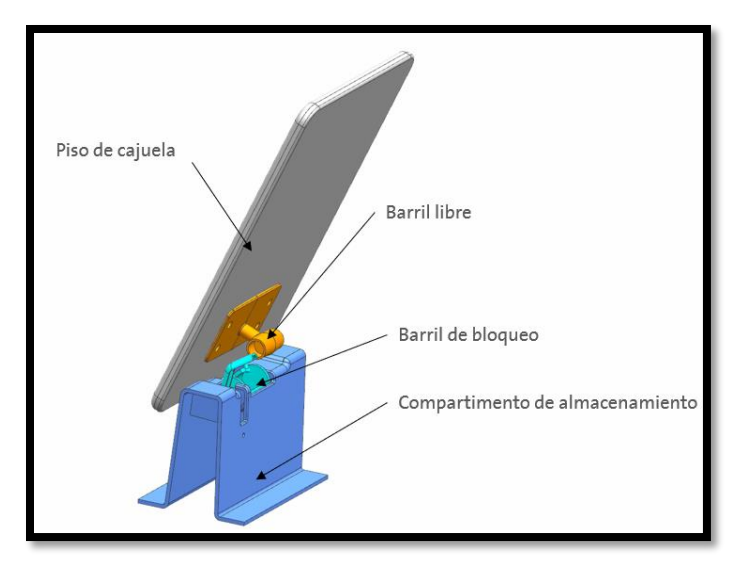

Figura 1. Va aquí la figura 1.

El cilindro de bloqueo incluye además una palanca que tiene un pasador de retención, una parte en ángulo, un primer extremo y un segundo extremo. El primer extremo de la palanca se fija a un primer extremo del cilindro de la cerradura. La parte en ángulo está dispuesta entre el primer extremo y el segundo extremo. El pasador de retención está dispuesto entre la parte en ángulo y el segundo extremo de la palanca.

El cilindro de bloqueo está dispuesto en al menos una de una primera posición y una segunda posición. La primera posición incluye el cilindro de bloqueo girado en una primera dirección de modo que la abertura de la pared lateral queda descubierta por el primer soporte de bisagra y la palanca del cilindro de bloqueo se extiende verticalmente desde el primer soporte de bisagra. La segunda posición incluye el cilindro de bloqueo girado en una segunda dirección de modo que la abertura de la pared lateral esté cubierta por el primer soporte de bisagra y la palanca del cilindro de bloqueo esté dispuesta próxima a una superficie lateral del primer soporte de bisagra y el pasador de retención la palanca está dispuesta en un orificio de retención del primer soporte de bisagra (ver Figura 2).

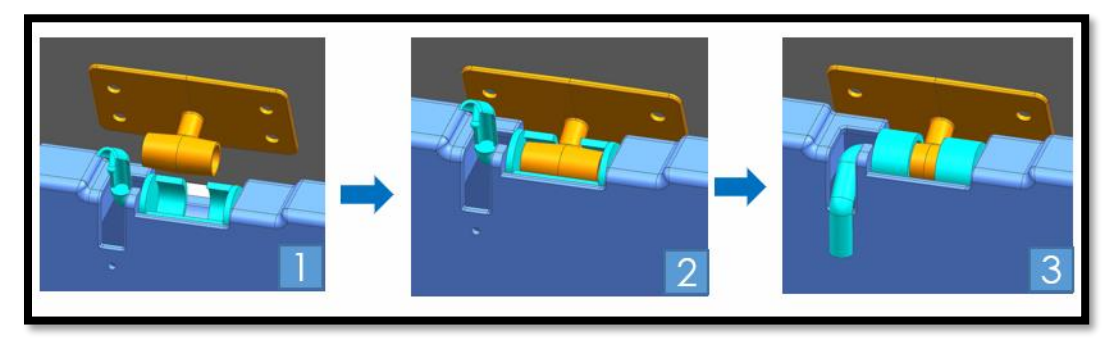

Figura 2. Va aquí la figura 1.

El presente artículo también proporciona información acerca de un compartimento de almacenamiento para un vehículo. El compartimento portaobjetos incluye un contenedor, una tapa y un primer conjunto de bisagra. El contenedor incluye una superficie inferior y un primer soporte de bisagra. El primer soporte de bisagra comprende un orificio de retención dispuesto en una superficie lateral del primer soporte de bisagra y está dispuesto en la superficie inferior del contenedor cerca de una primera esquina del contenedor. La tapa incluye un segundo soporte de bisagra y un mecanismo de pestillo. El segundo soporte de bisagra está dispuesto cerca del primer soporte de bisagra del contenedor. El primer conjunto de bisagra comprende un cilindro de bloqueo y un cilindro libre. El cilindro de bloqueo comprende una palanca que tiene un pasador de retención. El pasador de retención está dispuesto en el orificio de retención del primer soporte de bisagra del contenedor. El cilindro de la cerradura está soportado de forma giratoria en el primer soporte de bisagra del contenedor. El cilindro libre está fijado al segundo soporte de bisagra de la tapa, y el cilindro libre está dispuesto y soportado de manera giratoria por un interior del cilindro de bloqueo.

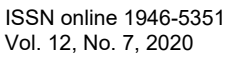

El cilindro de la cerradura comprende una pared lateral que forma un interior hueco, un primer extremo y un segundo extremo, y la pared lateral comprende una abertura al interior hueco y una muesca.

El cilindro libre comprende una forma cilíndrica y un poste que se extiende radialmente, y el cilindro libre se fija al segundo soporte de bisagra mediante el poste que se extiende radialmente.

Las características y ventajas anteriores del articulo son fácilmente evidentes a partir de la siguiente descripción detallada cuando se toma en relación con las figuras 1 y 2.

### **Comentarios Finales**

#### *Conclusiones*

La elaboración de esta propuesta de la bisagra de retención entre el piso de cajuela y el compartimiento trasero se muestra como un mecanismo intuitivo y de fácil instalación ya que cuenta con un sistema de bloqueo que permite la apertura y cierre del piso de cajuela.

Es indispensable realizar las pruebas virtuales y físicas de la propuesta de diseño de la bisagra para identificar áreas de mejora en cuanto al diseño debido a que no se cuentan todavía los análisis pertinentes para su fabricación y uso en vehículos comerciales.

La importancia de la búsqueda de nuevos diseños para la simplificación de mecanismos que se ocupan en los vehículos comerciales es para reducir tiempo ciclo de manufactura, ensamble y costos.

#### **Referencias**

Águeda, E., Navarro, J., Gómez, T. y García, J. "Elementos Estructurales del Vehículo". Ediciones Paraninfo, 2ª Edición, 2009.

Águeda, E., Navarro, J., Gómez, T. y García, J. "Elementos Amobiles y Fijos no Estructurales". Ediciones Paraninfo, 3ª Edición, 2016.

Cardona, S. "Teoría de Máquinas". Edicions UPC. Barcelona. 2000.

Mott, R. "Diseño de Elementos de Máquinas" Editorial Pearson. Cuarta Edición, México, 2006.

Oficina Española de patentes y marcas (Madrid) y Organización mundial de la propiedad intelectual (Ginebra). "Clasificación Internacional de Patentes ". Volumen 5 Sección E Construcciones fijas. Séptima Edición, 1999.

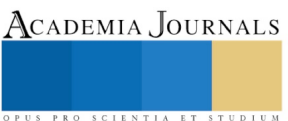
# Diseño de Manual de Seguridad para Talleres y Laboratorios de Instituciones de Nivel Medio Superior

Dra. María Patricia Torres Magaña<sup>1</sup>, MC. Ana Laura Fernández Mena<sup>2</sup>, MC .Miguel Guardado Zavala<sup>3</sup>, MC. María Rivera Rodríguez<sup>4</sup>, Est. Miriam García De la Cruz<sup>5</sup>

### **Resumen:**

**Debido a las diversas actividades de carácter de transformación que se realizan en distintas instituciones con formación técnica (talleres y laboratorios), la seguridad e integridad física del alumnado y personal docente se ve comprometida constantemente debido a los riesgos que dichas actividades implican.** 

**Si vemos cada área como un ambiente natural es casi inmediato poder relacionarlo con el bienestar y la seguridad, pues cada quien debe sentirse cómodo en el lugar donde realiza cualquier actividad, es muy frecuente que ocurran incidentes en los talleres y laboratorios de la escuelas de educación medio superior con formación técnica dado que los estudiantes muy pocas veces cuentan con experiencias previas y para los maestros vigilar grupos de adolescentes puede volverse complicado, es por ello que se volvió indispensable tener la confianza de estar a salvo dentro de estos ambientes, para ello existen normas que rigen procedimientos y medidas de seguridad, lamentablemente parten de lo general y no se enfocan en lo especifico.**

**Es por eso que se propone diseñar un manual estándar de seguridad para los diferentes talleres y laboratorios de instituciones educativas de nivel medio superior.**

**PALABRAS CLAVES: Diseño, Manual, Talleres, Laboratorios, Instituciones.**

#### **Introducción**

La Seguridad Industrial es un campo necesario y obligatorio en toda empresa en el que se estudia, aplica y renuevan constantemente los procesos mediante los cuales se minimizan los riesgos en la industria. Toda industria debe tener la responsabilidad para cumplir con una serie de normas y condiciones que deben prestarle a sus trabajadores con el fin de darles garantía de su seguridad, protección y salud (OMS 1975).

Su objetivo principal es la promoción y el mantenimiento del más alto grado de seguridad y salud en el trabajo. Esto implica crear las condiciones adecuadas para evitar que se produzcan accidentes de trabajo y enfermedades profesionales.

Basado en experiencias previas de los educandos nos percatamos de que tener noción de la seguridad al momento de realizar una actividad en el cuál la percepción del espacio puede volverse distorsionada, es indispensable confiar que el área de trabajo cuenta con las medidas preventivas necesarias correspondiente ante cualquier siniestro.

La seguridad no es una condición que se da de manera espontánea en un área de trabajo, es preciso identificar los factores de riesgo que se puedan presentar tanto en el interior como en el exterior de estos espacios, así como identificar y promover los factores que protegen a la comunidad estudiantil y al personal ocupacionalmente expuesto (POE).

En las instituciones de educación medio superior con formación técnica se realizan diversas actividades en talleres y laboratorios, evitar riesgos y disminuir la posibilidad de sufrir algún siniestro es para ellos una prioridad.

<sup>2</sup> MC. Ana Laura Fernández Mena. Es Profesora del Instituto Tecnológico de Villahermosa, del Departamento de Ciencias Básicas [ana.fm@villahermosa.tecnm.mx.](mailto:ana.fm@villahermosa.tecnm.mx)

<sup>4</sup> MC. María Rivera Rodríguez . Es profesora del Instituto Tecnológico de Villahermosa, del Departamento de Ciencias Económico Administrativas mari.rivera8789gmail.com

<sup>5</sup>EST. Miriam García De la Cruz. Es estudiante del Instituto Tecnológico de Villahermosa

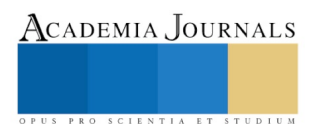

<sup>1</sup> Dra. María Patricia Torres Magaña. Es Profesora del Instituto Tecnológico de Villahermosa. del Departamento de Química-Bioquímica [mariap\\_torres@hotmail.com](mailto:mariap_torres@hotmail.com) (AUT**OR CORRESPONSAL)**

<sup>3</sup>MC. MIGUEL GUARDADO ZAVALA . Es profesor del Instituto Tecnológico de Villahermosa, en el Área de Informática y sistemas, [mguar\\_Itvh@hotmail.com.](mailto:mguar_Itvh@hotmail.com)

Actualmente existe un manual de seguridad y protección civil que comprende a escuelas de nivel medio superior con el propósito de establecer acciones de prevención y recuperación destinadas a salvaguardar la integridad física y emocional de los alumnos, maestros y trabajadores de todos los planteles de educación medio superior, así como proteger las instalaciones ante la presencia de siniestros de cualquier naturaleza.

El manual de seguridad estará enfocado directamente a las áreas de talleres y laboratorios de las escuelas de nivel medio superior, ya que estas áreas son más propensas de que ocurra algún siniestro que pueda afectar a la población de esas instituciones.

Aun con todas las medidas al alcance las instituciones de educación medio superior no logran combatir en su totalidad todos los problemas de seguridad, convirtiéndoles en casos de incidentes en múltiples ocasiones. Además, es siempre necesaria una mejora continua en materia de seguridad laboral y prevención de riesgos para los alumnos y maestros de las instituciones de educación medio superior.

Con el manual de seguridad las instituciones educativas de nivel medio superior que ofrecen planes de estudios con asignaturas enfocadas en carreras técnicas en el contexto de talleres y laboratorios dentro de sus instalaciones, prevenir los riesgos, para así salvaguardar la integridad física y emocional de la población, proporcionándoles un sentimiento de seguridad y confianza mientras ellos realizan sus actividades cotidianas.

El manual no solo busca una mejora de los talleres y laboratorios, sino que la población que utiliza estas instalaciones esté al tanto de cómo manejar las, maquinas herramientas e instrumentos de forma correcta.

Al reducir los riesgos dentro de estas instituciones, no solo protegemos a la población estudiantil, sino también reducimos los costos por lesiones, siniestros o daños a las instalaciones, creando un buen ambiente de trabajo.

El manual estará a disposición de todas las instituciones de educación medio superior que lo requieran y les sea útil para evaluar las medidas contra riesgos en sus talleres y laboratorios, haciendo más fácil su trabajo y asegurando la integridad y salud de su alumnado y maestros.

Con el propósito de disminuir el impacto negativo de los accidentes en la comunidad estudiantil de las instituciones de nivel medio superior con formación técnica. Ofreciendo un impacto a las futuras generaciones, y mostrando una visión de cambio a las generaciones presentes y pasadas.

Para la elaboración del manual decidimos realizar una investigación de campo dado que esta nos permite observar los talleres y laboratorios en su ambiente natural, sin controlar ni alterar las variables, obtendremos datos sobre los niveles de riesgo y determinaremos las condiciones de seguridad en las que el Poe se encuentra. Una vez recolectados los datos, de manera objetiva realizaremos un análisis e identificaremos los factores que están comprometiendo la seguridad del personal, generaremos una propuesta en base a normas y procedimientos ya existentes.

Para evaluar los riesgos que se presentan en los talleres y laboratorios de las escuelas de nivel medio superior con formación técnica, necesitamos una herramienta con la cual se pueda llevar un control o un análisis de los sucesos que se presentan en las instalaciones, de esta manera se puede hacer un historial de los accidentes que han sucedido en los laboratorios.

En la realización de un análisis efectivo se debe utilizar un instrumento denominado checklist, el cual es una lista de verificación o listados de control, estos son formatos generados para realizar actividades repetitivas, controlar el cumplimiento de un listado de requisitos o recolectar datos ordenadamente y de manera sistemática. Se utilizan para hacer comprobaciones sistemáticas de actividades o productos asegurándose de que el trabajador o inspector no se olvida de nada importante.

Otra herramienta que utilizaremos para la recopilación de datos es por medio del cuestionario dirigido a los alumnos y maestros que utilizan los talleres y laboratorios de las escuelas de nivel medio superior. El cuestionario es compuesto por una serie de preguntas, en este caso se utilizarán preguntas cerradas de si y no, para recabar de una manera más concisa la información.

Las mediciones se harán para recolectar la información necesaria para discutir nuestra hipótesis, que es a la falta de manuales de seguridad genera condiciones inseguras en los talleres y laboratorios de escuelas de nivel medio superior con formación técnica.

Para esto se necesita medir las condiciones inseguras que están presentes en las áreas de trabajo de talleres y laboratorios. Para esta medición utilizaremos dos instrumentos, que son una lista de verificación o checklist y un cuestionario.

El checklist está dirigido para evaluar las condiciones de seguridad de los talleres y laboratorios, y el cuestionario está dirigido para la comunidad estudiantil que se ha elegido previamente en la muestra de alumnos para evaluar la

ACADEMIA, JOURNALS

ACADEMIA JOURNALS

PRO SCIENTIA ET STUDIUM

veracidad y grado de gravidez que han causado algún tipo de perturbación física o mental por la exposición a los riesgos presentes en las áreas de trabajo.

Por medio de la observación directa se hará la aplicación del checklist, y por medio de un contacto directo con la muestra de alumnos de las escuelas de nivel medio superior con formación técnica se hará la aplicación del cuestionario.

Una vez realizada la aplicación de los instrumentos las respuestas y los datos obtenidos en estos pasaran a una base de datos computacional para su posterior análisis con una herramienta estadística.

# *Programa.*

Las siguientes actividades preventivas toman lugar antes del inicio del ciclo escolar, son medidas para mantener los niveles de riesgo los más bajos posibles y no se crean condiciones latentes de riesgos o condiciones inseguras.

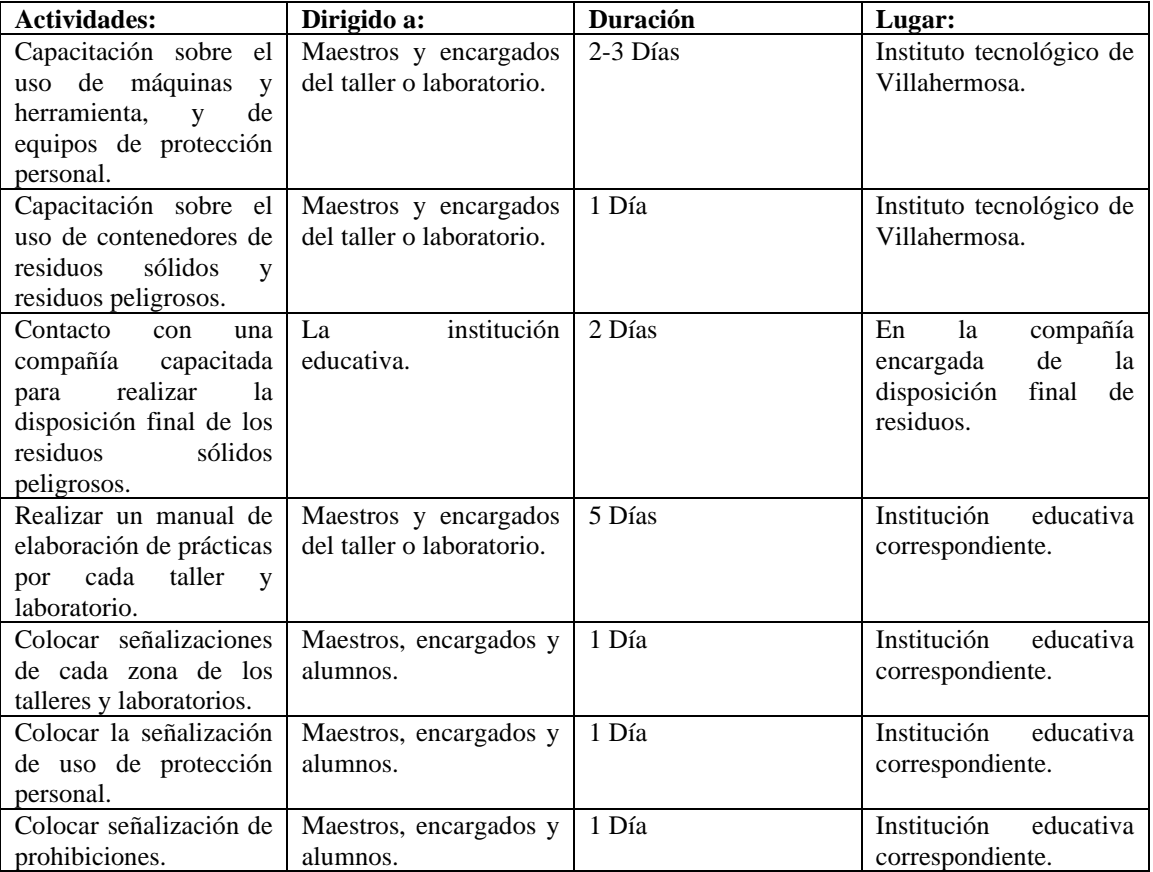

Las actividades de carácter docente e investigador que se llevan a cabo en los laboratorios y talleres conllevan, en determinados casos, un riesgo, dependiendo del tipo de trabajo que se desarrolle.

El trabajo en el laboratorio, incluso en el de investigación, con personal no fijo, debe estar debidamente jerarquizado, con unas cadenas de responsabilidad claramente definidas.

# **Hábitos Personales**

Con respecto a los hábitos personales del trabajador, entendiendo como tales a los inherentes a su comportamiento al margen de los que haya desarrollado para el trabajo, han de observarse las siguientes precauciones:

- Mantener en todo momento las batas y vestidos abrochados.
- No abandonar objetos personales en mesas de trabajo o poyatas.
- No comer ni beber en los laboratorios.
- No guardar alimentos ni bebidas en los frigoríficos del laboratorio.
- No fumar en los laboratorios.
- Las batas no deberían llevarse a lugares de uso común: bibliotecas, cafeterías, comedores, etc.

• Es recomendable usar gafas de seguridad cuando se manipulen productos químicos o líquidos en ebullición. No utilizar lentes de contacto en el laboratorio.

• No es aconsejable guardar la ropa de calle en el laboratorio

• Lavarse las manos antes de abandonar el laboratorio, al quitarse unos guantes protectores y siempre que se haya estado en contacto con material irritante, cáustico, tóxico o infeccioso.

# **Organización del Laboratorio**

Aspectos puntuales relacionados con la organización del laboratorio que deben ser tenidos en cuenta son los siguientes:

• La organización del laboratorio debe adecuarse para el mantenimiento de un buen nivel preventivo.

• No debe trabajar nunca una persona sola en el laboratorio y especialmente fuera de horas habituales o en operaciones con riesgo.

• De las operaciones con riesgo se debe informar incluso a las personas que no intervengan en las mismas.

• Se debe trabajar en las vitrinas siempre que se manipulen productos tóxicos o inflamables y comprobar periódicamente su correcto funcionamiento.

• Los reactivos almacenados en el laboratorio deben preservarse del sol, no guardarse en estanterías altas, cuidar su etiquetado y mantenerlos en las cantidades imprescindibles.

• No deben utilizarse refrigeradores convencionales para contener productos inflamables, si no han sido modificados para reducir el riesgo de chispas.

# **Riesgos ligados al medio ambiente de trabajo.**

Al abordar a los riesgos ligados al medio ambiente en el trabajo nos referimos a todos aquellos factores generados en el desarrollo de la actividad laboral y que pueden afectar a la salud del trabajador, por incidir en el medio aéreo en que se encuentra.

Los diferentes riesgos a los que el trabajador puede verse expuesto en este ambiente de trabajo, tienen su origen en diferentes agentes, que podemos clasificar del modo siguiente:

Riesgos provocados por agentes físicos

- El ruido
- Las vibraciones
- Las radiaciones
- Iluminación
- Temperatura
- Agentes químicos.
- Riesgos provocados por agentes químicos
- Agentes biológicos.
- Riesgos originados por agentes biológicos

#### .<br>Operaciones/actividades<br>Montpulación de: **EPI utilizables** Riesgos 1 comapacion as:<br>> Disolventes y<br>productos volátilos → Gafas<br>→ Guantes<br>→ Mascanillas<br>→ Pantallas faciales  $\triangleright$  Inhabasión de vapores orgánicos<br>
> Israelinho de la piel<br>
y vias respiratorias<br>
> Salpicachina y proauctos voluttas<br>Aparatos a<br>temperaturas elevadas Jeringas, material de Sapicacius<br>proyectiones<br>Quamaduras<br>Incendios  $\star \star \star \star$ capitares Botellas a presión Extraccionas an frío y Cottes y pinchazos Operaciones con vacío biológica

Tabla 1: Actividades más frecuentes y riesgos asociados (NPT 518)

# **¿Cómo se debe escoger un EPI?**

La necesidad de utilizar equipos de protección individual en el laboratorio deriva de la imposibilidad técnica o económica de instalar una protección colectiva eficaz y de la existencia de riesgos residuales. Para ello hay que llevar a cabo la evaluación de los riesgos en el conjunto del laboratorio, estudiando específicamente los productos químicos utilizados, su manipulación, el instrumental utilizado, la tecnología aplicada y todas aquellas actividades y operaciones que se llevan a cabo, valorando todos los aspectos de las mismas que puedan constituir factores de riesgo.

La utilización de un EPI o de una combinación de EPI contra uno o varios riesgos puede conllevar una serie de molestias. Por consiguiente, a la hora de elegir un EPI apropiado, no sólo hay que tener en cuenta el nivel de seguridad necesario, sino también la comodidad, para ello los trabajadores del laboratorio y sus representantes deben ser consultados.

A continuación, en la Tabla 1, se describen algunas de las operaciones y actividades más frecuentes que se realizan en un laboratorio y los riesgos asociados a las mismas.

# **Equipos de Protección Colectiva**

Son elementos de ayuda en caso de emergencias (vertidos, salpicaduras, derrames, etc). Deben mantenerse en buen estado y al alcance para que su uso pueda realizarse con la rapidez requerida, así como debidamente señalizados.

ACADEMIA JOURNALS

PRO SCIENTIA ET STUDIUM

Equipos de protección colectiva más habituales en el laboratorio

El laboratorio dispone de una serie de elementos de actuación de seguridad que se describen a continuación y que deben estar correctamente señalizados.

- Campanas extractoras
- Cabinas biológicamente seguras
- Lavaojos
- Duchas de seguridad
- Equipos de seguridad contra incendios:
- Alarmas
- Extintores

# **Uso de material d vidrio.**

En el manejo del material de vidrio, a parte de las necesarias revisiones y sustituciones periódicas que se requieren a causa de la fatiga de los materiales, es conveniente observar las siguientes pautas:

• Desechar el material que presente el más mínimo defecto. Comprobar cuidadosamente la temperatura de los recipientes, conectores, etc. Que haya estados sometidos a calor, antes de aplicar las manos directamente.

• Eliminar las piezas defectuosas o fragmentos de piezas rotas en contenedores específicos para el vidrio, nunca en papeleras.

• No forzar directamente con las manos los cierres de frascos o botellas, llaves de paso, conectores, vasos etc., que se hayan obturado.

• Caso de que deba procederse a la apertura de frascos de tapón esmerilado obturados y ampollas selladas, se procederá de la siguiente manera:

 $\Box$  Se llevará protección facial.

 $\Box$  Se realizará la operación bajo campana y con pantalla protectora.

Se llevará a cabo la apertura sobre una bandeja o preferiblemente en un recipiente de material compatible con el producto contenido en el frasco de abrir.

• Para cortar una varilla de vidrio deberá sujetarse con un trapo cerca de la marca. Los extremos de la varilla deberán moldearse en la llama para evitar las superficies cortantes.

#### **Gestión de residuos.**

En cuanto a los residuos característicos del laboratorio químico, hay que tener en cuenta las siguientes recomendaciones:

• Debe disponerse de la información e instrucciones de segregación de residuos de laboratorio aportada por el gestor de residuos contratado.

• Los residuos se etiquetarán adecuadamente indicando fecha y titular. No tirar productos ni telas o papeles impregnados en las papeleras.

• Los residuos punzantes y cortantes deberán depositarse en recipientes adecuados para evitar cortes y/o pinchazos.

#### **¿Qué hacer en caso de accidente?**

Fuego en el laboratorio. [Ref. Legal: Norma Básica de la Edificación/ condiciones de Protección contra incendios, NBE-CPI-96 (no afecta a establecimientos industriales) y Norma Americana NPFA 101.

Seguir los consejos generales de los planes de evacuación del edificio.

Los requisitos básicos de equipamiento e infraestructura para la protección contra incendios son: · Vías de evacuación y número de salidas • Resistencia al fuego de los elementos constructivos · Instalaciones de protección contra incendios (extintores, Bocas de Incendio Equipadas o BIEs, sistemas de detección de alarma, señalización, etc.)

El Plan de Autoprotección de cada edificio establece los medios materiales y humanos disponibles y la forma en que se actuará en caso de emergencia.

### **Conclusiones**

Con base a los resultados obtenidos, se llega a la conclusión de que las escuelas de nivel superior no poseen en los laboratorios y talleres, las medidas de seguridad necesaria para prevenir riesgos, por lo cual, los alumnos no tienen ningún tipo de conocimiento de que hacer en caso de un accidente, o de cómo evitarlo, e inclusive los profesores no han recibido formación en materia de seguridad en el laboratorio y de cómo manejarlos. Por lo tanto, implementar el manual de seguridad en nivel medio superior será todo un éxito y muy bien aceptado, con el cual todos tendrán mayor conocimiento en cómo manejar los instrumentos de los talleres y laboratorios.

# **Recomendaciones**

El trabajo en el laboratorio con personal no fijo, estudiantes, docentes, etc. debe estar debidamente jerarquizado, con unas cadenas de responsabilidad claramente definidas.

El comité o la persona encargada de la seguridad, la salud y las condiciones de trabajo deben velar por la permanente mejora de éstas, juntamente con el máximo responsable del laboratorio.

La organización del trabajo en el laboratorio debe permitir que cualquier alteración (trabajo fuera de horas, aparatos fuera de servicio, anomalías en el suministro de agua y energía, etc.) sea conocida por todos.

# *Referencias Bibliográficas.*

1-Alfonso Hernández Zúñiga. (2005). Seguridad e higiene industrial. México: Editorial Limusa.

2-Adolfo Rodellar Lisa. (1998). Seguridad e higiene en el trabajo. Barcelona, España: Editorial MARCOMBO, S.A..

3-José Luis Armendáriz Sanz. (2010). Seguridad e higiene en la manipulación de alimentos, 1ª Edición. Madrid, España: Ediciones Paraninfo, S.A. 4-José María Cortez Diaz. (2012). Seguridad e higiene del trabajo. San Luis, México: Editorial Tébar Flores.

5-Ryan Chinchilla Sibaja. (2002). Salud y seguridad en el trabajo, 5ª Edición. Madrid, España: Editorial EUNED.

6-David Soler. (2016). Manual de seguridad en el trabajo, 1ª edición. Sabadell, Barcelona: Editorial Marge Books.1-José María Cortez Diaz. (2007). Seguridad e higiene del trabajo: Técnicas de prevención de riesgos laborales 9a edición. Madrid, España: Editorial TEBAR.

7-Antonio Muñoz. La seguridad industrial fundamentos y aplicaciones. ATYCA programa de seguridad y calidad industrial.

8-Fundación YP. (2013). La seguridad y los trabajadores 1ª ed. Buenos Aires, Argentina.

9-Manuel Jesús Falagán Rojo. (julio 2000). Manual básico de prevención de riesgos laborales. Mieres-Asturias: Sociedad asturiana de medicina y seguridad en el trabajo y fundación médicos Asturias.

10-Dra. Lilián Iglesias. (abril, 2011) Manual básico en salud, seguridad y medio ambiente de trabajo. España: Editorial, PCET-MALUR.

11-Carlos Enrique Soto Hernández. (julio, 2003). Seguridad industrial. Guatemala: Editorial Serviprensa S.A.

12-Mario Grau Ríos. (2006). Seguridad laboral. Madrid, España: Editorial, Fundación Dyalnet.

13-Jorge Cañada Cle. (2003). Seguridad y salud en el trabajo. Barcelona, España: Editorial, Centro nacional de condiciones de trabajo. INSHT.

14-Marie Dolores Limón Tamez. (junio, 2016). Seguridad y salud en el trabajo. Barcelona, España: Editorial, Instituto Nacional de Seguridad e Higiene en el Trabajo (INSHT). .

# **Notas Bibliográficas**

<sup>1</sup> La Dra. María Patricia Torres Magaña. Es Profesora del Instituto Tecnológico de Villahermosa, del Departamento de Química-Bioquímica, terminó sus estudios de posgrado en la Universidad de la habana, cuba, Perfil Prodep, Lider de Cuerpo académico.

<sup>2</sup> La Maestra en Ciencias de la Educación Ana Laura Fernández Mena, es Profesora del Instituto Tecnológico de Villahermosa, en el Departamento de Ciencias básicas, perfil prodep .

<sup>3</sup>El Maestro en Ciencias Miguel Guardado Zavala, es profesor del Instituto Tecnológico de Villahermosa en el Departamento de Informática y Sistemas, Perfil Prodep.

<sup>4</sup> La Maestra en Ciencias María Rivera Rodríguez, es Profesora del Instituto Tecnológico de Villahermosa del <sup>5</sup>Departamento de Ciencias Económico Administrativas, Perfil Prodep.

La Estudiante Miriam García De la Cruz, es alumna del Instituto Tecnológico de Villahermosa.

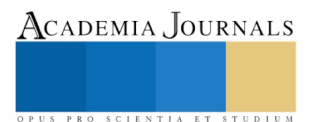

ACADEMIA, JOURNALS

PRO SCIENTIA ET STUDIUM

# Aplicación de un recurso educativo abierto en la realización de circuitos de lógica combinacional y lógica secuencial de los estudiantes de Principios Eléctricos y Aplicaciones Digitales del Tecnológico Nacional de México / Instituto Tecnológico de Minatitlán, subsanando el cierre del laboratorio por las medidas sanitarias del coronavirus SARS-CoV-2 (COVID-19)

Ing. Isaías Torres Martínez<sup>1</sup>, M.C. María Elena Reyes Castellanos<sup>2</sup>, M.I. Sonia Martínez Guzmán<sup>3</sup>, Ing. Alberto Romay Guillén<sup>4</sup>, Ing. José Aurelio Olivares Estrada<sup>5</sup>, Ing. Guadalupe Jiménez Oyosa<sup>6</sup>, Ing. Joseph Jair Torres Pérez<sup>7</sup>, C. Elisse Jacqueline Arias Arizmendi<sup>8</sup>, C. José Antonio Zúñiga Martínez<sup>9</sup>

*Resumen***— Debido al cierre de los laboratorios del Instituto Tecnológico de Minatitlán, por las medidas sanitarias del coronavirus SARS-CoV-2 (COVID-19), los estudiantes no tuvieron acceso a los recursos del instituto para la realización física de las prácticas finales. Con los estudiantes de Principios Eléctricos y Aplicaciones Digitales se utilizó un recurso educativo abierto para el desarrollo de habilidades en la realización de circuitos combinacionales y circuitos análogos, siendo fundamental para su aplicación en el diseño de sistemas digitales que solucionen problemas computacionales, y base para la comprensión de las arquitecturas de computadoras, los lenguajes de interfaz, los sistemas programables y los fundamentos de las telecomunicaciones. Se presenta los resultados obtenidos al realizar la mencionada metodología para superar los laboratorios cerrados y cumplir con la realización de las prácticas.**

#### **Introducción**

En el curso "Principios Eléctricos y Aplicaciones Digitales", de la carrera de Ingeniería en Sistemas Computacionales del Tecnológico Nacional de México, Instituto Tecnológico de Minatitlán, se realiza prácticas de sistemas digitales basados en circuitos combinacionales y circuitos análogos, con el fin de ejercitar las competencias "Diseña, arma y prueba circuitos combinacionales y secuenciales SSI y MSI para entender el funcionamiento del hardware de la computadora" y "Comprende la acción de conversión de A/D y D/A y el impacto en el funcionamiento de una computadora".

Las competencias adquiridas con el desarrollo de las prácticas anteriores, se aplica posteriormente en las asignaturas "Fundamentos de Telecomunicaciones", "Arquitectura de Computadoras", "Redes de Computadoras" y "Lenguajes de Interfaz", en donde el estudiante realiza laboratorios y proyectos para el desarrollo de sistemas con interfaces, para su implementación en organizaciones y empresas.

Las prácticas de sistemas digitales basados en circuitos combinacionales y circuitos análogos se realizan en el "Laboratorio de Redes", ubicado al interior del edificio del "Laboratorio de Cómputo". El laboratorio es de 71 m<sup>2</sup>, ubicado en el ala sur del primer piso del Laboratorio de Cómputo, con área de Almacén de 12 m<sup>2</sup>, área de Servidores de 8 m<sup>2</sup>, área de Rack de Telecomunicaciones de 19 m<sup>2</sup> y área de Trabajo de 32 m<sup>2</sup>. Las áreas de Servidores y Rack

- 1 Ing. Isaías Torres Martínez es profesor de Ingeniería en Sistemas Computacionales del Tecnológico Nacional de México, Instituto Tecnológico de Minatitlán. istomar@hotmail.com.
- <sup>2</sup> MC. María Elena Reyes Castellanos es profesora de Ciencias Básicas del Tecnológico Nacional de México, Instituto Tecnológico de Minatitlán. maria.rc@minatitlan.tecnm.mx.
- <sup>3</sup> M.I. Sonia Martínez Guzmán es profesora de Ingeniería en Sistemas Computacionales del Tecnológico Nacional de México, Instituto Tecnológico de Minatitlán. smgatletismo\_2012@hotmail.com.
- 4 Ing. Alberto Romay Guillén es profesor de Ingeniería en Sistemas Computacionales del Tecnológico Nacional de México, Instituto Tecnológico de Minatitlán. aromayg@hotmail.com.
- 5 Ing. José Aurelio Olivares Estrada es profesor de Ingeniería en Sistemas Computacionales del Tecnológico Nacional de México, Instituto Tecnológico de Minatitlán. jose.oe@minatitlan.tecnm.mx.
- 6 Ing. Guadalupe Jiménez Oyosa es profesora de Ingeniería en Sistemas Computacionales del Tecnológico Nacional de México, Instituto Tecnológico de Minatitlán. guadalupe.jo@minatitlan.tecnm.mx.
- 7 Ing. Joseph Jair Torres Pérez es egresado de Ingeniería en Sistemas Computacionales del Tecnológico Nacional de México, Instituto Tecnológico de Minatitlán. almightyijosh@gmail.com.
- <sup>8</sup> C. Elisse Jacqueline Arias Arizmendi es estudiante de Ingeniería en Sistemas Computacionales del Tecnológico Nacional de México, Instituto Tecnológico de Minatitlán. elissearias@gmail.com.
- <sup>9</sup> C. José Antonio Zúñiga Martínez es estudiante de Ingeniería Industrial del Tecnológico Nacional de México, Instituto Tecnológico de Minatitlán. antoniozga97@gmail.com.

ACADEMIA JOURNALS

de Telecomunicaciones cuentan con plafón y piso falso, en donde se ubica el cableado de los racks de estas áreas y el cableado horizontal hacia el área de Trabajo, lo que se ilustra en la Figura 1.

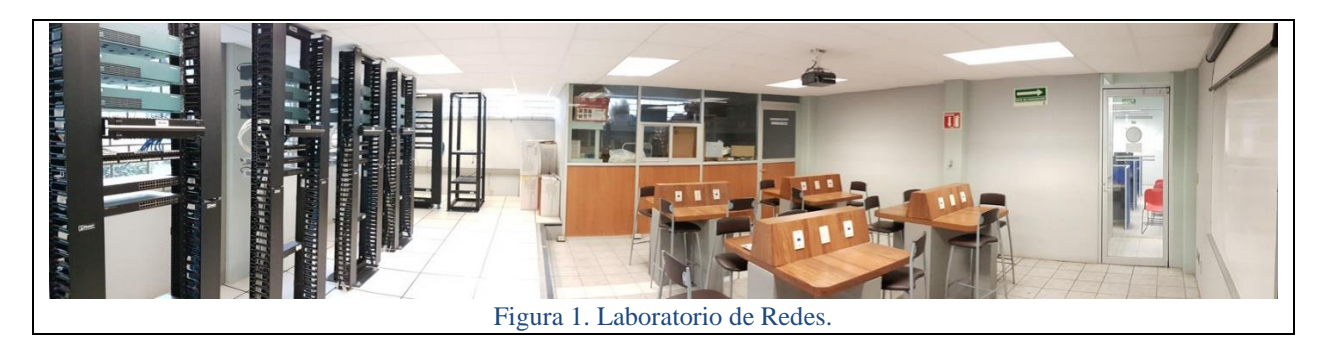

En el área del Almacén se resguardan las tarjetas, medidores, dispositivos, accesorios y conectores que cada equipo de estudiantes solicita para utilizarlos en las mesas del área de Trabajo, en donde realizan sus prácticas.

Algunos componentes susceptibles a dañarse (circuitos integrados, resistencias, cables) por la manipulación, lo adquieren los estudiantes por cada equipo, para complementar el material antes escrito.

Los equipos se conforman con 4 estudiantes. El día lunes el profesor explica la teoría, resuelve ejercicios y distribuye las prácticas, mismas que los estudiantes realizan en los siguientes días con la supervisión y asesoría del docente.

Un ejemplo de lo anterior se ilustra en la Figura 2, en donde se explica la implementación de una función booleana determinada, F(A,B,C) = AB + B'C, con baja escala de integración (SSI), obteniendo de ella su diagrama lógico, su tabla de verdad, su expresión en forma normal disyuntiva (F.N.D.) y el diagrama lógico de su F.N.D.

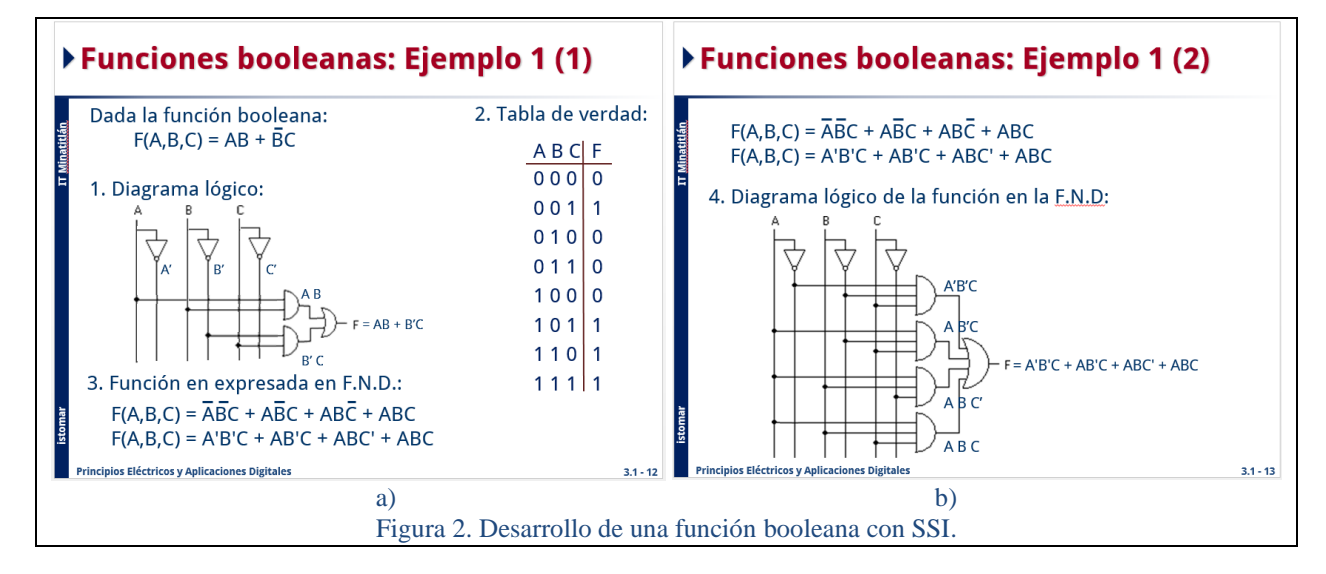

Tras explicar el aspecto teórico, se continúa con el aspecto práctico (Figura 3.a), mostrando las compuertas y la numeración que contiene cada circuito integrado de las funciones NOT, OR y AND y la forma de interconectarse para implementar los diagramas antes obtenidos, comentando también la utilización de los microinterruptores, resistencias y LEDs, para preparar las entradas y salidas de los circuitos.

En la Figura 3.b se ilustra la implementación en la tablilla de experimentos (protoboard), en donde se realizan los diagramas de conexiones de la Figura 2, incluyendo la alimentación eléctrica a cada circuito integrado. Del lado izquierdo se muestra la implementación con circuitos integrado de la función originalmente dada. Del lado derecho se ilustra la implementación con circuitos integrados de la función normal disyuntiva. Se le hace notar al estudiante que ambos circuitos implementan la misma función (original y en F.N.D.), comprobándose porque ambos cumplen con la misma tabla de verdad (se introduce el tema de función equivalente), siendo que el primer diagrama requiere menos circuitos integrados, menos cableado y es menos propenso a errores humano en su implementación física.

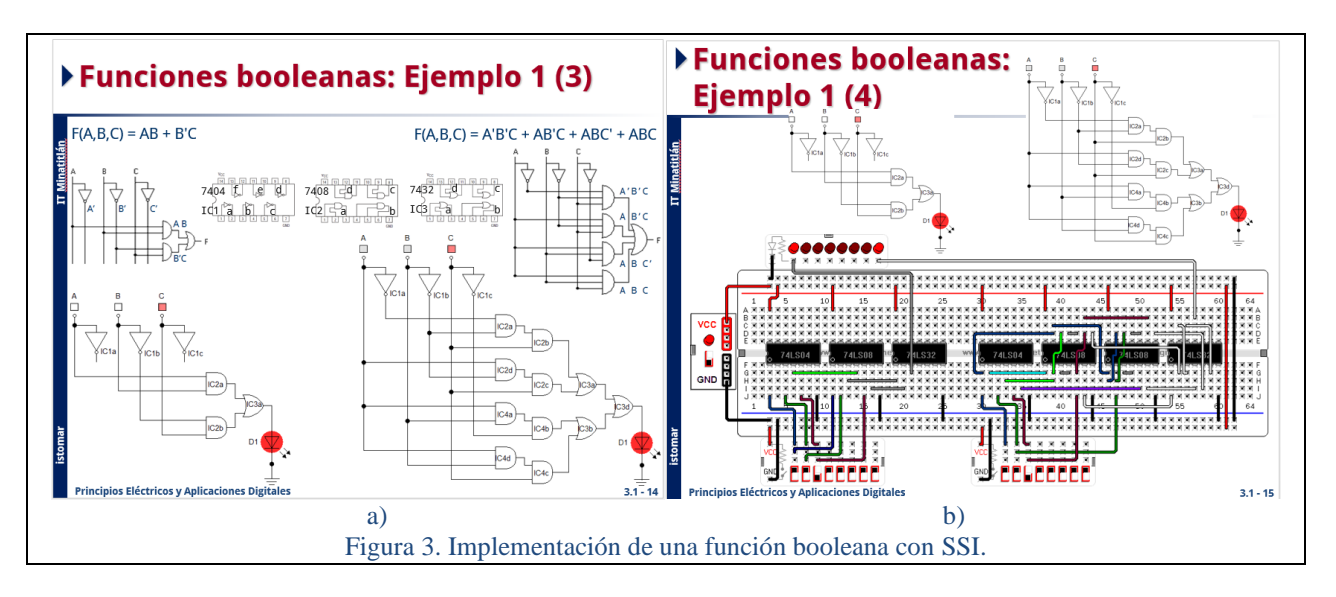

Esto ayuda a introducir el tema de la simplificación: obtener el mismo sistema, pero con menos componentes.

El profesor asigna diferentes funciones lógicas a cada estudiante, para que realice el procedimiento antes comentado, comentando con su equipo los circuitos resultantes, y juntos realizar la implementación de cada circuito en el protoboard, con los materiales que adquirieron en equipo y los materiales que proporciona el Almacén del Laboratorio de Redes.

Posteriormente se realiza la implementación de la misma función originalmente dada, F(A,B,C) = AB + B'C, con media escala de integración (MSI), los cuales son circuitos integrados que implementan bloques constructores más complejos, con muchas compuertas básicas en su interior.

La Figura 4 ilustra el desarrollo de la función booleana del ejemplo, utilizando el decodificador para su implementación, en donde se emplea la tabla de verdad para coleccionar los minitérminos verdaderos en las entradas a una compuerta NAND, para así obtener la salida del circuito.

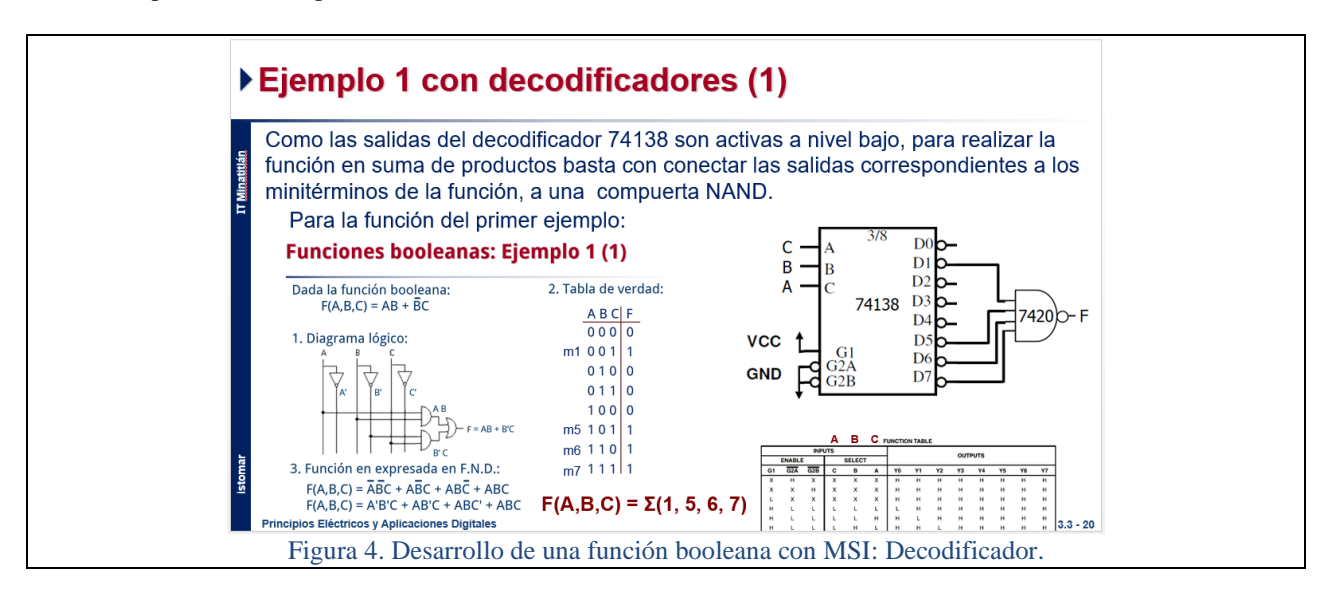

La figura 5 muestra la implementación en el protoboard. El profesor explica las conexiones del decodificador y de la compuerta NAND, para realizar correctamente las conexiones, y comprobar que cumple con la tabla de verdad, cumple con la función  $F(A,B,C) = AB + B'C$ .

Se continúa trabajando con MSI, ahora utilizando el multiplexor para implementar la misma función del ejemplo que nos ocupa (Figura 6). Ahora, los minitérminos se implementan en las entradas del multiplexor, colocando las

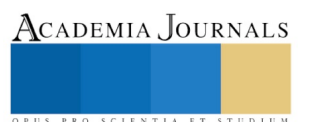

entradas correspondientes a los minitérminos verdaderos a nivel alto, mientras que las entradas correspondientes a los minitérminos falsos se colocan a nivel bajo. Se observa ahora que con un solo circuito integrado se ha realizado el circuito que corresponde a la función original, lo que favorece a la minimización de los sistemas.

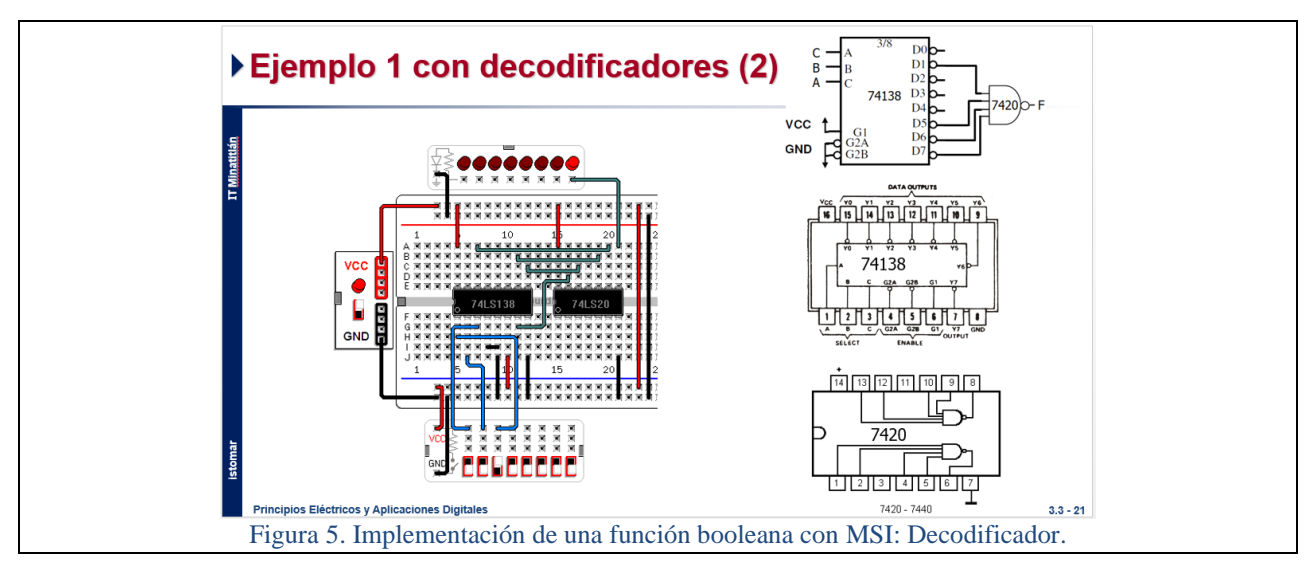

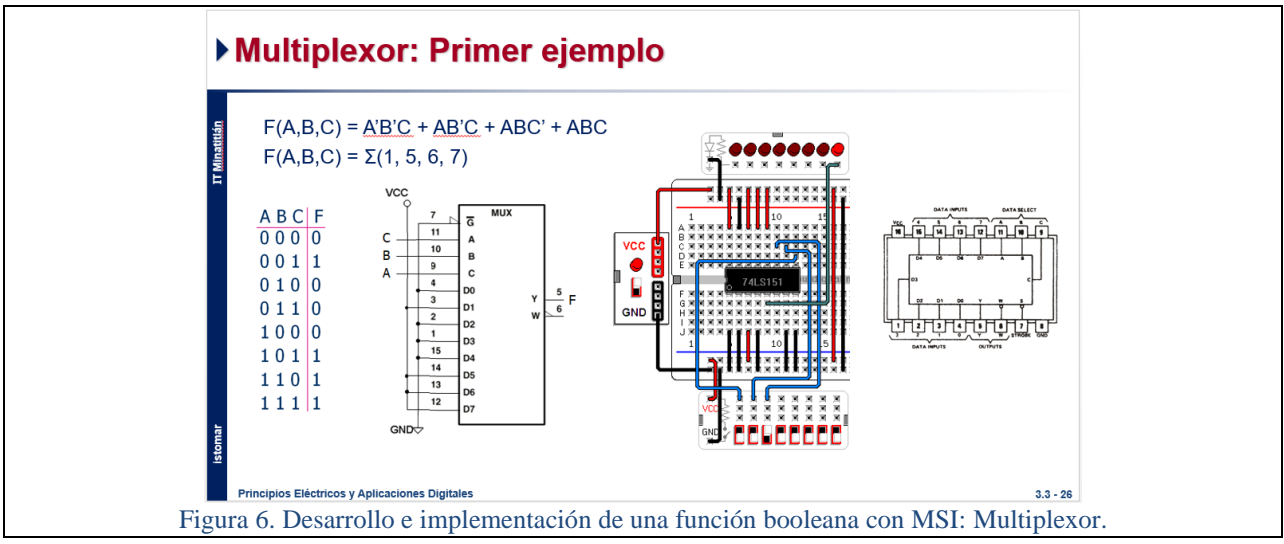

Toca ahora a los estudiantes implementar en MSI la función que se les asignó, nuevamente en equipo por el material compartido.

Corresponde ahora implementar funciones booleanas con mayor escala de integración, en donde se tienen algunos sistemas programables. En particular, se utiliza Arduino, que es una plataforma de creación de circuitos electrónicos de código abierto.

Pero llega el coronavirus SARS-CoV-2 (COVID-19) y con él las medidas sanitarias que imponen el cierre de las universidades y escuelas, se nos cierra el Laboratorio de Redes y el acceso al material para continuar con las prácticas.

Afortunadamente, el profesor posee 4 plataformas (placas) Arduino, que puede prestar a los 4 equipos que conforman el grupo. Por las mismas medidas sanitarias, los integrantes de los equipos no deben reunirse para trabajar juntos, así que se plantea la siguiente estrategia: que un integrante del equipo tenga la placa Arduino un día para implementar sus prácticas, y facilitarle al día siguiente a otro integrante del equipo.

En esta nueva modalidad, utilizando videoconferencia, el profesor explica los componentes de Arduino, su codificación y programación. Para la función  $F(A,B,C) = AB + B'C$  el código es:

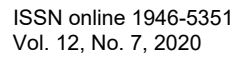

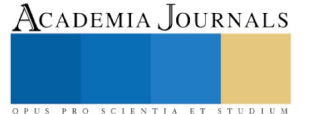

 $\frac{*}{*}$  Función F(A,B,C) = AB + B'C  $\frac{*}{*}$ int  $a = 0$ ; // inicializando la variable de la entrada A int  $b = 0$ ; // inicializando la variable de la entrada B int c = 0; // inicializando la variable de la entrada C int  $F = 0$ ; // inicializando la variable de la salida F void setup() { // Asignaciones de entradas y salidas /\* pinMode(8, INPUT); // pin del botón de la entrada A pinMode(9, INPUT); // pin del botón de la entrada B pinMode(10, INPUT); // pin del botón de la entrada C \*/ void loop() { // Leyendo las entradas A, B y C /\* a = digitalRead(8); // Leyendo entrada A  $b =$  digitalRead(9); // Leyendo entrada B  $c =$  digitalRead(10); // Leyendo entrada  $C^*/$  $a =$  digitalRead(0); // Leyendo entrada A  $b =$  digitalRead(1); // Leyendo entrada B  $c =$  digitalRead(2); // Leyendo entrada C // Implementando la función  $F(A,B,C) = AB + B'C$ 

pinMode(0, INPUT); // pin del botón de la entrada A pinMode(1, INPUT); // pin del botón de la entrada B pinMode(2, INPUT); // pin del botón de la entrada C pinMode(13, OUTPUT); // pin del LED de la salida F }  $F = (a & b) || (b & c);$ // Escribiendo F en el pin de salida digitalWrite(13,F); delay(500); // retardo de 0.5 S entre lecturas de entrada

Ahora cada estudiante debe codificar su función e implementarla en la placa Arduino. Como tendrá dicha placa un solo día, debe asegurar que su codificación está correcta, porque además de realizar la que le corresponde, debe realizar las siguientes prácticas de la semana, en dicho día.

El auxilio para tener certeza de que el código para cada práctica esté correcto, es un simulador: UnoArduSim. Permite abrir los archivos de Arduino con el código, para simularlo, como se muestra en la Figura 7. Se señalan los interruptores (entradas) en los pines 8, 9 y 10, y el LED (salida) en el pin 13. Al operar los interruptores para cada minitérmino, se comprueba la tabla de verdad de la función en el LED. Así que cuando cada estudiante recibe la placa Arduino, sólo debe realizar las conexiones y cargar el código, sabiendo que funcionará, y habrá realizado la práctica correspondiente.

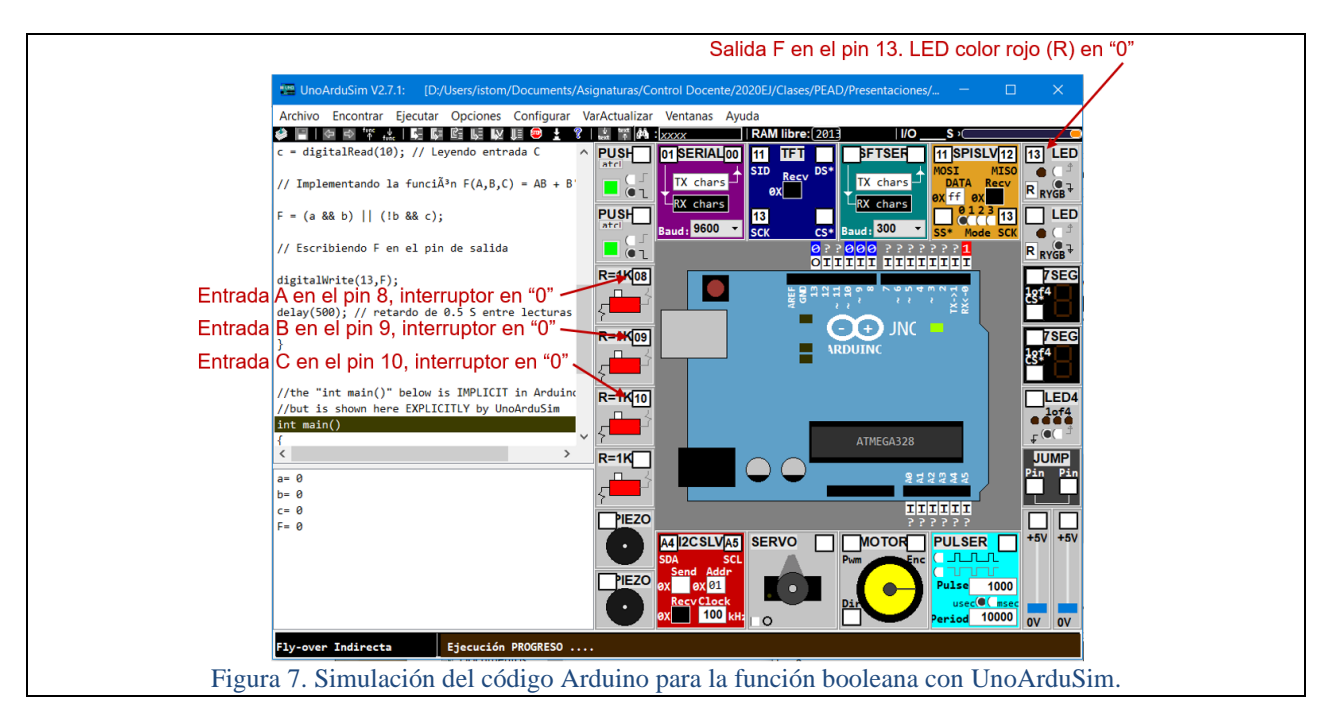

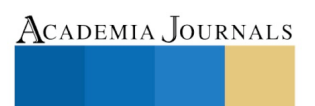

#### **Resultados**

Al utiliza el simulador, se le dio continuidad a la realización de las prácticas físicas y superar las restricciones por las medidas sanitarias del coronavirus SARS-CoV-2 (COVID-19), los estudiantes lograron vivenciar sus prácticas, adquiriendo las competencias requeridas por la asignatura.

Esta forma de superar la falta de acceso a las instalaciones y materiales del laboratorio, permite programar las prácticas del siguiente semestre escolar buscando utilizar los simuladores como medio para trabajar en con los dispositivos físicos limitados: simulando primero, implementando después.

Se concluye que la metodología empleada es apropiada y aplicable para otros escenarios de prácticas de laboratorio en la ingeniería, que dispongan o permitan el uso del simulador.

#### **Comentarios Finales**

En este trabajo se verificó que incluir simulación permite optimar los recursos limitados con que se cuente, y aprovecharlo para mejorar las competencias profesionales en estudiantes de nivel superior.

Los resultados muestran que en la actualidad el profesor de educación superior puede y debe adaptarse a los recursos disponibles con el fin de optimizarlos para incrementar las competencias (saberes y quehaceres) de sus estudiantes.

### **Referencias**

- I. Torres (2019). *SCD1018 3.1 Compuertas lógicas y tablas de verdad 2019AD*. Recuperado el 21 de septiembre del 2020 del enlace "Contenidos" de [https://www.quia.com/pages/istomar/pead2020ej.](https://www.quia.com/pages/istomar/pead2020ej)
- I. Torres (2020). *SCD1018 3.3 Metodología de diseño 2020EJ*. Recuperado el 21 de septiembre del 2020 del enlace "Contenidos" de [https://www.quia.com/pages/istomar/pead2020ej.](https://www.quia.com/pages/istomar/pead2020ej)
- I. Torres (2020). *SCD1018 3.5 Lógica secuencial 2020EJ*. Recuperado el 21 de septiembre del 2020 del enlace "Contenidos" de [https://www.quia.com/pages/istomar/pead2020ej.](https://www.quia.com/pages/istomar/pead2020ej)

S. Simmons (2020). *UnoArduSim*. Recuperado el 22 de marzo del 2020 d[e https://www.sites.google.com/site/unoardusim/home.](https://www.sites.google.com/site/unoardusim/home)

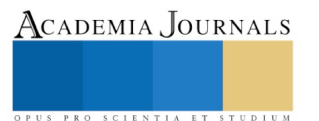

ACADEMIA, JOURNALS

PRO SCIENTIA ET STUDIUM

# Experiencia del XVIII concurso del Universitario Emprendedor UAEMEX: caso Licenciatura en Turismo Centro Universitario Zumpango

#### M. en A Erika Karla Torres Rivero<sup>1</sup>

*Resumen:* **El emprendedor es una persona que hace negocios exitosos y desarrolla nuevas ideas o formas de enfocar el mercado; en el caso de la Universidad Autónoma del Estado de México, realiza cada año el concurso del emprendedor en donde otorga la oportunidad de participar a todos los jóvenes de la comunidad universitaria para poner en práctica sus conocimientos, habilidades y competencias profesionales a través de un trabajo escrito donde desarrollara un modelo de negocios que puede representar la oportunidad de crecimiento profesional. En particular la Licenciatura en Turismo del Centro Universitario Zumpango impulsa a que participen los alumnos en este concurso. Este año se celebró el XVIII concurso de Emprendedor, siendo este el motivo del presente trabajo, con una investigación descriptiva en la cual se analiza cómo se fue construyendo la idea de negocio, el tiempo que se utilizó y las mejoras, que con ello se obtuvo el segundo lugar en la categoría de proyectos sociales, a través del trabajo denominado Villa del Artesano, una tienda en línea donde se venden artesanías adquiridas directamente de los productores del estado.**

#### *Palabras clave***—Emprendedor, modelo Canvas, Turismo.**

#### **Introducción**

El concepto de emprendedor se concibe en el ámbito de los negocios como "un empresario o el propietario de una empresa comercial con fines de lucro", sin en cambio, en lo académico puede entenderse como "una persona que hace negocios exitosos y desarrolla nuevas ideas o formas de enfocar el mercado"<sup>2</sup> . En el currículum de la Licenciatura en Turismo de la UAEM incluye en los objetivos del programa educativo el "diseñar, implementar y evaluar planes, programas, proyectos turísticos y emprendimientos innovadores, sustentables y competitivos"3, así mismo también se expresa en el perfil de egreso la realización de emprendimientos innovadores de las organizaciones en los diferentes ámbitos, lo anterior se toma en cuenta como un mecanismo que contribuye a las habilidades que están desarrollando los estudiantes. La UAEM convoca año con año al concurso del universitario emprendedor, este da la oportunidad de participar a todos los jóvenes de la comunidad universitaria para poner en práctica sus conocimientos, habilidades y competencias profesionales a través del modelo Canvas (palabra en inglés que en español significa lona o lienzo. Un lienzo que permite ver la realidad de lo que se tiene en mente, que parece ser fenomenal, pero cuando la plasmamos en papel, en el **Business model canvas** te das cuenta que nada es como creías) sirviendo como el instrumento primordial para participar en el concurso.

El objetivo del concurso es reconocer el potencial emprendedor y el desarrollo de modelos de negocios que puedan representar una oportunidad de desarrollo profesional para los universitarios.

#### **Experiencia**

Los jóvenes de octavo semestre de la Licenciatura en Turismo del CU Zumpango, están cursando la unidad de aprendizaje Plan de negocios, diseñada para que los estudiantes puedan hacer investigación y desarrollar nuevos productos o servicios que posteriormente se conviertan en proyectos de negocios que consigan ser detonadores de empresas que aporten al crecimiento de los sectores productivos y en particular del sector turístico. La organización de esta unidad está integrada de la siguiente manera, detección de oportunidades, diagnóstico sectorial, tendencias y oportunidades de negocios en las empresas turísticas.

Una vez que se analizó los temas que se va a conocer, se procede a distribuir a los alumnos en equipos de 5 integrantes, esto con la finalidad que puedan trabajar, investigar, analizar y expresar sus ideas que satisfagan las necesidades que existen en el área turística de su elección (restaurante, agencia de viajes, entretenimiento, etc.), también implica tomar en cuenta su experiencia en las diferentes empresas turísticas, llegando a concluir en una idea de negocio.

1 M. en A. Erika Karla Torres Rivero, es profesora de asignatura de la Licenciatura en Turismo en el Centro Universitario UAEM Zumpango.

2 Alcaraz, Rafael, "El emprendedor de éxito", Ed. Mc Graw Hill. 5° ed. México, 2015. Pág.2

3 UAEM, "Currículum de la Licenciatura en Turismo 2015", México, 2015, Pág. 147

#### **Etapas o pasos a seguir**

# **ETAPA 1 La preparación**

De esta manera, primero se debe realizar la detección de oportunidades de negocio, y es aquí donde se tiene que elaborar un diagnóstico sectorial, para saber qué áreas de oportunidad se deben mejorar, segundo es de vital importancia estar actualizados con las tendencias del turismo, considerado que están en contaste cambio y tercero con lo anterior se puede determinar las oportunidades de negocio en las empresas turísticas, generando una idea de negocios.

Esta idea de negocios es monitoreada y retroalimentada por el docente para ver si es viable o no, si es una idea que ya está o como se puede mejorar o innovar, dando sus ventajas o desventajas de su idea, haciendo hincapié en el problema o necesidad que resuelve el producto o servicio que pretende desarrollar, además deben justificar porque convienen pagar por su producto o servicio, no tiene que hacer lo mismo que sus competidores, estas opiniones son para que los jóvenes estudiantes tengan una propuesta más definida.

# **ETAPA 2 El modelo**

Una vez que se tiene bien identificada la propuesta de valor, el asesor explica que se tiene que desarrollar el Modelo Canvas, este es una herramienta importante, porque aquí se redactaran los elementos necesarios para integrar el modelo y sus 9 bloques, se expone cada uno conforme a las cuestiones planteadas inicialmente sobre la idea de negocios, esto con la finalidad de permitir la validación de la propuesta inicial.

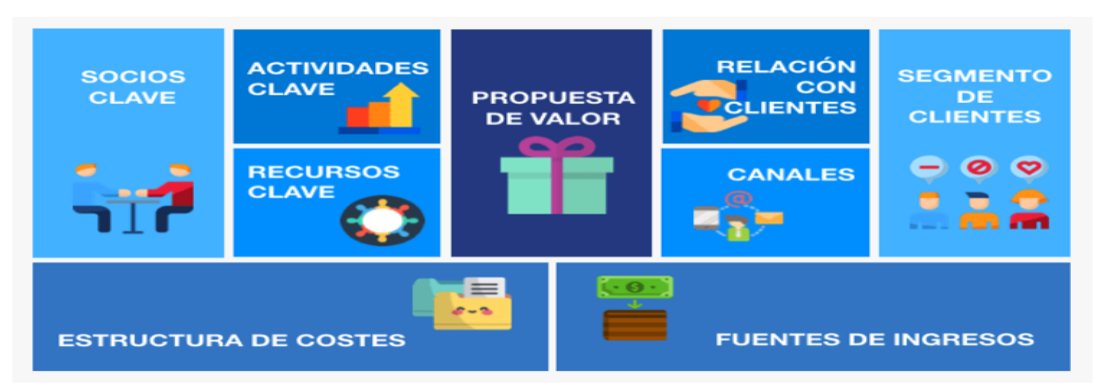

Figura 1. Modelo Canvas donde se resaltan los 9 bloques

A continuación, se describen los 9 bloques que incluyen el modelo, así como el tiempo que se llevó en desarrollar cada bloque.

- 1. La propuesta de valor: Se retoma de la idea de negocios y esta tomo aproximadamente 2 semanas, por ser la parte medular del Modelo Canvas ya que a partir de esta propuesta se confecciona todo lo demás.
- 2. Segmento de clientes: Aquí se determina quienes son los clientes y consumidores, se debe recordar la siguiente frase "Tus clientes no existen si no sabes quienes son", además se necesitó 5 días, considerando la información que ya poseían de las tendencias.
- 3. Canales de comunicación: Los canales son la forma en que la empresa "X" establece contacto con los diferentes clientes y como les proporciona la propuesta de valor. Es necesario pensar si serán directos o indirectos los canales a utilizar según sea la idea de negocios. Por tanto, se llevó acabo en 5 días para identificar los canales de comunicación.
- 4. Relación con los clientes: Es necesario saber cuáles serán las tácticas a desarrollar para tener contacto con el cliente, así como la comunicación. Se requirió 3 días para elaborar este bloque.
- 5. Ingresos: Este apartado se genera cuando los clientes adquieren la propuesta de valor que ofrece la empresa, se podrá un precio al producto o servicio desarrollado, además se especifica cuáles son los sistemas de pago que se ofrecen, en este rubro se llevó a cabo en 7 días .
- 6. Recursos clave: Aquí se establecen los elementos que necesita la empresa, como el técnico, humano, tecnológico, entre otros. Se necesito de 5 días para determinar los recursos clave.

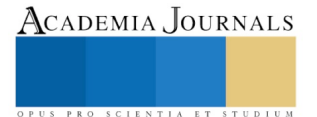

- 7. Actividades clave: En cuanto a las actividades clave que requiere la propuesta de valor es registrar el negocio es decir si va a ser una persona física o moral, registro de marca, publicidad, etc. En este apartado fue necesario utilizar 5 días.
- 8. Socios clave: Son todas aquellas personas, asociaciones, escuelas que ayudan a que funcione el modelo de negocios, esto permiten que se creen alianzas para poder perfeccionar el modelo y reducir riesgos. Aquí se invierno 7 días, para generar los socios clave.
- 9. Estructura de coste: Este bloque describe la lista de precios que se obtiene de los recursos clave, además que anexa los costos fijos, variables, impuestos, etc. En este último punto se necesitó 6 días aproximadamente para poder obtener los costos.
- 10. El tiempo que se destinó a elaborar el modelo completo fue alrededor de 2 meses, mismos que se estuvieron revisando y retroalimentado para mejorar el trabajo.

El tiempo que se destinó a elaborar el modelo completo fue alrededor de 2 meses, mismos que se estuvieron revisando y retroalimentado para mejorar el trabajo.

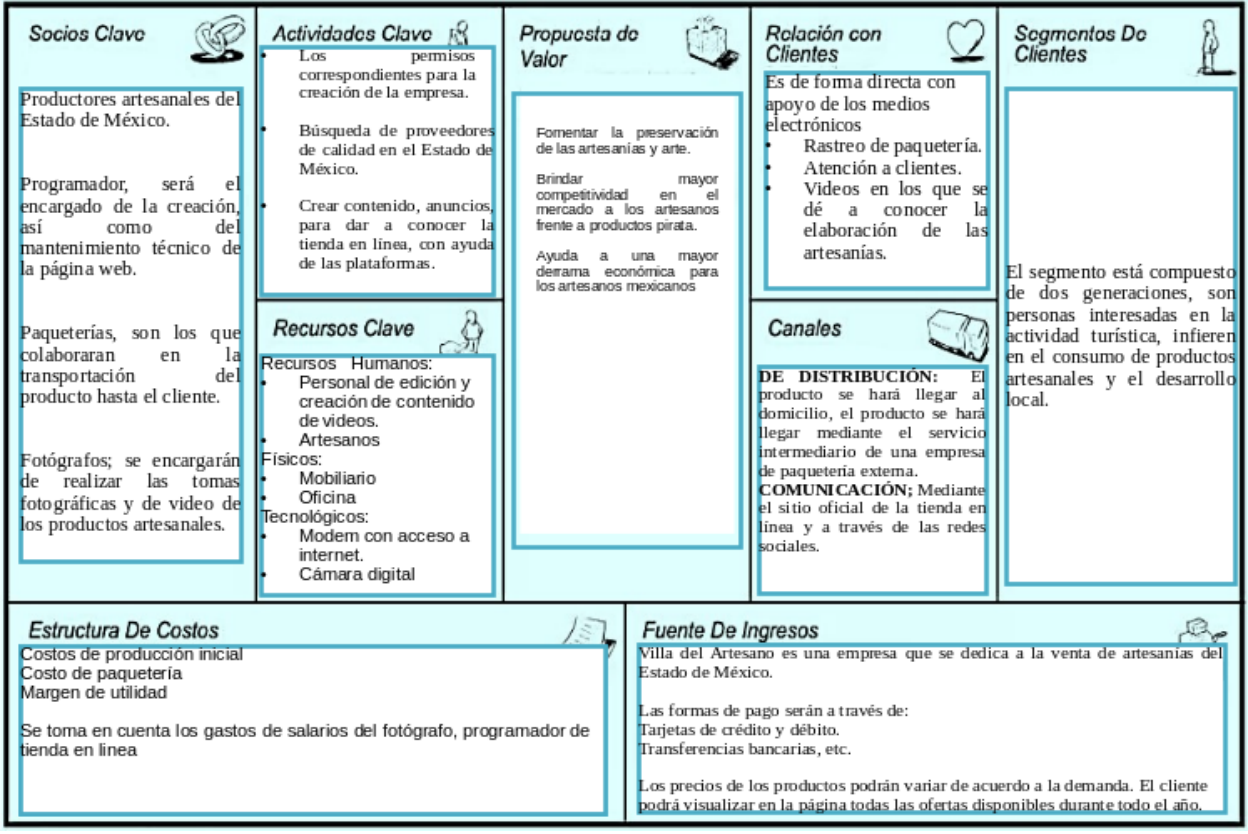

Figura 2. Modelo Canvas Tienda en línea: Villa del Artesano

# **ETAPA 3 El concurso**

Una vez que se tiene el Modelo Canvas se procede a registrar los trabajos. La Universidad Autónoma del Estado de México (UAEM) lanza su convocatoria cada año en el mes de marzo para que se registren los proyectos, la convocatoria maneja tres categorías:

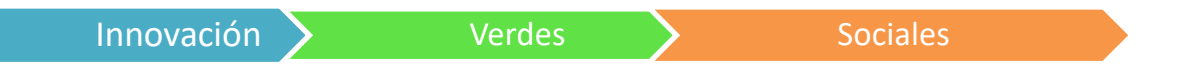

De acuerdo a la convocatoria se tenía que registrar los modelos de negocios desde el 13 de marzo y se cerraba el 15 de abril, sin embargo, por la pandemia del Covid 19 se extendió del 27 de abril hasta el 6 de mayo.

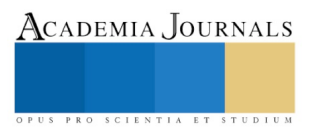

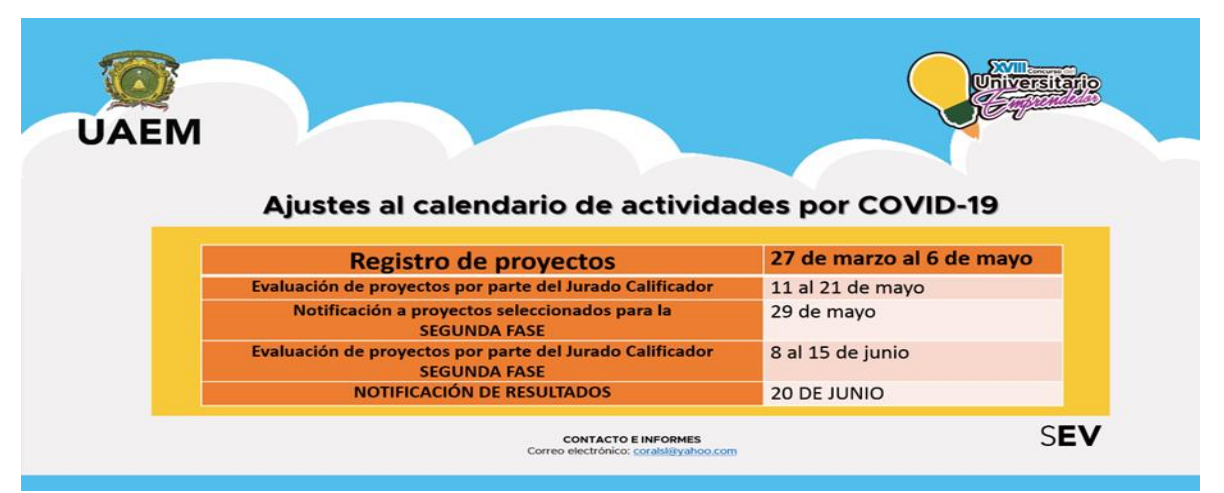

Figura 3. Calendario de actividades por Covid-19

Para participar en el concurso, además del reporte escrito, cuyas características se describen en la convocatoria, también se solicita la realización de un video speach, en él se explica todos los bloques del modelo y no debe durar más de 5 minutos.

Asimismo, se registran los trabajos en la plataforma de la universidad (UAEM) en la Secretaria de Extensión y Vinculación, aquí los jóvenes estudiantes anotan el nombre del proyecto, categoría, espacio académico, la idea de negocios, su número de cuenta, nombre (s) y apellidos, correo, programa educativo, semestre y asesor.

Más tarde la evaluación de los proyectos por parte del jurado arroja a los 9 mejores por categoría y nivel educativo, los trabajos seleccionados reciben una retroalimentación o arbitraje de su proyecto y tienen la oportunidad de mejorar su video, más no el reporte escrito.

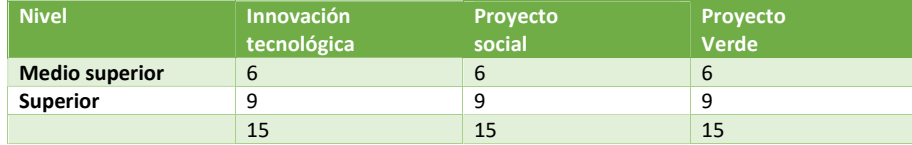

# **Segunda fase de evaluación**

#### **De la evaluación de proyectos**

Los trabajos escritos que se registren deberán cumplir con el llenado de todos los campos establecidos en el sistema de registro para someterlo a evaluación. Los proyectos registrados en esta convocatoria pasaran por dos fases de evaluación:

- La primera fase tendrá del 50%; el jurado calificador evaluará en línea el trabajo escrito con valor del 25 % y el video speach del 25%.
- Pasan a la segunda fase los primeros 15 proyectos que obtengan las calificaciones más altas en cada categoría. Los proyectos elegidos para pasar a esta fase serán notificados vía correo electrónico de acuerdo con la fecha establecida en el calendario.

Los resultados de la primera fase de evaluación serán publicados en la página del sistema de registro del Concurso del Universitario Emprendedor en un plazo no mayor de 2 días hábiles después de la fecha de notificación a los representantes de los trabajos seleccionados siendo públicos para todos los equipos registrados.

#### **Del resultado del concurso**

Este año 2020 se registraron más de 900 proyectos y solo pasaron 9 finalista por cada categoría. Y la empresa tienda en línea "Villa del Artesano" creada por las alumnas de la Licenciatura en Turismo del CU Zumpango pasaron a la final, siendo parte de las 9 finalista y acreedoras a competir a los 3 primeros lugares en su categoría de proyecto sociales.

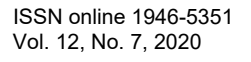

ACADEMIA, JOURNALS

ACADEMIA, JOURNALS

|                |       | FINALISTAS CATEGORÍA PROYECTOS SOCIALES NIVEL SUPERIOR                                       |                                                 |              |
|----------------|-------|----------------------------------------------------------------------------------------------|-------------------------------------------------|--------------|
|                | Folio | Proyecto                                                                                     | Espacio Académico                               | Calificación |
|                |       | 923 Camino hacia el conocimiento                                                             | U A P. Chimalhuacán                             | 438          |
|                |       | 1022 Agencia Mexicana para el Desarrollo<br>Territorial                                      | <b>IICAR</b>                                    | 4.21         |
| 3              |       | 916 Tienda en linea Villa del artesano                                                       | C.U. Zumpango                                   | 414          |
| л              |       | 951 AMET                                                                                     | Facultad de Arquitectura y Diseño               | 4.01         |
| $\overline{5}$ |       | 990 ASOCIACION DE PSICOLOGOS<br>ESPECIALIZADOS AL SERVICIO DE<br>PLANTELES EDUCATIVOS "ESMY" | C.U. Zumpango                                   | 3.88         |
| 6              |       | 1003 JANO                                                                                    | Facultad de Ingeniería                          | 3.88         |
|                |       | 1013 Telaraña Gráfica                                                                        | C.U. Valle de México                            | 3.84         |
| <sub>8</sub>   |       | 1055 CAMAZAHUA                                                                               | Facultad de Ciencias de la Conducta             | 3.84         |
| $\circ$        |       | 1071 Centro ecuestre de equinoterapia                                                        | Facultad de Medicina Veterinaria y<br>Zootecnia | 3.78         |
| 10             |       | 932 Bae Law Oficce Y Associates                                                              | C.U. Valle de Teotihuacán                       | 3.78         |
|                |       | 1026 XOMALETA                                                                                | C.U. Valle de Teotihuacán                       | 3.75         |

Figura 4. Finalista en la categoría proyectos sociales

Sin duda una gran competencia y el día 20 de junio se dieron a conocer los resultados finales y Tienda en línea Villa del artesano obtuvo el segundo lugar en su categoría

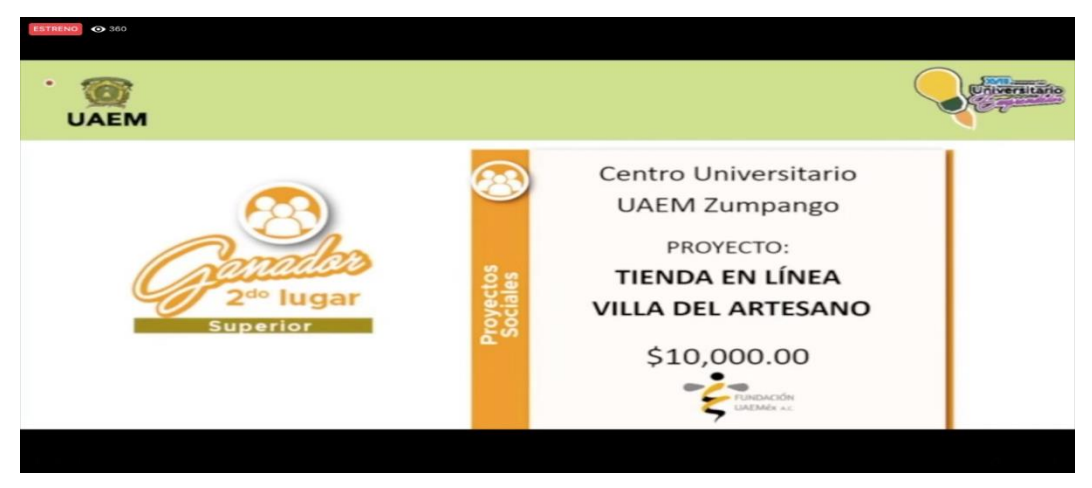

Figura 5. Resultados finales

# **Conclusiones**

En el presente trabajo se hizo referencia al concurso del emprendedor que se celebra año con año en la Universidad Autónoma del Estado de México, donde se invita a todos los alumnos a participar, desarrollando un modelo Canvas y un video speach.

Este modelo Canvas es una herramienta que ayuda a la creación de nuevos modelos de negocios, con este los alumnos pueden abordar temas emergentes, tendencias que enfrenta el turismo, entre otros, y con esta información generar nuevas ideas de negocios.

También se presentó el caso de un equipo de alumnas de séptimo semestre de la Licenciatura en Turismo, del Centro Universitario Zumpango que presentaron una propuesta de proyecto emprendedor llamado "Tienda en línea: Villa del Artesano", mismo que cumplió con los requisitos que solicita el concurso, es decir, integrando los nueve bloques del modelo Canvas, con el cual obtuvieron el segundo lugar en la categoría de proyectos sociales. El trabajo describe a una tienda en línea dedicada a la distribución y venta de productos 100% mexicanos de pequeños y medianos productores del Estado de México.

Por lo tanto, este concurso permite a los discentes enfrentase al reto de poder emprender un negocio real. Lo que les admite integrar las habilidades, conocimientos y competencias profesionales de las diferentes unidades de aprendizaje que componen el plan de estudio de la Licenciatura en Turismo en la UAEMex. Además, les motiva a buscar cursos, asesorías de personas externas, esto con la finalidad de poder agregar más elementos para que puedan tomar decisiones sobre como analizar el comportamiento de los mercados turísticos, identificar nuevos segmentos de mercado y con ello facilitar el emprendimiento y lograr la profesionalización de las organizaciones turísticas y convertirlo en uno rentable, siendo detonador de la región.

# **Referencias**

Alcaraz, R. (2015) El emprendedor de éxito, México Ed. Mc Graw Hill. UAEM, (2015) Currículum de la Licenciatura en Turismo 2015, México.

# **Notas Bibliográficas**

La M. en A. Erika Karla Torres Rivero es Profesora de Asignatura de la Licenciatura en Turismo en el Centro Universitario UAEM Zumpango, de la Universidad Autónoma del Estado de México (autora corresponsal).

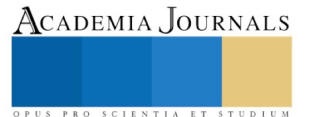

# Diseño y fabricación de una máquina boleadora de masa para mejorar el proceso de elaboración de pan blanco y dulce (Boleatec)

M.C. Gabriel Torres Santiago<sup>1</sup>, Ing. José Enrique Márquez Eloiza<sup>2</sup>, M.T.C. Reyna García Belmont<sup>3</sup>, M en A. María del Consuelo Puente Pérez<sup>4</sup>, M. en I. Sergio Cortes Fragoso<sup>5</sup>

*Resumen—* **El presente proyecto de desarrollo tecnológico presenta los resultados obtenidos en el diseño y fabricación de una máquina boleadora de masa, la cual fue desarrollada para mejorar el proceso de producción de pan blanco y dulce más comunes, que permita apoyar a los panaderos que actualmente realizan el boleado de la masa en forma manual, con la consecuencia de presentar desgaste físico, baja producción, boleado no uniforme, entre otros. Boleatec es una máquina innovadora, segura y eficiente que da solución a los problemas de la industria panificadora siendo un producto viable y de calidad que ayudará a incrementar su producción con un mínimo de inversión ya que el costo de fabricación estándar obtenido nos garantiza que el precio de venta estará muy por debajo que el de las máquinas que se comercializan en el mercado nacional.**

*Palabras clave—* **Boleado, Boleatec, máquina boleadora, pan.**

#### **Introducción**

La inmensa riqueza de nuestro pan se remonta a los primeros tiempos de la colonia. Los panes que los españoles trajeron fueron combinados con pulque, aguamiel, coco, canela, cacahuate, chocolate, piloncillo, acitrón, anís, etc., logrando así la fusión de ambas culturas y un mejor sabor. El pan ocupa un lugar importante en nuestra alimentación diaria, pues lo consumimos tanto en el desayuno como en la merienda. Por esto mismo, nos preocupamos en la fabricación de este en las pequeñas y medianas empresas.

El Estado de México y la Ciudad de México tienen una alta producción y consumo de pan dulce y blanco, ocupando el primero y segundo lugar respectivamente, según estadísticas del INEGI y la CANAINPA. Por lo cual el proyecto busca apoyar con una máquina boleadora de masa que agilicé la etapa del boleado y aseguré calidad a los panaderos ya que les ayudara a incrementar su producción. [1] [2]

El pan es un actual reflejo de la historia, tradición e ingredientes, donde las diferentes culturas nos dan una gran variedad de estos deliciosos y nutritivos panes, de diversas texturas y sabores. Los productores que trabajan en la elaboración de pan realizan gran esfuerzo para el amasado y boleado uniforme de la masa, ya que lo hacen de manera artesanal, obteniendo un proceso en el cual no se tiene buena calidad en el boleado.

Un boleado uniforme es una etapa importante en el proceso para elaborar los diferentes tipos de pan. Por lo que se busca lograrlo con una máquina boleadora de masa con un diseño compacto, innovadora, segura, eficiente y de un bajo costo.

¿Por qué esta industria no tiene acceso a una boleadora que asegure un boleado de calidad?, esto se debe al que el costo de la tecnología para los fabricantes, que es muy alto, además de que las máquinas existentes en el mercado no se adaptan a sus necesidades, debido a que están desarrolladas para satisfacer principalmente las necesidades de las grandes industrias.

Por lo anterior y en base al estudio de mercado realizado a diversos productores, se desarrolló una boleadora de masa que satisfaga las necesidades, que se adapten al espacio en las pequeñas y medianas empresas, con tiempos de operación más cortos y con los más altos estándares de calidad e higiene, garantizando un boleado de la masa uniforme.

La tecnología que se manejara en este proyecto es totalmente mexicana, buscando un mayor beneficio para nuestros panaderos mexicanos, al ser de bajo costo y de fácil uso aumentara la producción y ganancias para estas empresas. Al ser un producto de diario consumo, es importante que se tenga una mayor calidad y eficiencia en el, la máquina boleadora de pan es lo que ofrece a todos estos panaderos, otorgando nuevas tecnologías a su alcance y mejorando la

<sup>1</sup> M.C. Gabriel Torres Santiago, profesor de Ingeniería Mecánica en el Tecnológico Nacional de México campus Instituto Tecnológico de Tlalnepantla, Edo. de Méx. gabriel.ts@tlalnepantla.tecnm.mx

<sup>2</sup> El Ing. José Enrique Márquez Eloiza, es profesor de Ingeniería Electromecánica en el Tecnológico Nacional de México campus Instituto Tecnológico de Tlalnepantla, Edo. de México. jose.me@tlalnepantla.tecnm.mx

<sup>3</sup> La M.T.C. Reyna García Belmont, es profesora del departamento de Sistemas y Computación en el Tecnológico Nacional de México campus Instituto Tecnológico de Tlalnepantla, Ciudad de México. reyna@tlalnepantla.tecnm.mx

<sup>4</sup> La M en A. María del Consuelo Puente Pérez, es profesora del departamento de Sistemas y Computación en el Tecnológico Nacional de México campus Instituto Tecnológico de Tlalnepantla, Edo. de México. maría.pp@tlalnepantla.tecnm.mx

<sup>5</sup> El M. en I. Sergio Cortes Fragoso, es profesor de Ingeniería Electromecánica en el Tecnológico Nacional de México campus Instituto Tecnológico de Tlalnepantla, Edo. de México. sergio.cg@tlalnepantla.tecnm.mx

ACADEMIA, JOURNALS

Memorias del Congreso Internacional de Investigación Academia Journals Hidalgo 2020

expectativa de cada uno de sus consumidores. Este proyecto al ser de un tamaño reducido y de fácil trasportación, la convierte en la herramienta ideal para cada panificadora de la ciudad, con su fácil uso y eficiencia al manejar el producto.

La boleadora de masa de pan al ser una nueva tecnológica para pequeñas panificadoras de la ciudad y desarrollada en México por jóvenes ingenieros, resalta la importancia que se maneja a estas pequeñas comunidades que no tienen los suficientes ingresos para tener una tecnología de mayor ímpetu en la producción.

# **Problema de investigación**

Actualmente los productores de pan realizan un boleado de masa manual, la cual causa un gran número de desventajas, entre las más importantes está la fermentación inmediata de la masa y otras tales como la fatiga generada en el personal (cansancio), baja producción de pan y pérdida de tiempo.

#### **Objetivos**

# **General**

Diseñar y fabricar una máquina boleadora de masa con tecnología nacional que satisfaga las necesidades de las pequeñas y medianas empresas dedicadas a la elaboración del pan.

# **Específicos**

- 1. Utilizar aceros inoxidables que cumplan con las especificaciones de grado alimenticio.
- 2. Aumentar la producción de pan dulce o blanco.
- 3. Reducir el tiempo y agilizar la etapa de boleado de la masa en la elaboración de pan.
- 4. Aumentar el rendimiento de las panaderías con nueva tecnología nacional.
- 5. Reducir la fatiga generada en el personal.
- 6. Aumentar la calidad del pan.

#### **Antecedentes**

La maquinaria existente en la actualidad son tres tipos básicos de boleadoras:

- ➢ Boleadora de masa modelo dr2.
- ➢ Boleadora divisora semiautomática de masa dr2.
- ➢ Boleadora de banda semiautomática industrial.

# Boleadora de masa modelo dr2.

Esta (divide de forma manual y bolea por medio de motor) es la apropiada para fabricar una amplia gama de productos, que debido a las puntuales necesidades del mercado no requiera de una línea automática de grandes producciones. Además, es la idónea para fabricar algunas especialidades como el "brioche", panecillos blancos, panes con alto contenido en agua, etc. Asimismo, también permite trabajar con masas fermentadas consiguiendo así mejores productos, su costo de esta máquina es relativamente alto y solo se fabrica en Italia.

#### Boleadora divisora semiautomática de masa dr2.

La divisora boleadora de masa semiautomática de panecillos es apropiada de igual forma para elaborar algunas especialidades como el "brioche" panecillos blancos, panes con alto contenido en agua, etc. Esta máquina proviene de Italia se diseñó y fabrico debido a las puntuales necesidades del mercado Italiano no requiera de una línea automática de grandes producciones ya que es automática la cual se incorpora un controlador digital para programar los tiempos de presión y boleado de los productos y memorizarlos en 10 programas existentes, su función se inclina a bolear puras masas saladas y de pan blanco ya que la textura de la masa es más dura, su costo de esta máquina es relativamente mucho más alto que la anterior y solo se fabrica en Italia.

#### Boleadora de banda semiautomática industrial.

La boleadora de banda semiautomática industrial se utiliza en su mayoría para industrias que se dedican a la alta producción en pan, esta máquina es demasiado grande para las PYMES en México el por eso su gran desventaja en el mercado, este tipo de boleadoras son fabricadas en Colombia y empresas como BIMBO en México cuenta con este tipo de maquinaria. [5]

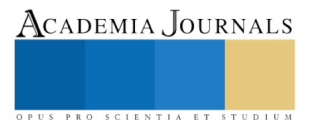

# **Metodología**

La metodología empleada en nuestro desarrollo tecnológico es la utilizada para crear productos diferentes a los existentes que satisfagan las necesidades de un grupo de usuarios o consumidores, la cual inicia con las siguientes actividades:

1. Estudio de mercado. Consistió en realizar un estudio amplio y minucioso de la oferta, demanda, precios y forma de comercializar la boleadora, que nos permita conocer la viabilidad del producto en el mercado, así como sus ventajas y desventajas.

2. Características del producto. Se establecieron los criterios de diseño, especificaciones y restricciones del producto satisfactor.

3. Dibujos previos. Se plasmo la mejor solución posible en un dibujo que muestra las formas y elementos de la boleadora que dan respuesta a los criterios de diseño.

4. Esquemas. Se utilizaron símbolos normalizados para la representación de la interacción de los elementos y mecanismos que actúan en la transmisión de los movimientos a diversos órganos y los aparatos de mando a distancia.

5. Cálculos. Se utilizaron diferentes procedimientos técnicos para determinar la geometría, materiales y dimensiones de todos los componentes del producto.

6. Dibujos de estudio. Se realizaron los dibujos que muestra el ensamble de todos los componentes, afín de detectar errores o faltantes en los elementos de máquina anteriormente calculados.

7. Prototipo. Se construyo la máquina utilizando diferentes procesos de fabricación tales como soldadura, corte, doblez y maquinados.

8. Pruebas de funcionamiento. Se realizo un programa de pruebas que permitan satisfacer plenamente lo especificado en las características del producto. En caso de que alguna prueba resultara insatisfactoria se realizarían ajustes y modificaciones pertinentes.

9. Dibujos de detalle. Se define cada una de las piezas que forman el producto (estructura, husillo, motor eléctrico, transmisión por cadena, rodajas, etc.) estableciendo sus formas geométricas, dimensiones nominales, tolerancias, material de que está hecha la pieza, tratamientos en su caso y acabados en su caso para cada pieza.

10. Dibujos de conjunto. Se realizo el dibujo que muestra la relación física que guardan las piezas que lo integran, la identificación con números o letras de cada una de las piezas que forman el sistema y se muestra el número de ellas que intervienen en cada conjunto.

#### **Resultados**

#### **1. Estudio de mercado**

Con la investigación buscamos saber si nuestro producto es viable en el mercado enfocándolo a los productores de pan blanco y de dulce ubicados en la Ciudad de México y Estado de México, utilizando como herramienta la encuesta con una serie de preguntas abiertas y cerradas. Se calculó el número de encuestas a realizar utilizando la fórmula para calcular el tamaño de muestra para poblaciones finitas, dándonos como resultado una muestra de 50 productores. A continuación, se muestran solamente los resultados de las 2 preguntas más significativas (Figura 1).

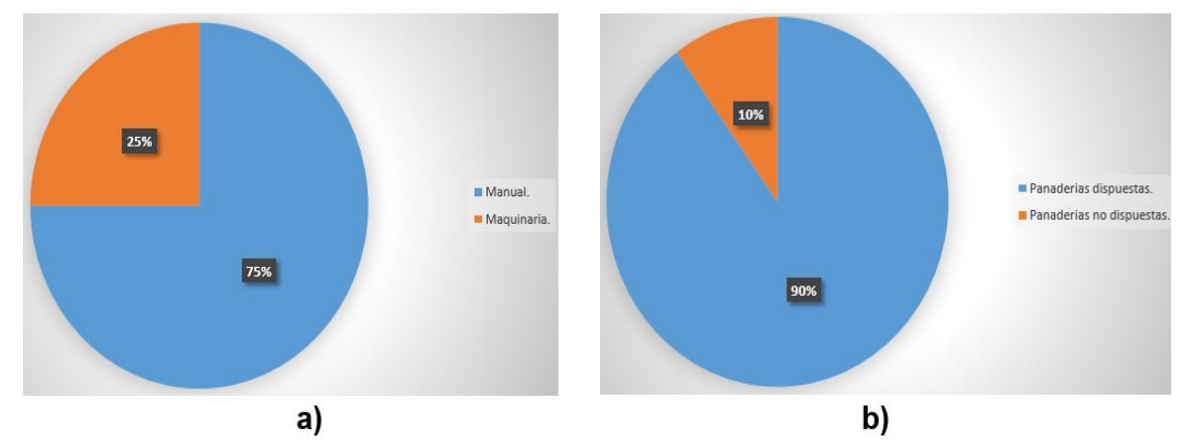

Figura 1. Resultados de encuesta: a) ¿Qué tipo de método utiliza para bolear la masa? b) ¿Usted estaría dispuesto a invertir en una boleadora de masa?

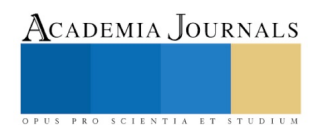

En base a los resultados se concluye que la boleadora de masa es la que sería más demandada por las Pymes, debido a que el 90% de los encuestados están dispuestos a invertir en una nueva máquina y el 75 % estaría dispuesto a comprar una nueva boleadora, por lo anterior podemos decir que nuestra maquina es viable para el gran mercado de la panificación.

# **2. Características del producto**

Criterios de diseño:

- De fácil operación.
- Económica.
- Mínimo mantenimiento.
- Fácil limpieza.
- Segura.
- Fácil transportación.
- Diseño compacto.

Tamaño:

- Ancho: 68 cm.
- Largo: 95 cm.
- Altura: 86 cm.

Boleado de masa: de 25 hasta 250 g.

# **2. Dibujos previos**

A continuación, se muestra la mejor solución planteada en un dibujo que muestra las formas y elementos de la boleadora de masa que dan respuesta a los criterios de diseño antes citados (Figura 2).

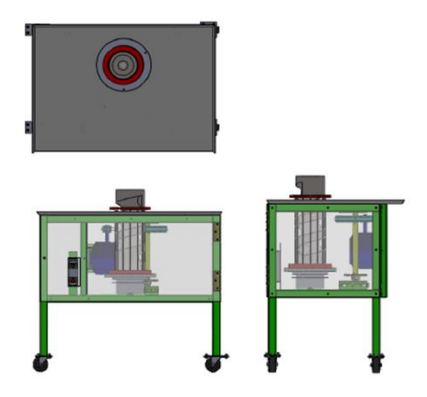

Figura 2. Vistas principales de la boleadora.

# **3. Esquemas**

Los esquemas necesarios para la operación de la máquina boladora (Figura 3 y 4) son:

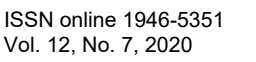

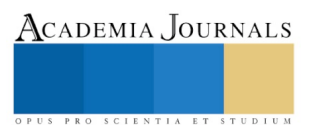

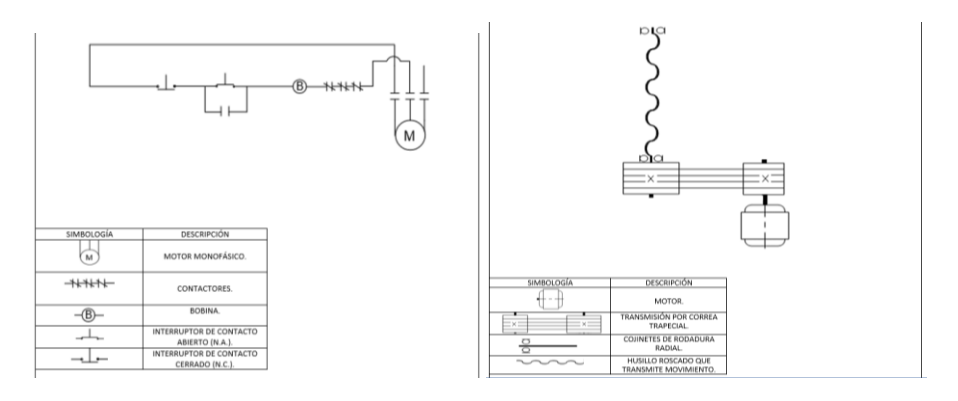

Figura 3. Esquema eléctrico. Figura 4. Esquema cinemático.

# **4. Cálculos**

Se realizo el diseño de los elementos indicados en los esquemas cinemático y eléctrico, después se utilizó el SolidWorks para realizar el análisis estructural de la máquina. (Motor, transmisión por bandas y cadenas, chumaceras, botonera, rodajas, tornillería, cable y clavija, etc.).

# **5. Dibujos de estudio**

Se muestran los dibujos que nos permiten visualizar la integración de todos los elementos para verificar que no hacen falta algún otro componente ó si se tiene que corregir alguno de ellos (Figura 5 y 6).

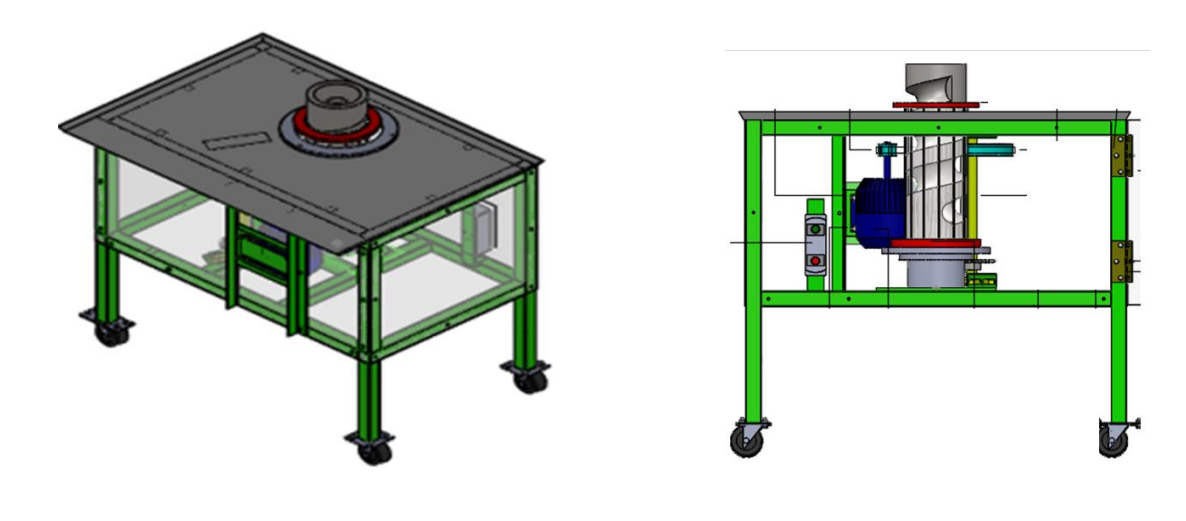

Figura 5. Vista en isométrico. Figura 6. Vista frontal.

# **6. Prototipo**

Se muestran las fotografías que nos permiten apreciar el ensamble de los componentes que conforman la boleadora de masa (Figura 7 y 8).

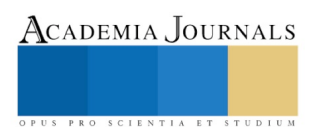

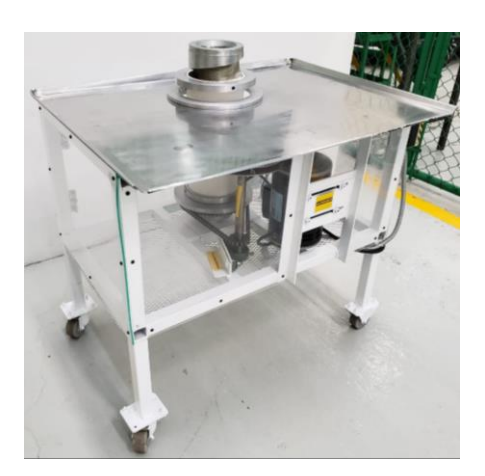

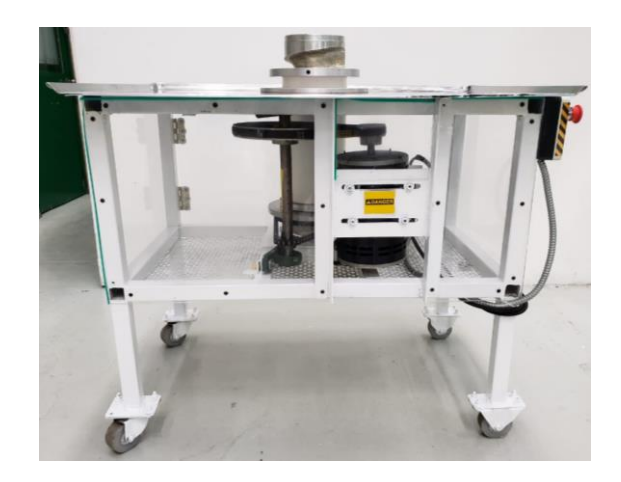

Figura 8. Vista en isométrico del prototipo. Figura 9. Vista frontal del prototipo.

#### **7. Pruebas de funcionamiento**

Las pruebas realizadas a la máquina boleadora que nos permiten verificar las características del producto planteadas son:

# *8.1. Prueba de tensión de alimentación.*

Se conecta el voltímetro entre las terminales del motor y se energiza éste a la red de 120 volts de C.A. La lectura del voltímetro tomada fue de 129.7 V, lo cual quiere decir que está dentro del rango de lo establecido en la norma para molinos mezcladores que indica que el motor debe operar a una tensión monofásica de 120 V de C.A. con una tolerancia de +-10% (Figura 10).

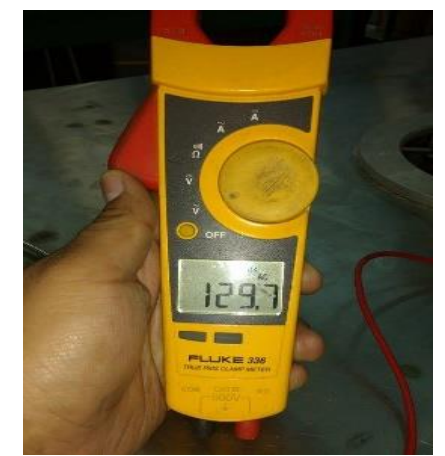

Figura 10. Lectura de la prueba de tensión de alimentación.

# *8.2. Prueba de consumo de energía.*

Se energiza el motor a la red de alimentación de 120 volts de C.A., estando, funcionando la boleadora de masa a plena carga, se mide la corriente en cualquier fase.

El resultado fue un consumo de corriente de 0.40 A, quedando dentro del rango establecido en la norma para molinos mezcladores. (Figura 11).

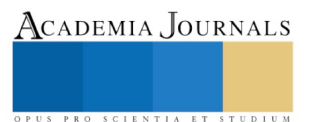

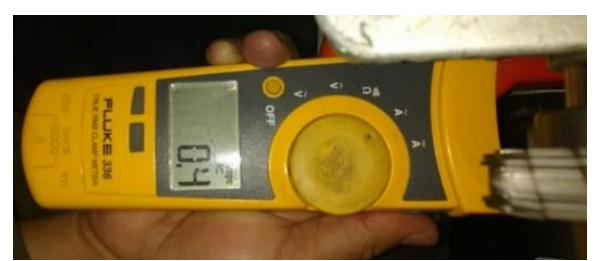

Figura 11. Lectura de la prueba de consumo de energía.

# *8.3. Prueba de vibraciones.*

Se realizó la prueba de vibraciones con el equipo SKF Asesor del estado de la máquina CMAS100-SL y bajo la norma ISO 10816-3 la cual se encarga de proporcionar los datos necesarios de los rangos de la vibración que puede tener la máquina.

El cual nos da los valores de vibración en cada componente de la máquina aprobatoria conforme a la norma ISO 10816- 3 (Figura 12).

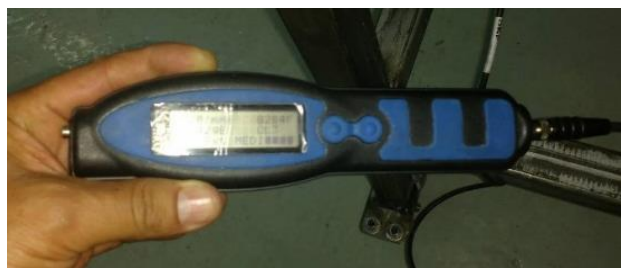

Figura 12. Lectura de vibraciones.

# *8.4. Prueba de limpieza.*

Se realizó la limpieza utilizando líquidos satinados para la desinfección de todos los elementos que están en contacto directo con la masa y prolongar la vida útil de la máquina, así como asegurar una calidad óptima de los alimentos frente a influencias químicas garantizando la higiene del pan a elaborar (Figura 13).

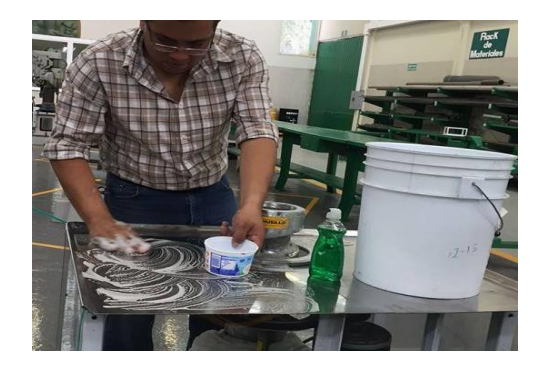

Figura 13. Limpieza de la limpieza.

# *8.5. Prueba de capacidad de producción.*

Se vierten en el husillo las bolitas de masa desde 25 hasta 150 g y se pone a funcionar a toda su velocidad, cuando la bolita cae el cilindro se encarga con su potencia de bolear uniforme mente y salir por la parte posterior del husillo, se toma el tiempo transcurrido.

La máquina realiza un boleado en un tiempo de 2 a 3 segundos (Figura 14).

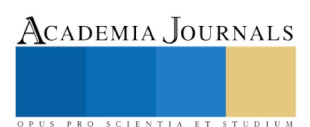

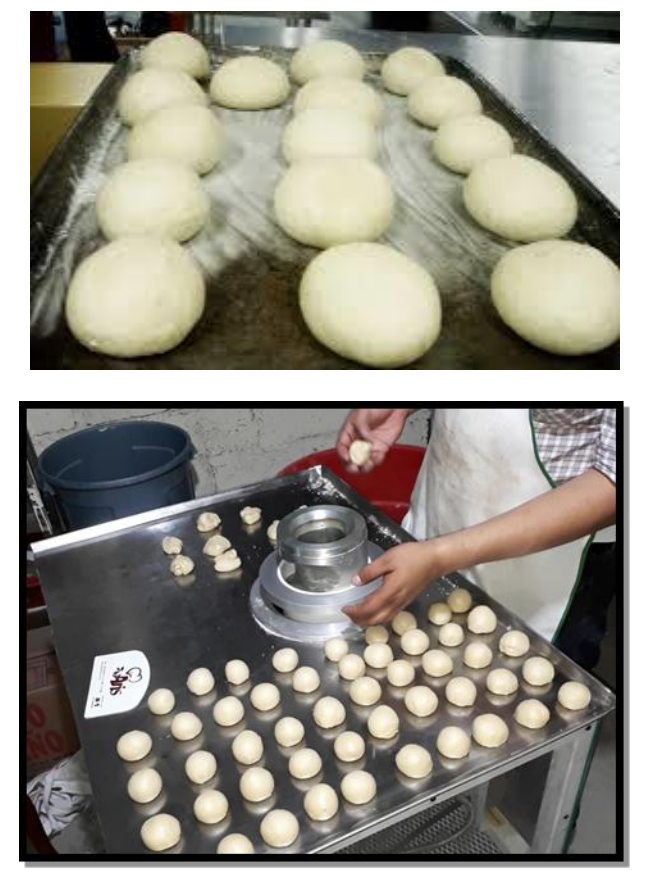

Figura 14. Boleado de la masa.

# **8. Dibujos de detalle**

A continuación, se muestran algunos dibujos de los componentes de la boleadora (Figura 15, 16 ,17).

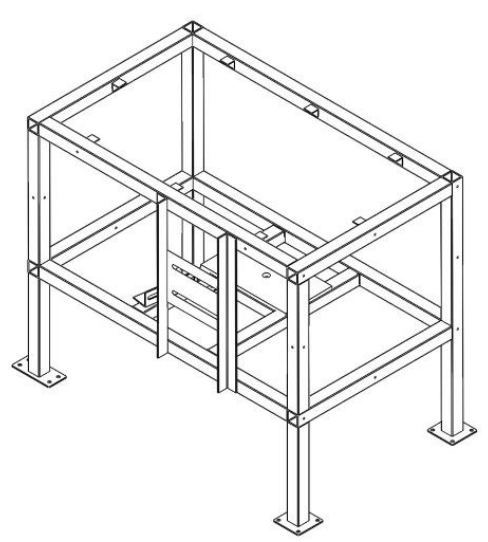

Figura 15. Estructura de la máquina. Figura 16. Husillo helicoidal.

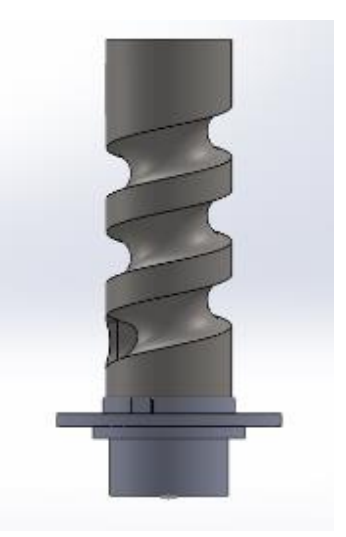

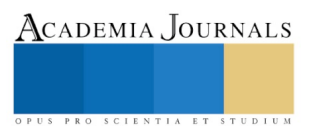

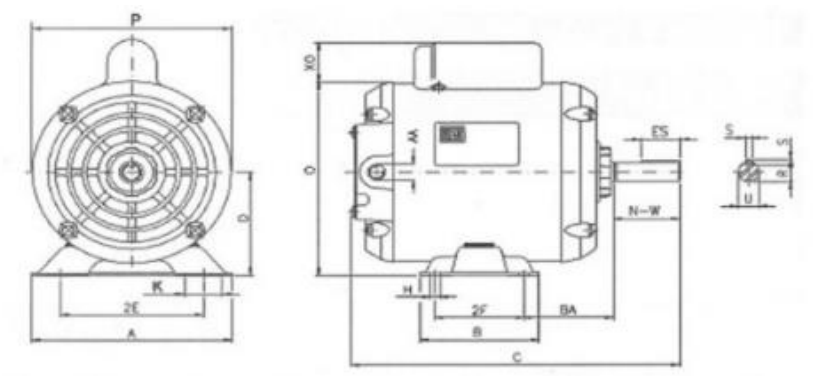

Figura 17. Motor eléctrico monofásico.

# **9. Dibujos de conjunto**

Se muestra un dibujo que muestra todos los componentes de la boleadora de masa. (Figura 18 y Tabla 1).

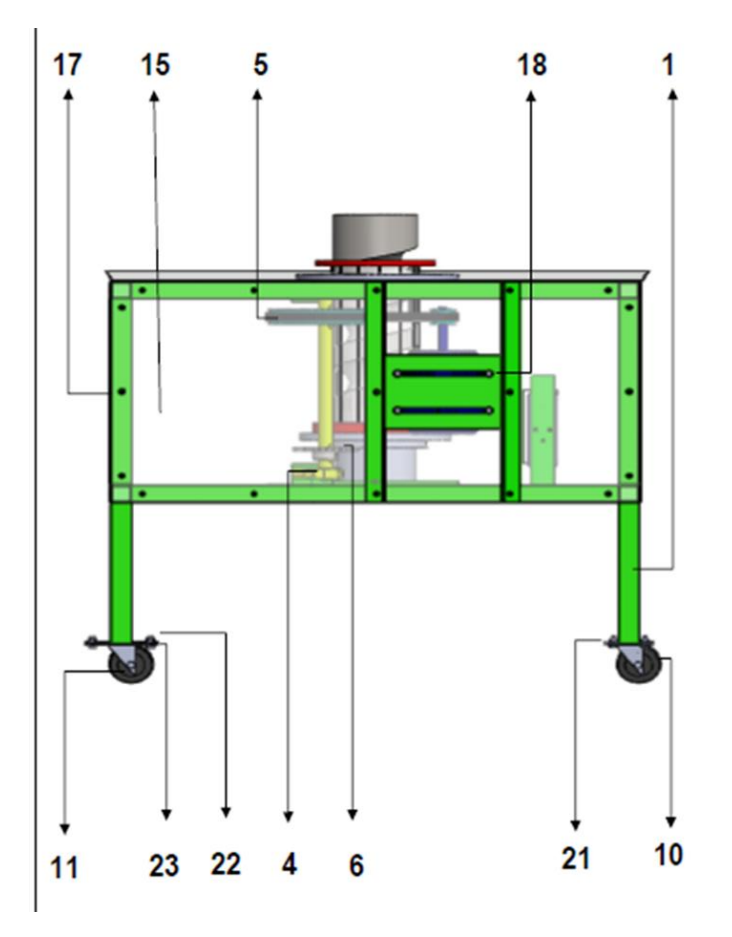

Figura 18. Conjunto de componentes.

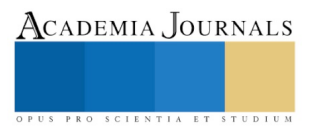

ACADEMIA, JOURNALS

SCIENTIA ET

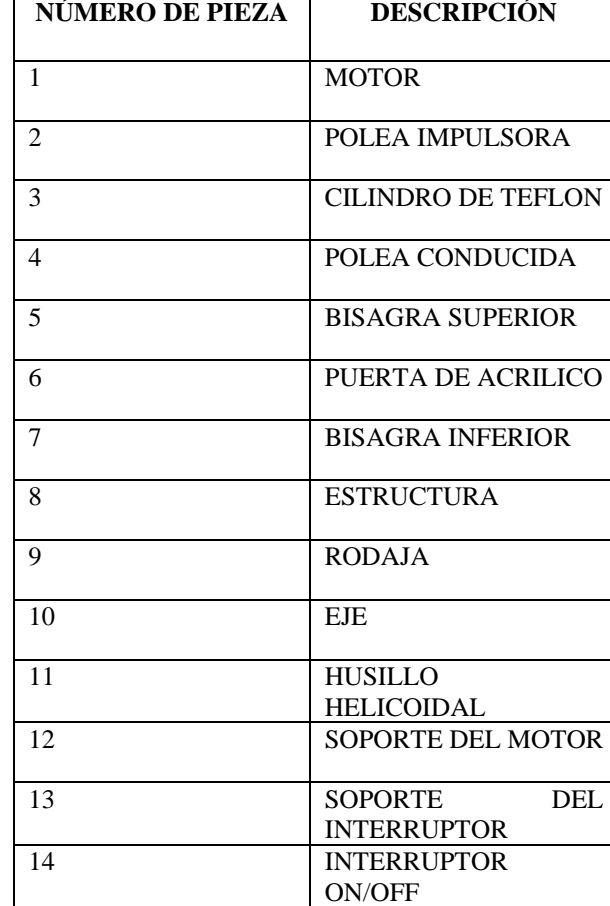

Tabla 1. Componentes de la boleadora de masa.

#### **Conclusiones**

En base a los resultados que se han obtenido podemos concluir que la máquina boleadora de masa es un producto viable y de calidad, que ayudará a los productores de pan a incrementar su producción con un mínimo de inversión ya que el costo de fabricación estándar obtenido nos garantiza que el precio de venta de nuestra máquina estará muy por debajo que el de las máquinas que se comercializan en el mercado nacional. La boleadora es un producto innovador y de bajo costo, que busca apoyar a las micro, pequeñas y medianas empresas dedicadas a la elaboración del pan, debido a que garantiza un boleado de calidad y uniforme. Su capacidad para bolear va de 25 hasta 150 gramos, asegura una mayor producción por arriba de lo que se obtiene en forma artesanal, además es de fácil operación ya que cuenta con un interruptor ON/OFF y un botón de paro de emergencia por si se llegara a atorar o atascar la masa para que el funcionamiento del husillo sea correcto y esta máquina sea muy segura y cumpla con las normas de seguridad para el operador, es de tamaño compacto que la hace ideal para espacios de trabajo pequeños. El mantenimiento requerido será mínimo, debido a que solo se enfoca a lubricar las piezas móviles y reemplazar solo aquellas que cumplan con su vida finita. Además, podemos decir que es de fácil transportación ya que cuenta rodajas fijas y móviles para poderla desplazar con un mínimo de esfuerzo. Cabe mencionar que la máquina boleadora de masa está en trámite de patente ante el Instituto Mexicano de la Propiedad Industrial como modelo de utilidad y se cuenta con la patente de la marca Boleatec para su protección intelectual. De igual manera se está trabajando en el plan de negocios para que pueda crecer dicho proyecto y se pueda hacer llegar a las panaderías y panificadoras que lo requieran y estén dispuestas en invertir en la boleadora de masa. Por todo lo anterior podemos asegurar que la boleadora de masa es un desarrollo tecnológico que busca atender las necesidades de los panaderos.

# **Discusión**

Se pretende ofrecer a la industria panificadora de México una máquina boleadora de masa que acelere el proceso de boleado de la masa mediante tecnología nacional que permita aumento de la producción y reducción de tiempo de producción agregando mayor variedad de producto, es una etapa indispensable y previa a la forma final del pan, que sea económica, segura, eficiente, innovadora basando su diseño hacia pequeñas y medianas empresas con la finalidad de ser productivos y cumplir con la demanda del cliente, reduciendo costos de mantenimiento con un boleado uniforme permitiendo una mayor durabilidad del equipo, basándose en normatividad y utilizando materiales normalizados tal como es el acero inoxidable grado alimenticio T-304.

En base a los resultados que se han obtenido podemos concluir que la máquina mezcladora de semillas es un producto viable y de calidad, que ayudará a los productores de dulces típicos a incrementar su producción con un mínimo de inversión ya que el costo de fabricación estándar obtenido nos garantiza que el precio de venta de nuestra máquina estará muy por debajo que el de las máquinas que se comercializan en el mercado nacional.

#### **Referencias**

[1] http://Instituto Nacional de Estadística y Geografía (INEGI)

[2] http://www.canainpa.com.mx

[3] Jofré Alfonso, S. and Hevia H, F. (2002). Rendimiento de harina y calidad panadera de seis cultivares de trigo de primaveras sembradas en tres ambientes. 1 st ed. Chillán.

[4] Barriga, X. (2011) Recetas caseras con pan de ayer. 1 st ed. Barcelona: Grijalbo.

[5] http://www.psgroup.es/maquinaria-de-panaderia/maquinas-de-panaderia/divisoras-de-masa-hidraulicas-2/divisora-boleadora-de-masadr/itemlist/tag/boleadora%20divisora.html

[6] http://INSTITUTO DATAKEY S.L. Investigación de Mercados y Sondeos de Opinión. Encuestas. Estudios de mercado Datakey

[7] http://www.impi.gob.mx

[8] http://www.canimolt.org/

[9] Budynas, R., Nisbett, J., Shigley, J., Murrieta Murrieta, J. and Alatorre Miguel, E. (2012). Diseño en ingeniería mecánica de Shigley. México, D.F.: McGraw-Gill Interamericana.

[10] Chevalier, A. and Domingo Padrol, M. (1997). Dibujo industrial. México: Limusa

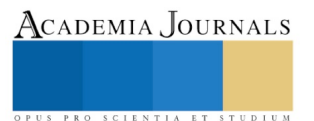

# Integración de las tecnologías del aprendizaje y conocimiento para potenciar el nivel académico en los alumnos del C.E.C.yT. Estanislao Ramírez Ruiz

M. C. Libia Zoraida Torres Vargas<sup>1</sup>, M. C. Viridiana Viveros Chávez<sup>2</sup>, M. C. Elizabeth Pérez Zepeda<sup>3</sup>

*Resumen***— Ante el avance de las nuevas tecnologías, el docente se ha visto obligado a redefinir su papel didáctico y hacerlo acorde con la Educación 4.0, esta tiene dos vertientes importantes, una es preparar a los estudiantes para futuros roles laborales que estarán estrechamente relacionados a la tecnología y la segunda es apoyar a los maestros para que sean mejores facilitadores del aprendizaje. Las TIC generan entornos que facilitan el acceso de los estudiantes a la información pero los docentes estamos obligados a realizar la función de estructurar, organizar y adaptar la tecnología a las características de los alumnos. Las TIC no son una estrategia de enseñanza y para incorporarlas al aula debemos contextualizarlas, en proyectos institucionales curriculares. La evolución de la educación generada por el empleo de las TIC, desarrolló conocimiento en torno a ellas, originando las Tecnologías del Aprendizaje y el Conocimiento (TAC), así como nuevos modos de gestión del conocimiento. Esto redefinió a las TIC poniéndolas al servicio del estudio y trabajo académico, para lograr una verdadera inclusión digital en el quehacer de los docentes.**

*Palabras clave***—** educación 4.0, nuevas tecnologías, aprendizaje, conocimiento.

#### **Introducción**

La presente ponencia es uno de los productos generados durante el desarrollo del proyecto de investigación: Integración de las tecnologías del aprendizaje y el conocimiento para potenciar el nivel académico en los alumnos de Sistemas de Control Eléctrico del C.E.C.yT. Estanislao Ramírez Ruiz; con número de registro 20201194, ante la SIP del **Instituto Politécnico Nacional** al cual agradecemos el apoyo brindado.

La evolución de la educación generada por el empleo de las TICs, desarrolló y aportó conocimientos en torno a ellas, evolucionando en las Tecnologías del Aprendizaje y el Conocimiento (TACs), así como en nuevos modos de gestión del conocimiento. Afirma Lozano (2011), "Las TACs van más allá de aprender meramente a usar las TICs y apuestan por explorar estas herramientas tecnológicas al servicio del aprendizaje y de la adquisición de conocimiento". Este tipo de formación resignifica las TICs y las pone al servicio del estudio y trabajo académico, permitiendo una verdadera inclusión digital, que los docentes sabrán transmitir a sus alumnos.

Hoy más que nunca el uso de las tecnologías de la información aplicadas al aprendizaje y trabajo académico son necesarias. El futuro es hoy, este proceso se aceleró debido a la Pandemia COVID-19 ocasionada por el virus SARS-CoV-2, durante la cual la sociedad en general se ve forzada a usar las tecnologías de la información y comunicación (TIC) para la mayoría de sus actividades, en nuestro ámbito como docentes del nivel medio superior del IPN, hemos tenido que migrar de un modelo prescencial al modelo a distancia de un día a otro, para lograrlo, la aplicación de las Tecnologías del Aprendizaje y el Conocimiento (TAC) fue fundamental, sin ellas hubiera sido imposible realizarlo.

En el momento que el IPN iniciaba la implementación de la Educación 4.0 considerando que los futuros roles laborales verían a los humanos y la tecnología estrechamente relacionados, y cuando los docentes pensabamos que básicamente debíamos incrementar el uso de las de las tecnologías para fortalecer el aprendizaje e incrementar sus conocimientos, habilidades y competencias para el trabajo, ese futuro se convirtió en nuestro presente por lo que nos vimos sumergidos en la necesidad de incrementar exponencialmente su uso para lograr lo planteado por Reig H. (2012) en su libro *Socionomía: ¿Vas a perderte la revolución social?*. En donde propone dejar atrás la creencia que la internet nos aisla y separa para reconocer que sucede justamente lo contrario provocando una revolución social, que nos permite recuperar la sociabilidad innata al ser humano que otros medios anularon en el pasado. Convirtiéndose este cambio en la prioridad ya que era imprescindible para lograr nuestro objetivo de concluir satisfactoriamente el primer semestre de este año, en el cuál se tiene egreso en los diversos niveles educativos que existen el IPN. Para ello se consultaron documentos emitidos por Organismos internacionales como la UNESCO y organismos nacionales como la Comisión Nacional para la Mejora Continua de la Educación en la migración de planes de clase elaborados para la modalidad prescencial a la modalidad a distancia. Para desarrollar estrategias de aprendizaje que ayuden a incrementar el conocimiento y la motivación entre los estudiantes, con la finalidad de que desarrollen habilidades, actitudes y

 ${}^{1}$ M. C. Libia Zoraida Torres Vargas, Profesora investigadora de la Especialidad de Sistemas de Control Eléctrico en el CECyT No. 3 "Estanislao Ramírez Ruiz" del Instituto Politécnico Nacional, Estado de México, Méxic[o ltorresv@ipn.mx](mailto:ltorresv@ipn.mx) 

- <sup>2</sup> M. C. Viridiana Viveros Chávez, Profesora investigadora y Jefa del área de Materias Básicas en el CECyT No. 3 "Estanislao Ramírez Ruiz" del Instituto Politécnico Nacional, Estado de México, México [viverosvc@yahoo.com.mx](mailto:viverosvc@yahoo.com.mx)
- <sup>3</sup> M. C. Elizabeth Pérez Zepeda es Profesora investigadora del área de Materias Básicas en el CECyT No. 3 "Estanislao Ramírez Ruiz" del Instituto Politécnico Nacional, Estado de México, México [elipez@yahoo.com.mx](mailto:elipez@yahoo.com.mx)

ACADEMIA, JOURNALS

valores basados en los Modelos Educativo y de Integración Social que rigen la educación en el Instituto Politécnico Nacional (Instituto Politécnico Nacional, 2004) (Instituto Politécnico Nacional, 2004).

#### **Descripción del Método**

El estudio se realizó a través de un diseño cualitativo como proponen Hernández Sampieri (2010), aplicando técnicas de recolección de datos. Se aplicaron instrumentos a docentes y alumnos. Los grupos en donde se aplicó el instrumento fueron seleccionados por conveniencia y con el consentimiento de los alumnos de la carrera de Técnico en Sistemas de Control Eléctrico (TSCE) y profesores del CECyT No. 3 los cuales accedieron de manera voluntaria a participar en dicha investigación. Las encuestas se colocaron en Google Drive y se pilotearon con un grupo de prueba para posteriormente ser aplicadas a la muestra de 45 docentes pertenecientes a la áreas básica y tecnológica. La muestra de alumnos se integró con 80 alumnos de 5º semestre de la carrera TSCE. Los resultados de la aplicación del primer instrumento nos arrojan principalmente la necesidad y el interés de los docentes para incrementar la aplicación de las Tecnologías del Aprendizaje y el Conocimiento con la finalidad de mejorar su desempeño en las clases teóricas y laboratorios en la modalidad a distancia.

#### *Objetivo del proyecto*

Potenciar el nivel académico de los estudiantes de Sistemas de Control Eléctrico en el C.E.C.yT. Estanislao Ramírez Ruiz aplicando las tecnologías del aprendizaje y el conocimiento, usando la gamificación en la enseñanza de las unidades de aprendizaje del área tecnológica.

- Entre los objetivos específicos del proyecto están los siguientes:
- 1. Diseñar una estrategia docente que incluya el uso las TACs aplicando las TICs en el proceso de enseñanza con la finalidad de potenciar el aprendizaje de las ciencias y tecnología.
- 2. Desarrollar un prototipo que sirva para motivar el interés de los alumnos hacia el aprendizaje de la tecnología.

#### *Desarrollo del prototipo*

Como ya se mencionó el objetivo general del proyecto es implementar las tecnologías de la información y comunicación (TIC) así como las tecnologías para el aprendizaje y conocimiento (TAC) para incrementar el interés en la ciencia y la tecnología en los alumnos del CECyT No.3 "Estanislao Ramírez Ruiz", específicamente de los alumnos de la carrera de Sistemas de Control Eléctrico en la unidad de aprendizaje de Sensores que se imparte durante el 5° semestre, para conseguirlo se decidió desarrollar una aplicación móvil que contiene un conjunto de circuitos para facilitar el desarrollo de las prácticas de laboratorio.

Adaptar las tecnologías que están al alcance de todos como es el caso de los celulares, para cubrir las necesidades de los alumnos, acompañádolas de una estrategia didáctica adecuada es indispensable para potenciar el aprendizaje y unificar los conocimientos correspondientes a las unidades de aprendizaje dentro de un grupo.

Por consiguiente la propuesta que se desarrolló para promover y captar el interés de los estudiantes, proporcionándoles una nueva herramienta educativa, fue el desarrollo de una aplicación móvil mediante la cual se facilita el entendimiento de temas relacionados a la electrónica y al funcionamiento de los circuitos eléctricos, así también se fomenta la autonomía del estudiante para aprovechar las herramientas digitales que están al alcance de todos, ya que un herramienta como la aplicación móvil desarrollada permite una mayor interactividad entre el usuario y el dispositivo.

El propósito de la aplicación desarrollada, *Compendio de Circuitos* es que el alumno comprenda el funcionamiento de los sensores, logrando la interpretación de diagramas eléctricos y relacionándolos con el circuito físico construido en una tablilla de experimentación (protoboard), proporcionándole la posibilidad de visualizarlo previamente; al contar la aplicación con vistas de los componentes ya conectados, facilita la comprensión e interpretación de los circuitos eléctricos que deberán construir en cada práctica.

El desarrollo de la aplicación móvil fue mediante el software proporcionado en un inicio por el MIT (Massachusetts Institute of Technology) llamado MIT App Inventor y que posteriormente fue adoptado por Google, cuyas características más importantes son: es un software libre, no es necesario la adquisición de licencias por parte del profesor y los alumnos. Es

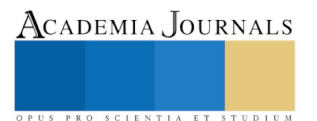

multiplataforma sólo requiere de un navegador y la máquina virtual de Java instalada, con "java web start". Se puede realizar programación para dispositivos móviles y crear aplicaciones como la que nos ocupa con relativa facilidad.

La dirección de acceso para obtenerlo es: <http://ai2.appinventor.mit.edu/>

Para poder utilizarlo es necesario contar con: una computadora personal que puede contar con cualquiera de los sistemas operativos más conocidos como Windows, Ios de Mac o Linux, contar con una cuenta de Google, es recomendable usar un navegador con la flexibilidad de Google Chrome o Mozilla Firefox.

El diseño y creación de una app con este programa consta de tres etapas:

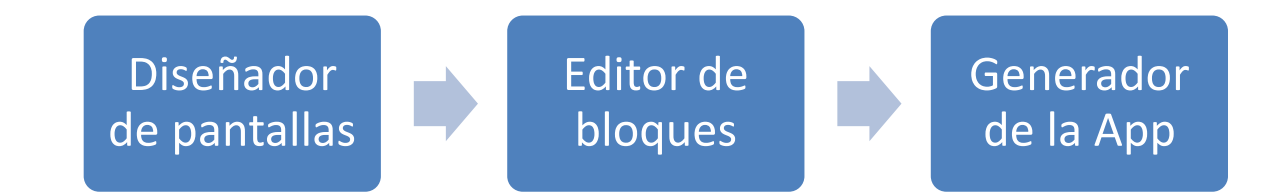

En la primera etapa debemos crear las pantallas en las que colocaremos imágenes, botones y texto preparados para que el usuario pueda utilizar la app con facilidad. La segunda etapa nos facilita la programación de la aplicación ya que permite programar de forma visual e intuitiva utilizando bloques (programación orientada a objetos), facilita el proceso de programación de cada una de las funciones dentro de la app, como el despliegue del menú vertical en donde se puede encontrar el compendio de circuitos, siguiendo una lógica secuencial de programación por bloques.. Con el generador de App se crea el archivo con extensión .apk con el cual será posible instalarla, nos proporciona de forma temporal un archivo para su descarga y el archivo.apk con el que será posible compartirlo por medio de la nube o enviarlo a los usuarios por cualquier otro medio como WhatsApp o correo electrónico. La pantalla de inicio y el índice con los circuitos disponibles en la *App Compendio de circuitos* se muestran en la Ilustración 1.

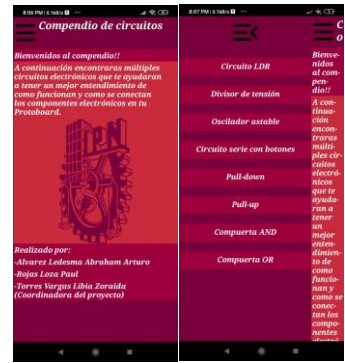

**Ilustración 1 Pantallas iniciales**

Para el diseño de los circuitos que fueron utilizados para ilustrar los ejemplos en la aplicación, se usaron los programas simuladores Liveware y Fritzing, que permitieron realizar los circuitos tanto en su forma esquemática como en su vista en protoboard respectivamente. Posteriormente los circuitos fueron exportados como archivos png, para ser usados como ilustraciones sin fondo en App Inventor y así dar un mejor diseño a la aplicación, para luego ser compilada y generar un archivo con extensión .apk, que es el ejecutable de nuestra aplicación. Es necesario mencionar que el trabajo de diseño y programación de la App fue realizado por los alumnos Abraham Arturo Alvarez Ledezma y Paul Rojas Loza, participantes en el proyecto de investigación como investigadores en formación.

El desarrollo de la aplicación permite demostrar que existen un sin número de posibilidades para utilizar las diferentes tecnologías con el objetivo prioritario de acompañar al adolescente en la adquisición y comprensión de conocimientos relativos a la ciencia y tecnología, facilitando el aprendizaje de un tema que generalmente se les dificulta, como es el caso, de la

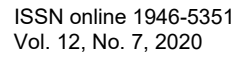

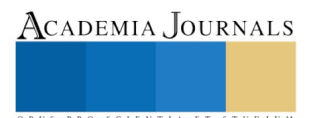

ACADEMIA JOURNALS

interpretación de diagramas eléctricos y electrónicos para su construccióny experimentación. En la Ilustración 2 podemos apreciar un ejemplo de un sensor para el control de la ilumninación construido con un resistor dependiente de la luz (LDR).

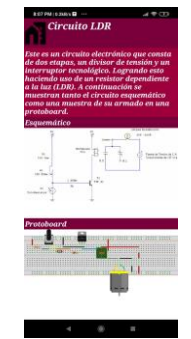

**Ilustración 2 Sensor de Luz**

El *Compendio de Circuitos* es de fácil instalación en dispositivos móviles con el sistema oprerativo Android, en la Ilustración 3 mostramos algunos otros ejemplos de circuitos básicos con los que se apoya el aprendizaje práctico que en situaciones normales, se llevaría a cabo en los laboratorios trabajando en sesiones prescenciales, y que en la actualidad se realiza apoyados con video conferencias.

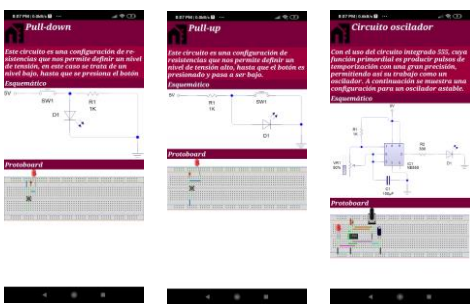

**Ilustración 3 Circuitos básicos del curso**

Resultando un apoyo importante el contar con esta aplicación para el manejo de grupos que cuentan con un número de alumnos que fluctúan entre los 40 y 45 integrantes, los que necesitan asesoría para la construcción de los ejercicios en la tablilla de experimentación.

#### **Comentarios Finales**

#### *Conclusiones*

Por el reto que representa la situación actual donde nos hemos visto en la necesidad de crear espacios virtuales para el aprendizaje resulta de suma importancia el manejo de las tecnologías de la información y comunicación para poder realizar nuestra labor como profesores, y aplicándolas para el aprendizaje y la adquisición de conocimientos es necesario que nos hagamos de recursos didácticos como la aplicación presentada. Tomando en cuenta que hoy más que nunca nuestros estudiantes tendrán que responsabilizarse de su aprendizaje y nosotros como docentes proporcionarles actividades y medios para fortalecer el aprendizaje autónomo.

El proporcionarles recursos tecnológicos que apoyan al aprendizaje permite a la educación estar acorde con las necesidades de alumnos que han crecido en un mundo totalmente globalizado por la tecnología, desarrollando y promoviendo el interés por aprender temas de ciencia y desarrollo tecnológico, con actividades que les sean atractivas y salgan de la monotonía, siempre considerando los recursos tecnológicos que tienen a su alcance, ya que en algunos casos no cuentan con toda la tecnología que requieren para la construcción de espacios virtuales de aprendizaje y con la capacitación para el manejo de las diferentes plataformas que los docentes estamos utilizando para impartir los cursos. Siendo importante que los docentes los apoyemos en el aprendizaje propios del curso pero también en el manejo de la plataforma que estemos utilizando, y siempre brindando algunas palabras de apoyo y comprensión con el fin de motivarlos a continuar con su preparación.

#### **Referencias**

Bernal, C. (2016). *Metodología de la investigación* (4a ed ed.). Bogotá: PEARSON.

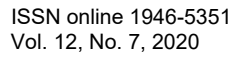

Comisión Nacional para la Mejora Continua de la Educación. (abril 13, 2020). 10 Sugerencias para la educación durante la emergencia por COVID-19, consultada por Internet el 5 de septiembre del 2020. Dirección de internet: https://www.gob.mx/cms/uploads/attachment/ file/546270/mejoredu\_covid-19.pdf

Hernández Sampieri Roberto, Carlos Fernández Collado, Pilar Baptista Lucio, (2010), "Metodología de la Investigación", Mc Graw Hill, 5ª edición, Chile, páginas.

Instituto Politécnico Nacional. (2004). *MATERIALES DE LA REFORMA 1. UN NUEVO MODELO EDUCATIVO.* México: Instituto Politécnico Nacional. Dirección de Publicaciones.

Instituto Politécnico Nacional. (2004). *MATERIALES DE LA REFORMA 6. MODELO DE INTEGRACIÓN SOCIAL.* México: Instituto Politécnico Nacional. Dirección de Publicaciones.

UNAM (abril 2020). Recomendaciones para la transición a la docencia no presencial, consultada por Internet el 28 de agosto del 2020. Dirección de internet:<https://distancia.cuaed.unam.mx/descargas/Recomendaciones-para-la-transicion-a-la-docencia-no-presencial.pdf>

UNESCO. (2020). Exámenes y evaluaciones durante la crisis del COVID-19: Planteamiento prioridad a la equidad. Respuesta Covid-19, consultada por Internet el 9 de septiembre del 2020. Dirección de internet: https:// es.unesco.org/news/examenes-y-evaluaciones-durante-crisis-del-covid-19 prioridad-equidad.

Viveros-Acosta, P. (s.f). Ambientes de aprendizaje: Una opción para mejorar la calidad de la educación. Universidad Euro Hispanoamericana.

**Apéndice** Cuestionario utilizado en la investigación El cuestionario puede ser consultado en:<https://forms.gle/tLbRS9Wu9TxkvPt7>

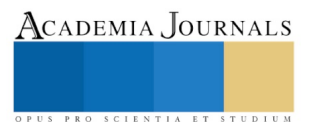

# Diseño de una tira de diagnóstico rápido para la detección de veneno de serpiente *Bothrops asper* en suero de pacientes

Michelle Adelina Toscano Salazar<sup>1</sup>, Roberto Olivares Hernández<sup>2</sup>, Alejandro Alagón Cano<sup>3</sup> y Hilda Vázquez López<sup>4</sup>

*Resumen***—El envenenamiento por serpientes es un problema de salud pública. El tratamiento establecido por la OMS es el uso de antivenenos (3 a 20 viales), ya que durante el tratamiento se desconoce la cantidad de veneno a neutralizar y no existen métodos comerciales para la detección. En este trabajo estamos interesados en el desarrollo de un método de diagnóstico rápido que permita la detección del veneno de** *B. asper* **en pacientes envenenados, lo que permitirá un mejor abordaje del envenenamiento, considerando el cuadro clínico y la presencia del veneno. Para lograr el diagnóstico rápido, se analiza el diseño de una tira para el ensayo flujo lateral por medio de un modelo matemático y poder determinar los parámetros físico-químicos que impactan en el diseño. El formato de la tira es un ensayo en formato tipo** *sándwich***. Los anticuerpos primarios y de línea de prueba son policlonales de conejos hiperinmunizados con el veneno de** *B. asper***, los cuales fueron purificados por cromatografía de afinidad al veneno. La especificidad fue verificada en Western-blot, y la estimación de las concentraciones de veneno-anticuerpos se realizaron mediante Dot-blot.**

*Palabras clave***—Diagnóstico rápido,** *B. asper,* **inmunoensayo, diseño por modelado.** 

#### **Introducción**

El accidente ofídico es provocado por la mordedura de una serpiente venenosa. A nivel mundial, es considerado por la Organización Mundial de Salud (OMS), un importante problema de salud pública. La problemática radica principalmente en el envenenamiento y muertes resultantes por mordeduras de serpientes en zonas tropicales de países de América Latina, África, Asia y Nueva Guinea. Los casos de accidentes ofídicos a nivel mundial oscilan entre un rango mínimo de 421 000 a 2,5 millones de casos de envenenamiento y desde 20 000 a más de 100 000 muertes por año. La familia de los vipéridos es una de las familias de mayor importancia médica a nivel mundial, y específicamente para América, los géneros más importantes son: *Agkistrodon, Bothrops, Crotalus* y *Lachesis.*

El diagnóstico para este tipo de envenenamiento se realiza por medio de pruebas de laboratorio y mediante la observación de manifestaciones clínicas en el paciente, actualmente no existen ningún sistema de diagnóstico específicos disponibles en el mercado que sean utilizados en la práctica clínica al accidente ofídico (Hifumi et al., 2015). Para la elección de pruebas de diagnóstico, la Organización Mundial de Salud (OMS) ha sugerido unos parámetros conocidos como el criterio "ASSURED" (acrónimo del inglés "*Affordable, Sensitive, Specific, Userfriendly, Rapid and Robust, Equipment-free and Deliverable to end users*"). Los parámetros contenidos en ese criterio tratan que una prueba sea asequible, sensible, específica, fácil de usar, rápida y robusta; de esa manera sirven como punto de referencia para identificar y seleccionar pruebas de diagnóstico adecuadas para entornos con recursos limitados (Kosack, Page, & Klatser, 2017). Los inmunoensayos realizados en tiras de papel basados en el mismo principio que el ensayo de ELISA, pero más simples de llevar a cabo en zonas rurales con instalaciones limitadas en equipos y recursos, son consideradas como potenciales pruebas POC (punto de atención, acrónimo del inglés "*Point of care*") (Hristov, Rodriguez-Quijada, Gomez-Marquez, & Hamad-Schifferli, 2019).

En particular, las tiras para el ensayo de flujo lateral (LFA, acrónimo del inglés "*Lateral Flow Assay*"), es un inmunoensayo que permite identificar rápidamente un analito diana en un fluido biológico mediante un biomarcador. Básicamente, este ensayo consiste en un sustrato de fibra de vidrio o nitrocelulosa, nanopartículas conjugados con anticuerpos, un anticuerpo de captura inmovilizado en el sustrato y una solución de muestra; este ensayo se basa en una tira compuesta por varios compartimentos: almohadilla de muestra, almohadilla de conjugado, membrana de prueba y almohadilla absorbente (Hristov et al., 2019).

El principal objetivo en el diseño de los LFA es alcanzar una alta sensibilidad y especificidad en la detección del analito para el cual es diseñado. Sin embargo, estas características dependen de los materiales, la arquitectura del diseño, la selección de los reactivos y la manipulación del buffer para arrancar la prueba. Con el propósito de lograr

<sup>1</sup> Michelle Adelina Toscano Salazar es estudiante de la Universidad de las Américas, Quito, Ecuador. [michelle.toscano.salazar@udla.edu.ec](mailto:michelle.toscano.salazar@udla.edu.ec)

<sup>2</sup> El Dr. Roberto Olivares Hernández es profesor investigador del Departamento de Procesos y Tecnología en la Universidad Autónoma Metropolitana, Unidad Cuajimalpa. [rolivares@uam.mx](mailto:rolivares@uam.mx)

<sup>3</sup> El Dr. Alejandro Alagón Cano, es investigador emérito por la Universidad Nacional Autónoma de México, Instituto de Biotecnología[. alagon@ibt.unam.mx.](mailto:alagon@ibt.unam.mx)

<sup>4</sup> La Dra. Hilda Vázquez López, es investigador del Instituto de Biotecnología-Universidad Nacional Autónoma de México. [hvazquez@ibt.unam.mx.](mailto:hvazquez@ibt.unam.mx) (**autor corresponsal)**

diseños rápidos y de mayor sensibilidad, algunos de los procesos se han automatizado (Gasperino 2017), pero debido a la gran variabilidad no siempre se garantiza un diseño óptimo.

Como una alternativa más para mejorar el diseño de los LFA, se ha planteado el uso del modelado matemático y modelado computacional. Al considerar los modelos matemáticos como herramientas útiles para el diseño y optimización de pruebas para diagnóstico es necesario tener en cuenta los complejos detectables que se forman y cómo lo hacen (Sotnikov, Zherdev, & Dzantiev, 2017). De esta manera, el enfoque matemático permite estimar el estado de los distintos parámetros de ensayo a partir de datos experimentales. Las variables que se consideran son: la geometría de la membrana, la dinámica del fluido, la concentración de los reactivos, entre otros aspectos; de tal manera que se pueda ahorrar insumos y tiempo en la realización de los mismos (Berli & Kler, 2016).

El objetivo del presente estudio fue evaluar un modelo matemático para el diseño de tiras para LFA los cuales se utilizaron para la detección rápida de veneno de *B. asper* en suero y generar el diagnóstico adecuado para su tratamiento.

### **Descripción del Método**

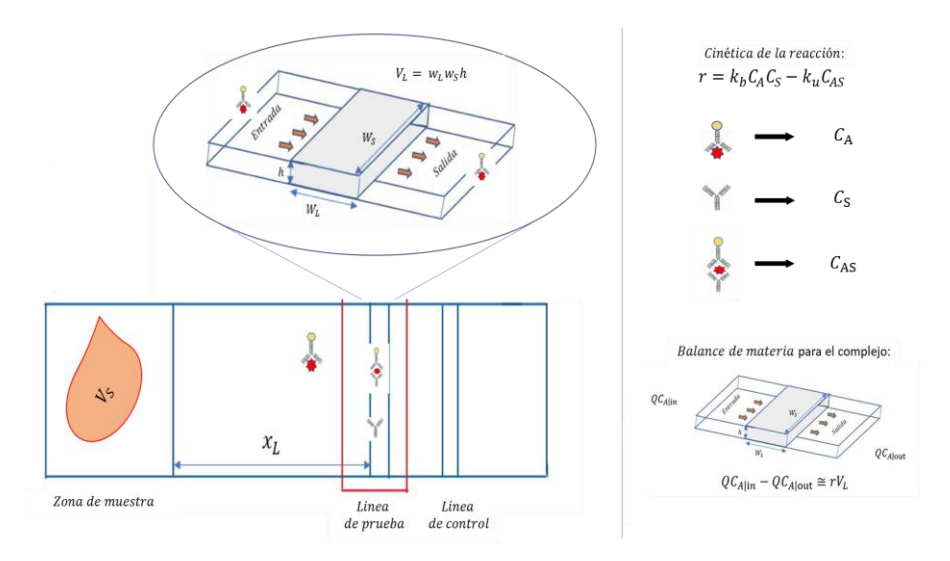

Figura 1. Esquematización del sistema de modelado de una tira de LFA.

#### *Descripción del modelo*

Para evaluar el diseño de la tira diagnóstico, en este trabajo se utilizó un modelo analítico desarrollado por Berli y Kler (2016) el cual permite predecir la fracción del complejo sándwich que se forma en la zona de prueba. Este modelo considera tres especies, el conjugado (*CA*) el cual consiste en tres moléculas anticuerpo-veneno-oro coloidal; el anticuerpo fijo en la zona de prueba (*CS*); y el complejo *sándwich* que se forma en la zona de prueba (*CAS*), ver Figura 1. El modelo analítico se presenta en la ecuación (1) y relaciona la fracción de complejo sándwich formado con base en la cantidad de anticuerpo fijo presente en la zona de prueba ( $\overline{C_{AS}} = C_{AS}/C_S^0$ ) y la velocidad adimensional U.

$$
U = \frac{\bar{c}_{AS} - \frac{(V_S)(1 + KC_A^0)}{KC_S^0}}{\ln\left[1 - \left(1 + \frac{1}{KC_A^0}\right)\bar{c}_{AS}\right]} - \frac{1}{1 + KC_A^0}
$$
(1)

Los grupos adimensionales:  $KC_A^0$ ,  $KC_S^0$  y  $V_s/V_L$  contienen los valores de las constantes cinéticas de asociación y disociación ( $K = k_b/k_u$ ), las concentraciones iniciales de conjugado( $C_A^0$ ), y anticuerpo fijo ( $C_S^0$ ), la relación entre

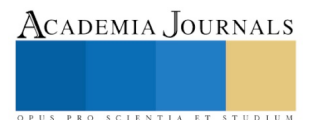
Memorias del Congreso Internacional de Investigación Academia Journals Hidalgo 2020

ACADEMIA, JOURNALS

**STUDIUM** 

PRO SCIENTIA ET

el volumen de muestra  $(V_s)$  y el volumen de la zona prueba  $(V_L)$ . La velocidad adimensional U, se define en función de la velocidad promedio del flujo capilar  $(u_L)$  la cual depende del material de la tira y la geometría.

$$
U = \frac{c}{x_L w_L k_b c_s^0} = \frac{u_L}{w_L k_b c_s^0}
$$
 (2)

La velocidad de flujo capilar se define como la relación entre el coeficiente (c) dependiente de las características de la membrana, y una distancia  $(x_L)$  que indica la distancia entre la almohadilla en donde se coloca la muestra y la zona de prueba, ver Figura 1. El coeficiente c tiene un rango de 1-10 mm<sup>2</sup>/s, esto considerando el agua en membrana de nitrocelulosa.

#### *Desarrollo experimental*

Para desarrollar la tira de diagnóstico se requieren los anticuerpos policlonales que reconocen al veneno de *B. asper.* Estos anticuerpos se utilizarán para generar el conjugado a oro coloidal (*CA*) y los que se fijarán en la línea de prueba (*CS*). Estos se obtuvieron a partir de conejos hiper inmunizados con el veneno de la serpiente, siguiendo un esquema de inmunización con dosis crecientes de veneno y alternando dos adyuvantes, los anticuerpos producidos fueron inmunopurificados en una columna de afinidad (Sepharose 4B(SIGMA)-*B. asper*). La afinidad de estos anticuerpos fue verificada en Western-blot, y el acercamiento de las concentraciones de veneno y anticuerpos a utilizar se realizaron mediante Dot-blot. Los valores experimentales de las concentraciones que se utilizaran se presentan en la Figura 2. Es necesario mencionar que los valores  $C_A^0$  se obtienen considerando que todo el anticuerpo se conjuga con el oro coloidal.

#### **DOT BLOT**

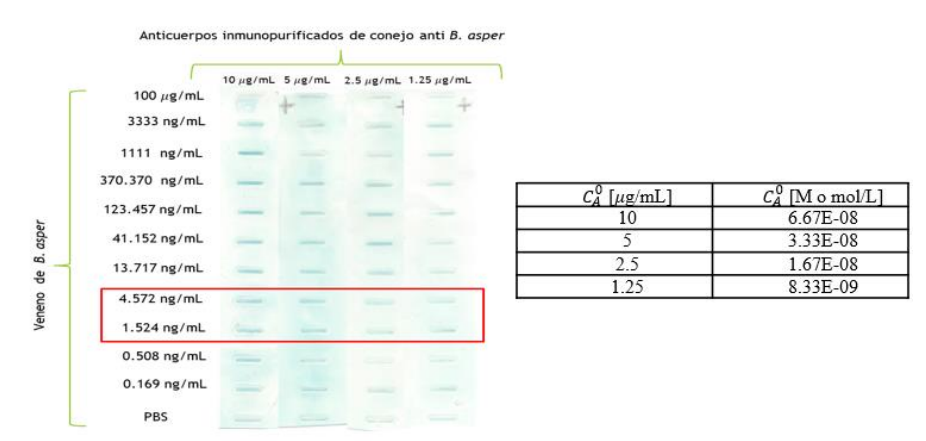

Figura 2. Concentraciones de anticuerpo conjugado a oro coloidal estimadas a partir del desarrollo experimental de un Dot Blot donde se observa la señal obtenida por el reconocimiento por los anticuerpos inmunopurificados de conejo hacia concentraciones decrecientes de veneno *B. asper*.

#### *Parámetros de la geometría del sistema*

A partir del análisis del modelo se busca estimar el efecto de parámetros influyentes en la sensibilidad del diseño de la tira de diagnóstico. Uno de los parámetros que se determinó para este fin fue la distancia entre la almohadilla de muestra y la línea de prueba  $(x_L)$ . Esta distancia se pudo calcular por medio de valores promedios conocidos tales como: la velocidad de capilaridad  $(u_l)$  que viene detallada en las especificaciones de la membrana de nitrocelulosa FF120 HP, el cual tiene un rango de 90 – 150 seg/ 4 cm (0.44 – 0.27 mm/s). Volumen de muestra de 20 mm<sup>3</sup>, se considera que llegará con el mismo volumen a la zona reactiva; Volumen de reacción de 3.15 mm<sup>3</sup> ( $V_L = (0.9 \text{ mm})(3.5 \text{ mm})(1 \text{ mm}))$ , ver Figura 1.

#### *Análisis del modelo en función a la formación del producto*

Para el análisis del diseño de la tira se realiza el cálculo de  $\overline{\mathcal{C}_{AS}}$  en función de la velocidad U, para ello se utilizó el método numérico de bisección y la rutina se implementó en Matlab 2020ª. Con base en las concentraciones

 $C_A^0$  de la Figura 2, y los valores promedio de los parámetros del sistema, se realizaron las primeras estimaciones del complejo formado. En el Cuadro 1 se presentan las cantidades molares de complejo *sándwich* que se forma.

| c | $x_L$ | $K_h$        | $k_{u}$  | $C_4^0$    | $\mathcal{C}_{\mathfrak{c}}^{\mathfrak{v}}$ | $\mathcal{C}_{AS}$ |
|---|-------|--------------|----------|------------|---------------------------------------------|--------------------|
|   | 14    | $1.00E + 06$ | 1.00E-04 | $6.67E-08$ | 2.10E-05                                    | 1.98E-02           |
|   | 14    | $1.00E + 06$ | 1.00E-04 | 3.33E-08   | 2.10E-05                                    | 9.94E-03           |
|   | 14    | $1.00E + 06$ | 1.00E-04 | 1.67E-08   | 2.10E-05                                    | 5.01E-03           |
|   | 14    | $1.00E + 06$ | 1.00E-04 | 8.33E-09   | 2.10E-05                                    | 2.53E-03           |

Cuadro 1. Valores promedios de los parámetros del sistema para determinar la formación del sándwich

# *Análisis de variación de parámetros*

Los resultados del Cuadro 1 se obtuvieron con base en valores promedio de algunos parámetros. Esto debido a la falta de datos experimentales propios del problema que se está diseñando. Al trabajar con este nivel de incertidumbre es necesario llevar un análisis de variación de parámetros que permitan evaluar la configuración de diseño y eventualmente encontrar un óptimo. Para el análisis se escogieron los parámetros cinéticos ( $k_b$  y  $k_u$ ), la concentración de anticuerpo fijo  $(C_S^0)$  y distancia a la zona de prueba  $(x_L)$ ; estas dos últimas son variables que se pueden fijar experimentalmente al momento de fabricar la tira. El rango que se utiliza para la constante de asociación  $(k_b)$  es de 10<sup>4</sup>–10<sup>6</sup> M<sup>-1</sup> s<sup>-1</sup>, puesto que la tasa de asociación máxima para la interacción de los anticuerpos con los antígenos proteicos está determinada por un orden máximo de velocidad de difusión, y la constante de disociación cinética ( $k_u$ ) para los inmunoensayos tiene un rango de 10<sup>-4</sup>-10<sup>-6</sup> s<sup>-1</sup> (Schlosshauer & Baker, 2004). Los valores de anticuerpo fijo ( $C_S^0$ ) son 2.1x10<sup>-5</sup>-1.6x10<sup>-4</sup> M. Se eligieron tres distancias ( $x_L$ ) a la zona de prueba, de ese modo se evalúa el efecto que provoca la variación de estos en la formación del *sándwich* (para este análisis se utiliza nuevamente el método de bisección). En la Figura 3, se presentan los resultados del análisis.

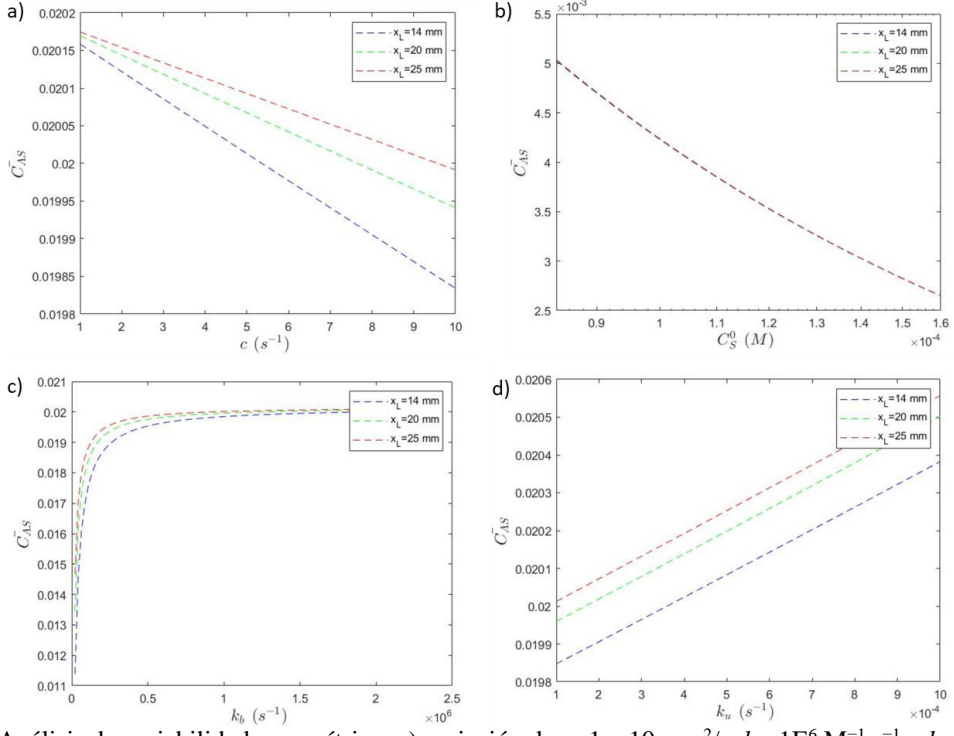

Figura 3. Análisis de variabilidad paramétrica. a) variación de  $c=1-10$  mm<sup>2</sup>/s.  $k_b=1E^6$  M<sup>-1</sup> s<sup>-1</sup> y  $k_u=1E^4$  s<sup>-1</sup> b) variación de  $C_S^0 = 8.41x10^{-5} - 1.6x10^{-4}$  M.  $k_b = 1x10^6$  M<sup>-1</sup> s<sup>-1</sup> y  $k_u = 1x10^{-4}$  s<sup>-1</sup>. c) variación de  $k_b = 1x10^4 - 1x10^6$  M<sup>-1</sup>  $s^{-1}$ .  $k_u = 1 \times 10^{-4} \text{ s}^{-1} \text{y}$   $C_S^0 = 2.1 \times 10^{-5}$  M. d) variación de  $k_u = 1 \times 10^{-4} - 1 \text{E}^{-3} \text{ s}^{-1}$ .  $k_b = 1 \times 10^{6}$  M<sup>-1</sup>s<sup>-1</sup>y  $C_S^0 = 2.1 \times 10^{-5}$ . En todos los casos se utilizaron los valores de *c*=5 mm<sup>2</sup>/s,  $V_L = 3.15$  mm<sup>3</sup>,  $V_S = 20$  mm<sup>3</sup>,  $C_A^0 = 6.67 \times 10^{-8}$  M.

Los resultados mostrados en la Figura 3 muestran la variabilidad de acuerdo con distintos parámetros. En general, la fracción de complejo *sándwich* formado no supera el valor de 2%. Y la mayor variabilidad para distintos

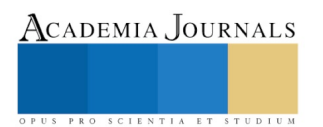

ACADEMIA JOURNALS

valores de *x<sup>L</sup>* se observan para los parámetros *c* y *ku*. El parámetro *c* está relacionado con el material de la tira ya que impone la velocidad de flujo capilar. En la Figura 3 a) se puede ver que, si se aumenta el valor de *c*, aumenta la velocidad de capilaridad, esto disminuye el tiempo de residencia del conjugado en la zona de prueba por lo que disminuye la formación de complejo *sándwich*, sin embargo, a mayor distancia se favorece la formación de complejo En la Figura 3b) Se visualiza que las distancias no influyen en la relación de consumo de reactante para la formación del producto  $\overline{C_{AS}}$ . Es decir, la relación es directamente proporcional, la formación del *sándwich* aumenta al disminuir el anticuerpo fijo con el que reacciona. En la Figura 3 c) se indica que al aumentar la constante de asociación llega a un punto de saturación manteniendo la formación del *sándwich* en un 2%, caso contrario, si esta constante disminuye la formación de  $\overline{C_{AS}}$ , también lo hace; y finalmente en la Figura 3 d) se observa que la tendencia al aumentar  $k_u$  aumenta la formación de complejo.

Buscando la posibilidad aumentar la formación del complejo *sándwich*, se varió el valor de el volumen de la muestra ( $V_s$ ) y se observa que el valor de  $\overline{C_{AS}}$  aumenta. En específico, al repetir el análisis de la Figura 3 c) el valor límite alcanza un valor del 4% cuando el volumen  $V_s = 40$  mm<sup>3</sup>, ver Figura 4. Esto nos indica que es posible variar el volumen de muestra.

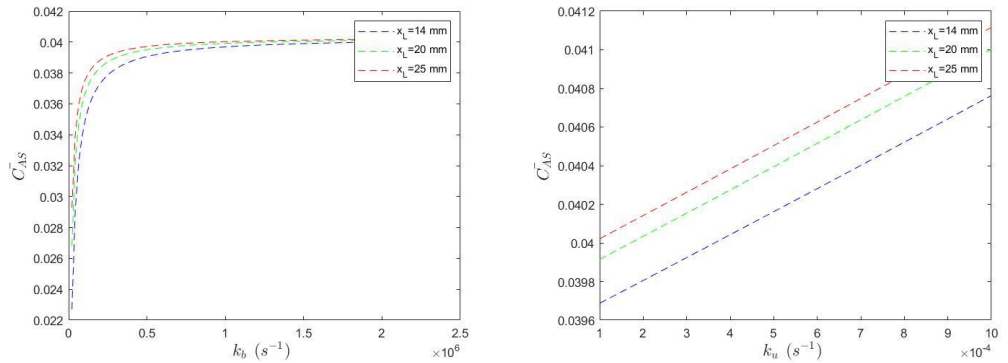

Figura 4. Considerando un valor de *V<sub>S</sub>*= 40 mm<sup>3</sup>, el porcentaje de complejo formado también se duplica.

Con base en las estimaciones obtenidas en este estudio se muestra que el anticuerpo tiene una alta afinidad por el complejo para la formación del *sándwich;* valores mayores a 1 para la constante de equilibrio *K* indican una alta afinidad por el ligando (Mckee & Mckee, 2009); debido que se puede observar que la variación de las constantes de asociación y disociación repercute en el comportamiento de los reactantes para formar el *sándwich,* a pesar que el análisis del modelo muestre que el valor obtenido para la formación del mismo no supere el 2%. Qian y Bau (2003), expresan en su estudio que para un inmunoensayo LFA con formato *sándwich*, al igual que estamos estudiando, la presencia de una señal mínima indica que hay moléculas analito en la prueba; caso contrario, es posible que en concentraciones altas de analito (en este caso moléculas del veneno de serpiente) puede ocasionar la reducción de la señal, es decir la formación del complejo *sándwich*. Con base en estas observaciones, el valor de 2% teórico puede indicar que el sistema es viable a nivel experimental. En un estudio más reciente, se indica que una alta concentración de moléculas en la línea de prueba afecta la señal de manera negativa. Liu, et.al (2018), observaron que la disminución en la intensidad de su prueba se debe al mayor aumento de la concentración del analito objetivo, ya que ese incremento bloquea la inmovilización de los conjugados en la línea del ensayo. Entonces, al basarnos en las referencias, un valor pequeño en la práctica experimental vendría a ser suficiente para que se visualice una señal en la línea de prueba.

# **Comentarios Finales**

En este trabajo se llevó a cabo el análisis de un modelo analítico para evaluar el diseño de una tira de diagnóstico para la detección de veneno de *B. asper*. El modelo permite calcular la fracción de complejo de *sándwich* que se forma en la zona de prueba, lo cual se traduce en un indicador de la sensibilidad de la prueba y la posible detección del veneno en la tira de diagnóstico. Lo valores más altos que se obtienen con base en los parámetros y valores experimental no supera el 2%. Sin embargo, otro parámetro importante que se observa puede impactar es el volumen de muestra.

## *Conclusiones*

*Resumen de resultados*

Se ha evaluado un modelo analítico con el cual ha sido posible predecir la sensibilidad de un diseño de tira diagnóstico para la detección de veneno. De acuerdo con los valores calculados con el modelo, solo es posible alcanzar un 2 % de formación de complejo en la línea de prueba. Debido a la falta de referencias experimentales no es posible concluir que este porcentaje sea el indicado para un diseño factible de la tira de diagnóstico. Sin embargo, la evaluación del modelo considerando la variación de las concentraciones de anticuerpo fijo y de antígeno a nivel experimental servirían para un mejor acoplamiento en el diseño de la tira.

#### *Recomendaciones*

Los resultados del modelado pueden ser considerados para llevar a cabo una serie de experimentos para el diseño de la tira diagnostico para detección del veneno. Se propone en el diseño de la tira un experimento variando la cantidad de anticuerpo fijo en la zona de prueba y variando el volumen de muestra. Y por medio de un analizador de imágenes correlacionar la intensidad de la banda con la cantidad de complejo sándwich formado.

Por último, si bien es cierto que la predicción de resultados mediante modelos para LFA son útiles, existe incertidumbre y variabilidad de comportamiento entre anticuerpos y antígenos en el caso del diseño para detección de veneno, tomando en cuenta que se trabaja con anticuerpos policlonales en donde hay una diversidad de afinidades por sus antígenos (se debe recordar que el veneno de serpiente está compuesto por una mezcla compleja de moléculas bioactivas). En este aspecto, es posible que el diseño requiera de más ajustes en cuanto a las cinéticas involucradas.

#### *Agradecimientos*

Proyecto apoyado por el FORDECYT del CONACYT 303045. A UAM-Cuajimalpa por el apoyo al Dr. Roberto Olivares H.

#### **Referencias**

Berli, C. L. A., & Kler, P. A. (2016). A quantitative model for lateral flow assays. *Microfluidics and Nanofluidics*, *20*(7), 1–9. https://doi.org/10.1007/s10404-016-1771-9

Gasperino DJ, Huynh T, Weigl B. 2017. *Integrated system for the rapid, systematic development of lateral*

*flow assays*. Presented at Int. Conf. Miniat. Syst. Chem. Life Sci., 21st, Savannah, GA

- Hifumi, T., Sakai, A., Kondo, Y., Yamamoto, A., Morine, N., Ato, M., … Kuroda, Y. (2015, April 1). Venomous snake bites: Clinical diagnosis and treatment. *Journal of Intensive Care*, Vol. 3, p. 16. https://doi.org/10.1186/s40560-015-0081-8
- Hristov, D. R., Rodriguez-Quijada, C., Gomez-Marquez, J., & Hamad-Schifferli, K. (2019, February 1). Designing paper-based immunoassays for biomedical applications. *Sensors (Switzerland)*, Vol. 19. https://doi.org/10.3390/s19030554
- Kosack, C. S., Page, A. L., & Klatser, P. R. (2017). A guide to aid the selection of diagnostic tests. *Bulletin of the World Health Organization*, *95*(9), 639–645. https://doi.org/10.2471/BLT.16.187468

Liu, Z., Qu, Z., Tang, R., He, X., Yang, H., Bai, D., & Xu, F. (2018). An improved detection limit and working range of lateral flow

assays based on a mathematical model. *Analyst*, *143*(12), 2775-2783.

Mckee, T., & Mckee, J. (2009). *Bioquímica. Las bases moleculares de la vida.* (4th edi).

Schlosshauer, M., & Baker, D. (2004). Realistic protein-protein association rates from a simple diffusional model neglecting long-range interactions, free energy barriers, and landscape ruggedness. *Protein Science*, *13*(6), 1660–1669. https://doi.org/10.1110/ps.03517304

Sotnikov, D. V., Zherdev, A. V., & Dzantiev, B. B. (2017). Mathematical modeling of bioassays. *Biochemistry (Moscow)*, *82*(13), 1744–1766. https://doi.org/10.1134/S0006297917130119

Zeng, N., Li, Y., & Du, M. (2015). Recent Advances on Modeling the Lateral Flow Immunoassay. *Journal of Advances in Biomedical Engineering and Technology*, *2*(1), 46–50. https://doi.org/10.15379/2409-3394.2015.02.01.6

#### **Notas Biográficas**

**Michelle Adelina Toscano Salazar**, estudiante de Ingeniería en Biotecnología en la Universidad de las Américas, Quito, Ecuador. Experiencia en áreas de genética poblacional, diagnóstico molecular de enfermedades infecciosas y análisis de agua potable. Autora de un artículo de investigación.

**Dr. Roberto Olivares Hernández**, profesor de Ingeniería Biológica en la Universidad Autónoma Metropolitana, Unidad Cuajimalpa. Su principal línea de investigación es el modelado de sistemas biológicos. Autor de un libro y 16 artículos de investigación. Pertenece al Sistema Nacional de Investigadores, nivel 1.

**Dr. Alejandro Alagón Cano**, es investigador emérito por la Universidad Nacional Autónoma de México, Instituto de Biotecnología. Línea de investigación venenos y antivenenos. Autor de más de 140 artículos. Pertenece al Sistema Nacional de Investigadores, nivel 3. Premio Universidad Nacional 2004. Premio Nacional de Ciencias y Artes 2005.

**Dra. Hilda Vázquez López**, es investigador del Instituto de Biotecnología-Universidad Nacional Autónoma de México. Su principal línea de investigación es farmacocinética. Autor de 11 artículos de investigación y una patente. Experiencia en la industria farmacéutica en el desarrollo de nuevos medicamentos y producción de proteínas recombinantes.

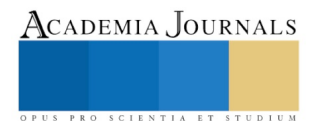

# DISEÑO DE UNA ARQUITECTURA DE UN SISTEMA INTEGRAL PICKING AUTOMATIZADO PARA EL PROCESO DE IDENTIFICACIÓN DE PIEZAS

Lic. Juan Toxtle Herrera<sup>1</sup>, M.C. Vicente Ramírez Palacio<sup>2</sup>,

Dr. Sergio Javier Torres Méndez<sup>3</sup>, Dr. José Rafael Mendoza Vázquez<sup>4</sup> y Dra. Irma Delia Rojas Cuevas<sup>5</sup>

*Resumen***—En este documento se presenta el diseño de la arquitectura de un sistema integral de picking automatizado para el proceso de identificación de piezas. La función de este sistema se concentra en obtener los datos de entrada a través de un sistema de visión artificial para definir a cuáles piezas se va a tener acceso en el dispositivo de almacenamiento temporal. Las piezas que se obtengan se agruparán para formar kits, los cuales serán entregados y colocados en el dispositivo de punto de ensamble, con ello se debe eliminar los errores de selección del material que comúnmente son ocasionados por el factor humano. El sistema tiene como elementos principales en su arquitectura a una estructura con restricción de acceso y modo automatizado por secciones de acuerdo al conjunto seleccionado, un sistema de control basado en PLC y sistema de registro basado en visión artificial con capacidad de comunicación al controlador lógico programable (PLC). La estructura soporte del sistema consistirá en dos dispositivos o racks móviles. El acceso a los contenedores de los dispositivos estará controlado por actuadores lineales eléctricos a través de una señal controlada por un PLC.**

**El PLC será retroalimentado por la información proveniente de una cámara de visión artificial, que da el código de apertura o restricción de acceso a los contenedores. En el trabajo también se describen los diferentes protocolos de comunicación además se describen los diversos protocolos de comunicación que se utilizan entre los dispositivos del sistema, la metodología de desarrollo empleada, así como la descripción del sistema logrado y sus componentes. Finalmente se presenta la arquitectura del sistema y el diseño estructural propuestos.**

## *Palabras clave***—Picking, arquitectura, visión artificial, PLC, HMI.**

## **Introducción**

La preparación de pedidos o picking en la industria, principalmente la automotriz, ha sido identificada durante mucho tiempo como la actividad más costosa y laboriosa para casi todo almacén; se estima que el costo de preparación de pedidos representa entre el 45 y el 75% del gasto total de operación del almacén (Mikel Mauleón, 2003).

Cualquier bajo rendimiento en la preparación de pedidos puede conducir a un servicio insatisfactorio y a un alto costo operativo para su almacén y, en consecuencia, para toda la cadena de suministro. Para operar de manera eficiente, el proceso de selección de pedidos debe diseñarse de manera robusta y controlarse de manera óptima. En este artículo se presenta información relacionada con los aspectos básicos de este tema, sobre problemas de decisión típicos en el diseño y control de procesos manuales de preparación de pedidos, enfocándose en el diseño (interno), métodos de asignación de almacenamiento, métodos de enrutamiento, procesamiento por lotes de pedidos y zonificación.

 La investigación en esta área se ha incrementado recientemente (Marín Rafael, 2013). Aun así, las combinaciones de las áreas anteriores apenas han sido exploradas. Los desarrollos del sistema de preparación de pedidos en la práctica conducen a nuevas direcciones prometedoras de investigación.

 A medida que más empresas buscan reducir costos y mejorar la productividad dentro de sus almacenes y centros de distribución, el picking (tomar piezas) ha sido objeto de un mayor escrutinio. El picking forma parte de la preparación de pedidos, siendo este: el proceso de recolección y selección de productos de un almacén (o áreas de supermercado) en respuesta a una solicitud específica del cliente. El picking es la operación que requiere más mano de obra en almacenes con sistemas manuales, y una operación muy costosa en almacenes con sistemas automatizados.

ACADEMIA, JOURNALS

<sup>1</sup> El Lic. Juan Toxtle Herrera es alumno de la Maestría en Ingeniería Electrónica del Instituto Tecnológico de Puebla perteneciente al Tecnológico Nacional de México, Puebla, Puebla. [juan\\_herrerat@hotmail.com](mailto:juan_herrerat@hotmail.com) (**autor corresponsal)**

<sup>2</sup> El MC. Vicente Ramírez Palacios es Profesor del Departamento de Electrónica del Instituto Tecnológico de Puebla perteneciente al Tecnológico Nacional de México, Puebla, Puebla. *[vramirez07@hotmail.com](mailto:vramirez07@hotmail.com)* 

<sup>&</sup>lt;sup>3</sup> El Dr. Sergio Javier Torres Méndez es Profesor del Departamento de Metal-Mecánica del Instituto Tecnológico de Puebla perteneciente al Tecnológico Nacional de México, Puebla, Puebla. [serm7007@yahoo.com.mx](mailto:serm7007@yahoo.com.mx)

<sup>4</sup> El Dr. José Rafael Mendoza Vázquez es Profesor del Departamento de Electrónica del Instituto Tecnológico de Puebla perteneciente al Tecnológico Nacional de México, Puebla, Puebla. [rmendozainaoe@hotmail.com](mailto:rmendozainaoe@hotmail.com)

<sup>5</sup> La Dra. Irma Delia Rojas Cuevas es Profesora del Departamento de Sistemas y Computación del Instituto Tecnológico de Puebla perteneciente al Tecnológico Nacional de México, Puebla, Puebla. [rojascid@yahoo.com.mx](mailto:rojascid@yahoo.com.mx)

 Por estas razones, los profesionales de almacenamiento consideran la preparación de pedidos como el área de mayor prioridad para las mejoras de productividad.

 Varias tendencias recientes tanto en la fabricación como en la distribución han hecho que el diseño de preparación de pedidos, así como la gestión se vuelva más importante y compleja. En la fabricación, hay un movimiento hacia lotes más pequeños, entrega en el punto de uso, personalización de pedidos y productos, además de una reducción del tiempo de ciclo.

 En las últimas décadas, han aparecido muchos artículos (European Journal of Operational Research) que estudian los procesos de preparación de pedidos. Se han estudiado nuevos problemas y se han desarrollado nuevos modelos. Aun así, existe una brecha entre la práctica y la investigación académica, ya que no se han estudiado todos los nuevos métodos de selección y las combinaciones óptimas de diseño, asignación de almacenamiento, agrupación de órdenes, método de liberación de órdenes.

 El presente trabajo está enfocado en la propuesta de un diseño de una arquitectura integral de picking para el control de los procesos de preparación de pedidos utilizando un diseño integral automatizado, dicho sistema integrará tecnologías que permitirá la eliminación de errores, así como obtener una trazabilidad de las piezas y con ello la reducción de tiempos de preparación, aumento de la productividad y reducción de costos.

 El diseño de sistemas de preparación de pedidos reales a menudo es complicado, debido a un amplio espectro de factores externos e internos que afectan las elecciones de diseño. Los factores externos que influyen en las elecciones de selección de pedidos incluyen canales de comercialización, patrón de demanda del cliente, patrón de reposición de proveedores y niveles de inventario, la demanda general de un producto y el estado de la economía.

 Los factores internos incluyen las características del sistema, la organización y las políticas operativas de los sistemas de preparación de pedidos. Las características del sistema consisten en el nivel de mecanización, la disponibilidad de información y la dimensionalidad del almacén. A continuación, se mencionarán algunos de los principales sistemas de picking integrales que reportan en la literatura:

 *Picking list*: Cuando el operario procede a recoger la mercancía solicitada en los pedidos de los clientes, debe saber qué productos, cuánto de cada producto y dónde se hallan situados. Esta información se denomina (picking-list) o lista de picking.

 El picking list informa al operario el pasillo, nicho, nivel y hueco donde está el producto a extraer lo cual optimiza el recorrido por el almacén.

 *Pick to Light*: Es un método de separación que se basa en guiar por señales ópticas a los operarios a través de las zonas de almacenamiento para separar los productos de una forma ágil, rápida y precisa, reduciendo también el uso de papeles.

 Para el caso general de un sistema Pick-to-Light, la secuencia de picking comienza cuando el operario escanea un código de barras de una caja de embalaje o de pedido. La pantalla le indica al operario dónde extraer los productos y la cantidad. El operario confirma cada extracción pulsando el botón del Display, como en la Figura1.

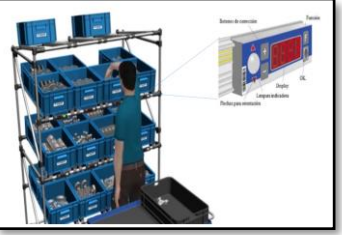

Figura 1. Sistema pick to light.

 *Visión picking o recogida por visión*: Es una tecnología que mediante gafas de visión virtual guía al operario a través del almacén por medio de señales y símbolos hasta el lugar donde éste debe llegar para recoger un producto o hacer alguna operación de rutina. Esta tecnología está en desarrollo, pero la idea central es que las gafas, que serán muy similares a unas gafas de sol, guíen al operario hacia la posición de recogida, en donde gracias a una cámara incrustada en las gafas se logrará la lectura de los códigos de barra de los productos y lotes para asegurar la correcta operación, como se muestra en la Figura 2.

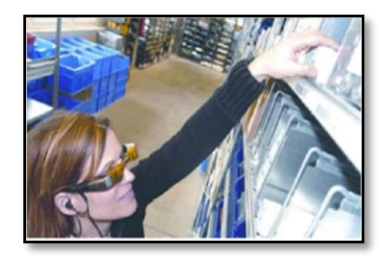

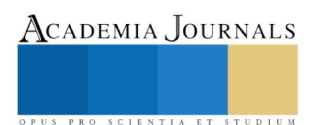

## Figura 2. Sistema visión picking. **Descripción del Método**

En el presente proyecto se realiza una combinación del método Pick to Light y el de visión, realizando dicha combinación en un HMI (Interfaz Hombre Máquina), donde se podrá controlar y visualizar a través del HMI la toma de piezas para cada lote solicitado, el cual es identificado a través del código QR correspondiente al lote. Es importante destacar la innovación del prototipo al agregar la tapa en cada compartimiento (supermercado y carro surtidor al punto de uso).

 La metodología del sistema consta de cinco etapas que se muestran en la Figura 3, iniciando por la definición de requerimientos de diseño seguido por la etapa de selección de componentes, en estas dos etapas se establecen los elementos necesarios para la realización del proyecto de acuerdo al diseño requerido. Posteriormente se presenta la determinación de los protocolos de comunicación, los cuales son elegidos de acuerdo a la compatibilidad de los protocolos con los elementos que van a interactuar a la identificación de piezas de piezas demandadas por la aplicación del sistema La etapa anterior permite especificar la arquitectura del sistema, determinando con ello los componentes, los cuales son elegidos de acuerdo a su compatibilidad, disponibilidad y presupuesto. En desarrollo del prototipo son diseñados los dispositivos o racks en 3D, así como la distribución de los componentes en el sistema de automatización y control.

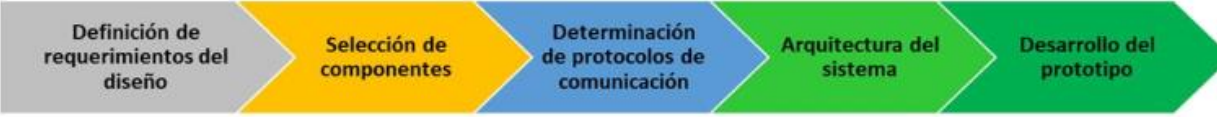

Figura 3. Metodología del sistema.

# *Definición de requerimientos del diseño*

A continuación, se presentan los requerimientos del sistema picking

- 1) Dispositivos o racks para el manejo de materiales: Un dispositivo será para el almacén temporal de piezas o mejor conocido como (supermercado) en la industria automotriz. Otro será un dispositivo móvil para el suministro de los kits de partes armados al área de ensamble o punto de uso.
- 2) PC: Será importante para la adquisición de la imagen mediante la cámara de visión artificial, el programa del PLC y por último el monitoreo del proceso de identificación y selección de piezas a través del PLC, que se encargará de realizar, entre otras, las siguientes funciones:
	- a. Recoger datos de la fuente de entrada, en este caso será una cámara de visión artificial a través de un código QR.
	- b. Tomar decisiones de identificación de piezas en base a criterios pre-programados.
	- c. Almacenar datos en la memoria.
	- d. Generar ciclos de tiempo de apertura de compuertas a el acceso de piezas.
	- e. Actuar sobre los dispositivos externos mediante las salidas analógicas y digitales, en este caso enviará señales a actuadores lineales eléctricos.
	- f. Comunicarse con otros sistemas externos y así monitorear el stock de material disponible.
- 3) Panel HMI: Es donde se desarrollará la interfaz hombre-máquina de control. En esta interfaz el usuario podrá tener el control de la ejecución de selección de piezas, así como la supervisión del stock de piezas en cada compartimiento y hacer un estimado de cuando pedir al área encargada de suministrar piezas para evitar algún faltante de material.
- 4) Estándar Ethernet: Se busca una conexión que utilice un protocolo de comunicación de Ethernet para establecer comunicación entre los dispositivos de almacenamiento y suministro de materiales, el panel HMI, la cámara y la PC. Se decide utilizar Ethernet debido a un criterio de velocidad de transmisión, específicamente por el tiempo de procesamiento de datos y su retroalimentación con la información hacia el PLC, la razón principal es que el sistema emule procesos industriales.
- 5) Actuador lineal eléctrico: El principio de funcionamiento del actuador lineal eléctrico es que tiene un diseño modular que integra el motor y el tornillo, convirtiendo el movimiento giratorio del eje del motor en el movimiento lineal del vástago del pistón del actuador lineal eléctrico. Es ampliamente utilizado en equipos industriales, plataformas de movimiento, como abrir y cerrar puertas, levantar, empujar y tirar, así como posicionamiento preciso.

Como se menciona anteriormente el actuador lineal eléctrico se encargará de abrir y cerrar las compuertas de los contenedores que darán acceso a identificación y selección de piezas, siempre y cuando la información recogida sea correcta.

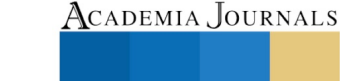

PRO SCIENTIA ET STUDIUM

- 6) Cámara de visión: Se encargará de la entrada de los datos a través de la lectura del código QR, una vez realizada esta tarea enviará la información al PLC, el cual tomará la decisión de accionar o no los actuadores lineales eléctricos para la apertura de los contenedores de las piezas para el armado de kits y colocarlos en el dispositivo móvil para trasladarlos a el área de ensamble o punto de uso.
- 7) Alarma y ayudas visuales: Su finalidad será la de indicar al usuario que el proceso de picking es incorrecto, y como segunda tarea será avisar de un stock mínimo de piezas para surtir, todo esto a través del HMI.

# *Selección de componentes*

A continuación, se describe las características de los componentes:

- 1) Dispositivos o racks para el manejo de materiales: Los racks de almacenamiento modulares serán integrados con aplicaciones de manufactura y almacenamiento. Maximizando la eficiencia, optimizando el flujo de materiales y harán el mejor uso posible del espacio disponible. Serán adecuadamente diseñados para presentar las piezas u objetos a la altura y posición ideal para un acceso sencillo y ergonómico. Se pueden modificar de manera rápida y fácil para soportar el cambio de procesos y permitir mejoras incrementales (120 cm x 100 cm x 50 cm).
- 2) PLC: Por su uso industrial se seleccionó para el sistema el PLC SIMATIC S7-1200 Siemens; CPU 1215C AC/DC/RLY; 2 puertos Profinet; E/S integradas: 14 entradas digitales 24 VCD; 10 salidas digitales a RLY a 2.0 A; 2 entradas analógicas 0-10 VCD, 2 salidas analógicas 0-20 mA; suministro de corriente: 80-240 VCA/60Hz; memoria de programa / datos 125 KB.
- 3) PC: Notebook HP EliteBook 820 G1 Intel Core I7-4600U 12.5" Windows 7; Intel Core i7 (4a generación) 4600U / 2.1 GHz; velocidad turbo máxima 3,3 GHz. Cache 4 MB; tamaño máximo admitido: RAM 16 GB; pantalla tecnología LED; DD 500 GB.
- 4) HMI: Interfaz Hombre Máquina; panel de operación Siemens TP 177B, 4" a color; voltaje de alimentación 24 VCD; puertos RS485; Ethernet y Profibus.
- 5) Actuadores lineales eléctricos: Para el sistema se eligió un actuador lineal eléctrico a 24 Volts con 50 mm de salida; velocidad: 6 mm/seg; material aluminio; mide 17 cm de largo retraído y 22 cm extendido y 7.3 cm de ancho; el eje del vástago tiene un diámetro de 2 cm.
- 6) Cámara de visión: La cámara In-Sight Micro serie 1400 solo mide 31 mm x 31 mm x 63 mm e incluye alimentación a través de Ethernet que minimiza el cableado y hace que estos sistemas de visión sean ideales para utilizarse en espacios reducidos en robots y en maquinarias de difícil acceso. Pueden implementarse en casi cualquier lugar de la línea de producción para la orientación, inspección, medición y para la identificación de aplicaciones industriales. La cámara cuenta con un software que combina la sencilla configuración paso a paso de EasyBuilder con la potencia y flexibilidad de la hoja de cálculo para obtener un mayor control.

# *Determinación de Protocolos de comunicación*

1) Ethernet y TCP/IP: Se tomó la opción de utilizar los protocolos Ethernet y TPC/IP ya que son dos estándares de comunicación de red capaz de manejar grandes cantidades de datos a velocidades de 10 Mbps o 100 Mbps, y hasta 1500 bytes por paquete.

La especificación utiliza un protocolo abierto en la capa de aplicación. En la industria es especialmente popular para aplicaciones de control. Así pues, este tipo de red es fácil de configurar, operar, mantener y ampliar. A su vez, permite la mezcla de productos de 10 Mbps y 100 Mbps, y es compatible con la mayoría de los conmutadores Ethernet.

Esta tecnología se utiliza con ordenadores personales, robots, dispositivos y adaptadores de entrada/salida (E/S), controladores lógicos programables (PLC) y otros dispositivos.

2) Profinet: Se decidió de uso de Profinet ya que es un estándar técnico de la industria para la comunicación de datos a través de Industrial Ethernet, diseñado para recopilar datos y controlar equipos en sistemas industriales como un PLC, con una fortaleza particular en la entrega de datos bajo limitaciones de tiempo estrictas (del orden de 1 ms o menos).

Debido a que Profinet utiliza opcionalmente TCP/IP, se utilizan una dirección MAC e IP. Una dirección MAC cambia si se reemplaza el dispositivo. Una dirección IP es una forma de direccionamiento de red que puede asignarse estática o dinámicamente. Para mayor facilidad al identificar el dispositivo, se utiliza un nombre de dispositivo.

Gracias a su apertura, Profinet crea la base para una red de automatización de máquina/planta uniforme a la que se pueden conectar dispositivos de automatización y dispositivos Ethernet estándar.

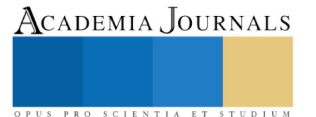

3) Software In-Sight Explorer: La facilidad de uso es una característica inherente de los sistemas In-Sight, desde las herramientas de visión ponderosas fáciles de usar hasta la interfaz de software de In-Sight Explorer. La hoja de cálculo simplifica la experiencia del usuario y le brinda máximo control sobre las aplicaciones de inspección óptica.

El software de In-Sight Explorer también incluye EasyBuilder que permite implementar aplicaciones confiables en forma rápida, sin programación.

El software de configuración EasyBuilder ayuda a los usuarios con cualquier nivel de experiencia a configurar rápidamente su aplicación, porque no requiere conocimientos sobre programación.

Trabajando a partir de una imagen de la pieza, cuatro simples pasos completan la configuración de la aplicación:

- a) Comienzo: encuentre un sistema de visión In-Sight en la red y el asistente lo guiará a través de la activación del sistema de visión y el ajuste de la escala y la calibración.
- b) Ajuste de las herramientas: luego de encontrar la pieza, dispondrá de una biblioteca de más de 22 herramientas de visión para inspeccionarla.
- c) Configuración: un asistente interactivo para configurar la comunicación o conectividad permite seleccionar fácilmente los datos que se deben enviar y el protocolo que se debe utilizar para comunicarse con un PLC.
- d) Fin: en el modo de implementación, los gráficos a color, una tabla de resultados y una serie de imágenes simplifican la resolución de problemas y la identificación de piezas con fallas.

## *Arquitectura del sistema*

 La arquitectura del sistema se presenta en la Figura 4 (como opción se considera emplear un PLC serie S7- 300 o un PLC serie S7-1200). El proceso de operación del sistema, es el siguiente: 1)Se dispone de un código QR donde se tiene la información del componente que se va a ensamblar según la planeación de producción, 2) El código de barras es capturado por el sistema de visión y envía la información al PLC, 3) El PLC envía el comando de apertura a cada actuador eléctrico lineal y el operador tiene un tiempo de ciclo determinado para el armado de el kit según la información recibida del código QR.

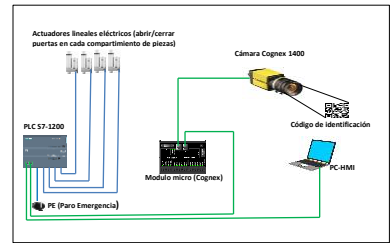

Figura 4. Arquitectura del sistema.

## *Desarrollo del prototipo*

 Es importante destacar la innovación del prototipo al agregar la tapa en cada compartimento (supermercado y carro móvil) con lo cual se tiene un control visual de donde tomar la pieza y donde depositar la misma para el lote solicitado. A partir del diseño en Solidworks se definen el tamaño de los dispositivos, así como el orden de los contenedores, esto es mostrado en la Figura 5.

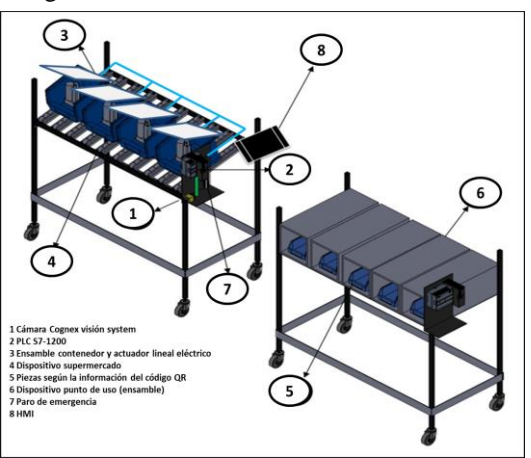

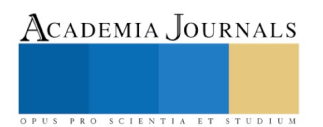

Figura 5. Sistema integral picking automatizado para el proceso de identificación de piezas.

## **Comentarios Finales**

*Como resultado del presente trabajo se obtuvo:*

- $\checkmark$  La configuración de la red Ethernet (HMI) Profinet (cámara) para PLC S7-300.
- ✓ La configuración del área de memoria para intercambio de datos entre PLC S7-300 y cámara.
- $\checkmark$  La configuración de la red Ethernet (HMI) Profinet (cámara) para PLC S7-1200.
- ✓ La configuración del área de memoria para intercambio de datos entre PLC S7-1200 y cámara.
- ✓ La configuración de Entradas y Salidas en FormatOutPutBuffer en la función WriteProfinetBuffer, para enviar datos al PLC.

## *Conclusiones*

 Con la llegada de la industria 4.0 y la automatización laboral es indispensable aplicar las nuevas tecnologías a los procesos productivos, aquellas empresas que implementen estas nuevas herramientas estarán un paso adelante.

 La automatización de procesos en la organización de tareas, permite ganar autonomía y flexibilidad en el funcionamiento interno y ofrecer un servicio o un producto flexible, adaptado y escalable.

 A lo largo del trabajo se investigo acerca de los sistemas existentes y con ello se llegó a una nueva propuesta que incluye el uso de una cámara de visión, así como actuadores lineales eléctricos para tener acceso a los componentes a identificar y seleccionar, realizando una simulación con los datos en tiempo real que reflejarán el mundo físico en un modelo virtual, el cual incluirá máquinas, productos y humanos. Esto permitirá a los operadores realizar pruebas y optimizar las configuraciones de las máquinas para el producto siguiente en la línea de producción virtual antes de cualquier cambio en el mundo físico, reduciendo así los tiempos de configuración de las máquinas y aumentando la calidad.

- Reducción de costos.
- Reducir al máximo los errores.
- Evitar la pérdida de material.
- Tener una buena gestión de trazabilidad.

 Las pruebas realizadas fueron de entera satisfacción a través del estándar Ethernet, ya que existe compatibilidad entre los elementos existentes, facilidad en las conexiones y facilidad de movilidad garantizando su versatilidad en su implementación. El sistema propuesto tiene la capacidad de identificar el objeto a través del sensor de visión y tomar las decisiones a través del PLC.

 Como trabajo futuro, a partir de la arquitectura y diseño propuesto se debe construir el sistema integral picking y presentar los resultados que obtengan.

## **Referencias**

Mauleon Torres, Mikel. "*Sistemas de almacenaje y picking"*. Madrid: Díaz de Santos. (2003) ISBN 8479785594 Chopra, Sunil, Meindl, Peter. "*Administración de la cadena de suministros"*. México: Pearson, Prentice Hall. (2013) ISBN 9786073221337 Joyanes Aguilar, Luis. "*Industria 4.0: La cuarta revolución industrial"*. México: Alfaomega. (2017) ISBN 9786076229422 Ballou, Ronald H. "*Logística: Administración de la cadena de suministro"*. México: Pearson, Prentice Hall. (2004) ISBN 9702605407 Mauleon Torres, Mikel. "*Gestión del stock".* Madrid: Díaz de Santos. (2014) ISBN 9788499698076 Monsó, Julia. "*Sistemas de identificación y control"*: El sistema y su entorno. España: Marcombo. (2009) ISBN 9788426709202 Jelle de Vries, René de Koster & Daan Stam. "*International Journal of Production Research"*. The Netherlands, Vol. 54, No 08, pp. 2060-2072. (2016) ISSN 0020-7543 Correa Espinal, Alexander Alberto, Gómez Montoya, Rodrigo Andrés, Cano Arenas, José Alejandro (2010). "*Estudios Gerenciales"*. Colombia, Vol. 26, No 117, pp. 145-171. (2010) ISSN 0123-5923 Zapata Cortés, Julián Andrés, Arango Serna, Martín Dario, Adarme Jaimes, Wilson. "*Avances en Sistemas e informática"*. Medellín, Vol. 07, No 03, pp. 88-100. (2010) ISSN 1657-7663 Saldarriaga Restrepo, Diego Luis. "*El picking ¿Solución o problema?*" Medellín, Revista Colombiana (en línea) Vol. 75, pp. 10-15, (2014), consultada por internet el 04 de febrero de 2020. Dirección de internet: [http://www.zonaogistica.com](http://www.zonaogistica.com/) ISSN 1657-2432 Fernández Vega, Jimena. "*Sistemas de Almacenaje: Estanterías Industriales"*. España, Vol. 12, pp. 3-29. (2016) UNE 58014 De Koster, R., Le-Duc, T., & Roodbergen, K. J. *Design and control of warehouse order picking: a literature review*. European Journal of Operational Research, (2007). Vol. 182, 481 – 501. Richards, G. *Warehouse Management, a complete guide to improving efficiency and minimizing costs in the modern warehouse*, Segunda edición. Estados Unidos, (2014). Kogan Page Limited. 449p. Thomas, L. M., & Meller, R. D. *Developing design guidelines for a case-picking warehouse*. International Journal of Production Economics, (2015). Vol. 170, parte C, 741-762.

Mengual, Pilar "*Step7: Una manera fácil de programar PLC Siemens*" Marcombo, S. A. 2009.

Guerrero, Vicente "*Comunicaciones Industriales*" Marcombo S.A. 2009

SIEMENS "*Manual del sistema de automatización S7-300 Siemens".* Edición 01/2006.

SIEMENS NET "Manual CPs S7 para Industrial Ethernet Configurar y poner en Servicio". Edición 05/2008.

SIMATIC S7 "*Controlador programable S7-1200 Manual de Sistema".* 06/2015 A5E02486683-AJ

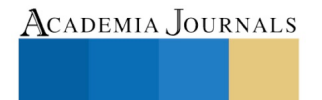

US PRO SCIENTIA ET STUDIUM

# RESPONSABILIDAD SOCIAL EMPRESARIAL EN EL SECTOR TURÍSTICO DE IXMIQUILPAN HIDALGO

Mtra. Olivia Trejo Díaz<sup>1</sup>, Mtra. Marlene Martín Torres<sup>2</sup>, Mtro. Miguel Ángel Vázquez Rangel<sup>3</sup>, Ing. Sarai de la Cruz Tepetate<sup>4</sup>, Ing. Sonia Ramírez Felipe<sup>5</sup>

*Resumen***--Esta investigación tiene por objetivo realizar un estudio de los aspectos generales acerca del turismo sostenible en el municipio de Ixmiquilpan Hidalgo, ya que se considera que las empresas turísticas de esta región deberían adoptar un modelo administrativo que les permita ser socialmente responsables para poder preservar los recursos naturales de la región y contribuir equitativamente con el desarrollo social y cultural de la zona.**

**Para tal efecto, se realizó una revisión documental sobre los temas en cuestión y recolección de datos, a través de un recorrido por la web y la revisión de diferentes documentos, se efectuó una investigación exploratoria que permitiera reconocer con mayor detalle el problema objeto de la investigación y se concluyó describiendo la situación actual que guardan las empresas turísticas, principalmente los parques acuáticos y balnearios de este municipio.**

**Este análisis dio como resultado que el turismo en esta región enfrenta una sobreexplotación de los recursos naturales que pone en peligro el patrimonio natural y cultural de muchos puntos clave.**

*Palabras clave***—Sustentabilidad, sostenibilidad, empresas socialmente responsables, empresas turísticas.**

#### **Introducción**

La responsabilidad social empresarial comprende políticas que las empresas deben adoptar libre y voluntariamente con la finalidad de contribuir de forma adecuada a la sociedad, con aporte a la conservación del medio ambiente. México es uno de los países reconocidos por la Organización de las Naciones Unidas para la Educación, la Ciencia y la Cultura (Unesco) por su diversidad de sitios naturales y culturales que ofrecen una infinidad de oportunidades para su aprovechamiento turístico.

El turismo sustentable de acuerdo con la Organización Mundial de Turismo (OMT, 2016), se define como "el turismo que tiene plenamente en cuenta las repercusiones actuales y futuras, económicas, sociales y medioambientales que implican satisfacer las necesidades de los visitantes, la industria, el entorno y las comunidades anfitrionas".

México es líder mundial en certificaciones EarthCheck en la tipología "Destinos" al contar con cuatro destinos certificados en el continente americano que han alcanzado la certificación EarthCheck: Huatulco en el estado de Oaxaca, con nivel platino; Ixtapa en Guerrero, Loreto en Baja California Sur y Bahía de Banderas en Nuevo Vallarta con el nivel plata (VisitMéxico , 2019).

En el municipio de Ixmiquilpan existe una gran participación de este giro debido a que posee una alta variedad de parques acuáticos, balnearios de aguas termales, parques ecoturísticos y monumentos históricos.

Por lo cual en el presente documento se puede observar la investigación y el análisis de cómo se encuentra en la actualidad el sector turístico en el municipio de Ixmiquilpan.

#### **Planteamiento del problema**

#### *Objetivo*

Realizar un estudio de los aspectos generales y características principales acerca del turismo sostenible como un factor importante de la responsabilidad social empresarial en el municipio de Ixmiquilpan.

# *Preguntas de investigación*

Para realizar el presente estudio, planteamos tres preguntas generales, las cuales son las siguientes:

<sup>1</sup> Mtra. Olivia Trejo Díaz es Profesora de Tiempo Completo en la carrera de Administración de la Universidad Tecnológica del Valle del Mezquital en Ixmiquilpan, Hgo. [otrejo@utvm.edu.mx](mailto:otrejo@utvm.edu.mx) **(Autor corresponsal)**

<sup>2</sup> Mtra. Marlene Martín Torres es Profesora de Tiempo Completo en la carrera de Administración de la Universidad Tecnológica del Valle del Mezquital en Ixmiquilpan, Hgo. [mmartin@utvm.edu.mx](mailto:mmartin@utvm.edu.mx)

<sup>3</sup> Mtro. Miguel Ángel Vázquez Rangel es Profesor de Tiempo Completo en la carrera de Administración de la Universidad Tecnológica del Valle del Mezquital en Ixmiquilpan, Hgo. [mvazquez@utvm.edu.mx](mailto:mvazquez@utvm.edu.mx)

4 Ing. Sarai de la Cruz Tepetate egresada de la carrera de Ingeniería en Desarrollo Empresarial de Proyectos Sustentables de la Universidad Tecnológica del Valle del Mezquital [sarai\\_ct@hotmail.com](mailto:sarai_ct@hotmail.com)

<sup>5</sup> Ing. Sonia Ramírez Felipe es egresada de la carrera de Ingeniería en Desarrollo Empresarial de Proyectos Sustentables de la Universidad Tecnológica del Valle del Mezquital [sramirez\\_01@outlook.com](mailto:sramirez_01@outlook.com)

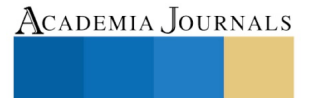

ACADEMIA, JOURNALS

PRO SCIENTIA ET STUDIUM

- 1 ¿Cuál es la situación actual del sector turístico en cuanto a la responsabilidad social empresarial en el municipio de Ixmiquilpan, Hidalgo?
- 2 ¿Qué acciones realizan las empresas turísticas para ser empresas socialmente responsables?
- 3 ¿Cómo beneficia el desarrollo turístico sustentable a las regiones de Ixmiquilpan?

## **Justificación del estudio**

Hidalgo es un estado lleno de cultura, tradiciones, recursos naturales y turismo, razón fundamental por la cual se llevará a cabo la realización de esta investigación, en el municipio de Ixmiquilpan. Ya que tiene una abundante riqueza en cuestión de atractivos turísticos que se distribuyen tanto en la gastronomía, monumentos, balnearios, escenarios naturales, cultura, entre otros que enorgullece a los habitantes de este municipio, además de que es una buena fuente de crecimiento económico.

La investigación de este tema tiene como finalidad dar a conocer las generalidades y características principales acerca del turismo sostenible como un factor importante de la responsabilidad social empresarial, para lograr el cuidado y la preservación de esta riqueza con la que cuenta actualmente la población y de la cual se espera seguir disfrutando y gozando de los beneficios que se obtienen, además de considerar la posibilidad de seguir incrementando otras ideas de negocio que constituyan más fuentes de empleo en esta región.

#### **Método**

## *Enfoque*

La investigación documental "es el método investigativo basado en la revisión de textos, artículos, bibliografías, videos, películas entre otros ya existentes sobre un tema y que pueden ser utilizadas para dar inicio o traer a flote un tema ya tratado. Allí se puede encontrar una investigación histórica hecha ya sobre el tema de interés", (García, 2019).

La autora Claire Selltiz, en su libro Métodos de Investigación en las Relaciones Sociales, ofrece un concepto de la investigación exploratoria el cual es: "Dirigidos a la formulación más precisa de un problema de investigación, dado que se carece de información suficiente y de conocimiento previos del objeto de estudio, resulta lógico que la formulación inicial del problema sea imprecisa.

En este caso la exploración permitirá obtener nuevo datos y elementos que puedan conducir a formular con mayor precisión las preguntas de investigación."

Según Sabino (1986) "La investigación de tipo descriptiva trabaja sobre realidades de hechos, y su característica fundamental es la de presentar una interpretación correcta. Para la investigación descriptiva, su preocupación primordial radica en descubrir algunas características fundamentales de conjuntos homogéneos de fenómenos, utilizando criterios sistemáticos que permitan poner de manifiesto su estructura o comportamiento. De esta forma se pueden obtener las notas que caracterizan a la realidad estudiada". De acuerdo a los tipos de investigación, inició como exploratoria y documental y terminó como descriptiva.

El enfoque aplicado en este trabajo de investigación es cualitativo. En este se analiza una realidad subjetiva además de tener una investigación sin potencial de réplica y sin fundamentos estadísticos.

Este enfoque se caracteriza también por la no completa conceptualización de las preguntas de investigación y por la no reducción a números de las conclusiones sustraídas de los datos, además busca sobre todo la dispersión de la información en contraste con el enfoque cuantitativo que busca delimitarla. Con el enfoque cualitativo se tiene una gran amplitud de ideas e interpretaciones que enriquecen el fin de la investigación. El alcance final del estudio cualitativo consiste en comprender un fenómeno social complejo, más allá de medir las variables involucradas, se busca entenderlo.

## **Marco teórico**

Dahlsrud (2008), define a la responsabilidad social empresarial como un conjunto de políticas que las empresas deciden adoptar libre y voluntariamente con la finalidad de contribuir de forma adecuada a la sociedad, con aporte a la conservación del medio ambiente y persistencia en las relaciones beneficiosas con determinados grupos de interés (Lalangui, J., Espinoza Carrión, C. R., & Pérez Esp, 2017).

En la actualidad muchas de las organizaciones mundiales se encargan de dar a conocer diferentes estrategias empresariales para el desarrollo sostenible de sus actividades económicas, como, por ejemplo: el reciclaje, la reforestación, programas de alfabetización, entre otras activadas.

Con el paso del tiempo el tema de responsabilidad social se ha vinculado principalmente con grandes empresas. Pero no excluyendo la participación de organizaciones de diferentes tamaños como: micro, pequeñas o medianas, que de alguna manera también repercuten en el medio ambiente y en la sociedad.

Empresas del área industrial, comercial, química, textil y también turística se encuentran entre las más importantes de la economía mundial, sin embargo, el turismo es un sector empresarial de contacto directo entre el cliente y el medio ambiente, por lo que sobre dichas empresas turísticas y hoteleras recae una responsabilidad aún

ACADEMIA, JOURNALS

PRO SCIENTIA ET STUDIUM

mayor relacionada con el entorno, los recursos naturales y las comunidades autóctonas de varias zonas rurales, entre otros (Millán, 2015).

Como todos los conceptos básicos y campos de estudio que existen a nivel mundial hay muchos expertos que van evolucionando el término con el paso de los años, de acuerdo con la Organización Mundial del Turismo (OMT) en el año 1993 cuando se dio la creación de la Comisión Estadística de Naciones Unidas que define al turismo como "las actividades que realizan las personas durante sus viajes y estancias en lugares distintos a los de su entorno habitual, por un periodo de tiempo consecutivo inferior a un año, con fines de ocio, por negocios o por otros motivos" (Lalangui, J., Espinoza Carrión, C. R., & Pérez Esp, 2017).

En la siguiente tabla se muestran las tres características básicas del turismo para ser considerado como sostenible.

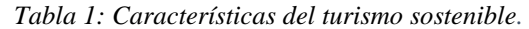

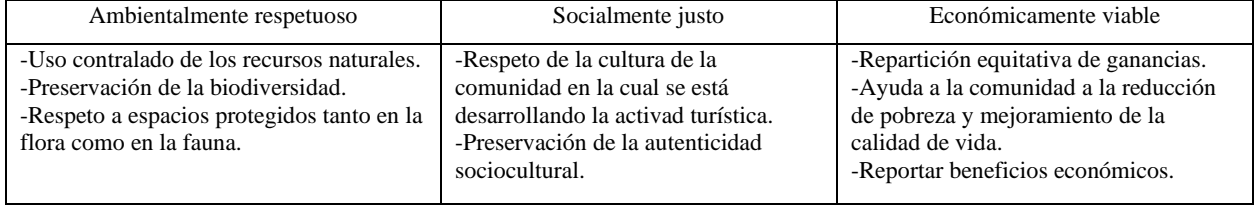

Fuente: (Cámara de Comercio, 2010).

México es uno de los países reconocidos por la Organización de las Naciones Unidas para la Educación, la Ciencia y la Cultura (Unesco) por su diversidad de sitios naturales y culturales que ofrecen una infinidad de oportunidades para su aprovechamiento turístico. Es por ello que la oferta de productos se ha ido transformando; en la actualidad hay destinos que, de acuerdo con sus características naturales y culturales, están orientando sus espacios hacia el ecoturismo, el turismo de aventura y el turismo rural, entre otros, que contribuyen al desarrollo sustentable (SEMARNAT, 2017).

# *Turismo sustentable*

De acuerdo con la Organización Mundial de Turismo (OMT, 2016), se define como "el turismo que tiene plenamente en cuenta las repercusiones actuales y futuras, económicas, sociales y medioambientales que implican satisfacer las necesidades de los visitantes, la industria, el entorno y las comunidades anfitrionas". El turismo sustentable debe considerar una participación social incluyente para democratizar las decisiones y asumir las responsabilidades que conlleva la conservación del patrimonio natural y cultural de una localidad o región.

Con la finalidad de salvaguardar los recursos naturales en el presente para que futuras generaciones puedan aprovecharlos; al mismo tiempo se procura el crecimiento social, cultural y económico de la población local. *Relación del turismo con el ambiente.*

 El turismo tiene una relación especial con el ambiente ya que está profundamente unido con los bienes naturales. La combinación de hermosos paisajes, abundancia de especies animales y vegetales, lugares patrimoniales, culturas indígenas y culturas locales, proporciona las principales razones del porqué los turistas visitan países como México. La conservación de estos bienes y recursos es extremadamente importante, por lo tanto, el sector turístico tiene que asegurar que sus actividades e infraestructuras no dañen los bienes bioculturales; incluso debería promocionar, sostener y contribuir a su cuidado (SEMARNAT, 2017).

## **Desarrollo**

# *Procedimiento*

Para el desarrollo de la investigación se realizaron las siguientes actividades:

- 1. Se eligió la documentación y fuentes necesarias para la realización del marco conceptual.
- 2. Sistematización de la información secundaria para conocer el ámbito del turismo sustentable, mediante la lectura y evaluación bibliográfica de consulta y referencia.
- 3. Investigación económica del turismo a nivel nacional, estatal y municipal.
- 4. Investigación de campo para la obtención de información de los lugares turísticos del municipio.

Las actividades desarrolladas durante este proceso con la información de documentos oficiales de la Secretaria de Turismo (SECTUR) e INEGI, además de la información proporcionada por los parques y centros ecoturísticos, contribuyeron para el aporte de aspectos conceptuales y metodológicos de la investigación.

# **Información sobre el sector turístico.**

# • PIB Turístico

De acuerdo a los Indicadores Trimestrales de la Actividad Turística, el PIB turístico registró un crecimiento de 3.3% en el tercer trimestre de 2018 respecto al mismo periodo de 2017, según cifras desestacionalizadas.

## • Empleo turístico

La población ocupada en el sector turismo de México se ubicó en 4 millones 187 mil empleos, el empleo turístico aumentó 2.3% en el cuarto trimestre de 2018 con respecto al mismo periodo de 2017, cantidad mayor en 92 mil 180 empleos.

## *Turismo sustentable en México*

 México es líder mundial en certificaciones EarthCheck en la tipología "Destinos" al contar con cuatro destinos certificados en el continente americano que han alcanzado la certificación EarthCheck: Huatulco en el estado de Oaxaca, con nivel platino; Ixtapa en Guerrero, Loreto en Baja California Sur y Bahía de Banderas en Nuevo Vallarta con el nivel plata (VisitMéxico , 2019).

## **Contexto de la investigación**

El presente estudio se realizó en el municipio de Ixmiquilpan, uno de los 84 municipios del estado mexicano de Hidalgo, con un total de 86, 363habitantes (INEGI, 2010). El nombre primitivo de Ixmiquilpan fue "zectccani" de origen otomí que significa "verdolaga". Sin embargo, otra versión expresa "Itzmiquilpan", que se forma de "Itztli" que significa navaja; y "milli", tierra cultivada, más la palabra "quilitl", que significa hierba comestible, y por último "pan" cuyo significado es sobre. De manera que quiere decir: "Pueblo situado sobre los cultivos de hierba cuyas hojas tienen la forma de navaja" (EcuRed, 2016). *Localización*

La ciudad de Ixmiquilpan tiene las siguientes coordenadas geográficas, 20° 29' latitud norte, 99° 13' latitud oeste y se encuentra ubicado a 1,700 metros sobre el nivel del mar (msnm).

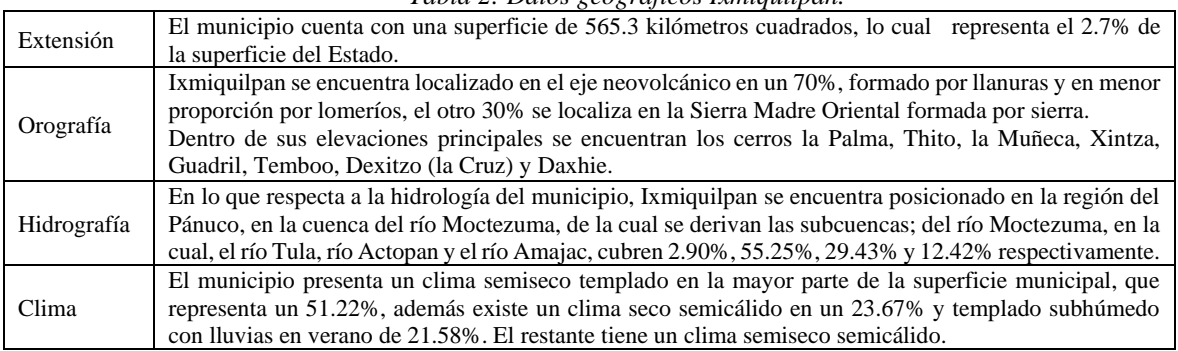

# *Tabla 2: Datos geográficos Ixmiquilpan.*

Fuente: (Enciclopedia de los Municipios de México, 2016)

#### Tabla 3: Ecosistemas

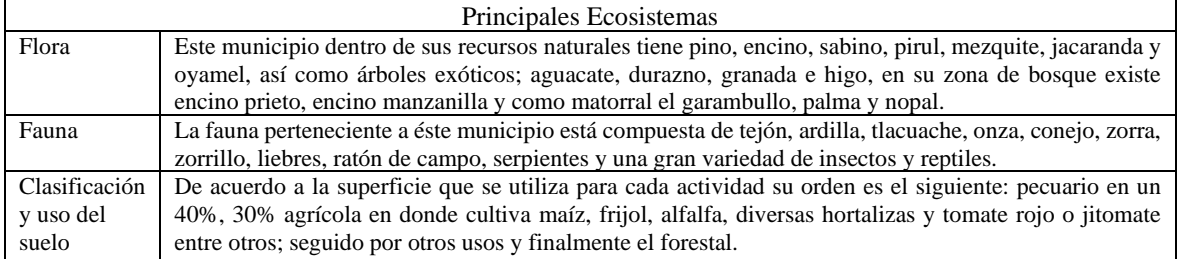

Fuente: (Enciclopedia de los Municipios de México, 2016).

## *Tabla 4: Actividad Económica.*

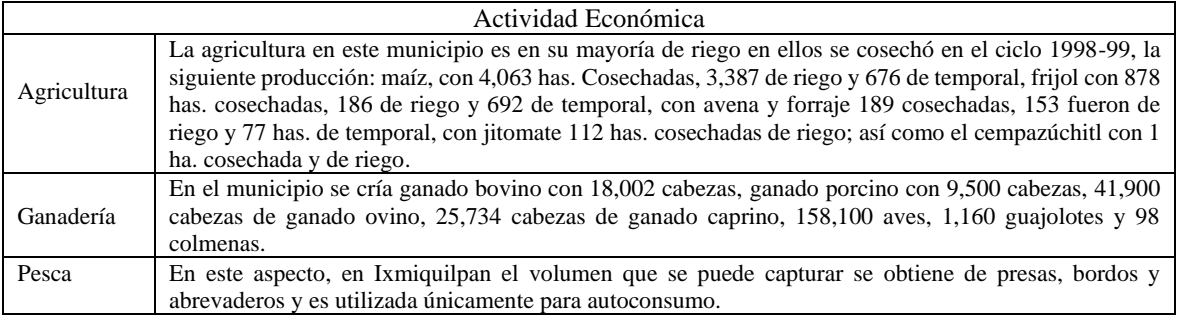

ACADEMIA JOURNALS

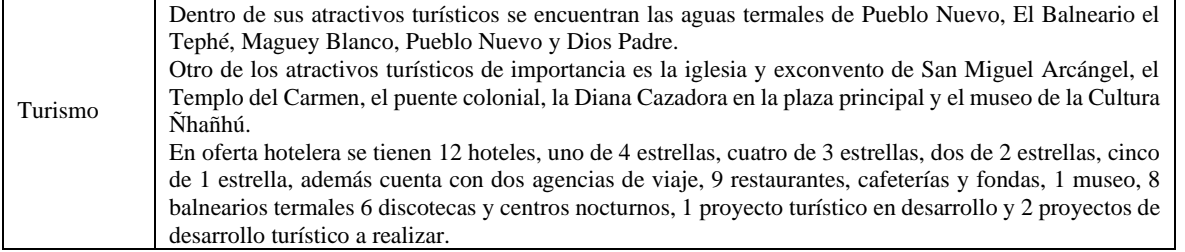

Fuente: (Enciclopedia de los Municipios de México, 2016)

La población económicamente activa de 12 años y más del municipio asciende a 23,599 de los cuales 210 se encuentran desocupadas y 23,389 se encuentran ocupadas.

En promedio, el consumo per cápita en la región del Valle del Mezquital fue de unos 350 pesos, lo que representa una derrama económica, tan solo para los balnearios de Ixmiquilpan, de 2.8 millones de pesos.

 En general, existió un incremento de cerca de 120 mil personas respecto a 2016, informaron prestadores de servicios del municipio; es decir, pese a los conflictos sociales previos, no existió repercusión en el turismo a Ixmiquilpan, ya que las vacaciones de Semana Santa es cuando mayor turismo hay en la entidad y en esa zona del estado.

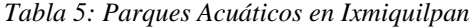

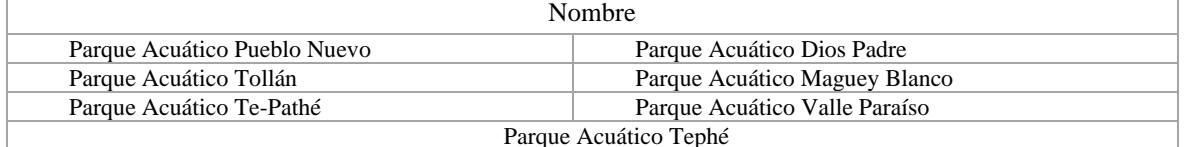

# A continuación, se presentan los balnearios existentes en Ixmiquilpan.

*Tabla 1: Balnearios de aguas termales en Ixmiquilpan*

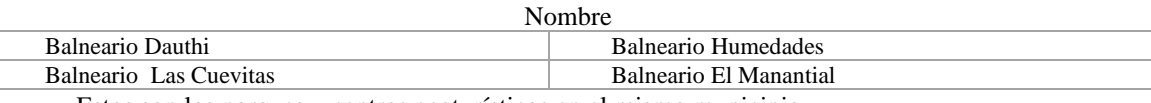

Estos son los parques y centros ecoturísticos en el mismo municipio. *Tabla 7: Parques y centros ecoturísticos en Ixmiquilpan*

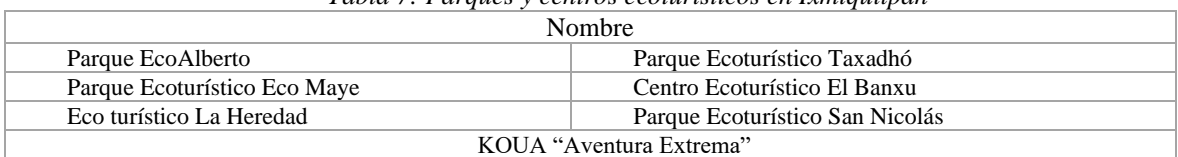

En cuanto al patrimonio cultural se tiene lo siguiente:

*Tabla 2: Monumentos históricos en Ixmiquilpan*

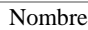

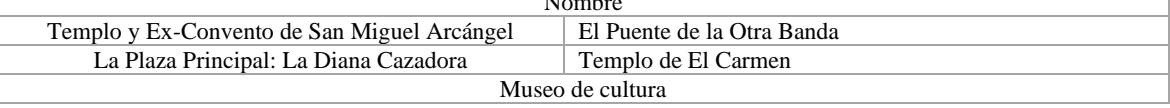

# **Resultados**

De acuerdo a la investigación realizada sobre el turismo sustentable a nivel nacional, estatal y municipal, se obtuvieron los siguientes resultados:

- El turismo en México representa una gran fuente de ingresos y empleo para millones de familias, por lo que también es una de las entradas económicas más importantes del país.
- El país es uno de los países con mayor ingreso de turistas, ya que se encuentra en el top 10 de los países más visitados.
- México lleva a cabo iniciativas sustentables, sin embargo, el turismo mexicano sigue enfrentando sobreexplotación de los recursos naturales, lo cual pone en peligro el patrimonio natural y cultural.
- México cuenta con un total de 176 áreas protegidas, de las cuales más de 46 áreas se pueden realizar diversas actividades recreativas de forma sustentable. El país cuenta con el mayor número de especies mamíferas, así mismo con ecosistemas naturales y especies salvajes.

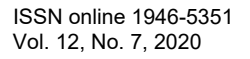

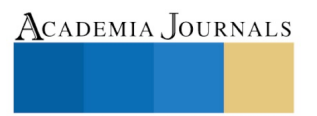

ACADEMIA JOURNALS

PRO SCIENTIA ET STUDIUM

- México es el líder mundial en certificaciones EarthCheck al contar con cuatro destinos certificados en el turismo sustentable. Los destinos certificados son: Huatulco, Oaxaca, Ixtapa Guerrero, Nopoló, Loreto y Nuevo Vallarta, Bahía de Banderas.
- El estado de Hidalgo ocupa el primer lugar nacional en balnearios de agua termal debido a la calidad y cantidad de manantiales con estas características que existen en el Estado.
- El estado de Hidalgo no cuenta con un destino certificado como Turismo Sustentable, sin embargo, Hidalgo cuenta con localidades que han sido incorporadas al programa "Pueblos Mágicos", impulsados y apoyados por SECTUR Federal.
- El estado posee un total de 3 zonas arqueológicas, pueblos mágicos, 33 conventos, 30 museos, más de 100 haciendas mineras, 77 balnearios, 6 corredores turísticos y 24 desarrollos ecoturísticos.
- Actualmente, el estado de Hidalgo está posicionado en el noveno lugar a nivel nacional en capacitación a empresas en el área turística con el Distintivo M y en el décimo lugar con la certificación en el Distintivo H.
- El municipio de Ixmiquilpan cuenta con un total de 7 parques acuáticos, 4 balnearios de aguas termales, 7 parques y centros ecoturísticos, un museo de la cultura, y 4 monumentos históricos en el Valle del Mezquital.
- Ninguno de los anteriores cuenta con alguna certificación que avale su calidad o demuestre ser sustentable.
- En promedio, el consumo per cápita en los últimos años en la región del Valle del Mezquital es de unos 350 pesos en el sector turístico.

## **Conclusiones, recomendaciones e implicaciones**

Es claro que México cuenta con numerosos casos de éxito en cuanto a turismo sustentable y como la primera zona en el mundo comprometida jurídicamente a desarrollar un turismo sustentable a nivel regional, en el cual se están desarrollando planes de buenas prácticas ambientales con la finalidad de reducir posibles impactos negativos que afecten a los recursos naturales y especies.

Sin embargo, el turismo tanto nacional, estatal y municipal enfrenta una sobreexplotación de los recursos naturales que pone en peligro el patrimonio natural y cultural de muchos puntos clave.

El turismo sustentable necesita avanzar a nuevas áreas de oportunidad. Por lo que empresas, comunidades, turistas y gobierno deben ser muy conscientes del verdadero significado del término sustentable y no hacer un mal uso del este concepto verde.

## **Bibliografía**

*Programa de Turismo Sustentable*. (2008). Obtenido de www.sectur.gob.mx

(Millán, H. &. (2015). *UNIVERSIDAD Y SOCIEDAD.* Obtenido de http://rus.ucf.edu.cu/

*EcuRed*. (2016). Obtenido de https://www.ecured.cu/Ixmiquilpan

Elaboración del autor con base en Cámara de Comercio, I. y. (2010).

*Enciclopedia de los Municipios de México*. (2016). Obtenido de http://intranet.e-hidalgo.gob.mx

García, L. M. (2019). *Aprende en linea .* Obtenido de

http://aprendeenlinea.udea.edu.co/lms/moodle/file.php/658/Glosario\_Invest\_Documental\_final\_-\_Lina\_Rpo.pdf

Hidalgo, S. d. (2005-2011). *Programa Estatal de Desarrollo Turístico.*

INEGI, 2. (3 de Octubre de 2020). *INEGI*. Obtenido de INEGI:

https://www.inegi.org.mx/app/buscador/default.html?q=Ixmiquilpan#tabMCcollapse-Indicadores

Lalangui, J., Espinoza Carrión, C. R., & Pérez Esp. (Enero de 2017). Turismo sostenible, un aporte a la responsabilidad social empresarial: Sus inicios, características y desarrollo. Universidad y Sociedad. *Revista Científica de la Universidad de Cienfuegos*, 148-153. Obtenido de http://rus.ucf.edu.cu/

*Mapas de Mexico*. (2019). Obtenido de https://imagenestotales.com/mapas-de-mexico-descargar-imprimir/

*Secretaria de Turismo.* (2005-2011).

*SECTUR.* (Enero de 2019). Obtenido de http://www.datatur.sectur.gob.mx

*SECTUR.* (Enero de 2019). Obtenido de https://www.datatur.sectur.gob.mx/SitePages/ResultadosITET.aspx

SEMARNAT. (2017). *Turismo sustentable en México.* Ciudad de México: ISBN: En Tramite.

*VisitMéxico* . (Noviembre de 2019). Obtenido de https://www.visitmexico.com/turismo-sustentable/

# Diseño conceptual de estructuras flexibles para alas mórficas con aplicación en aeronaves piloteadas a distancia (RPA)

<sup>1</sup>Ing. Trejo Juárez A. J., M. en I. Alonso Alfaro J. G., Dr. Gallardo Villarreal J. M., Dr. Martínez Calzada V., Dr. Valle Hernández J., Dr. Rodríguez Paredes S. A.

*Resumen—***El ala es uno de los componentes más importantes de una aeronave, capaz de generar sustentación y proveer control al avión, por esta razón se encuentra en constante desarrollo, siendo un ejemplo la implementación de estructuras flexibles que permiten modificar el borde de salida en alas de aeronaves piloteadas a distancia. En este trabajo se parte de un análisis teórico para estudiar dos diferentes configuraciones de un ala mórfica, con el objetivo de proponer diseños conceptuales de estructuras flexibles con la capacidad de modificar la geometría de un perfil aerodinámico mediante el uso de diferentes mecanismos como la polea-banda y el brazo rígido. Como resultado se tiene un diseño prometedor de una estructura flexible con la capacidad de soportar las cargas producidas por el cambio de forma que mejorará el desempeño aerodinámico de la aeronave durante el vuelo.**

*Palabras clave***— Ala mórfica, estructura flexible, diseño conceptual.**

## **Introducción**

El área aeroespacial asocia a un cambio de forma en al ala cuando se habla de sistemas mórficos, esto se debe a . La idea de producir un cambio de forma en el ala tiene su origen con los pioneros de la aviación, esto con la finalidad de solucionar problemas aerodinámicos presentados durante el vuelo en las de aeronaves de la época. La inspiración para esta idea se toma de los movimientos producidos por las alas de las aves durante vuelo, no obstante, al no lograr solucionar los problemas aerodinámicos y al observar el surgimiento de problemas estructurales, la mayoría de estos pioneros decidieron dejar sus investigaciones. Los principales problemas por los cuales se abandonaron los intentos de producir un cambio de forma en el ala se deben al complejo funcionamiento de la estructura del ala de un ave y a la escasa tecnología con la que se contaba en la época. A pesar de los problemas que surgen al producir una cambio suave y continuo en la forma del ala, los diseñadores e investigadores siguen trabajando en el área, esto con el fin de alcanzar la sencillez, la elegancia y la eficiencia de las aves. Por esta razón y gracias al avance en otras ramas tecnológicas, como la de materiales inteligentes, manufactura aditiva, sistemas de control entre otras, nace el área de sistemas mórficos[1][2].

A lo largo de la historia de la aviación se han propuesto diferentes diseños, conceptos y prototipos con el fin de tener la capacidad de producir un cambio de forma en la geometría del ala, un atractivo particular que llama la atención de los diseñadores es la integración entre la estructura y el comportamiento característico en el ala de las aves, dado que estas pueden desempeñarse en entornos complejos y cambiar de un vuelo crucero estable a maniobras agresivas de manera rápida y eficiente [3]. Contar con aeronaves capaces de modificar su geometría o forma no es una idea nueva, como se ha mencionado esta idea toma relevancia con el inicio de la aviación la cual ha ayudado en el desarrollo de diferentes sistemas y mecanismos que permiten un mejor desempeño de la aeronave durante el vuelo. Con la creciente demanda en aeronaves cada vez más rápidas, con mayor capacidad de carga, con

<sup>1</sup> Universidad Politécnica Metropolitana de Hidalgo, Maestría en Ingeniera Aeroespacial.

- ID 1er Autor: Ángel de Jesús Trejo Juárez / **ORC ID**: 0000-0001-7007-4820
- ID 1er Coautor: Jorge Guillermo Alonso Alfaro / **ORC ID**: [0000-0001-8073-6736](https://orcid.org/0000-0001-8073-6736)
- ID 2do Coautor: José Manuel Gallardo Villarreal / **ORC ID**: [0000-0002-7578-7229](https://orcid.org/0000-0002-7578-7229)
- ID 3er Coautor: Víctor Martínez Calzada / **ORC ID**: [0000-0002-4662-4308](https://orcid.org/0000-0002-7578-7229)
- ID 4to Coautor: Julio Valle Hernández / **ORC ID**: 0000-0001-8957-0066
- ID 5to Coautor: S. A. Rodríguez Paredes / **ORC ID**: 0000-0002-1725-9874

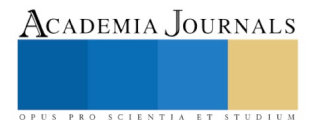

menor consumo de combustible y que puedan despegar en una menor distancia, el uso de tecnologías mórficas permite dar una solución a estas exigentes especificaciones en aeronaves de nueva generación.

La importancia que tiene el ala se debe a la capacidad de generar sustentación y control, permitiendo que la aeronave vuele en diferentes condiciones, otorgando versatilidad durante las misiones que desempeña, no obstante el rendimiento del ala para todas las condiciones no es el óptimo, esto se debe a que el ala está diseñada para ciertas condiciones operacionales, la integración de una estructura flexible en una ala típica, permite a la aeronave la capacidad de adaptarse a los diferentes entornos de una manera más optima. La estructura interna típica de un ala se compone por largueros, larguerillos y costillas, de los cuales los largueros suponen el elemento principal y el más importante de la estructura del ala ya que soportan cargas dinámicas producidas durante el vuelo y el peso del ala en tierra, los larguerillos son muy parecidos a los largueros pero estos son mucho más pequeños y se encuentran entre las costillas, lo que ayuda a evitar el pandeo del fuselaje, por ultimo tenemos a las costillas las cuales se encargan de proporcionar la forma aerodinámica y proporcionar resistencia a la torción.

Como se ha mencionado la estructura del ala es rígida para soportar las diferentes fuerzas con las que interactúa, ya sea en aire o tierra, esta misma rigidez no permite producir un cambio de forma suave y continuo. Para lograr un cambio de forma en una sección del ala se propone el uso de un mecanismo flexible activo, el cual está compuesto por una estructura flexible y un actuador que genera una dinámica en la estructura y por extensión en la sección del ala. Se pueden producir diferentes cambios en la forma en un ala mórfica teniendo tres clasificaciones (Figura 1): planform alternation, out of plane transformation, y airfoil profile adjustment [4] y [5]. Los cambios que se pueden producir en la cuerda, envergadura y el flechado del ala pertenecen a la clasificación de planform alternation, los cambios en la torción, en la flexión de cuerda y diedro o gull entran en la clasificación de out of plane transformation, por ultimo tenemos los cambios en el espesor y la curvatura que pertenecen a la clasificación de airfoil profile adjustment.

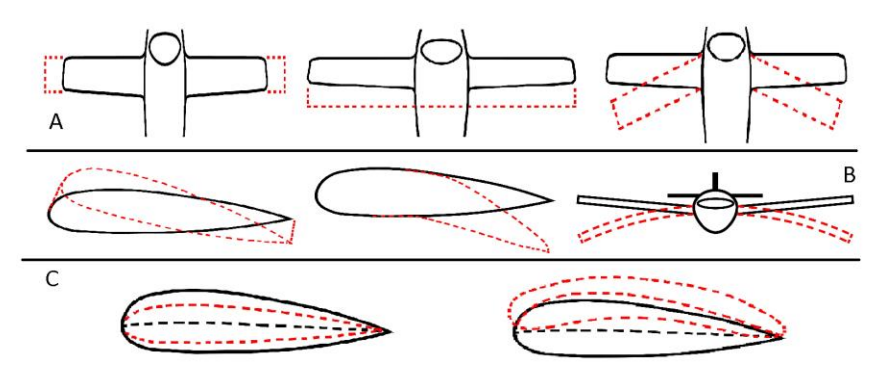

Figura 1. Cambios de forma A) Planform alternation, B) Out of plane transformation, C) Airfoil profile adjustment.

Actualmente existen mecanismos para producir un cambio en la geometría del ala como son los sistemas de hiper sustentación, estos cambios no se pueden catalogar como mórficos debido a un acuerdo entre investigadores donde se menciona que los sistemas convencionales no se conocerán como mórficos. En esta investigación, se propone el diseño conceptual de estructuras flexibles para producir un cambio de forma en el borde de salida del ala usando geometrías corrugadas como referencia. La estructura flexible se integrara en una sección de la costilla, será denominado costilla flexible y será utilizado en el ala de una aeronave piloteada a distancia. Las RPA (Romote Pilote Aircraft por sus siglas en inglés) se encuentran en constante desarrollo, cullo uso principal es en seguridad y observación aérea, esto se deben a tres aspectos: contaminado, aburrido y peligroso, los cuales hablan de los retos que enfrenta el piloto al realizar ciertas misiones y justifican el uso de RPAs.

# *Geometrías corrugadas.*

Las geometrías corrugadas son usadas principalmente como laminados en el sector de la construcción y fabricación del cartón. Hugo Junkers usó los laminados corrugados en aeronaves durante la primera mitad del siglo XX principalmente durante la primera y segunda guerra mundial, otro ejemplo del uso de laminados corrugados en el

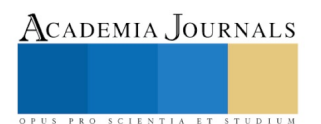

Academia Journals

sector aeronáutico es en materiales compuestos que se utilizan para el fuselaje de aviones, donde se utilizan como núcleo para estructuras sándwich[6]. En el ara de alas mórficas estos laminados son usados para la creación de pieles flexibles ya que las piles de silicona propuestas por los investigadores no pueden trasferir las cargas. Estos laminados corrugados resultan prometedores desde el punto de vista estructural ya que se pueden estirar y doblar con facilidad en dirección del perfil, presentando altas propiedades de rigidez y resistencia [2].

Los laminados corrugados no solo tienen aplicaciones como piel, estos también son usados para la estructura interna del ala como una estructura flexible a lo largo de la envergadura del ala. Las geometrías más utilizadas son las redondeada, trapezoidal, cuadrada y circular (Figura 2), debiendo ser seleccionadas cuidadosamente ya que poseen diferentes propiedades estructurales [7].

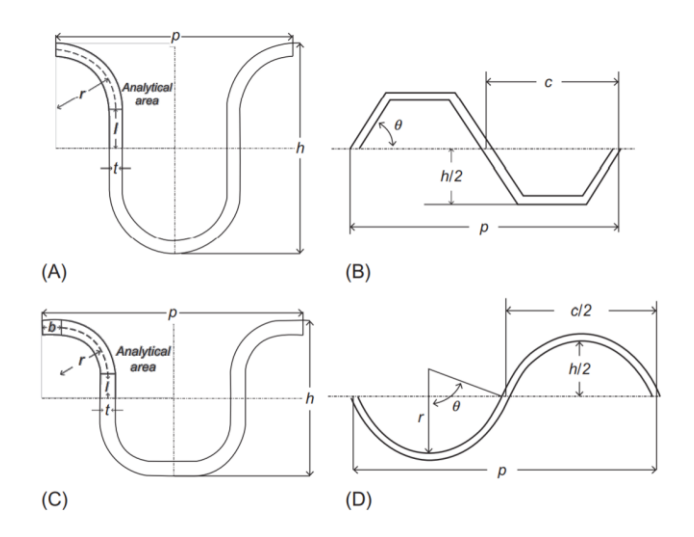

Figura 2. Geometrías corrugadas A) Redondeada. B) Trapezoidal, C) Cuadrada y D) Circular.[2]

## **Descripción del Método**

## *Diseño estructural.*

Todo diseño cumple una función la cual es pensada con el fin de resolver un problema o mejorar un sistema existente, contemplando criterios, parámetros y restricciones para su realización. En este apartado de la investigación se muestra la selección del perfil aerodinámico, los diseños computaciones de las diferentes estructuras con las que se puede modificar el borde de salida y se explica cómo es que funcionaria el sistema mórfico.

En aeronáutica se denomina perfil aerodinámico al área transversal de un ala, pala de hélice, pala de rotor o alabe de turbina, el cual al trasladarse en un fluido (aire) puede crear una distribución de presiones sobre él, lo que genera la sustentación. Para la selección del perfil se tomaron en cuenta los siguientes criterios: espesor máximo del perfil, la forma (simétrico o no simétrico), el largo de la estructura corrugada. Un aspecto que influyo en la selección del perfil fue la biografía leída sobre alas mórficas y el coeficiente de levantamiento. Los requisitos mínimos que necesita tener el perfil son: espesor máximo 3.5 cm, cuerda de 30cm y pertenecer a la familia de perfiles NACA de cuatro dígitos[8] y [9]. El uso de perfiles naca de 4 dígitos se debe a que el espesor máximo para perfiles simétricos se encuentra al 30% de la cuerda medido desde el borde de ataque, esta distancia cambia para perfiles asimétricos. Los perfiles candidatos fueron un NACA 0012, 0018, 2412 y 4418, de los cuales se seleccionó el NACA 0012, ya que era el que más se acercaba al espesor máximo de 3.5cm para una cuerda de 30cm y utilizó como guía y frontera para la estructura corrugada (Figura 3).

Para la realización del diseño computacional de la estructura flexible se utilizó la geometría cuadrada como referencia. Entre los aspectos que se tienen que contemplar para dimensionar el largo de la estructura se toma en cuenta el porcentaje de modificación del perfil, que está en función de la cuerda y nos indica el largo total de la estructura flexible. A continuación se muestra la Tabla 1 con los diferentes largos que podrían tener las estructuras,

ACADEMIA JOURNALS

el punto de referencia de inicio de la estructura corrugada se toma a una distancia de entre el 10% y 15% la cuerda medido desde el borde de salida el cual está marcado con un punto rojo en la figura 3.

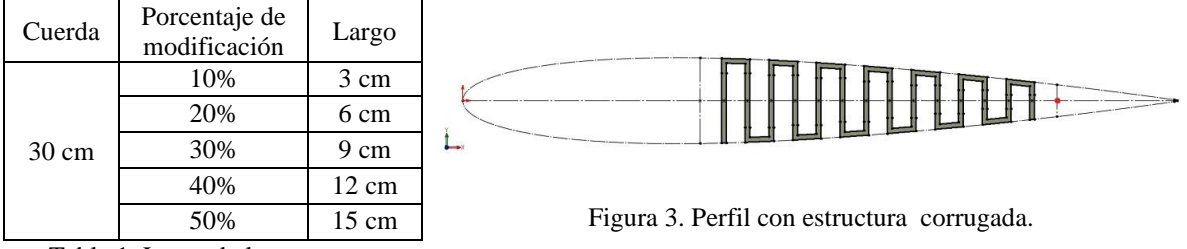

Tabla 1. Largo de la estructura

Los diferentes porcentajes de modificación del perfil influyen en la transición de la curvatura al momento de modificar el borde de salida, los largos de la estructura para un porcentaje de modificación entre el 10% y 20% son idóneos para sustituir un alerón tradicional de una aeronave pilotada a distancia . Los porcentajes mayores a 30% y menores al 50% pueden modificar el borde de salida de una forma continua y suave siendo en este rango en el que se trabajó. No existe un porcentaje exacto para considerar un cambio mórfico y como se mencionó anteriormente la única condición es que no se utilicen los métodos tradicionales de cambio de forma. Se realizaron las estructuras considerando un largo máximo de 15 centímetros y una vez delimitado el largo de la estructura se dimensiona cada geometría corrugada.

Para el diseño de las estructuras se utilizó un software CAD, siendo el primer paso dibujar la geometría del perfila aerodinámico y colocar los puntos de referencia para el dimensionamiento. Como se ha mencionado la geometría corrugada cuadrada (Figura 2) se tomó de referencia para el diseño de la estructura. En la figura 3 se puede apreciar que la geometría diseñada tiene variaciones por lo que el dimensionamiento de esta estructura cambia (Figura 4), esto se debe a que la estructura inicia y termina con un elemento vertical.

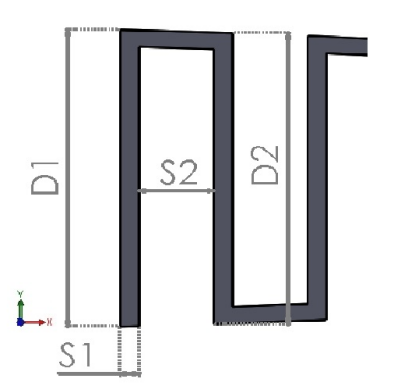

Figura 4. Dimensionamiento de la estructura corrugada cuadrada.

Como se aprecia en la figura 4, se tienen dos cotas para calcular el largo por intervalo S1 (espesor constante para toda la estructura) y S2 (distancia interna entre cada elemento vertical), la suma de estas dos distancias es el largo por intervalo (L). Para calcular L en función del número de intervalos (n) en el largo total de la estructura ( $L_T$ ) tenemos la relación  $L = \frac{L_T - S_1}{R}$  $\frac{a}{n}$ , en la que el valor de S2 se acópala de manera automática para los diferentes valores que puede tomar L. Una vez dimensionada la estructura se realiza el diseño 3D con el mecanismo de brazo rígido y polea banda ( Figuras 5 y 6).

ISSN online 1946-5351 Vol. 12, No. 7, 2020

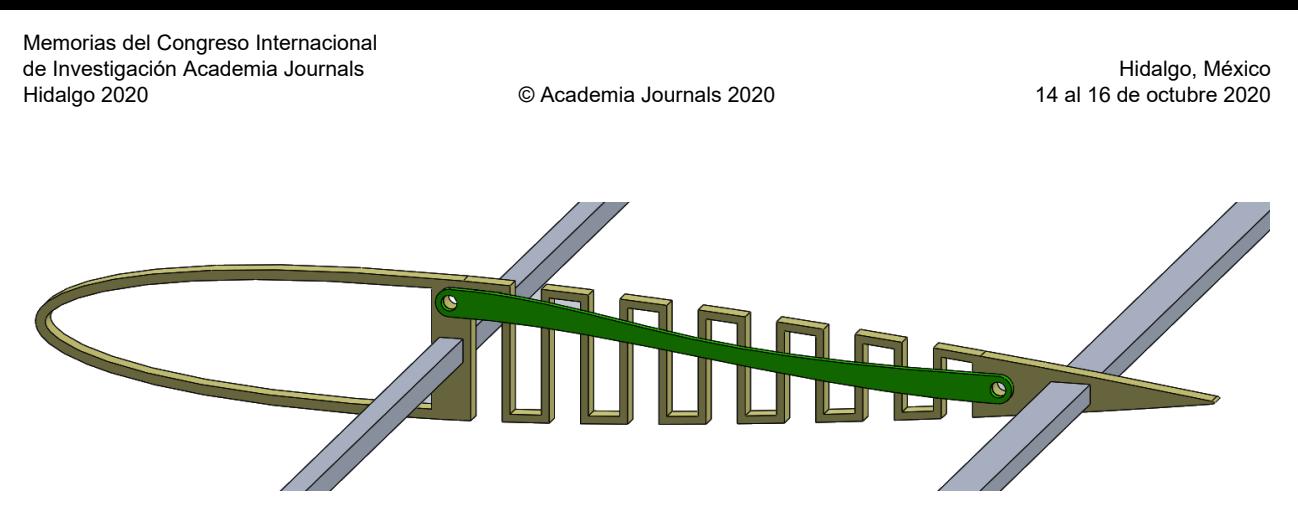

Figura 5. Diseño tridimensional de estructura flexible cuadrada con brazo rígido.

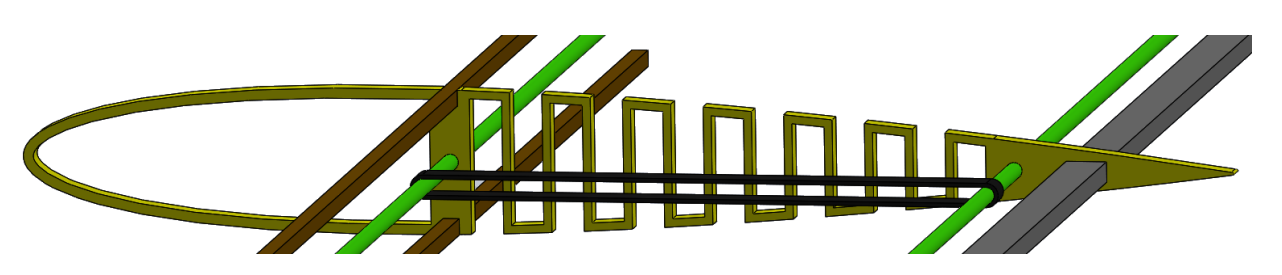

Figura 6. Diseño tridimensional de estructura flexible cuadrada con banda.

## **Comentarios Finales**

#### *Resultados*

Como resultado se tiene el diseño conceptual de una estructura flexible corrugada cuadrada con la capacidad de modificar el borde de salida y dos posibles mecanismos que permiten generar movimiento en la costilla flexible. Además se obtuvo una relación de dimensionamiento para las diferentes geometrías corrugadas y se determinaron parámetros y especificaciones de diseño para el perfil aerodinámico. En el software de diseño se parametrizó la estructura corrugada de geometría cuadrada, lo que permite modificar los valores sin generar cambios en el dibujo base, considerando un numero de intervalos fijo (13 para esta investigación).

#### *Conclusiones*

En base a los resultados obtenidos, se pude concluir que el diseño propuesto para modificar la forma del ala es prometedor. Al hacer una comparativa de los diferentes mecanismos podemos notar que el mecanismo que utiliza la banda tiene una ventaja estructural en comparación con el de brazo rígido, debido a que un extremo del brazo rígido se encuentra cercano al borde superior de la costilla impidiendo colocar un larguerillo que ayude a la estructura. La relación obtenida ayuda a calcular el largo de cada intervalo permitiendo parametrizar la estructura para un número fijo de intervalos, lo que beneficia al realizar la geometría en el software de diseño, ya que no es necesario modificar manualmente la geometría ya obtenida.

#### **Referencias**

[1] Valasek, J. . (2012). *Morphing aerospace vehicles and structures*. John Wiley & Sons.

[2] Dimino, I.; Lecce, L., & Pecora, R. (2017). Morphing Wing Technologies: Large Commercial Aircraft and Civil Helicopters. Butterworth-Heinemann.

[3] Barbarino, S., & Bilgen, O. (2011). Rafic m. Ajaj, Michael I. Friswell, Daniel J. Inman." A Review of Morphing Aircraft. *Journal of Intelligent Material Systems and Structures*, (p. *22)*.

[5] Martinez, J. M., Scopelliti, D., Bil, C., Carrese, R., Marzocca, P., Cestino, E., & Frulla, G. (2017). Design, analysis and experimental testing of a morphing wing. In *25th AIAA/AHS Adaptive Structures Conference* (p. 59).

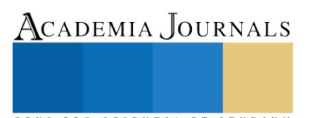

[6] Winkler, M. (2012). Analysis of corrugated laminates (Doctoral dissertation, ETH Zurich).

[7] Loudon, K., Bouferrouk, A., Coleman, B., Hughes, F., Lewis, B., Parsons, B., ... & Yao, Y. (2018). Further development of a variable camber morphing mechanism using the direct control airfoil geometry concept.

[8] Paz, S. P. (2013). El perfil alar y su nomenclatura NACA. Ciencia y poder aéreo.

[9] Abbott, I. H., & Von Doenhoff, A. E. (2012). Theory of wing sections: including a summary of airfoil data. Courier Corporation.

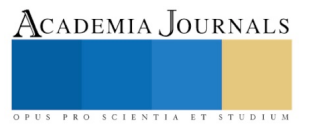

# Las TIC´s en espacios de enseñanza aprendizaje

## MCP. Claudia Verónica Trujillo González<sup>1</sup>, LAE. María Alicia Cervantes Avalos<sup>2</sup>, LAE. Adolfo Alaniz Sánchez<sup>3</sup> LCP. Víctor Hugo Navrrete Servín<sup>4</sup>

*Resumen***— En este artículo se presentan los resultados de una investigación llevada a cabo en el Centro Universitario de la Ciénega Sede La Barca de los alumnos de las siguientes carreras: Lic. En Derecho y de la carrera de Lic. En Administración, actualmente nos encontramos en la era de las tecnologías y por supuesto el modelo educativo ha sufrido modificaciones en el apartado de enseñanza aprendizaje, considerando que uno de sus principales objetivos es el de lograr los aprendizajes esperados, por lo tanto, maestros, alumnos y padres de familia estamos involucrados en lograr dichos aprendizajes, por lo que el 98% de los alumnos universitarios cuentan con celular inteligente, Tablet y o computadora motivo por el cual se les facilito la entrega de sus actividades que trabajaron en la plataforma de Classroom y Meet, la sociedad está cambiando y con ella la forma de aprendizaje en todos sus niveles educativos.**

*Palabras clave***—Recursos tecnológicos, enseñanza- aprendizaje, familia.**

#### **Introducción**

El Centro Universitario de la Ciénega Sede La Barca lo conforma el turno matutino y el turno vespertino con un aproximado de 600 alumnos por los dos turnos, ahora bien, para los profesores los medios digitales proporcionan más y mejores recursos para la enseñanza tienen mayor control de los alumnos, sobre todo si están trabajando en línea, de tal forma que pueden estar conectados desde la comodidad de su celular inteligente, tablet, computadora, etc, por otra parte esta nueva transformación implica un cambio radical para algunos otros profesores, para padres de familia, e incluso para algunos alumnos, la familia juega un papel muy importante en la sociedad ya que si desde niños inculcamos a nuestros hijos hacer buen uso de las nuevas tecnologías llegaran a la universidad e incluso en la vida profesional haciendo un buen uso de ellas, de tal forma que desde el nivel básico hasta el superior los alumnos trabajaran contentos haciendo lo que a ellos les gusta.

Nos enfrentamos a un gran cambio, que exige una nueva forma de organizar la enseñanza basada a las necesidades que exigen las nuevas generaciones, a ubicar los distintos tipos de inteligencia, a la actualización de programas, a la capacitación de los maestros, directivos y gobierno, tenemos mucho que trabajar en conjunto para ello la frase de Benjamín Franklin que como profesores día con día la utilizamos el de involucrar a los alumnos, que se interesen por lo que están haciendo, que se enamoren, que se apasionen por su trabajo y llegaran a lograr sus objetivos, se practica con el ejemplo en cualquier momento y circunstancia, urge la capacitación a toda comunidad educativa para el logro de estos aprendizajes esperados, el crecimiento de la tecnología ha permitido nuevas oportunidades de acceso a la educación, especialmente a distancia, en la actualidad estamos viviendo un cambio social a nivel mundial debido a la pandemia del covid-19 especialmente en el rubro de la educación a distancia de tal forma que la educación es compartida.

## **Descripción del Método**

*Reseña de las dificultades de la búsqueda*

La forma de acceder a la información de la presente investigación fue de forma vivencial, experimental, documental, argumentativa y se aplicó un cuestionario tanto a los alumnos como a los profesores.

## *Referencias bibliográficas*

"El uso del método cuantitativo y el método cualitativo, el cual ha resultado muy favorable para obtener respuestas sobre el tema, problema o tópico de interés y el segundo busca comprender un fenómeno de estudio en su ambiente usual para conocer cómo vive, se comporta y actúa la gente qué piensa y cuáles sus actitudes, como el propuesto por Roberto Hernández Sampieri (2010).

<sup>1</sup> MCP. Claudia Verónica Trujillo González es Profesora de Justicia y Derecho, en el Centro Universitario de la Ciénega, Sede La Barca, Jalisco , México [cvtg22@hotmail.com](mailto:cvtg22@hotmail.com) (**autor corresponsal)**

<sup>2</sup> LAE. María Alicia Cervantes Avalos es profesora de Negocios, en el Centro Universitario de la Ciénega Sede La Barca, Jalisco, Méxic[o ali.cavalos@hotmail.com](mailto:ali.cavalos@hotmail.com)

<sup>3</sup> LAE. Adolfo Alaniz Sánchez es profesor de Negocios, en el Centro Universitario de la Ciénega Sede La Barca, Jalisco, México [adolfoalaniz@hotmail.com](mailto:adolfoalaniz@hotmail.com)

<sup>4</sup> LCP. Víctor Hugo Navarrete Servín es profesor de Contaduría y Finanzas, en el Centro Universitario de la Ciénega Sede La Barca, Jalisco, México [vhns@outlook.com](mailto:vhns@outlook.com)

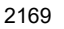

ACADEMIA, JOURNALS

Se aplicaron 120 cuestionarios a alumnos y a profesores por lo que algunas de las preguntas que se plantearon fueron: ¿Cuáles son los recursos tecnológicos que tienes? ¿Qué importancia tiene la tecnología en tus estudios? ¿Qué recomiendas a tus profesores para que el aprendizaje virtual sea de forma atractiva? ¿Estás de acuerdo en la nueva forma de trabajar mediante las plataformas digitales?

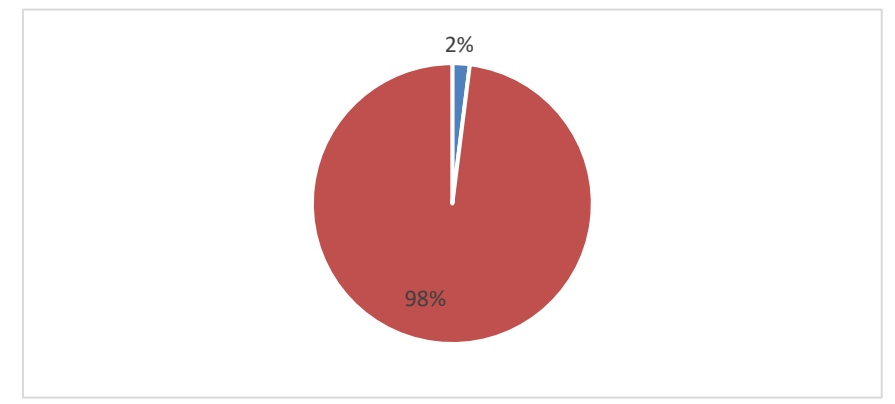

Gráfico 1. Representa el porcentaje de alumnos que cuentan con un aparato tecnológico.

El 98% de los alumnos universitarios cuentan con celular inteligente, Tablet y o computadora motivo por el cual se les facilito la entrega de sus actividades que trabajaron en la plataforma de Classroom y Meet, la sociedad está cambiando y con ella la forma de aprendizaje en todos sus niveles educativos.

Actualmente la tecnología está a la vanguardia ya que día con día está evolucionando más en estos tiempos que estamos viviendo a causa del covid-19 muy en especial en ámbito de la educación, se observa que desde el nivel básico hasta el nivel superior las tecnologías han siendo utilizadas para cumplir con los aprendizajes esperados, cabe señalar que los universitarios argumentan que las tecnologías han sido de gran apoyo para la entrega de sus actividades así mismo manifiestan el gusto de trabajar de una forma virtual, los alumnos manifiestan que fue un gran reto para ellos ya que no habían trabajado en la plataforma de classroom, meet e incluso en zoom.

Los alumnos recomiendan a los profesores que sus clases sean dinámicas, divertidas, atractivas y sobre todo de calidad, por otra parte para los profesores también ha sido un gran reto enfrentarse en esta nueva realidad, para ello manifiestan los profesores que debido a la emergencia covid 19 no hubo capacitación previa con dichas plataformas, se presentó el problema de impartir clases en la nueva virtualidad y ellos buscaron sus propias alternativas, ambos señalan que los retos son buenos y sobre todo si son en beneficio de ellos mismos, la sociedad está cambiando y con ellas las tecnologías.

(Valle, 1986) dice que las tecnologías de la información son aquéllas cuyo propósito es el manejo y tratamiento de la información, entendida ésta como un conjunto de datos, señales o conocimientos, registrados o transportados sobre soportes físicos de muy diversos tipos, de tal forma que uno de sus propósitos principales es el de transmitir conocimientos.

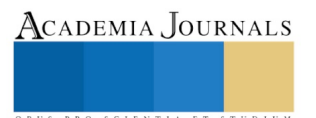

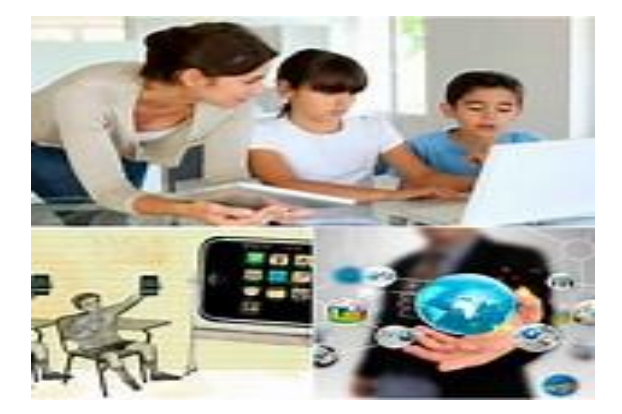

Figura 1.Las tecnologías en el modelo de enseñanza aprendizaje.

(Sáez Vacas, 1983) dice que las tecnologías de la información son las que se aplican en la adquisición, procesamiento, almacenamiento y diseminación de información vocal, icónica, textual o numérica, las tecnologías han sido diseñadas para ser utilizadas en todo los ámbitos educativos, por lo que toda la comunidad estudiantil ha trabajado arduamente para logar los aprendizajes esperados.

(Manuel Moreiro, 2020) dice que los materiales didácticos constituyen un recurso útil para favorecer el proceso de aprendizajes, de habilidades de actitudes, de conocimientos, siempre que se conciban como un medio al servicio de un proyecto que se pretende desarrollar.

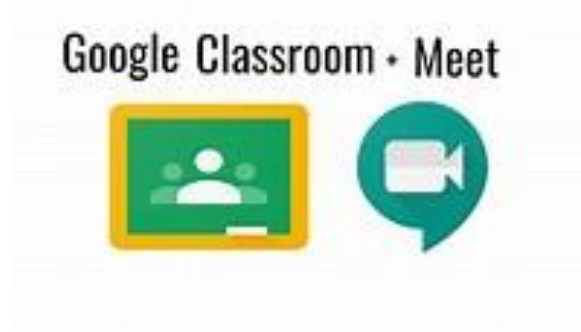

Figura 2. Programas para clases sincronizadas

(Bayardo, 1977) dice que los recursos didácticos son todos aquellos elementos que se conjugan con la intención de que el proceso enseñanza-aprendizaje se realice de la mejor manera. Dentro del panorama de los recursos didácticos podemos distinguir recursos materiales y recursos no materiales, los universitarios trabajaron con google classroom y meet les intereso trabajar señalan que son muy prácticos y sencillos de utilizar.

(San Martín, 1991) dice que los materiales didácticos los define como artefactos incorporados en estrategias de enseñanza que coadyuvan a la reconstrucción del conocimiento aportando significaciones parciales de los conceptos curriculares, algunas de sus características son: meet se integra de forma sutil en classroom, tiene capacidad ilimitada en su uso (tiempo) y almacenamiento de sesiones en la nube de Drive. Permite unirse y presentar desde la aplicación móvil y gratuita y GMail, creación de secciones rápidas, crear múltiples salas de meet rápidamente.

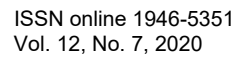

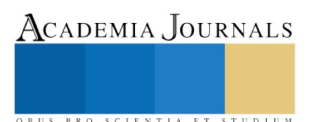

ACADEMIA JOURNALS

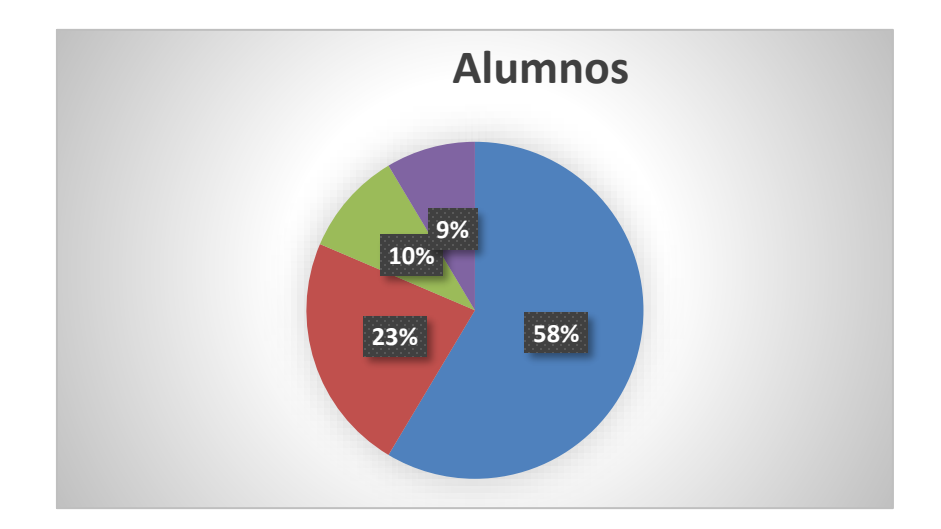

Gráfico 2. Representa el porcentaje de grado de dificultad en el manejo de plataformas.

 El gráfico representa el porcentaje de grado de dificultad en el manejo de plataformas de los alumnos universitarios de haber trabajado en las plataformas de classroom y la plataforma de meet ya que lograron los aprendizajes esperados para ello contamos que el 59% de los alumnos se les facilito el dominar las plataformas sin necesitar apoyo, el 23% de los alumnos requirieron apoyo de algunos de sus compañeros, el 10% de los alumnos requirieron apoyo por parte de sus profesores y el 8% no entrego sus actividades por falta de interés, ahora bien, los resultados de los cuestionarios arrojan la importancia de las tecnologías para el logro de los aprendizajes esperados.

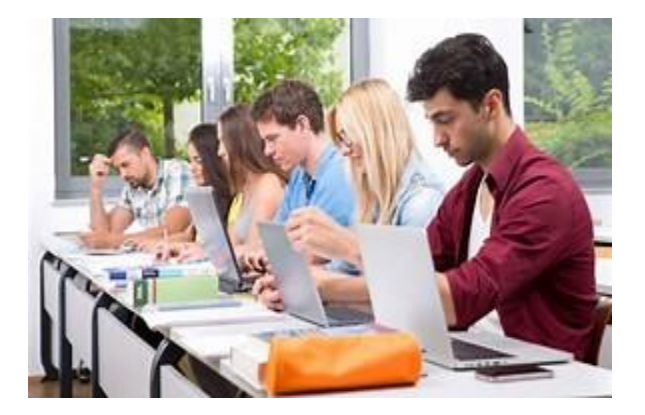

Figura 3. Importancia de las tecnologías en los universitarios.

 La figura 3 representa la importancia de las tecnologías de los universitarios así como su uso, por lo que los profesores manifiestan el reto que ha sido para algunos de ellos estar a la vanguardia con su uso, así mismo destacan los cambios que han sufrido los nuevos programas educativos y por lo tanto exigen la adecuación de estos cambios.

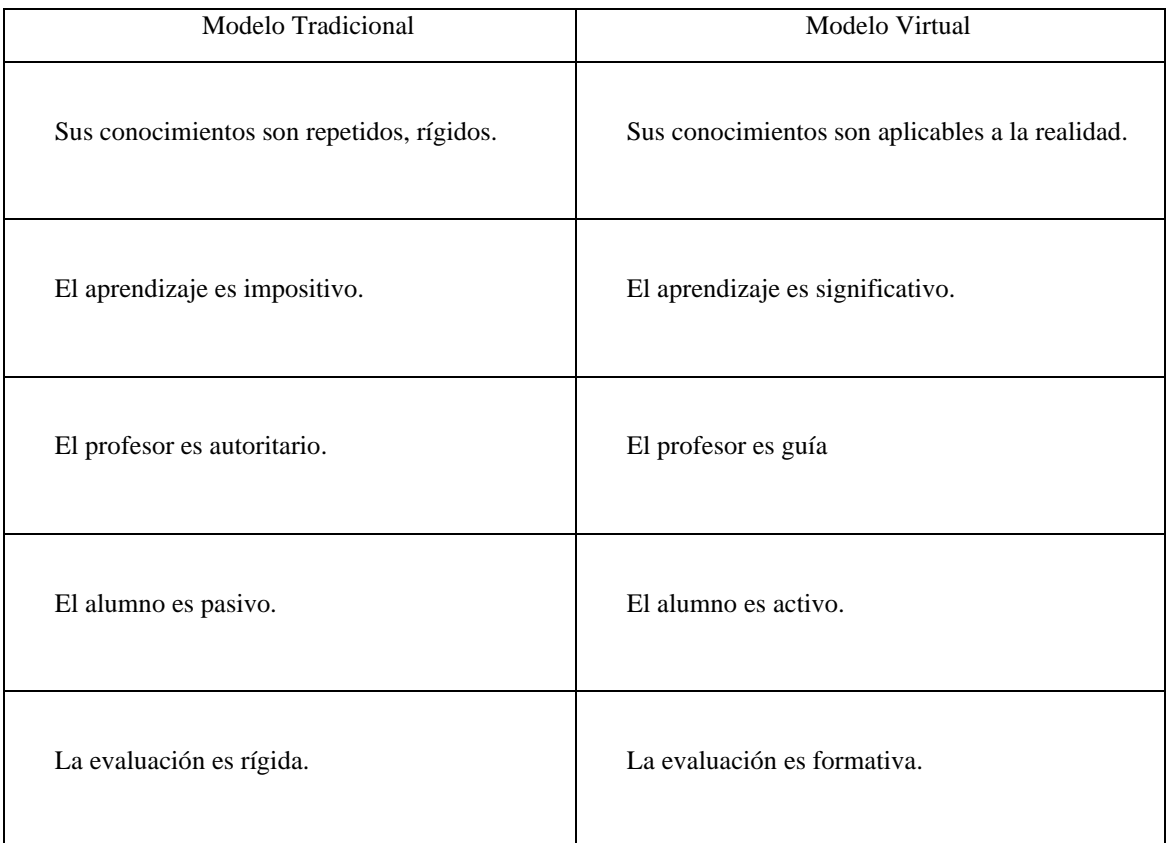

A continuación se presenta un cuadro que representa el antes y el después del proceso de enseñanza aprendizaje en un entorno virtual.

# Cuadro 1. Representa el proceso de enseñanza aprendizaje.

## *Referencias bibliográficas*

(Bayardo, 1977) "los recursos didácticos son todos aquellos elementos que se conjugan con la intención de que el proceso enseñanza-aprendizaje", (Manuel Moreiro, 2020) "Los materiales didácticos constituyen un recurso útil para favorecer el proceso de aprendizajes", (Roberto Hernández Sampieri 2010) " método cuantitativo y el método cualitativo", (Sáez Vacas, 1983) Las tecnologías de la información son las que se aplican en la adquisición, procesamiento, almacenamiento y diseminación de información vocal, icónica, textual o numérica, las tecnologías", (San Martín, 1991) "Los materiales didácticos los define como artefactos incorporados en estrategias de enseñanza", (Valle, 1986) "las tecnologías de la información son aquéllas cuyo propósito es el manejo y tratamiento de la información".

## **Comentarios Finales**

Las tecnologías son las herramientas para que los alumnos logren los aprendizajes esperados de una forma adecuada y correcta, la familia juega un papel muy importante ya que es la base de los valores con los que vienen los alumnos a la escuela y estos a la vez son transmitidos de generación en generación, la sociedad día con día está en constante cambio y con ellos las tecnologías.

Los recursos didácticos, materiales didácticos o auxiliares didácticos son cualquier tipo de soporte material o tecnológico que facilita o propicia el proceso de [enseñanza](https://concepto.de/ensenanza/) y [aprendizaje,](https://concepto.de/aprendizaje-2/) el docente es la pieza fundamental para el logro de la búsqueda y selección de información.

## *Resumen de resultados*

En este trabajo investigativo se estudió el método cualitativo y cuantitativo. Los resultados de la investigación incluyen el análisis estadístico de las respuestas del cuestionario así como un resumen ergonómico de las tecnologías

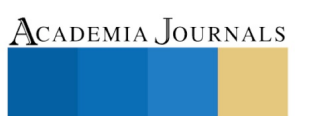

ACADEMIA, JOURNALS

PRO SCIENTIA ET STUDIUM

en espacios de enseñanza aprendizaje, la integración del uso de las plataformas con la finalidad de lograr los aprendizajes esperados, así mismo los cambios en la educación que pasamos del aprendizaje tradicional al virtual. *Conclusiones*

Los resultados demuestran la necesidad de capacitar a los alumnos y a profesores en estas plataformas virtuales. Es indispensable que la comunidad escolar atienda las necesidades que enfrentamos hoy en día. La ausencia del factor en las plataformas digitales. Fue quizás inesperado el haber encontrado que el 8% de los alumnos no entregaron sus actividades por contar con la información en el manejo de dichas plataformas digitales. *Recomendaciones*

Los investigadores interesados en continuar nuestra investigación podrían concentrarse en el factor del uso de las tecnologías y las plataformas digitales de classroom y meet. Podríamos sugerir que hay un abundante campo todavía por explorarse en lo que se refiere al uso de las nuevas tecnologías, a las plataformas digitales, analizar los recursos didácticos, a enseñar y aprender de una forma creativa y significativa para el logro de los aprendizajes esperados.

#### **Referencias**

Bayardo, M. G. (1977). *Didáctica.* México: S.A de C.V.

Manuel Área Moreiro, J. R. (2010). *Materiales y recursos didácticos en contextos comunitarios.* España: Graó, de IRIF, S.L.

Roberto, Hernández Sampieri, (2010). Metodología de la Investigación. McGraw-Hill Interamericana.

Sáez Vacas, F. (1983): "Las tecnologías de la tercera revolución de la información", Mundo electrónico, núm.183, pág.133-141.

San Martín, 1991) "Los materiales didácticos" ETSI Telecomunicación, Madrid.

Valle (1986): departamento de promoción tecnológica de FUNDESCO "Tecnologías de la información: electrónica, informática y telecomunicaciones", editado en Notas del curso "Fundamentos y función de la ingeniería".

#### **Notas Biográficas**

La **MCP. Claudia Verónica Trujillo González** es profesora del Centro Universitario de la Ciénega Sede La Barca correspondiente al departamento de Justicia y Derecho.

La **IAE. María Alicia Cervantes Avalos** es profesora del Centro Universitario de la Ciénega Sede La Barca, cuenta con Perfil Prodep.

El **LAE. Adolfo Alaníz Sánchez** es profesor del Centro Universitario de la Ciénega Sede La Barca, cuenta con Perfil Prodep.

La **LCP. Víctor Hugo Navarrete Servín** es profesor del Centro Universitario de la Ciénega Sede La Barca, cuenta con Perfil Prodep.

## **Apéndice**

#### Cuestionario utilizado en la investigación

- 1. ¿Cuáles son los recursos tecnológicos que tienes?
- 2. ¿Qué importancia tiene la tecnología en tus estudios?
- 3. ¿Qué recomiendas a tus profesores para que el aprendizaje virtual sea de forma atractiva?
- 4. ¿Estás de acuerdo en la nueva forma de trabajar mediante las plataformas digitales?
- 5. ¿Cuáles son los cambios del nuevo modelo educativo?
- 6. ¿Qué herramientas utilizas en las clases virtuales?
- 7. ¿Qué porcentaje tienes en el uso de la plataforma de classroom y meet?
- 8. ¿Porque recomiendas el uso de las plataformas?
- 9. ¿Por qué te gusto trabajar en la plataforma?
- 10. ¿Qué propones a tus compañeros en esta modalidad virtual?
- 11. ¿Cuáles plataformas conoces?
- 12. ¿Por qué son estos cambios de enseñanza aprendizaje?

# PROPUESTA PARA EL DISEÑO DE UNA MESA DE TRABAJO CON SISTEMAS FOTOVOLTAICOS

# María Magdalena Valdez Aparicio ING.<sup>1</sup>, Ing. Joel Hernández Velázquez<sup>2</sup>, M.C.E. Juan Daniel Hernández Domínguez

*Resumen***— Este proyecto es una "Propuesta para el diseño de una mesa de trabajo con sistemas fotovoltaicos". La energía solar es una alternativa importante para mejorar el medio ambiente. En esta investigación se realiza el diseño de una mesa de trabajo didáctica, usando sistemas fotovoltaicos. La finalidad es facilitar el conocimiento sobre energías renovables a partir de la radiación solar recibida en celdas fotovoltaicas. El proyecto muestra teóricamente las etapas del sistema fotovoltaico, funcionamiento que realiza cada etapa, procedimiento y análisis que se lleva a cabo en la mesa de trabajo, se muestran ventajas obtenidas con el proyecto.**

**El diseñó se realiza con el software "sketchup" mediante espacios y medidas, permitiendo que la mesa de trabajo con sistemas fotovoltaicos se utilice en el laboratorio de Automatización en la Universidad Tecnológica de Xicotepec de Juárez. Los elementos a utilizar son: panel solar, medidor de radiación, regulador, rectificador, generador, batería y tablero didáctico.**

*Palabras clave***— Fotovoltaico, Sketchup, mesa de trabajo, panel solar, didáctico.**

## **Introducción**

El creciente costo económico y ambiental de los combustibles fósiles ha promovido el desarrollo de fuentes renovables como alternativas energéticas. Entre las fuentes de energía renovable de mayor potencial figura la energía solar, disponible en todo el mundo y catalogada como un recurso universal que no tiene costo.

La energía solar se presenta como una alternativa importante, en un día soleado, el sol irradia alrededor de 1KW/m2 a la superficie de la tierra.

Considerando que los paneles fotovoltaicos actuales tienen una eficiencia típica entre el 12% - 25% esto supondría una producción aproximada de entre 120 - 250W/m2 en función de la eficiencia del panel fotovoltaico. Por ello la utilización de paneles solares permite satisfacer un porcentaje de las necesidades energéticas.

La Universidad Tecnológica de Xicotepec de Juárez es como cualquier otra empresa que busca lograr óptimos resultados que lleven a un lugar muy alto y en este caso en el giro educacional que satisfaga necesidades del sector productivo regional, todo esto con las instalaciones y equipos didácticos correctos y de alta calidad que aseguren la formación de alumnos preparados en las diferentes áreas escolares.

El aprender aprovechar las energías renovables es algo de suma importancia donde los dispositivos de entrenamiento didáctico juegan un papel importante, por eso contar con un sistema fotovoltaico sería un privilegio dentro de la UTXJ para la carrera de Mantenimiento Industrial. Es aquí donde nace la propuesta de realizar un módulo didáctico de energía renovable a través del proyecto denominado "Propuesta para el diseño de una mesa de trabajo con sistemas fotovoltaicos".

Es de gran importancia que el alumno de mantenimiento industrial conozca la forma de instalar, controlar y aplicar un módulo solar fotovoltaico para que le permita aprovechar al máximo la eficiencia de un sistema cuando este lo tenga que aplicar en la industria. Se debe de recordar que las industrias están migrando a energías renovables con el objetivo de cuidar el medio ambiente a nivel mundial y para ello la mesa de trabajo didáctica juega el papel importante.

<sup>2</sup> La Ing. María Magdalena Valdez Aparicio es Profesora de T.S. U. en Mantenimiento área industrial en la Universidad Tecnológica de Xicotepec de Juárez, México magdalena.valdez@utxicotepec.edu.mx

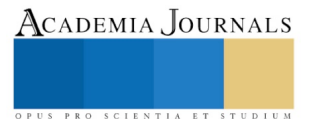

<sup>1</sup> Joel Hernández Valezque Ing. es Profesor de Ing. En Mantenimiento Industrial en la Universidad Tecnológica de Xicotepec Juárez, México joel.hernandez@utxicotepec.edu.mx

La cantidad de energía que se utiliza en pequeños laboratorios como los de la UTXJ perjudica bastante en el ámbito económico como en el ambiental por eso es una buena propuesta realizar proyectos similares a los que se presenta en un futuro.

Dados los problemas y la situación de la energía en los años recientes han existido un esfuerzo importante para aumentar la cantidad de energía que se obtiene de fuentes renovables. Las políticas de los gobiernos federal y estatal exigen el aumento del uso de energía solar en muchas áreas. Las energías renovables serán retomadas en diferentes áreas de la industria así como también en edificios públicos y de gobierno hasta llegar a los hogares de la familias en casas habitación con técnicas de capitación de radiación solar mediante sistemas fotovoltaicos. Este diseño en el software sketchup permite visualizar la idea principal del sistema solar fotovoltaico.

# **Descripción del Método**

Para realizar el proyecto es necesario diseñar un módulo didáctico el cual centralice cada elemento de los sistemas fotovoltaicos y equipos, además de reforzar el aprendizaje con el uso de guías y manuales de prácticas que lleven un orden.

Para el desarrollo del proyecto se deberán ejecutar los pasos siguientes:

# *A. Diseño de tablero frontal de conexiones y mediciones.*

La estructura del panel solar debe aprovechar al máximo la luz solar para eso se busca una inclinación el cual permita al panel aprovechar el máximo de tiempo la luz, puede ser montado en el suelo, pared o en el techo, para nuestro caso será montado en el techo del laboratorio donde aprovechará al máximo la luz del día, debe aplicarse una inclinación de 155°, esta puede variar de acuerdo al punto geográfico donde se ubica el panel solar.

Posterior a la colocación del módulo es ahora conectar con el regulador de carga con un regulador auxiliar que se encuentra fuera o dentro del tablero de control.

Como ultima tarea se debe verificar que el inversor de corriente funcione al igual que el regulador de carga. Al tener todo en orden se verifica que la batería almacene carga (puede ser interna en el tablero o no)

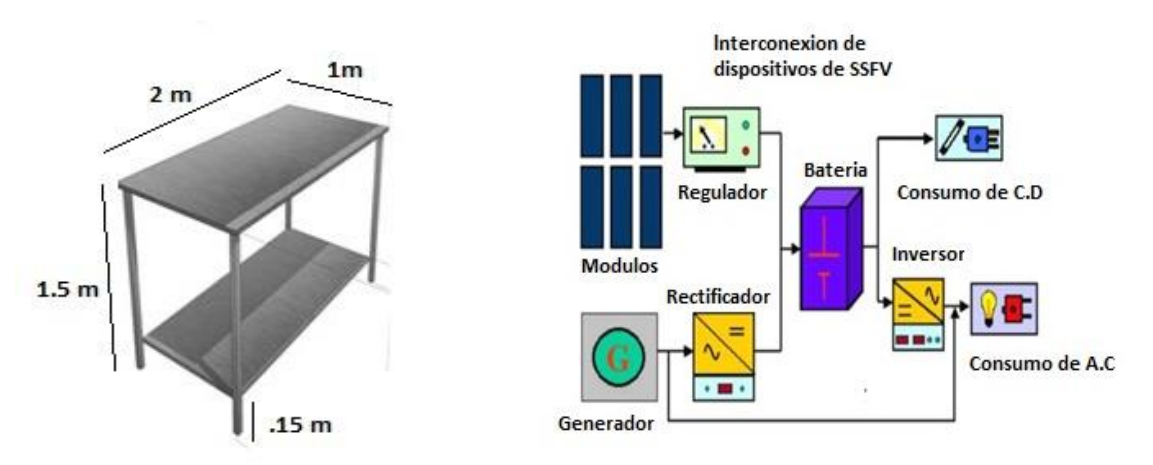

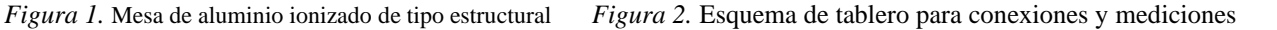

## *B. Listado de materiales especiales requeridos.*

Para realizar el listado de materiales es importante que se analice la composición de estos ya que si bien es cierto que los sistemas solares fotovoltaicos son bastantes nobles para poder construirlos también se deben considerar las más estrictas reglas de ensamble con los tipos de materiales a utilizar.

Se ven instalaciones solares fotovoltaicas en diferentes puntos del país, las cuales no cumplen con las normas de construcción y menos de los materiales y es por eso que dichos sistemas logran funcionar pero sin dar su máxima

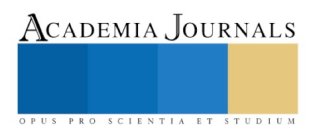

ACADEMIA JOURNALS

PRO SCIENTIA ET STUDIUM

eficiencia y esto debido a que existen perdidas de corrientes eléctricas a través de las corrientes parásitas y puntos denominados puntos calientes. La selección de materiales se hace considerando la calidad

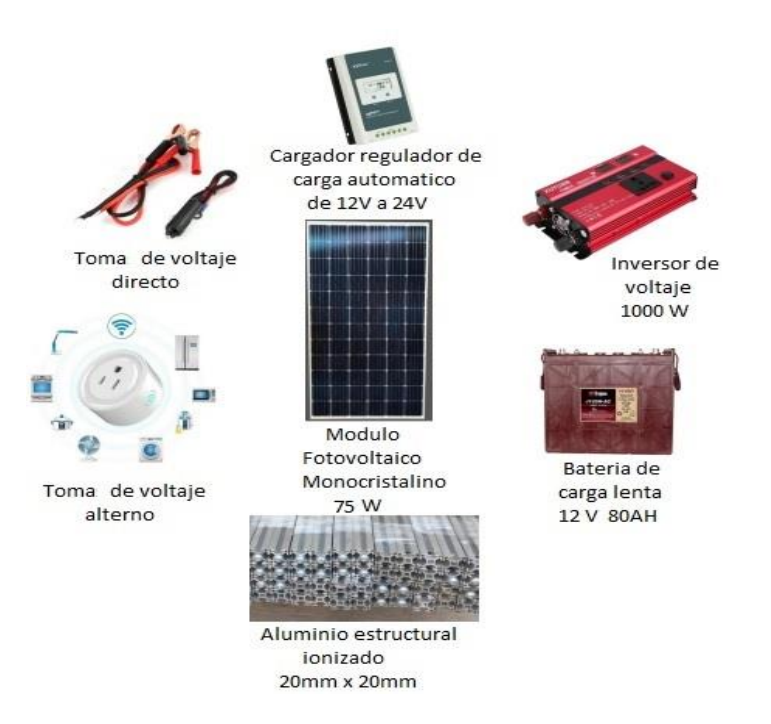

*Figura 3.* Materiales utilizados para construcción de tablero eléctrico y mesa de trabajo

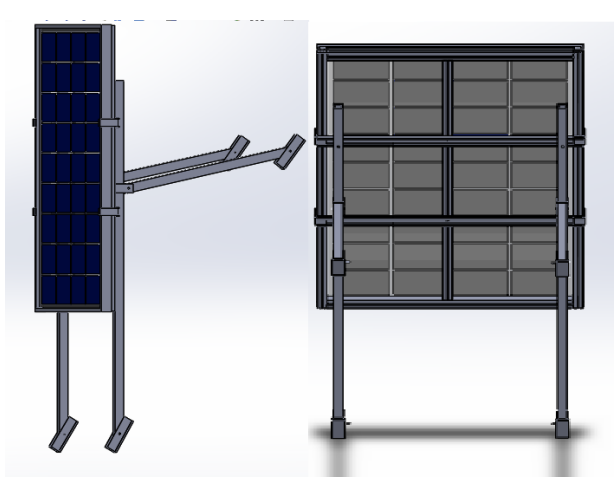

*Figura 4.* Panel Solar Fotovoltaico

# *C. Diseñar una guía para explicar los pasos y métodos de uso.*

Con base a los procesos que se llevan a cabo se debe realizar una revisión a la instalación verificando que el panel o paneles solares (modulo fotovoltaico) estén en óptimas condiciones consiste en limpiar las celdas solares con alguna solución de agua y detergente además de un trapo seco, además de medir el rendimiento del módulo FV donde varia por distintos factores, siendo los más importantes los siguientes:

- I. La radiación solar entrante total
- II. El espectro solar
- III. El ángulo de incidencia de la radiación
- IV. Temperatura del módulo fotovoltaico.

La prueba que se debe priorizar es la medición de la máxima energía eléctrica generada por el panel fotovoltaico por metro cuadrado. Normalmente, la energía se mide bajo las Condiciones Normales de Prueba (1000W/m2 de radiación solar; una temperatura ambiental de 25°C, masa de aire de 1,5).

La Masa de Aire (MA) es la distancia a través de la atmósfera que tiene que recorrer la luz solar para alcanzar el suelo, esto depende del ángulo del Sol respecto al Cenit. La Masa de Aire afecta el espectro de la luz. Las Condiciones Normales de Prueba (STC, o Standard Test Conditions) corresponden a un día soleado y despejado, al nivel del mar, a una latitud media, y con un ángulo cenital solar de 45º.

Utilizando los instrumentos adecuados que se describen en un manual de prácticas anexo, se puede lograr realizar las mediciones para ser comparadas con la tabla de datos técnicos específicos del módulo fotovoltaico

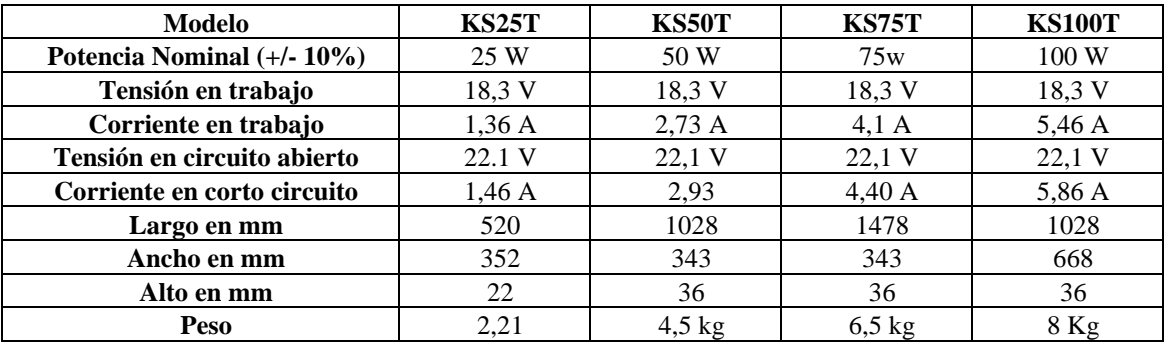

*Tabla 1.* Parámetros de valores nominales para módulos fotovoltaicos en modelos de 25, 50, 75, y 100W

# *D. Construcción de la estructura metálica donde se montará el módulo*

El sistema de montaje modular construido en aluminio ionizado, ofrece una opción duradera, dinámica y de fácil instalación en las aplicaciones de paneles fotovoltaicos. Gracias a sus sistemas de montaje modular al ser de tipo estructural, le permite instalar cualquier cantidad de paneles fotovoltaicos partiendo de la combinación e interconexión de módulos, además de las ventajas siguientes:

- Las estructuras son construidas en aluminio estructural
- **∠** Angulo de inclinación ajustable 0°, 10°, 15° y 20°<br>
∠ Mayor flexibilidad y fácil montaie e instalación: to
- ✓ Mayor flexibilidad y fácil montaje e instalación: todos los elementos de fijación son fácilmente colocados en la posición deseada además de manera práctica, ágil, segura y sencilla (didáctica)
- $\checkmark$  Incluye robustas anclas de acero inoxidable para evitar puntos calientes y a la vez fugas de corriente
- Altura regulable mediante los sistema de anclaje
- Soportar vientos continuos de hasta 120 km/hr (valor considerado a 20° de inclinación, con soportes triangulares espaciados cada 2 metros)
- ✓ Tornillos en acero inoxidable
- ✓ Instalación en techos planos e inclinados

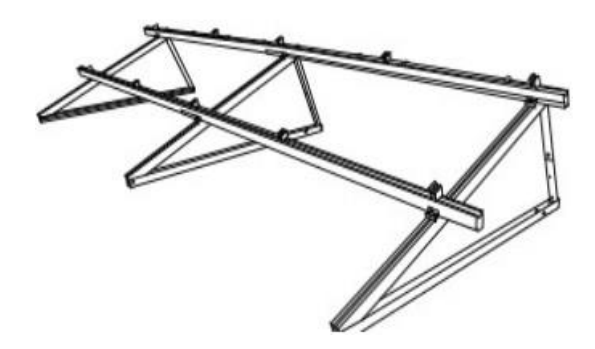

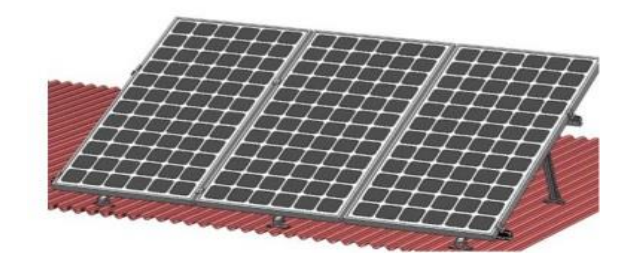

*Figura 5.* Estructura de piso diseñado en Sketchup *Figura 6.* Estructura de techo diseñado en Sketchup

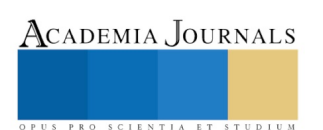

ACADEMIA, JOURNALS

PRO SCIENTIA ET STUDIUM

### **Comentarios Finales**

## *E. Resumen de resultados*

Del proyecto "Propuesta para el diseño de una mesa de trabajo con sistemas fotovoltaicos" se logra un diseño simple el cual puede ser estudiado por alumnos y maestros, para realizar la implementación de las energías renovables.

Se deben realizar las pruebas para que se puede observar el movimiento y verificar que el diseño de la estructura pueda lograr posicionar ángulos de diferentes orientaciones y realizar la correcta calibración del módulo para posteriormente tomar lecturas desde una instalación de prueba donde se obtengan los valores de voltaje y corriente en el panel y realizar mejoras dependiendo de las condiciones climatológicas.

## *F. Conclusiones*

Este proyecto es considerado el inicio de una serie de proyectos para la institución y generar una universidad sustentable, obviamente las demandas de prácticas lo torna un tanto complejo sin embargo existen alternativas para poder aprender y aprovechar en gran medida los recursos naturales para nuestro beneficio y nuestro entorno.

Es importante mencionar que para el resultado final de este proyecto, se realice la adquisición de un equipo de uso profesional y con parámetros reales, aplicables para toda empresa y/o industria, a partir de los resultados medibles la Universidad Tecnológica de Xicotepec de Juárez podrá generar y desarrollar más investigaciones sobre esta área de conocimiento.

En la actualidad el abordar temas referentes al cambio climático toma una notable preocupación principalmente de las instituciones para tratar de controlar los cambios en los ecosistemas que están tomando y para contra restar las secuelas de los fenómenos climatológicos están iniciando con la toma de acciones a favor de las energías renovables, es por eso que tener conocimiento sobre la energía fotovoltaica hace que formes parte de la tecnología actual para solucionar problemas de entorno social.

## *G. Recomendaciones*

Una de las principales recomendaciones que se da es que se debe invertir tiempo en la realización de un manual de prácticas específico para cada una de las etapas que componen la mesa de trabajo, esto ayudara a que los alumnos realicen las practicas con un seguimiento y normado, con miras a que los conocimientos obtenidos mediante el equipo didáctico sea totalmente aplicado en la industria donde el alumno realiza las estadías que son las prácticas profesionales.

Los manuales de prácticas también pueden ser estructurados mediante técnicas de enseñanza - aprendizaje.

# **Referencias**

Barsoum N. (2011). Implementation of Dual-Axis Solar Tracking Pilot Project. Transaction on Energy, biotechnology, planning and Environment ISSN: 2229 8711.

Ferreyra, D. M., Tonini, W. R., Asís, H. G., & Vignolo, D. A. (2015). Diseño e instalación de una estructura portante para paneles solares fotovoltaicos con fines didácticos.

Abella, M. A. (2005). Sistemas fotovoltaicos. SAPT Publicaciones Técnicas, SL.

Guasch Murillo, D. (2003). Modelado y análisis de sistemas fotovoltaicos. Universitat Politècnica de Catalunya.

Gimeno Sales, F. J., Segui Chilet, S., & Orts Grau, S. (2011). Convertidores electrónicos: energía solar fotovoltaica, aplicaciones y diseño. Editorial Universitat Politècnica de València.

# Evaluación de la actividad estrogénica en muestras de aguas superficiales del Lago de Chapala utilizando la metodología pantalla estrógeno levadura (YES)

Dr. Ramiro Vallejo Rodríguez<sup>1</sup>, M.C. Leonardo José Martínez Mendoza<sup>2</sup>, Dra. Tanya Camacho Villegas<sup>3</sup>, Dra. Cristina Torres Duarte<sup>4</sup>, Dra. Elizabeth León Becerril<sup>5</sup>, M.I. Juan Manuel Galindo Miranda<sup>6</sup>

*Resumen***—Algunos compuestos emergentes (CEs), entre ellos compuestos disruptores endócrinos (CDEs), han sido detectados en el agua del Lago Chapala (g-ng/L); por lo que en el presente estudio se evaluó su disruptividad endócrina mediante la técnica pantalla estrógeno levadura (in vitro) (YES por sus siglas en inglés), dado que es el lago más grande de México y suministra a las plantas de agua potable de la Zona Metropolitana de Guadalajara. La técnica YES fue evaluada a una muestra del agua del Lago antes y después de su tratamiento mediante un acoplamiento coagulación-ozonación. Las muestras fueron concentradas previamente mediante extracción en fase sólida (EFS) en un orden de 1:5000 antes de aplicar la técnica YES. Los resultados de las muestras previo al tratamiento indican un probable riesgo de consumo asociado al efecto de biomagnificación mientras que los resultados de las muestras posterior al tratamiento indican una reducción en el efecto de estrogenicidad.**

*Palabras clave***—Disruptividad endócrina, técnica pantalla estrógeno levadura, acoplamiento coagulación-ozono, agua superficial** 

#### **Introducción**

Actualmente los lagos alrededor del mundo sufren procesos de eutrofización acelerada debido a la contribución de las actividades antropogénicas tales como la agricultura, la industria, las actividades turísticas, entre otras. Este tipo de actividades generan contaminantes orgánicos y hasta contaminantes emergentes (CEs) que los utilizan o generan en forma cotidiana pero que no son degradados en las plantas de tratamiento de aguas residuales.

El cuerpo de agua superficial del Lago Chapala, que es el más grande de México, también presenta la misma afectación ambiental. Las contribuciones de su alta contaminación se atribuyen a la recepción del Rio Lerma, que arrastra los efluentes de las descargas residuales industriales que se ubican a lo largo de él (Carreño et al. 2018; Villalobos-Castañeda et al. 2016). Así también, la pesca, la agricultura y la ganadería realizadas por aproximadamente 300,000 habitantes de las distintas comunidades alrededor del Lago de Chapala generan aguas residuales que se vierten al Lago con deficiencia o tratamiento mínimo, o sin algún tipo de tratamiento (CEAJ 2020).

Los contaminantes emergentes (CEs) engloban sustancias químicas de origen exógeno que están exentos de regulación ambiental alguna, son persistentes a la degradación natural y a los procesos biológicos de tratamiento (Galindo-Miranda et al. 2018), de ahí que permanecen por un largo tiempo en el ambiente (Vallejo-Rodríguez et al. 2018). Los CEs incluyen productos farmacéuticos y cosméticos, surfactantes y sus productos de degradación, plastificantes, plaguicidas y algunos nanomateriales, entre los que destacan los denominados Compuestos Disruptores Endócrinos (CDEs) tales como dietilestilbestrol, tributiltin, fitoestrógenos, éster ftalatos, pesticidas clorados, dioxinas y bisfenol A (Bergman et al. 2013). Los CDEs derivan del grupo de CEs y se caracterizan porque son capaces de alterar la actividad metabólica y el sistema endócrino de los seres vivos en general y la salud humana en particular (USEPA 1997). Por ejemplo, los estrógenos esteroides, como el 17β-estradiol (E2) y el 17αetinilestradiol (EE2), son capaces de ejercer efectos estrogénicos en los peces cuando están presentes en el agua en el rango bajo de ng/L (Duong et al. 2010).

Pocos estudios reportan la presencia de CEs del Lago de Chapala, uno de ellos ha sido realizada por

ACADEMIA JOURNALS

<sup>1</sup> El Dr. Ramiro Vallejo Rodríguez es Investigador Titular A en el Centro de Investigación y Asistencia en Tecnología y Diseño del Estado de Jalisco A.C. (CIATEJ), Méxic[o rvallejo@ciatej.mx](mailto:rvallejo@ciatej.mx) (**autor corresponsal)**

<sup>&</sup>lt;sup>2</sup> El M.C. Leonardo José Martínez Mendoza es Asistente de Proyecto en el CIATEJ A.C., México *j.mendoza17@hotmail.com* 

<sup>3</sup> La Dra. Tanya Amanda Camacho Villegas es Investigadora Cátedra CONACYT en el CIATEJ A.C., Jalisco, México [tcamacho@ciatej.mx](mailto:tcamacho@ciatej.mx)

<sup>4</sup> La Dra. Cristina del Carmen Torres Duarte es investigadora con especialidad en Toxicología de nanomateriales y fisiología de organismos acuáticos en Bodega Marine Laboratory, UC Davis cotorresduarte@gmail.com

<sup>&</sup>lt;sup>5</sup> La Dra. Elizabeth León Becerril es Investigadora Titular C en el CIATEJ, Jalisco, México [tcamacho@ciatej.mx](mailto:tcamacho@ciatej.mx)

<sup>6</sup> El M.I. Juan Manuel Galindo Miranda es especialista en métodos analíticos cromatográficos, manuel\_ibq@hotmail.com

ACADEMIA JOURNALS

RO SCIENTIA ET STUDIUM

Galindo-Miranda et al. (2018) quienes reportan el análisis de 13 CEs en muestras de agua de 15 sitios alrededor del Lago donde un total de 11 compuestos fueron encontrados en los sitios de muestreo. El Cuadro 1 presenta la frecuencia y los intervalos de concentración de los CEs hallados en dicho estudio. Así también, el estudio realizado por Martínez-Mendoza et al. (2019) indican la presencia de CEs en el agua en tres sitios sobre la ribera del Lago (cerca de Santa Cruz de la Soledad y Ocotlán), los cuales son puntos de extracción que conducen a las plantas de tratamiento de agua potable (PTAP) de la Zona Metropolitana de Guadalajara (ZMG) y cerca de la población de Chapala (sitio turístico); el intervalo de concentraciones de CEs detectados se muestran en el Cuadro 1.

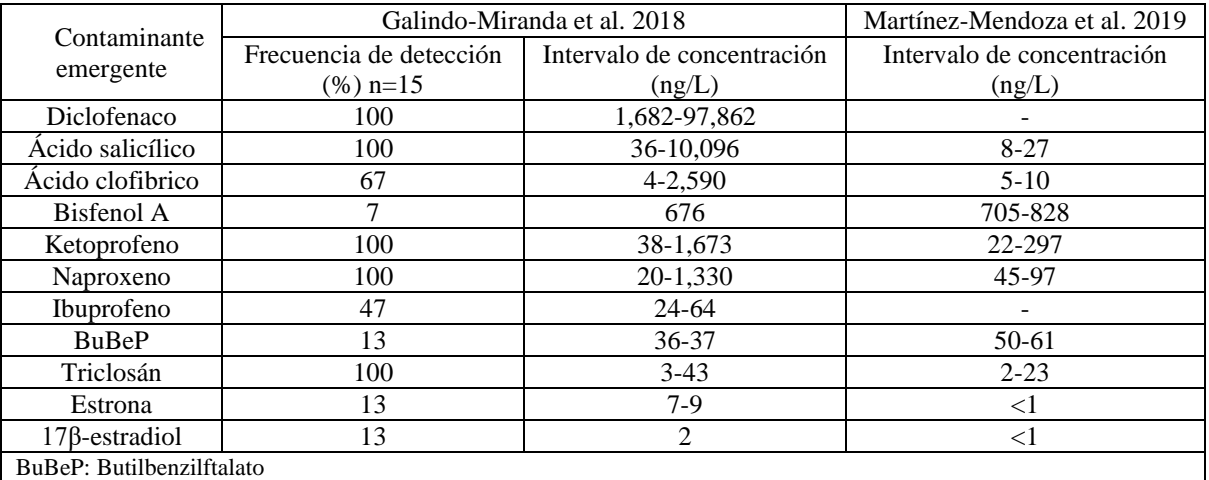

Cuadro 1. Frecuencia de detección y rango de concentración de los contaminantes emergentes en el Lago de Chapala (adaptado de Galindo-Miranda et al. 2018 y Martínez-Mendoza et al. 2019)

Existen escasos estudios sobre la evaluación de la actividad estrogénica en aguas del Lago de Chapala. Una de ellas es la realizada por Brooks et al. (2003), cuyo muestreo fue llevado a cabo en el período de sequía (marzo de 2003) en siete efluentes de plantas de tratamiento de aguas residuales municipales (PTAR) que descargan en el lago Chapala. La estrogenicidad de las muestras de agua fue analizada mediante la técnica pantalla estrógeno levadura (YES por sus siglas en inglés). La medida del ensayo YES fue reportada como cociente equivalente de estradiol [\(estradiol equivalent quotient,](http://wst.iwaponline.com/keyword/estradiol-equivalent-quotient-eeq) EEQ por sus siglas en inglés) cuyos valores variaron de 5 a 44 ng/L.

Actualmente el 62% de agua que abastece a las plantas de tratamiento de agua potable (PTAP) proviene del Lago de Chapala (CEAJ, 2020), por lo que el cuerpo de agua sufre un proceso de contaminación acelerado debido a su sobreexplotación. Considerando el deterioro del Lago y la presencia en él de CEs (específicamente CDEs), la alta demanda de agua potable de la población en la Zona Metropolitana de Guadalajara (ZMG) compromete su dotación suficiente en cantidad y calidad.

Por lo tanto, se establece como propósito del presente estudio la evaluación del efecto estrogénico provocado por los CEs, específicamente CDEs, antes y después de un tratamiento de un acoplamiento coagulaciónozonación en muestras de agua del Lago de Chapala mediante la técnica YES, para asociar de esta manera el probable riesgo a la salud humana y seres vivos generado por las descargas de aguas residuales industriales y domésticas sin tratamiento en el Lago.

# **Descripción del Método**

# *Muestreo de agua del Lago de Chapala*

El muestreo de agua se realizó de acuerdo al protocolo de la Norma Oficial Mexicana NMX-AA-14-1980 en cuerpos receptores. Las muestras se colectaron en frascos de vidrio ámbar, y fueron transportadas aproximadamente a 4 °C, para inhibir cualquier actividad bacteriológica posible. El muestreo se realizó en un intervalo de profundidad de 1 a 1.5 m a una distancia de 100 m de la ribera para evaluar las variaciones en las concentraciones de CEs y su actividad estrogénica.

El muestreo del agua del Lago del análisis directo (muestreo 1) de estrogenicidad fue llevado a cabo en abril de 2017. Los sitios seleccionados de muestreo fueron el lugar sobre el Lago donde el sistema operador local de agua potable extrae agua para sus PTAP en la ZMG (Acueducto), la zona de la ciudad de Chapala, la población de Jocotepec, aguas arriba del delta del Rio Lerma (cerca del pueblo de Maltaraña) y el inicio del río Santiago sobre el

Academia Journals

PRO SCIENTIA ET STUDIUM

Lago. Estos sitios de muestreo fueron seleccionados en función de los niveles de concentración de carbono orgánico total (COT) más altos en todo el Lago (datos no mostrados).

Las muestras de agua a las que se analizaron estrogenicidad antes y después del tratamiento de coagulaciónozonación (muestreo 2) fueron tomadas en julio 2018. Se tomaron muestras en tres sitios sobre la ribera del Lago: Acueducto y Ocotlán, los cuales son puntos de extracción que conducen a PTAP de la (ZMG) y cerca de la población de Chapala (sitio turístico, mayor población alrededor del Lago).

## *Tratamiento coagulación-ozonación*

La etapa de coagulación de la muestras selectas (sitio Chapala) fue llevada a cabo considerando las condiciones óptimas establecidas por Martínez-Mendoza et al. (2019) en un dispositivo PHIPPS & BIRD (PB-900), a una dosis de coagulante de 85 mg/L de Al<sub>2</sub>(SO<sub>4</sub>)<sub>3</sub>.18H<sub>2</sub>O a pH natural del agua (pH 8). El sobrenadante de la muestras fue sometido a ozonación en régimen semicontinuo (1.25 L de muestra), a una temperatura controlada en el reactor de 21 °C y a una agitación a 200 rpm a una dosis de 0.45mg/ (L-s) con un tiempo de exposición a  $O_3$  de 50 minutos.

## *Preparación de la muestra*

Un volumen de 1 L de fue concentrado mediante cartuchos de extracción en fase sólida (EFS) HLB (200 mg, Waters), los cuales fueron acondicionados previamente por gravedad con 5 mL x 2 de acetona y con 5 mL x 2 (ambos grado HPLC). La muestra fue extraída mediante vacío a 15 in con un flujo promedio de 5 mL/min. Al concluir la extracción, se realizó un lavado de cada cartucho con 2 mL de agua (grado HPLC) y fueron eluídas con 5 mL x 2 volúmenes de acetona. Cada muestra eluída fue reducida mediante rota evaporación mediante baño maría a 40 °C, enfriamiento del recirculador 4 °C y condiciones de vacío entre 12 y 15 in Hg, hasta un volumen aproximado de 0.5 mL. Posteriormente, cada muestra fue transvasada a un vial de inyección, para ser llevadas a sequedad mediante un flujo suave de N<sub>2</sub> (grado CG). Finalmente, cada muestra reducida fue resuspendida en 200 µL de dimetilsulfóxido (DMSO, grado CG), estableciéndose un factor de concentración de 1:5000.

## *Detección del efecto estrogénico*

La prueba de medición de actividad estrogénica tuvo el objetivo de identificar la presencia o ausencia del efecto relacionado con la presencia de CEs, así como evaluar que el efecto el tratamiento acoplado coagulaciónozonación había disminuido el efecto de las muestras de agua superficial del Lago de Chapala.

La técnica YES utiliza una levadura común (Saccharomyces cerevisiae) modificada genéticamente para identificar el efecto de los compuestos que pueden interactuar con los receptores de estrógenos hER-α de humanos. Además, las células contienen un plásmido de expresión que lleva el gen reportero Lac Z y que codifica los elementos de respuesta a estrógenos, además de la enzima β-galactosidasa, según lo descrito por Routledge y Sumpter (1996). Tras la unión del ligando, los hER-α interactúan con los elementos de respuesta en el plásmido de expresión y modulan la transcripción del gen reportero Lac Z. De esta forma la β-galactosidasa se secreta en el medio y convierte el sustrato de clorofenil rojo β-D-galactopiranósido (CPRG), de color amarillo, en un producto rojo que se puede cuantificar colorimétricamente a 570 nm. Debido a su correlación directa con la cantidad secretada de β-galactosidasa se puede medir el efecto de la sustancia de ensayo.

El ensayo YES identifica los efectos activadores (agonistas) y los inhibidores (antagonistas) de las muestras de ensayo. Para la determinación del efecto antagonista, las muestras son incubadas en presencia de una concentración fija de un control de referencia (17-β estradiol) y la inhibición de la respuesta a esta concentración de agonista es una señal de actividad antagonista (aEEQ).

La medición de la actividad estrogénica fue llevada a cabo mediante el kit Xenoescreen YES de XENOMETRIX (Allschwil, Suiza, catálogo N05-230-E y N05-233-Y). Este ensayo in vitro tiene conformidad con la directriz TG455 de la OCDE y permite el análisis de 5 muestras por duplicado. Las condiciones de trabajo fueron asépticas y estériles. Las series de pasos en forma resumida a seguir de la prueba YES son los siguientes:

- 1. Se prepara el medio de cultivo de crecimiento en un matraz T-25 de fondo plano y se agrega la cepa de levadura YES, se observa el crecimiento del cultivo por aproximadamente 48 horas hasta obtener la densidad óptica deseada.
- 2. Se realizan diluciones seriadas en dimetil sulfóxido (DMSO) del control agonista 17β-estradiol, del control antagonista 4-hidroxitamoxifen y de las muestras de estudio concentradas.
- 3. Se preparan la placa de ensayo agonista y la placa de ensayo antagonista mediante la adición de 2 µL de las diluciones seriadas y 200 µL del cultivo de levadura disuelto en el sustrato cromogénico CPRG a cada placa.
- 5. Cada placa debe contener por lo menos una fila de blancos (medio de ensayo puro) y una curva estándar para la muestra a ensayar.
- 6. Las placas se sellan con una membrana permeable y se agitan por 5 minutos en un agitador de microplacas finalmente se incuban a 32 °C con agitación constante.
- 7. Después de 48 horas de incubación se retiran las membranas permeables y se mide el crecimiento de las levaduras a 690 nm y la expresión de β-galactosidasa a 570 nm mediante un lector de placas.

Los cálculos de la estrogenicidad fueron realizados mediante la hoja de cálculo *SOLVER YES-YAS Calculation Sheet Ver. 3.20*. Dentro del algoritmo de cálculo, es necesario definir los siguientes conceptos:

Factor de crecimiento G: G=  $\frac{A_{690,S}}{A_{690,N}}$ 

donde: *A690,S* es la absorbancia de la muestra S a 690 nm

*A690,N* es la absorbancia del control del solvente a 690 nm

- Radio de inducción I<sub>R</sub>: I<sub>R</sub>=  $\frac{1}{6}$  $rac{1}{G}$  X  $rac{A_{570,S}}{A_{570,N}}$  $A_{570,N}$ 

donde: *A570,S* es la absorbancia neta de la muestra S a 570 nm - 690 nm

*A570,N* es la absorbancia neta del control del solvente a 570 nm - 690 nm

Los resultados de la prueba de estrogenicidad son expresados como cociente equivalente de estradiol [\(estradiol equivalent quotient,](http://wst.iwaponline.com/keyword/estradiol-equivalent-quotient-eeq) EEQ por sus siglas en inglés) para la prueba agonista y como aEEQ para la prueba antagonista. La hoja de solución de Xenometrix establece que el algoritmo considera únicamente los valores de % de inducción de la curva del máximo del estándar entre 10% y 90% para calcular el EEQ, y entre el 10% y 80% para calcular el aEEQ.

# **Comentarios Finales**

# *Resumen de resultados*

La prueba de estrogenicidad de las muestras de aguas del muestreo 1 arrojó los resultados que se muestran en el Cuadro 2.

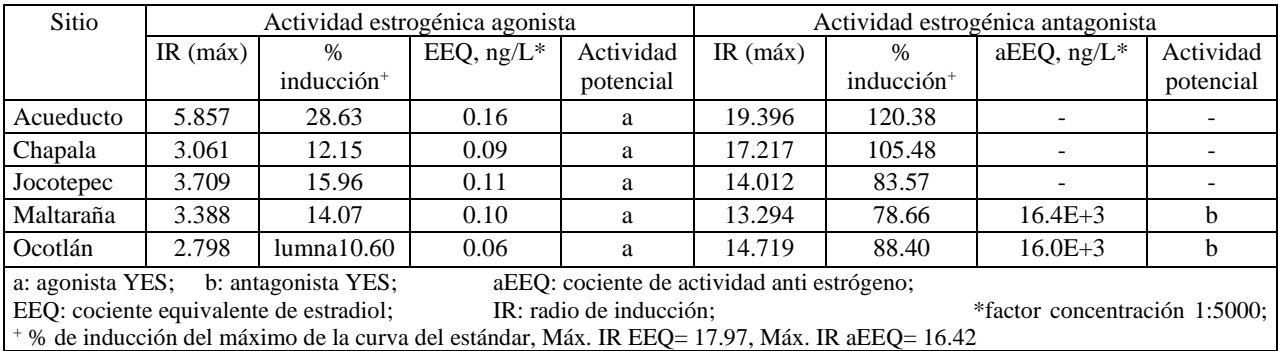

Cuadro 2. Resultados de las prueba de estrogenicidad de las muestras de agua del Lago de Chapala (muestreo 1, abril del 2017)

Los resultados de la columna 4 del Cuadro 2 (muestreo 1) provienen de la hoja de cálculo *Solver* de Xenometrix e indican que el IR se encuentra entre el 10 y el 90% de inducción del máximo de la curva del estándar de la prueba YES (columna 3), por lo que el *Solver* arroja un EEQ estimado y una interpretación de la actividad potencial (agonista YES) en las muestras de todos los sitios (columna 5). Las muestras del sitio Acueducto presentó el valor más alto de EEQ de todos los sitios y el menor fue el del sitio Ocotlán (columna 4, Cuadro 2).

Los valores de estrogenicidad de las muestras oscilaron entre 0.06 y los 0.16 ng/L de EEQ (columna 4, Cuadro 2). Las muestras analizadas en presente estudio provienen de aguas superficiales, esto es, los CEs contenidos en las aguas residuales agropecuarias e industriales y domesticas que descargan al Lago y que dan respuesta a la prueba agonista han sufrido un proceso de dilución. Es de esperarse que los resultados del presente estudio contrasten con los reportados por la literatura (Brooks et al., 2003) que resultan del análisis de efluentes de las PTAR muestreada, las cuales siendo de tipo biológico carecen de capacidad de eliminación de CE.

La literatura reporta que la presencia de CEs (e.g. esteroides) altera el radio sexual de peces en el orden de ng/L (Routledge y Sumpter (1996), Vajda et al. 2008). A pesar de que los valores de EEQ de las muestras del Lago son menores a 1 ng/L, habría que considerar que se podría potencialmente incrementar la respuesta agonista obtenida en este estudio debido al fenómeno denominado biomagnificación, el cual se manifiesta en la cadena trófica. La concentración de CE en el agua de los ecosistemas puede oscilar desde 1000 hasta 10,000 veces a partir del origen, desde el zooplancton pasando por peces hasta el ser humano (Kelly et al. 2007). Por lo tanto, se presenta un riesgo potencial en la fauna y flora acuática y pobladores debido a la presencia de CEs en el agua del Lago al considerar el proceso de biomagnificación.

Por otro lado, las muestras de los sitios que presentan respuesta YES antagonista son Maltaraña y Ocotlán (columnas 7 y 9). Los compuestos que provocan una actividad antiestrogénica se relacionan con derivados de dioxinas y compuestos similares como los bifenilos policlorados (PCB) que se liberan al ambiente por plantas de incineración (Guzmán y Zambrano, 2007) y que son utilizados en pesticidas, solventes, plásticos (Rittler y Castilla, 2002). Estos compuestos están ausentes del estudio realizado por Galindo-Miranda et al. (2018), por lo que la actividad antagonista pueden derivarse de aquellos que son utilizados en las actividades agropecuarias de la zona circundante del Lago. Cabe señalar que los PCB se han identificado en animales y humanos, en muestras de sangre, tejido adiposo, cerebro y leche materna (Siddiqi et al. 2003). El contacto de dioxinas en niñas antes de los ocho años provoca retraso en el inicio de la pubertad (Warner et al., 2004). La exposición temprana a estos compuestos se relaciona con el alargamiento de los ciclos menstruales (Eskenazi et al., 2002).

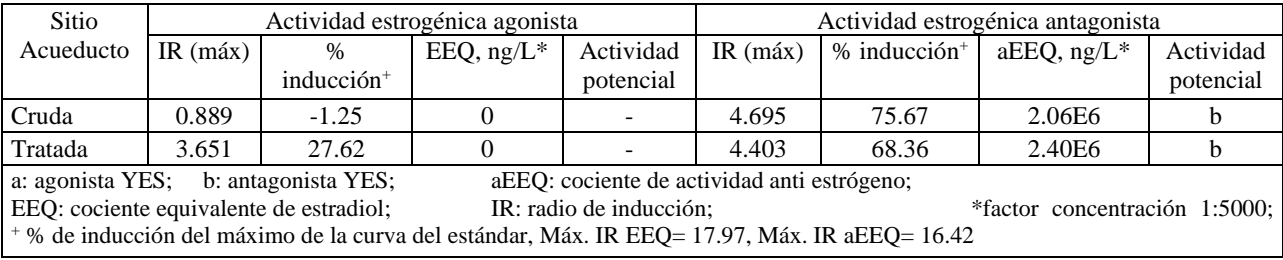

Cuadro 3. Resultados de las pruebas de estrogenicidad en muestras del Lago de Chapala (muestreo 1, abril del 2017)

La ausencia de la actividad estrogénica del agua analizada del muestreo 2 antes y después del tratamiento coagulación-ozono que se reporta en el Cuadro 3 (columna 3) indica que la hoja de cálculo *Solver* de Xenometrix (EEQ) estima un % de inducción del máximo de la curva del estándar por debajo del 10% mínimo o fuera del intervalo de cálculo, por lo que no se asocia a actividad estrogénica (columna 5). Por otro lado, se puede asegurar que hay insuficiente concentración de CDEs que provocan estrogenicidad o que la mezcla ambiental de estos en el agua superficial analizada puede llegar a minimizar el efecto estrogénico tal como lo reportan Nie et al., (2015). Así mismo, es deseable demostrar la disminución de la actividad estrogénica debido al tratamiento o demostrar su ausencia inicial. Por otro lado, la actividad anti estrogénica se ve incrementada ligeramente después del tratamiento de la muestra (columna 8), esto se debe a que las concentraciones de los compuestos de estudio se encontraron dentro del intervalo de la curva del control antagonista 4-HT (columna 7), mostrando que las muestras analizadas cuentan con un efecto antagonista (columna 9) sobre las células de levadura del ensayo.

# *Conclusiones*

Los resultados demuestran que las curvas del estándar E2 y 4-HT de las pruebas de estrogenicidad agonista y antagonista respectivamente, permitieron establecer los criterios de aceptabilidad de los ensayos realizados, dando confianza a los resultados obtenidos. Por otro lado, se demuestra que el agua superficial del Lago de Chapala presenta actividad estrogénica al menos en los sitios analizados del *muestreo 1*. Esto implica que los criterios de aceptabilidad de la prueba YES permiten dar un diagnóstico de actividad potencial agonista y también que la mezcla de CDEs presenta suficiente concentración para ejercer influencia en la cepa de levadura modificada con el gen humano. Por otro lado, dos sitios del muestreo 1 (Maltaraña y Ocotlán) presenta actividad antagonista YES, esto indica que hay presencia de CDEs en suficiente concentración para que se presente dicha respuesta.

El análisis de las muestras de agua del muestreo 2 indican que hay ausencia de actividad estrogénica agonista antes y después del tratamiento. En ese sentido, el radio de inducción de las muestras se encuentra fuera de los límites de aceptabilidad de la prueba. Con respecto a la estrogenicidad antagonista, se ve incrementada ligeramente después de la prueba de tratabilidad, lo que puede interpretarse como la generación de subproductos que la incrementan; así también, podría asegurarse que la presencia de CDE en suficiente concentración con actividad similar al 4-HT producen efecto inhibitorio sobre la estrogenicidad.

*Recomendaciones*

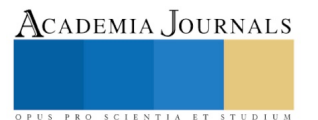

La aplicación de la prueba de estrogenicidad agonista y antagonista requiere la concentración de las muestras ambientales mediante algún método extractivo; en el presente estudio se llevó a cabo una concentración del agua superficial hasta de 5000 veces. Se vislumbra que en el futuro sea necesario darles seguimiento a las pruebas de estrogenicidad en el agua del Lago en posteriores proyectos, con el propósito de evaluar el impacto de los CEs en la flora y fauna del Lago debido al fenómeno de biomagnificación, lo cual queda comprobado en el tratamiento preliminar de las muestras del Lago.

### **Referencias**

Bergman, Å., Heindel, J. J., Jobling, S., Kidd, K., Zoeller, T. R., & World Health Organization. (2013). State of the science of endocrine disrupting chemicals 2012. World Health Organization.

Brooks, B., Hooker, R., Annavarapu, S., Willett, K., Dávalos-Lind, L., Lind, O. (2003) Municipal effluent estrogenicity in the Guadalajara and Lake Chapala region of Mexico. Proceedings in: 24th Annual Meeting in North America, The Society of Environmental Toxicology and Chemistry, 9-13 November 2003, Austin, TX. Available from: http://www.baylor.edu/Research/files/brookslaysummary03.pdf [Accessed 14th July 2016].

Carreño, C., Zarazúa, G., Fall, C., Ávila Pérez, P. and Tejeda, S. (2018) Evaluación de la toxicidad de los sedimentos del curso alto del río Lerma, México. Revista Internacional de Contaminación Ambiental, 34(1), 117-126.

CEAJ, (2020) Sitio web de la Comisión Estatal del Agua del Estado de Jalisco. Acceso el 05 de agosto de 2020, disponible en: https://www.ceajalisco.gob.mx/contenido/chapala

Duong, C., Ra, J., Cho, J., Kim, S., Choi, H., Park, J. & Kim, S. (2010). Estrogenic chemicals and estrogenicity in river waters of South Korea and seven Asian countries. Chemosphere, 78(3), 286–293. doi:10.1016/j.chemosphere.2009.10.048

Eskenazi, B., Warner, M., Mocarelli, P., Samuels, S., Needham, L. L., Patterson Jr, D. G. y Olive, D. (2002). Serum dioxin concentrations and menstrual cycle characteristics. American journal of epidemiology, 156(4), 383-392.

Galindo-Miranda, J.M., Vallejo-Rodríguez, R., Guízar-González, C., Moeller- Chávez, G., Becerril-Bravo J.E., León-Becerril, E. Oral presentation: Assessment of surface water quality in Chapala Lake: Regulated parameters and micropollutants, 1st. Latin American & Caribbean Young Water Professionals Conference, 5-9 November, 2018, Querétaro, México.

Guzmán, C., & Zambrano, E. (2007). Compuestos disruptores endocrinos y su participacion en la programaci6n del eje reproductivo. Revista de investigación clínica, 59(1), 73-81.

Martínez-Mendoza, L.J., León-Becerril E., Osuna-Laveaga, D.R., Vallejo-Rodríguez, R. Presentación oral: Degradación de compuestos emergentes en agua superficial del Lago de Chapala, Jalisco, México mediante un acoplamiento de un proceso de coagulación y ozonación, Congreso Internacional de Investigación Academia Journals Hidalgo 2019, 2 al 4 de octubre del año 2019, Taltoyuca, Hidalgo, México.

Rittler, M., & Castilla, E. E. (2002). Endocrine disruptors and congenital anomalies. Cadernos de Saúde Pública, 18(2), 421-428.

Routledge, E. J., & Sumpter, J. P. (1996). Estrogenic activity of surfactants and some of their degradation products assessed using a recombinant yeast screen. *Environmental Toxicology and Chemistry*, *15*(3), 241–248.

Siddiqi, M. A., Laessig, R. H., & Reed, K. D. (2003). Polybrominated diphenyl ethers (PBDEs): new pollutants–old diseases. Clinical Medicine & Research, 1(4), 281-290.

Duong, C., Ra, J., Cho, J., Kim, S., Choi, H., Park, J. & Kim, S. (2010). Estrogenic chemicals and estrogenicity in river waters of South Korea and seven Asian countries. Chemosphere, 78(3), 286–293.

Vallejo-Rodríguez, R., Sánchez-Torres, P. B., López-López, A., León-Becerril, E., & Murillo-Tovar, M. (2018). Detection of Steroids in Tap and Drinking Water Using an Optimized Analytical Method by Gas Chromatography–Mass Spectrometry. Exposure and Health, 10(3), 189-199.

Vajda AM, Barber LB, Gray JL, López EM, Woodling JD, Norris DO. (2008), Reproductive disruption in fish downstream from an estrogenic wastewater effluent, Environ. Sci, Technol. 42 (9): 3407-3414.

Villalobos Castañeda, B., Cortés Martínez, R., Segovia, N., Buenrostro Delgado, O., Morton Bermea, O. and Alfaro Cuevas Villanueva, R. (2016) Distribution and enrichment of trace metals and arsenic at the upper layer of sediments from Lerma River in La Piedad, Mexico: case history. Environmental Earth Sciences, 75, 1490.

Warner, M., Samuels, S., Mocarelli, P., Gerthoux, P. M., Needham, L., Patterson Jr, D. G., & Eskenazi, B. (2004). Serum dioxin concentrations and age at menarche. Environmental health perspectives, 112(13), 1289-1292.

Kelly, B.C, Ikonomou, M.G, Blair, J.D, Morin, A.E, Gobas, F.A.P.C. (2007). Food Web-Specific Biomagnification of Persistent Organic Pollutants. Science, 317(5835), 236-239. doi: [10.1126/science.1138275.](http://dx.doi.org/10.1126/science.1138275)

Nie, M., Yan, C., Dong, W., Liu, M., Zhou, J. & Yang, Y. (2015). Occurrence, distribution and risk assessment of estrogens in surface water, suspended particulate matter, and sediments of the Yangtze Estuary. Chemosphere, 127, 109–116.

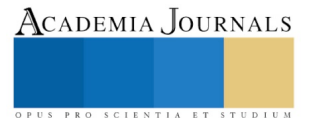

# LA INTELIGENCIA ARTIFICIAL APLICADA A LA PREVENCIÓN DE ACCIDENTES EN VEHÍCULOS AUTÓNOMOS

Antelmo Vargas Beltrán<sup>1</sup>, Julio Cesar Ramos Fernández<sup>2</sup>, Virgilio López Morales<sup>3</sup>, Francisco R. Trejo Macotela<sup>4</sup>

*Resumen***—En el presente trabajo se hace una revisión de la bibliografía que destaca en el arte de la eficiencia de los algoritmos basados en inteligencia artificial para evitar accidentes automovilísticos, con sistemas autónomos y asistidos. Se presenta un estudio comparativo de los diferentes sensores que ayudan a procesar la información recolectada del ambiente del vehículo, para evitar accidentes. Se muestra una línea del tiempo en la evolución y el origen de los sistemas de medición, algoritmos de procesamiento por empresas, universidades y centros de investigación que estudian y desarrollan sistemas de protección de accidentes automovilísticos. Se da una perspectiva de los sistemas autónomos inteligentes para conseguir autonomía plena de los vehículos autónomos tripulados, que permitirá mejorar la eficiencia de los sistemas de protección inteligente contra accidentes.** 

*Palabras clave***— vehículos autónomos, sensores detección, algoritmos inteligentes para detección de objetos.** 

#### **Introducción**

La necesidad de prever y actuar de manera rápida e inteligente a los cambios repentinos en la conducción de automóviles para evitar accidentes automovilísticos es el reto para investigadores y empresas, se ha venido logrando con la propuesta de dispositivos y algoritmos con técnicas de la inteligencia artificial para la conducción autónoma. De acuerdo con el Departamento de Transporte de los Estados Unidos (National Center for Statistics and Analysis, 2016), en el año 2014 murieron 3,179 personas y 431,000 resultaron heridas debido a la distracción en la conducción.

En Fridman (2018), del Instituto Tecnológico de Massachusetts (MIT), opina que la dificultad en el diseño y construcción de los vehículos autónomos es mucho más complicada de lo que se pensaba, por el simple hecho de requerir que estos interactúen con los humanos en el mundo real.

De acuerdo a una publicación en el sitio web deeplearning.mit.edu, 2019, en el mercado de la navegación autónoma los principales fabricantes estiman que era posible lograrse desde el año 2019, estas predicciones se muestran en la Tabla 1. En el trabajo de Yaqoob et al. (2020), nos dice que se puede clasificar la navegación autónoma en los vehículos con 5 niveles. En el nivel 1 la mayoría de los componentes son controlados por el humano, pero algunas funciones como la aceleración y la dirección pueden ser realizadas automáticamente. En el nivel 2 al menos un sistema de asistencias para el conductor es automático, aun así, el conductor debe estar listo en cualquier momento para tomar el control del vehículo. En el nivel 3, el conductor aún necesita estar en el auto y solo interviene si es necesario. En el nivel 4 se considera al vehículo como autónomo, pero solo en ciertos escenarios controlados y el nivel 5 se refiere a un auto completamente autónomo que muestra un comportamiento similar o superior al conductor humano en cualquiera que sea el escenario.

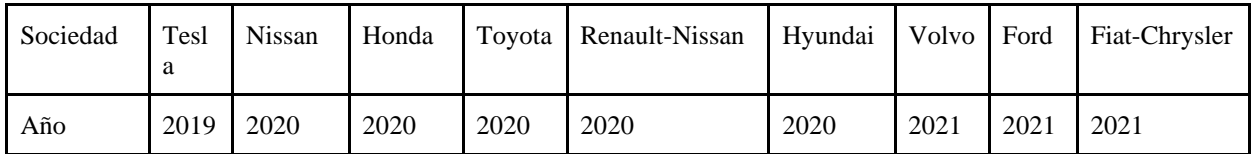

Tabla 1. Empresas que desarrollan autonomía en vehículos a nivel 3.

<sup>4</sup>El Dr. Francisco R. Trejo Macotela es profesor investigador de tiempo completo de la Universidad Politécnica de Pachuca. trejo\_macotela@upp.edu.mx

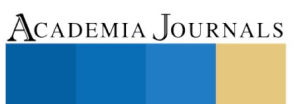

PRO SCIENTIA ET STUDIUM

<sup>1</sup>El Ing. Antelmo Vargas es estudiante de la maestría en tecnologías de la información y comunicaciones (TIC) en la Universidad Politécnica de Pachuca, Hidalgo, México. [antelmo.vargas@micorreo.upp.edu.mx](mailto:antelmo.vargas@micorreo.upp.edu.mx)

<sup>2</sup>El Dr. Julio Cesar Ramos Fernández es profesor investigador del programa educativo de posgrado en mecatrónica y TIC de la Universidad Politécnica de Pachuca. *jramos@upp.edu.mx* 

<sup>&</sup>lt;sup>3</sup>El Dr. Virgilio López Morales es profesor investigador de tiempo completo de la Universidad Autónoma del Estado de Hidalgo. virgilio@uaeh.edu.mx

La evasión de obstáculos en la navegación local se centra en el cambio de la trayectoria del robot al tener una señal de sus sensores durante el movimiento del robot (Siegwart, 2011, p.272). En la actualidad las diferentes técnicas de algoritmos inteligentes han sido utilizadas para resolver el problema de la conducción automática y la prevención de accidentes, en Yamaguchi and Hiromichi Nozaki. (2018) proponen un modelo de asistencia de dirección que elimina el retraso de reacción que genera el conductor humano al realizar una maniobra ante una situación de obstáculo en el camino, mejorando con esto la seguridad en la conducción. Realizaron pruebas tanto en simulación como en un auto modelo, llegando a la conclusión de que el tiempo que le toma al conductor percatarse del obstáculo y tomar acción en el volante si es determinante para evitar accidentes.

En Ross Philip (2019) a Gill Pratt, quien es director general del Instituto de Investigación de Toyota, habla sobre la predicción de accidentes, donde Pratt opina que esta es la etapa más difícil de los sistemas de automatización en un automóvil, el motivo es la enorme cantidad de posibilidades que se deben tener en cuenta al intentar adelantarse a lo que un conductor humano es capaz de hacer, este problema sería mucho más simple si todos los conductores fueran robots. Las palabras del investigador coinciden con el pensar de muchos otros expertos en el área.

El uso de la lógica difusa también ha sido de gran utilidad en el desarrollo de los sistemas inteligentes, tal es el caso del que se hace mención en Wang (1996) donde la empresa Mitsubishi anunció en 1992 su sistema difuso para control de la transmisión, suspensión, aire acondicionado y dirección de las cuatro llantas. Una importante pregunta es: ¿se debe considerar un escenario donde los humanos dejen de tener el control y la capacidad de tomar decisiones en la conducción de vehículos?. Lo que indica la teoría es que los sistemas inteligentes no violan las reglas establecidas, como lo hace el humano, por ejemplo: rebasar por la derecha, no guardar la distancia, exceder límites de velocidad, etc. El supuesto anterior es válido para fines de valorar y estudiar las diferentes posibilidades que se pueden generar al problema de la conducción autónoma en vehículos, sin embargo, el escenario que nos ocupa en la actualidad, es con la interacción humano-máquina que se da en las carreteras y autopistas de todo el mundo.

#### **Antecedentes del automóvil**

Desde los años 20's, ya se pensaba en proveer de autonomía a los vehículos, al menos así se dejaba ver en las películas de ciencia ficción de la época, apenas 30 años después de la primera patente realizada de un vehículo de combustión interna con gasolina en 1886 por Carl Benz (Benz, s.f.).

A partir de entonces la industria ha evolucionado en el desarrollo de hardware y software, para aspectos de rendimiento propio del auto como en los aditamentos y sensores con el propósito de aumentar la seguridad de estos. Algunos cambios relevantes son los que menciona Maurer (2016) como la adición del programa electrónico de estabilidad desde 1995, el cual ayuda en la prevención del deslizamiento en las llantas provocado por las malas condiciones del terreno; la conducción semiautomática se introdujo por mercedes con el sistema *distronic* en 1998, además de la introducción del dispositivo de navegación por la empresa holandesa TomTom el cual guiaba a los conductores gracias a sus mapas digitales en el año 2004.

#### **Estudio de caso por Green car reports**

El futuro de la automatización se podría resumir en decir que se busca realizar una mayor cantidad de tareas sin la supervisión o intervención del ser humano. Desde inicios del siglo XX, una de las actividades que más atención llama a la industria e investigadores para dar paso a la automatización, es la conducción de vehículos. Esta tarea conlleva más responsabilidades debido a lo riesgoso de la actividad, ya que es una actividad que no es evidente modelar con sistemas lineales o técnicas puramente analíticas, teniendo además que considerar un número muy amplio de variables y escenarios para el desarrollo adecuado del sistema, lo que indica que las técnicas de la inteligencia artificial están dando resultados favorables. En los últimos años se han presentado algunos accidentes automovilísticos donde están involucrados el uso de sistemas de autopilotos como los muestra Nolan (2018) para la revista *Green Car Reports*.

Se toma como caso de estudio los datos obtenidos por la empresa TESLA, la cual ha dado a conocer al público la información estadística de casos de accidentes asociados al uso piloto automático.

Una comparativa interesante que hace Nolan (2018), es donde realizan un análisis en el año 2018 de los accidentes fatales reportados por autos Tesla con el copiloto automático activado contra los accidentes reportados de esta misma marca de autos, pero sin la conducción automática activa. Desde el año 2016 al 2018 se tienen registrados 3 accidentes con el autopiloto activado en USA y China; en el mismo periodo de tiempo el registro para accidentes de la marca TESLA sin el autopiloto activados es de 7 casos.

En este mismo reporte, se muestran los datos de accidentes reportados en relación a la cantidad de millas recorridas, es decir, se consideran las distancias que recorren los autos piloteados por humanos y también la que es recorrida por los vehículos autónomos (TESLA con autopiloto activado), la cual es por mucho menor a la primera. En este estudio

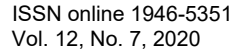

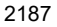

Academia Journals

demuestran que los accidentes con el piloto automático activado representan una séptima parte de los accidentes en los que las personas son quienes conducen.

# **Tipos de sensores automotrices en la conducción autónoma**

*LIDAR (light Detection and Ranging).* Podemos definirlo como una combinación de escáner láser y representación 3D del mundo. Los LIDAR utilizan haces de luz que son inocuos para el ojo humano. Estos son emitidos desde unos transmisores colocados en el sensor que son reflejados en todos los objetos de una densidad mínima requerida. Los rangos de operación varían dependiendo del modelo del sensor, los utilizados en automóviles pueden ser de hasta 245 metros en línea recta desde el origen del haz de luz. Los objetos detectables pueden ser cuerpo móviles o estáticos. La cantidad de haces funcionando paralelamente también varía, pueden ser hasta 128 sensores como los construidos por la marca Velodyne (Velodyne, 2020). El sistema de recolección de datos, estima el tiempo que tarda el haz de luz en regresar al origen, con este valor es posible calcular la distancia a la que se encuentra el objeta del vehículo. Al estar constantemente enviando y recibiendo haces de luz, el sensor es capaz de detectar obstáculos en el ambiente en los 360 grados alrededor de este. De esta manera es como el LIDAR puede detectar si existe una inminente colisión y así alertar al sistema lo más pronto posible, estas entradas de datos en conjunto con algoritmos inteligentes, se integran sinérgicamente en los sistemas de navegación automática, para tomar decisiones en cuanto al frenado, la dirección y aceleración del vehículo. El experimento de Sergi et al. (2003), muestra el uso de los algoritmos que utilizan al lidar para la detección y navegación de vehículos. En su trabajo desarrollaron un monitor virtual que brinda asistencia al conductor, especialmente en escenarios donde la visibilidad está comprometida.

*Cámaras de video*. Las cámaras en los automóviles Tesla (Tesla, 2020) están ubicadas de tal manera que ofrecen una visión de 360 grados alrededor del auto con un alcance de hasta 250 metros. Ellos utilizan un arreglo de 8 cámaras alrededor del vehículo, cada cámara con una función específica. Haque et al. (2017) desarrollaron un nuevo método para la evasión de obstáculos utilizando una cámara stereo y algoritmos con técnicas sistemas de lógica difusa, donde muestran que el sistema propuesto es capaz de reducir el tiempo de procesamiento, comparado con otros algoritmos y técnicas utilizadas para el mismo fin. Esto lo hacen posible debido a la separación de regiones difusa de la imagen capturada, donde una de las zonas tiene una definición de profundidad del obstáculo menor que la otra, lo que ayuda a tomar desicion inteligente, con alto grado de precisión para aproximar la distancia hasta el obstáculo.

*Sensor ultrasónico*. Disminuir este caso de sensor es desproporcionado a los anteriores Estos sensores funcionan emitiendo ondas ultrasónicas con una frecuencia aproximada de 45 Khz, estas ondas rebotan sobre un cuerpo en su camino y esta onda de rebote es captada por otro sensor localizado en el origen. De esta manera le es posible medir distancias entre el sensor y algún posible obstáculo en el rango de alcance del dispositivo. En De Simone et al. (2018), utilizan redes neuronales artificiales, las señales de entrada que utilizan son un arreglo de 5 sensores ultrasónicos para la identificación de objetos. Utilizan esta metodología con la intención de montar el sistema en un vehículo dedicado a la agricultura de precisión. Para las pruebas utilizan un robot de 3 ruedas, dos de ellas modificadas en su eje, que está energizado con un motor de CD. La información que recolectan es mediante 5 sensores ultrasónicos modelo SRF05, utilizada para entrenar la red neuronal para el reconocimiento de objetos. Estos sensores ultrasónicos tienen la capacidad de trabajar en un rango que va desde 1 cm hasta los 4 metros. Los resultados que obtuvieron son de un 100% de efectividad para objetos con superficies lisas y uniformes y un 66.8% de efectividad para objetos de superficie irregulares.

*Radar.* El radar se ha utilizado ampliamente en la navegación, para calcular la velocidad, el alcance y el ángulo de los objetos en tierra, mar y aire. En la carretera, el radar juega un papel clave en los sistemas avanzados de asistencia al conductor (ADAS por sus siglas en inglés). El radar es particularmente útil en dos tecnologías ADAS: sistema automático de frenado de emergencia (AEBS por sus siglas en inglés) y control de crucero adaptativo (ACC por sus siglas al inglés). Estas aplicaciones utilizan sistemas de radar de largo alcance (LRR) con rangos desde 80 hasta 200 metros. Los sistemas LRR actuales operan en la banda de frecuencia de 77 GHz (76 - 81 GHz). Esta frecuencia tiene varias ventajas para el uso automotriz: el amplio ancho de banda disponible mejora la precisión y la resolución del objeto; con una longitud de onda de 3,9 mm, la antena puede ser pequeña; y la absorción atmosférica reduce la interferencia con otros sistemas.

En el trabajo de Matsunami et al. (2012), describen las medidas de la sección de cruce del radar (RCS por sus siglas en inglés) en automóviles y personas, esto se hace con la intención de caracterizar los parámetros y clasificarlos. El RCS es el factor resultante de la interacción de las ondas del radar con los objetos, cada objeto tiene un comportamiento diferente que varía de acuerdo a su tamaño, forma orientación y tipo de material del que está compuesto.

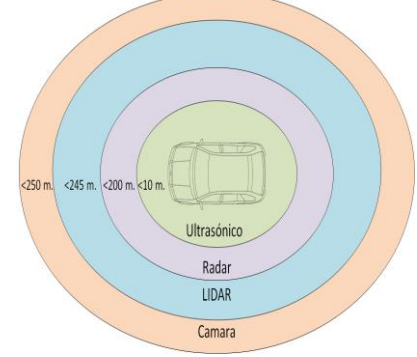

Fig 1. Comparación de áreas de cobertura en los sensores de un vehículo autónomo.

## **Algoritmos para detección de objetos en vehículos autónomos**

Hasta antes del 2010 las técnicas para el propósito de la navegación autónoma eran combinando características locales diseñadas por los investigadores y un método de *machine learning*.

En el trabajo de Shankar, et al (2018), proponen un algoritmo con el uso de SVM (máquinas de vectores de soporte por sus siglas en inglés) para lograr la evasión de obstáculos en un robot operado en interiores. Usan un algoritmo llamado Histograma de pirámide de flujo óptico orientado (p- HOOF) que funciona capturando vectores en movimiento de las imágenes con claridad, siendo capaz de discriminar entre objetos que son un obstáculo y aquellos que no. En Fujiyoshi et al. (2019), explican el uso de las redes neuronales artificiales para resolver el problema del reconocimiento de imagen aplicado a la conducción automática. En su trabajo explican el uso de una red neuronal convolucional (CNN por sus siglas en inglés).

Naqvi et al. (2018) desarrollaron un sistema usando modelos de CNN y cámara NIR (Casi-infrarroja por sus siglas en ingles) con la que recaban datos de la mirada de los conductores para detectar cuando estos descuidan la atención y así evitar accidentes relacionados con las distracciones al conducir.

Singh et al. (2017) analizan un modelo de mediciones de un sensor LIDAR basado en técnicas difusas para la dirección delantera del vehículo, desarrollando el lazo de control, reglas difusas y realizando una validación con las librerías de Matlab .fis, en un ambiente operado por un arduino. Las acciones que controlan son el freno y el acelerador del vehículo. Reyes et al. (2019) analizan el uso de las imágenes para la detección de obstáculos en vehículos. En su trabajo explican la asociación que tiene la visión estereoscópica con el método SGM (semi-global-matching) y las ROI ( Region of interest) para lograr identificar la distancia (profundidad) a la que se encuentra un objeto durante una trayectoria. Adhvaryu et al. (2017) diseñaron un control inteligente difuso para la navegación de un robot móvil. En su trabajo utilizan LIDAR, sensor ultrasónico e infrarrojo para la detección y evasión de colisiones.

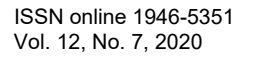

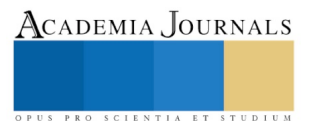

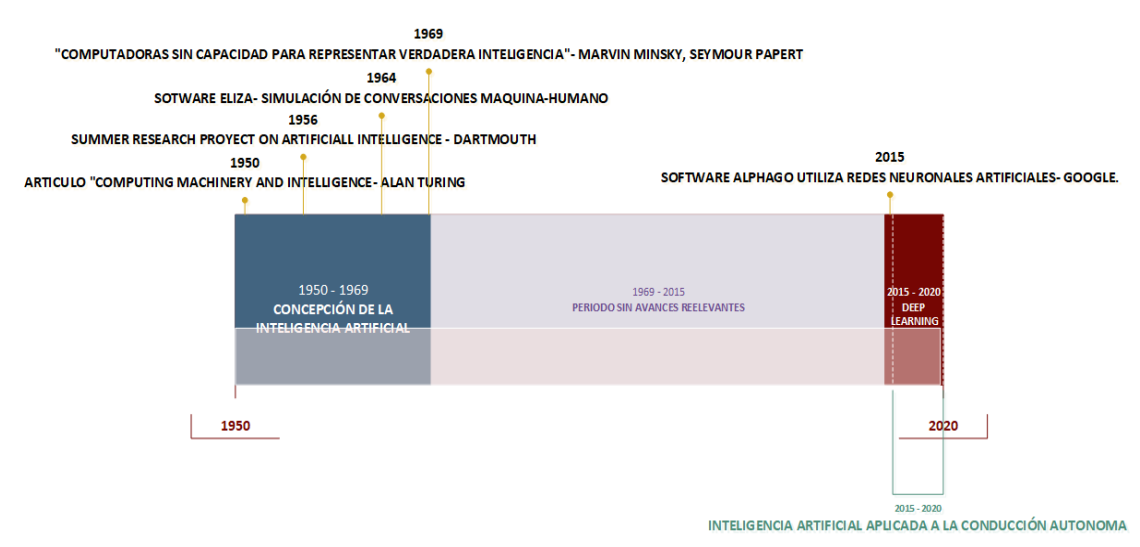

Fig 2. Acontecimiento relevantes en el desarrollo de la Inteligencia Artificial (Haenlein, 2019). **Conclusiones**

La obtención de características de aprendizaje, con la técnica de machine learning, no es necesariamente el más óptimo de los procedimientos, debido a que utiliza algoritmos diseñados en base al conocimiento del investigador; en cambio con la aparición del *deep learning* se busca la solución mediante un proceso que automatiza, donde la obtención de las características a probado su superioridad en el reconocimiento de imágenes.

Se requiere dar el siguiente paso evolutivo en las técnicas y aplicaciones de la inteligencia artificial asi como el desarrollo de hardware más potente, de tal forma que se puedan alimentar los sistemas con enormes cantidades de datos de entrenamiento. Hasta que estos disminuyen a cero fallos. Extrapolando un escenario futuro, donde la interacción con conductores humanos en carreteras no sea requerida, la complejidad del diseño de estos sistemas autónomos se reduciría hasta considerar simplemente un escenario ideal, donde los sistemas de cómputo inteligente siguen las reglas y el comportamiento de los automóviles es perfectamente predecible, en este escenario solo bastaría considerar las fallas mecánicas propias del desgaste de los circuitos o de los elementos mecánicos del sistema Poner geocercas virtuales es un punto interesante pero significa limitar el ambiente natural de operación de los automóviles, indudablemente provocaría que el trabajo resulte más sencillo aún. Sin embargo, se sigue manteniendo el factor sorpresa en los escenarios, incluso en las autopistas existen ocasionalmente escombros que bloquean el camino o el clima puede cambiar repentinamente.

Lo que podemos esperar en los próximos años con respecto a los sensores es que el LIDAR pueda seguir reduciendo sus costos para que realmente sea un sistema accesible para implementar masivamente, se irá logrando la transición de los sistemas mecánicos hacia los de estado sólido. La importancia para el caso de las cámaras radica en la recopilación de datos que sirven a los algoritmos de inteligencia artificial, para su entrenamiento (entre más datos se tengan mejores resultados podemos esperar), ya que sin entrenamiento previo resultan poco precisas para la detección de obstáculos. Se esperaría que en un futuro no muy lejano este entrenamiento previo lleve a los sistemas a un factor de errores casi nulo. Principalmente con estos dos sensores recae la responsabilidad de un sistema de detección de obstáculos exitoso; el radar y el sensor ultrasónico serán como hasta hoy un apoyo para tareas secundarias.

#### **Reconocimiento**

Al CONACyT por el apoyo al Laboratorio Nacional en Vehículos Autónomos y Exoesqueletos (LANAVEX-LN299146), así como el apoyo con la beca por estudios de posgrado CONACyT al Ing. Antelmo Vargas Beltrán, cvu 1011882.

#### **Referencias**

Adhvaryu, Aniket D., S. Adarsh, and K. I. Ramchandran. "Design of fuzzy based intelligent controller for autonomous mobile robot navigation," *2017 International Conference on Advances in Computing, Communications and Informatics (ICACCI)*. IEEE, 2017.

Benz, K. Karl Benz. In *Cars* (p. 369). PediaPress.

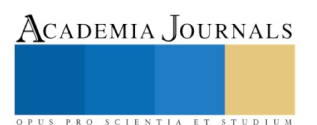

De Simone, Marco Claudio, Zandra Betzabe Rivera, and Domenico Guida. "Obstacle avoidance system for unmanned ground vehicles by using ultrasonic sensors," *Machines,* 6.2, 18, 2018.

Fridman, Lex. "Human-centered autonomous vehicle systems: Principles of effective shared autonomy," *arXiv preprint arXiv:1810.01835,* 2018.

Fujiyoshi, Hironobu, Tsubasa Hirakawa, and Takayoshi Yamashita. "Deep learning-based image recognition for autonomous driving," *IATSS research,* 43.4, 244-252, 2019.

Haenlein, Michael, and Andreas Kaplan. "A brief history of artificial intelligence: On the past, present, and future of artificial intelligence." California management review 61.4 (2019): 5-14.

Haque, Akkas Uddin, and Ashkan Nejadpak,"Obstacle avoidance using stereo camera," *arXiv preprint arXiv:1705.04114,* 2017.

Matsunami, Isamu, Ryohei Nakamura, and Akihiro Kajiwara. "RCS Measurements for Vehicles and Pedestrian at 26 and 79GHz," *2012 6th International Conference on Signal Processing and Communication Systems*. IEEE, 2012.

Maurer, Markus, et al. *A*utonomous driving: technical, legal and social aspects. Springer Nature, 2016.

Naqvi, Rizwan Ali, et al. "Deep learning-based gaze detection system for automobile drivers using a NIR camera sensor," *Sensors*, 18, 2, 2018.

National Center for Statistics and Analysis. Distracted Driving 2014, Traffic Safety Facts; National Highway Traffic Safety. Administration's National Center for Statistics and Analysis, U.S. Department of Transportation. Washington, DC, USA, 2016.

Noland, David. "Tesla Fatal Crash Rate with Autopilot Could Still Be No Better than with Human Drivers," *Green Car Reports*, [www.greencarreports.com/news/1119936\\_tesla-fatal-crash-rate-with-autopilot-still-no-better-than-with-human-drivers,](http://www.greencarreports.com/news/1119936_tesla-fatal-crash-rate-with-autopilot-still-no-better-than-with-human-drivers) 21 Nov. 2018.

Reyes Lauro, Olmo Ivan, Olvera Arturo. "Detección de Obstáculos Móviles Aplicada a la Conducción Autónoma Vehicular," Komputer Sapiens, 2019.

Ross, P. E. . Q & A. The Masterminds Behind Toyota's Self-Driving Cars Say AI Still Has a Way to Go. Spectrum IEEE Magazin[e.https://spectrum.ieee.org/transportation/self-driving/qa-the-masterminds-behind-toyotas-selfdriving-cars-say-ai-still-has-a-way-to](https://spectrum.ieee.org/transportation/self-driving/qa-the-masterminds-behind-toyotas-selfdriving-cars-say-ai-still-has-a-way-to-go#disqus_thread)[go#disqus\\_thread,](https://spectrum.ieee.org/transportation/self-driving/qa-the-masterminds-behind-toyotas-selfdriving-cars-say-ai-still-has-a-way-to-go#disqus_thread) consultada 29 junio, 2020.

Sergi, Michael, Craig Shankwitz, and Max Donath. "Lidar-based vehicle tracking for a virtual mirror," *IEEE IV2003, Intelligent Vehicles Symposium. Proceedings (Cat. No. 03TH8683)*. IEEE, 2003.

Shankar, Ajay, Mayank Vatsa, and P. B. Sujit. "A Low-Cost Monocular Vision-Based Obstacle Avoidance Using SVM and Optical Flow," *Unmanned Systems, 6.04*, 267-275, 2018.

Siegwart, Roland, Illah Reza Nourbakhsh, and Davide Scaramuzza. Introduction to autonomous mobile robots. MIT press, 2011.

Singh, Ankit Kumar, et al. "Fuzzy based controller for lidar sensor of an autonomous vehicle," *Energy Procedia,* 117, 1160-1164, 2017.

Tesla. Autopilot Tesla, Sitio web[: https://www.tesla.com/es\\_MX/autopilot,](https://www.tesla.com/es_MX/autopilot) consultada septiembre 01, 2020.

Velodyne. Alpha Prime, Sitio web[: https://velodynelidar.com/products/alpha-prime/,](https://velodynelidar.com/products/alpha-prime/) consultada septiembre 01, 2020.

Wang, Li-Xin. A course in fuzzy systems and control. Prentice-Hall, Inc., 1996.

Yamaguchi, Ryo, and Hiromichi Nozaki. "Effective steering assistance control by external information feedback," *International journal of automotive technology,* 20.6 1237-1243, 2019.

Yaqoob, Ibrar, et al. "Autonomous driving cars in smart cities: Recent advances, requirements, and challenges," *IEEE Network,* 34.1, 174-181, 2019.

#### **Notas Biográficas**

El **Ing. Antelmo Vargas Beltrán** es estudiante de la maestría en TICs en la Universidad Politécnica de Pachuca. Sus intereses en la investigación son los Algoritmos Inteligentes aplicados a la navegación autónoma.

El **Dr. Julio Cesar Ramos Fernandez**. Profesor investigador del programa educativo de posgrado en mecatrónica y TIC. Responsable técnico del Laboratorio Nacional en Vehículos Autónomos y Exoesqueletos, en asociación con la UMI-LAFMIA 3175 CNRS – CINVESTAV, áreas de interés científico: modelado y control con técnicas neuro-difusas aplicada a la agricultura y sistemas no lineales..

El **Dr. Francisco Rafael Trejo Macotela** es Doctor en Ciencias con Especialidad en Electrónica, egresado del Instituto Nacional de Electrónica, Óptica y Electrónica (INAOE), Tonantzintla, Actualmente funge como Director de Posgrado en la UPPachuca. Imparte cursos en la Maestría en Tecnologías de la Información y Comunicaciones y en la Maestría en Mecatrónica.

El **Dr. Virgilio López Morales** es profesor investigador de la Universidad Autónoma del Estado de Hidalgo, su interés principal en la investigación es toma de decisiones con algoritmos con lógica difusa, así como el modelado y control difuso.

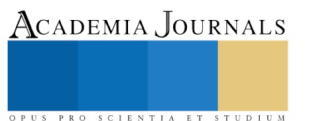

PRO SCIENTIA ET STUDIUM

# PROSPECTIVO USO DE LAS REDES SOCIALES EN LA FORMACIÓN UNIVERSITARIA EN ÉPOCA DEL COVID-19: VENTAJAS Y DESVENTAJAS<sup>1</sup>

Gloria Vargas Soracá<sup>2</sup>, Sonia Janneth Limas Suárez<sup>3</sup>

*Resumen***— Los seres humanos nos hemos adaptado a la cuarentena ocasionada por la pandemia del Covid-19 permeando en la educación. Este estudio indaga en estudiantes de pregrado del programa Administración Comercial y Financiera de la Universidad Pedagógica y Tecnológica de Colombia – UPTC, sobre el uso de las redes sociales a partir de la dinámica educativa como apoyo en el proceso de formación universitaria en época del Covid-19. Además, permite conocer las ventajas y desventajas de su uso en el proceso de formación, cuando éste se desarrolla mediante clases virtuales, medios de comunicación y otros entornos digitales. Como resultado, se obtiene un marcado interés de los estudiantes en el uso de las redes sociales por las oportunidades que ofrecen en el proceso de formación universitaria; abren nuevas oportunidades de aprendizaje, permiten la innovación didáctica para mejorar el trabajo colaborativo, facilitan el dialogo y apoyo entre compañeros, además la comunicación con el docente-tutor es más frecuente y dinámica.**

*Palabras clave***—redes sociales, estudiante universitario, actividad académica, ventajas, desventajas.** 

#### **Introducción**

Las redes sociales en la educación universitaria se usan como apoyo al proceso de enseñanza –aprendizaje, más en esta época de confinamiento por el covid-19. Se indagó en los estudiantes de pregrado del Programa Administración Comercial y Financiera de la Universidad Pedagógica y Tecnológica de Colombia – UPTC, respecto al uso de las redes sociales para su formación, con interrogantes como, cuáles son las redes sociales más usadas durante la cuarentena para desarrollar su actividad académica, para qué las usan, cuáles son las ventajas, desventajas, entre otros. Una de las redes más usadas por los estudiantes es **WhatsApp**, aplicación móvil que es parte de la rutina y utiliza el sistema operacional androide, estos equipos son más accesibles en el mercado y su precio es acorde a las necesidades e ingresos de los estudiantes, les permite compartir imágenes, videos, audios, contactos, ubicaciones, documentos pdf, word, entre otros. Ibrahin, Hafis & Idri (2018) opinan que WhatsApp es de gran ayuda para alumnos introvertidos, para el aprendizaje en línea, hay una ausencia o disminución de la ansiedad, ya que no se da la necesidad de cuestionamientos tanto a estudiantes como a profesores en la sala de clase.

El uso de **Facebook** se orienta a la socialización, permite una relación positiva entre el aprendizaje colaborativo y la interacción entre compañeros de clase y los docentes, contribuye a un mejor desempeño académico, genera más confianza para preguntar al docente y aclarar dudas de un tema académico. De igual forma recurren con frecuencia a **YouTube** para reforzar un contenido temático; un video tutorial, se considera como un complemento audiovisual para crear un aprendizaje más completo, según los estudiantes, cuyo canal de aprendizaje es el visual. De igual forma es usada por los docentes como estrategia pedagógica y didáctica en el aula o como continuidad de aprendizaje, permite incorporar contenido de forma más clara, sencilla y entretenida. El video posee un potencial pedagógico para fortalecer el proceso enseñanza-aprendizaje; además se fomenta la interacción y el aprendizaje propio, es decir autoaprendizaje, cuando se tiene interés y disponibilidad en cualquier momento y lugar.

## **Descripción del Método**

Este análisis se apoyó del método descriptivo, se desea conocer la opinión de los estudiantes con relación al uso de las redes sociales, y las ventajas y desventajas para su proceso de formación durante la cuarentena obligatoria.

<sup>1</sup> Este artículo es el resultado de la actividad investigativa a partir del proyecto de investigación "Caracterización de las redes sociales como innovación estratégica en el proceso de formación académica, FESAD – UPTC".

<sup>2</sup> Mg (c) Gloria Vargas Soracá es docente investigadora de la Escuela de Ciencias Administrativas y Económicas – Facultad de Estudios a Distancia de la Universidad Pedagógica y Tecnológica de Colombia. Correo Electrónico: [gloria.vargas02@uptc.edu.co](mailto:gloria.vargas02@uptc.edu.co) <sup>3</sup> Ph.D (c) Sonia Janneth Limas Suárez es docente investigadora de la Escuela de Ciencias Administrativas y Económicas – Facultad de Estudios a Distancia de la Universidad Pedagógica y Tecnológica de Colombia. Correo Electrónico: [sonia.limas@uptc.edu.co](mailto:sonia.limas@uptc.edu.co)

La contextualización de este artículo, tiene una argumentación teórica, luego se presenta el uso de las redes sociales como apoyo a la formación profesional, posteriormente las ventajas y desventajas de su uso en época de confinamiento social como consecuencia de la pandemia por covid-19; y por último se presentan las conclusiones.

# **Marco Teórico**

Para este análisis se citan los siguientes estudiosos de redes sociales usadas por los estudiantes universitarios como apoyo en su proceso de formación, para Sanz (2014), Rubio y Perlado (2015) señalan al teléfono móvil como el dispositivo que más utilizan para revisar y enviar contenido temático. Según Blatter y Lomicka (2012), los docentes necesitan nuevas estrategias y herramientas para enseñar, capturar la imaginación de los alumnos y adaptarse así, a sus patrones de pensamiento y a los nuevos hábitos de socialización y enseñanza-aprendizaje. Mosquera (2016) señala que, actualmente, existen otros recursos que no están tan extendidos en las universidades como el WhatsApp y que podrían resultar motivadores y prácticos para los alumnos. Las redes sociales entre sus efectos han logrado modificar los modelos comunicativos y transformaciones en el aprendizaje de los más jóvenes. Para Al-rahmi y Othaman (2013) Facebook es una herramienta orientada a la socialización, permite una relación positiva entre el aprendizaje colaborativo y la interacción con los estudiantes como compañeros de clase y los docentes, contribuye a un mejor desempeño académico, promoviendo el aprendizaje colaborativo.

# **Prospectivo uso de las redes sociales en la formación universitaria en época del Covid-19**

Las redes sociales digitales han empezado a ser utilizadas muy recientemente, apenas comenzando el siglo XXI y se han extendido a todos los continentes y regiones del mundo; se han posicionado como una herramienta de comunicación y de información por miles de personas. Actualmente, el aislamiento obligatorio de varios meses por el covid-19 ha incidido en cambios comportamentales y en la forma de comunicarse; las personas se han desinhibido y han publicado contenido, como fotografías, noticias, tutoriales, videos, entre otros. Esto permite que se proyecten, según los expertos, es normal, al estar en confinamiento, permite comunicarse con los demás, es una forma de contacto (Malvesí, 2020). En este contexto, la incursión de las redes sociales, supone un salto cualitativo que permite potenciar significativamente las formas de comunicación y generación del conocimiento de los medios involucrados. Los anuncios oficiales divulgados junto con las medidas sanitarias, emiten recomendaciones para evitar la expansión del covid-19 en los recintos universitarios, también contiene los planes relativos a la continuidad de las clases a través de campus virtuales, medios de comunicación y otros entornos digitales, lo que conlleva a la reprogramación de los calendarios académicos.

Por su parte*,* la Presidencia de la República de Colombia expidió la Directiva Presidencial No. 2 del 12 de marzo de 2020 y en ella señala *"como principales medidas para evitar el contagio del virus y garantizar la prestación de los servicios públicos (i) el trabajo en casa por medio del uso de las TIC, (ii) el uso de herramientas colaborativas para minimizar las reuniones presenciales en grupo, (iii) acudir a canales virtuales institucionales, transmisiones en vivo y redes sociales para realizar conversatorios, foros, congresos o cualquier evento masivo (iv) el uso de herramientas tecnológicas para comunicarse y (v) hacer uso de herramientas como e-Learning, portales de conocimiento, redes sociales y plataformas colaborativas, para adelantar los procesos de capacitación y formación que sean inaplazables."*

De esta manera, Álvarez (2020) considera que los docentes que deseen apostar por la orientación en línea, debe facilitar a los alumnos, a nivel virtual, estrategias de autorreflexión que les permita conocerse mejor y conocer su entorno, especialmente el familiar en aspectos como:

- Su historia de vida
- Sus talentos y potencialidades
- Sus valores y motivaciones
- Su autoestima, como emocional, académica y social
- Sus preferencias e intereses
- Su respeto por los demás, como los integrantes de la familia
- Su equilibrio afectivo-emocional, especialmente el manejo de sus emociones más negativas: la ansiedad, la depresión, la ira, la angustia, entre otras.

Las tecnologías móviles facilitan la posibilidad de nuevas formas de aprendizaje como el Mobile learning (aprendizaje móvil). Derivado del e-learning (aprendizaje electrónico), m-learning es la unión de los conceptos de aprendizaje y movilidad donde se utilizan: tecnologías de red inalámbrica; envió de mensajes de voz, videos, fotos, documentos pdf, word, entre otros.

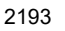

PRO SCIENTIA ET STUDIUM

SCIENTIA ET

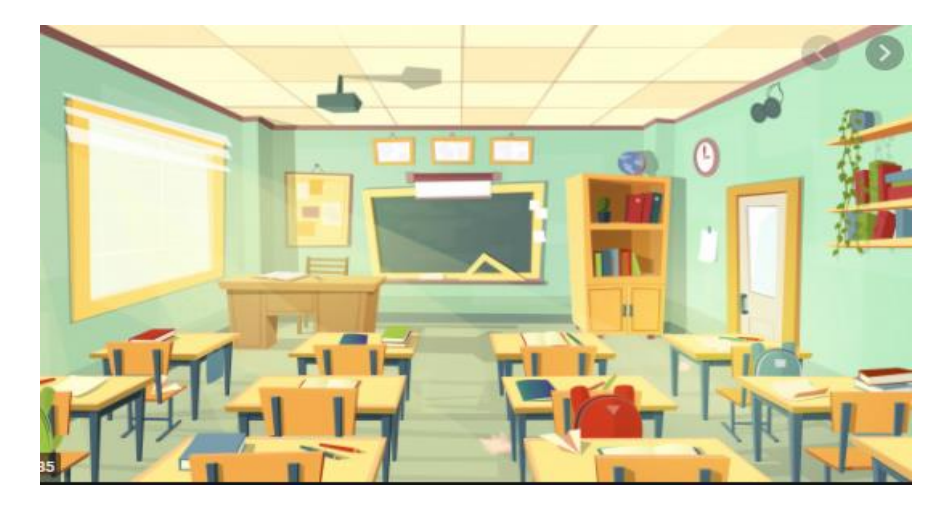

Figura 1. Desolación en las aulas de clase. Fuente: Imagen obtenida de https://www.freepik.es/fotos-vectores-gratis/aula-de-clases

Con relación a los estudiantes universitarios del Programa Administración Comercial y Financiera de la Universidad Pedagógica y Tecnológica de Colombia – UPTC, en confinamiento, afirman que para mantener la comunicación entre docente – estudiante y estudiante – estudiante, las redes sociales como WhatsApp y Facebook especialmente, han facilitado la comunicación permanente, la interactividad y el envió de información relacionada con las asignaturas, la orientación a dudas con relación al contenido temático y el desarrollo de las actividades; han sido herramientas fundamentales para escuchar a los compañeros y tutores de manera rápida y oportuna dónde los docentes pueden ayudarles en su proceso de aprendizaje, además son muy útiles y oportunas para el intercambio de información. Las redes sociales facilita en los estudiantes el aprendizaje, los motiva a participar en el estudio del contenido temático y al desarrollo de las actividades además, les permite recibir aportes y orientación tanto de los compañeros como de los tutores fortaleciendo la comunicación y la participación, el intercambio de información y por ende, el conocimiento de las asignaturas; por tanto, se afianza el aprendizaje desde el contexto académico para entender y participar activamente en un contexto real, como la actividad empresarial. Asimismo, permiten una interacción más dinámica entre el grupo, donde se comparten ideas, reflexiones, análisis, aportes a sus talleres tanto grupal como individualmente para ser evaluados por el docente, y así se genere una calificación más objetiva y se motive a seguir mejorando.

Una de las redes sociales más utilizadas es *WhatsApp,* su uso en la educación no solo como forma de promover el conocimiento, sino además como medio de acceso más rápido, en el estudio los estudiantes afirman que además, permite el intercambio de experiencias y estimula el análisis del contenido temático, al mismo tiempo hace parte de la cotidianidad en sus diferentes roles. Igualmente, les ha sido útil para hacen grupos por asignaturas, facilitar la comunicación con los docentes y compañeros de grupo lo que les permite recibir una información más rápida y precisa para su aprendizaje de forma eficiente y económica. *WhatsApp* es una aplicación móvil, hace parte de la rutina de los estudiantes y les permite compartir imágenes, videos, audios, contactos, ubicaciones, documentos pdf, word, entre otros.

Por su parte, *Facebook* es muy utilizada para encontrar respuestas de sus amigos a tareas asignadas, compartir información e ideas sobre proyectos, informar al docente(s) sobre los temas que les gustaría que se socializara en su asignatura y animar a realizar preguntas que no se atrevían a formular en el salón de clase por timidez. El uso de Facebook, se convierte en el punto de encuentro de la red de amigos y contactos directos e indirectos, para apoyarse con las tareas a desarrollar en las asignaturas.

Otra herramienta importante es *YouTube*, es fundamental a la hora de reforzar contenidos que quizás no se entendió en clase o para aprender nuevos temas que complementan un saber previo, también para lograr un aprendizaje totalmente nuevo, tanto para estudiantes como para cualquier persona interesada en aprender algo específico. *YouTube* se considera como un complemento audiovisual para crear un aprendizaje más completo, según los estudiantes, cuyo canal de aprendizaje para algunos es el visual, las imágenes les permite captar más y retener el contenido, también facilita una mayor capacidad para recordar. De igual forma es usada por los docentes como estrategia pedagógica y didáctica en el aula o como continuidad de aprendizaje, permite incorporar contenido de forma más clara, sencilla y entretenida, generando interés por un determinado tema.

SCIENTIA ET

Los recursos más utilizados por los grupos de estudiantes son las imágenes fotográficas, los mensajes de texto, los audio y los videos; consideran que esto les ha permitido entender mejor el contenido temático, aclarar dudas tanto con sus compañeros de clase como con los tutores, de forma inmediata a nivel grupal como personal, opinan que son valorados, sus mensajes son respondidos más rápido que antes, además desde su celular y en cualquier lugar pueden conectarse, al descargar los documentos pueden disponer a cualquier hora para estudiar

los temas de las asignaturas, compartir opiniones, desarrollo de talleres, entre otros, esto les ha permitido mejorar sus resultados de aprendizaje.

De este modo, Ibrahin, Hafis & Idri, mencionados por Mosquera (2016), opinan que el WhatsApp puede ser la mejor ayuda para alumnos introvertidos, porque en el aprendizaje en línea hay una ausencia o disminución de la ansiedad para los estudiantes, ya que no hay la necesidad de cuestionamientos tanto a estudiantes como a profesores en la sala de clase.

Los estudiantes también sugieren incluir a grupos institucionales como el personal administrativo y docentes, para poder consultar aspectos relacionados con su vinculación en la institución, obtener información pertinente con decanatura, dirección de escuela, Comité de Currículo, respecto a las actividades académicas e institucionales de forma oportuna, ya que no hay atención al público por ahora. Las redes sociales deben generar la posibilidad de recrear la mente de las personas con actividades o retos que se promuevan para estar activos y dinámicos y permita ser creativos e innovadores para solucionar dificultades, reinventarse estilos de vida, emprendimientos que generen ocupación personal y laboral, poder estudiar, trabajar, entre otras actividades. De igual forma deben funcionar como un espacio de información y esparcimiento equilibrado que no cause más daño físico, mental o social del que ya ha causado el covid-19.

Las redes sociales ubican al alumno en el centro del proceso educativo, le hacen participar activamente y requieren su involucramiento, lo que genera nuevas oportunidades de aprendizaje. A través de la innovación didáctica se afianza el aprendizaje colaborativo y el diálogo ente compañeros. Además, se desarrollan habilidades comunicativas al tiempo que se enseña a compartir recursos.

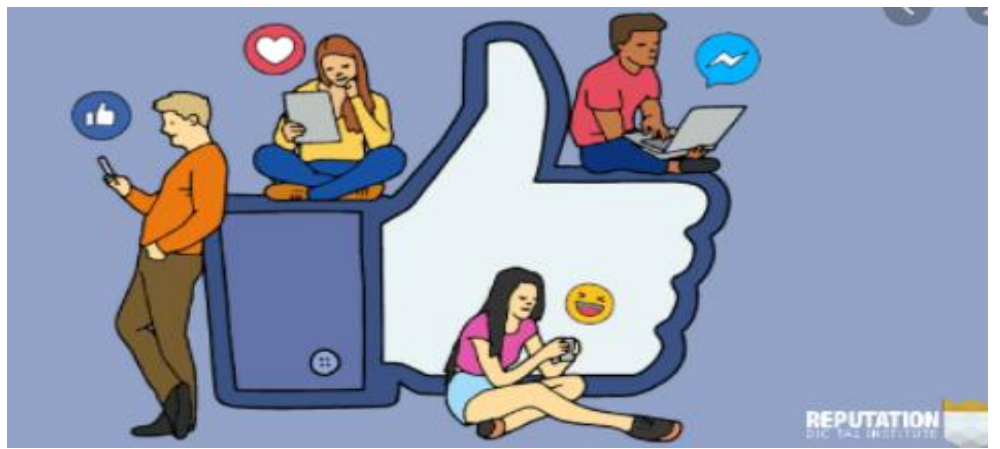

Figura 2. Uso de las redes sociales Fuente: Imagen obtenida de https://reputationdigitalinstitute.com/

 El papel del estudiante en las redes sociales, ya que representa el eje central del proceso de enseñanzaaprendizaje, es necesarios que desarrolle habilidades como el encontrar, asimilar, interpretar y reproducir información, para acceder a las fuentes de información soportadas por tecnologías que le permitan usar y generar más información. Es importante que reconozcan su estilo de aprendizaje y combinar los estilos de aprendizaje particulares como: visual, auditivo, kinestésico, según su canal de percepción, como el teórico, pragmático, reflexivo, activo, a partir de su interiorización que realice en su proceso de aprendizaje. Alonso y otros (1994), Guild y Garger (1998), Kolb (1976), citados en García, Santizo y Alonso (2009), definen los estilos de aprendizaje como el conjunto de aptitudes, preferencias, tendencias y actitudes que tiene una persona para hacer algo que se le manifiesta a través de un patrón conductual y destrezas que lo diferencian de las demás personas bajo un solo parámetro en la forma como se comunica, piensa, aprende, conoce y enseña.

La educación es modificada por la influencia de las redes sociales en la cual permite generar un espacio de diálogo, un aprendizaje y enriquecimiento mutuo entre docentes y estudiantes, además permite la individualidad, interacción y multiculturalidad se respeten y enriquezca el aprendizaje colaborativo de los actores para desarrollar actividades que conlleven a la autoevaluación y reflexión con relación al trabajo desarrollado, donde se refleje una

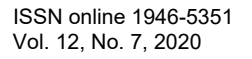

calificación objetiva y con equidad, generada por el docente, donde se evidencie interés por el trabajo de los estudiantes y se motive e incentive el avance en el proceso de formación profesional. La educación es modificada por la influencia de las redes sociales en la cual permite generar un espacio de diálogo, un aprendizaje y enriquecimiento mutuo entre docentes y estudiantes, además permite la individualidad, interacción y multiculturalidad se respeten y enriquezca el aprendizaje colaborativo de los actores para desarrollar actividades que conlleven a la autoevaluación y reflexión con relación al trabajo desarrollado, donde se refleje una calificación objetiva y con equidad generada por el docente, donde se evidencie interés por el trabajo de los estudiantes y se motive e incentive en el avance en el proceso de formación profesional y de esta manera, lograr los objetivos de aprendizaje.

#### **Ventajas**

Las ventajas encontradas en el estudio, se encuentran accesibilidad más rápida, bajo costo, movilidad, geolocalización, alternativas para enviar y recibir información de manera oportuna, autonomía, flexibilidad, la popularidad del teléfono móvil y la posibilidad de crear grupos en redes sociales; lo que permite intercambiar videos, imágenes, audios, mensajes ilimitados, fortalece de cierta manera las relaciones entre los estudiantes. Las redes sociales son fáciles de utilizar, fomentan el trabajo en equipo, permiten el intercambio de información de manera rápida e inmediata, es de amplio alcance, actualización, eficaz para la resolución de dudas, fortalecen el vínculo profesor-alumno. De igual forma, permiten en los estudiantes y docentes una mejor forma de comunicarse, establecer grupos con una cantidad específica de personas y transmitir información en un mismo mensaje, por ejemplo, una información del docente para estudiantes de una asignatura.

La retroalimentación, orientación, aclaración de dudas, del docente, ha generado incrementar el número de consultas por los estudiantes, con cierta inmediatez, por tanto, genera más confianza. Esto conlleva a mejorar la calidad de las actividades a realizar por los estudiantes, donde se evidencia el interés por el tema. El uso del *WhatsApp* favorece la interacción más personalizada con los estudiantes. Con respecto a *Facebook* la experiencia de usarla es significativa para el aprendizaje, las interacciones contextualizadas dentro de comunidades virtuales para el estudiante, y un mayor acercamiento del estudiante al tutor en busca de guías o consejos con relación a un tema. La red social *YouTube* es un medio de aprendizaje autónomo, genera motivación en el estudiante, genera una mejor comprensión de significados, desarrolla la imaginación del estudiante y favorece la creación de contenido. Además, genera experiencias significativas de aprendizaje e interacciones contextualizadas dentro de comunidades virtuales, en este caso grupos de estudiantes por asignaturas. Finalmente, en circunstancias normales, los estudiantes afirman que no necesitan reunirse físicamente para interactuar, además ahorran tiempo en desplazarse y costos en transporte de un sector a otro.

## **Desventajas**

El estudio también permitió identificar algunas desventajas, se evidencian en el uso a través del celular donde la batería se descarga más rápido, poco espacio de almacenamiento, para algunos el tamaño de la pantalla cansa para leer varias páginas de texto, estudiantes de zonas rurales no tienen conectividad a internet, sus datos son deficientes, las video llamadas se caen con frecuencia.

También se encuentra, el uso abusivo y de distracción, puede ir en detrimento de descanso o la interacción persona a persona con familiares y amigos, además la enorme cantidad de información disponible puede generar que se disipe el objetivo de formación académica en favor de otros contenidos poco apropiados. Otra desventaja es la segmentación de alumnos con dificultades de acceso a internet y las redes sociales, donde pueden verse discriminados.

## **Conclusiones**

Las redes sociales tienen gran influencia para cambiar el comportamiento de los estudiantes y para mejorar su proceso de formación profesional, aplicadas en una forma consciente y profesional pueden ayudar a reorganizar la universidad convencional o a distancia como universidad social en el sentido tradicional, facilitando la identificación de los integrantes con la institución misma. Actualmente las redes sociales han sido testigos de cómo el covid-19 ha ocasionado profundos cambios en la cotidianidad y comportamiento humano para realizar sus diferentes roles sociales.

Las redes promueven estar en contacto con los amigos, familiares y especialmente compañeros de estudios y docentes, para mantener el proceso académico, recibir, compartir y enviar información, con relación a contenido temático de las asignaturas correspondientes al programa de formación. Los estudiantes manifestaron que las redes sociales abren nuevas oportunidades de aprendizaje, han permitido la innovación didáctica para mejorar el trabajo colaborativo y el dialogo entre compañeros. Además, se generan habilidades comunicativas, al tiempo que se comparte recursos, información relacionada a contenido temático, desarrollo de actividades de aprendizaje, la comunicación

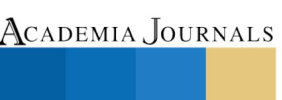

PRO SCIENTIA ET STUDIUM

con el docente-tutor es más frecuente y dinámica, soluciona de forma oportuna y rápida las dudas y orienta las actividades a desarrollar, la relación estudiante – docente es más interactiva y permanente.

Entender que se trata de otra estrategia, con otras reglas, tiempos y características para impartir educación. Los beneficios para el estudiante, más flexibilidad horaria y la posibilidad de mejorar sus competencias digitales y personales, generar autodisciplina, auto organización y planificación del tiempo y ejercer la autonomía para el autoaprendizaje.

#### **Referencias**

Gómez, M., Roses, S. y Farias, P. (2012). El uso académico de las redes sociales en universitarios. Comunicar, 38, https://doi.org/10.3916/C38- 2011-03-04

Gonzalo, J., Laaser, W. y Toloza, E. (2012). El uso de redes sociales por parte de las universidades a nivel institucional. Un estudio comparativo. Revista de Educación a distancia RED, 32, 1-38.

Martínez, M.E. y Raposo, M. (2006). Las TIC en manos de estudiantes universitarios. Revista latinoamericana de Tecnología Educativa, 5(2), 165- 176.

Mosquera, I. (2016). Creación de comunidad y comunicación mediante el uso del WhatsApp en la elaboración on-line de Trabajos Fin de Máster de Formación del Profesorado. Didáctica, innovación y multimedia (DIM), 33, 1-8.

Rubio, J. y Perlado, M. (2015). El fenómeno WhatsApp en el contexto de la comunicación personal: una aproximación a través de los jóvenes universitarios. Icono 14, 13(2), 73-94. https://doi.org/10.7195/ri14.v13i2.818

Sanz, J.J. (2014). WhatsApp: potencialidad educativa versus dependencia y adicción. Revista didáctica, innovación y multimedia (DIM), 30, 1-8.

Jong, B. et al. (2014). Una exploración del potencial valor educativo de Facebook. Computadoras en el comportamiento humano, vol. 32, pp. 201- 211.

Irwin, Ch. et al. (2012). Las percepciones de los estudiantes sobre el uso de Facebook como recurso de aprendizaje interactivo en la universidad, vol. 28, núm. 7, pp. 1221-1232.

GPD.(2008). Videos educativos. YouTube en la Enseñanza. Recuperado de: http://gpd-ada.blogspot.com/2008/01/vdeos-educativos.html Smith, K. (2016). 36 estadísticas fascinantes de YouTube para 2016. Artículo recuperado de: https://www.brandwatch.com/es/2016/06/36 estadisticas-youtube-2016/

Martin, S., Karafillakis, E., & Preet, R. (2020). The pandemic of social media panic travels faster than the COVID-19 outbreak. Journal of Travel Medicine.

Gao, J., Zheng, P., Jia, Y., Chen, H., & Mao, Y. (2020). Mental health problems and social media exposure during COVID-19 outbreak. Plos One.

Lean Factor. (23 de marzo de 2020). La pandemia virtual: las redes sociales en el impacto mediático del coronavirus. PRNoticias.

Malvesí, L. (18 de 04 de 2020). La pandemia, acelerador de nuestra relación con las redes sociales. EFE.

Merchant, R., & Lurie, N. (2020). Social Media and Emergency Preparedness in Response. JAMA NETWORK. ONU. (16 de abril de 2020). Además del coronavirus, es necesario combatir la pandemia de la desinformación. ONU News. Sánchez, J. (16 de marzo de 2020). La primera pandemia de la era virtual: cómo ayudan las redes sociales en la crisis del coronavirus. ABC Redes.

Camacho, M. (2010). Las redes sociales para enseñar y aprender. In L. Castañeda (Ed.), Aprendizajes con redes sociales: Tejidos educativos para los nuevos entornos (pp. 90-104). Sevilla. Editorial MAD.

AVENDAÑO, P. et al. (2012). "La intención de uso educativo de las redes sociales en el ámbito universitario". En: Artículos de las Jornadas de Enseñanza de la Ingeniería, Año 2, vol. 1, p. 24-27. [10-09-2013] [Disponible en http://sicyt.scyt. rec.utn.edu.ar/sctyp/jein2012/articulos/articulojeinvol1.pdf#page=24].

MARTÍNEZ, R.; CORZANA, F.; MILLÁN, J. (2013). "Experimentando con las redes sociales en la enseñanza universitaria en ciencias". En: Revista Eureka sobre Enseñanza y Divulgación de las Ciencias, vol. 10, nº 3, p. 394-405. [10-09-2013] [Disponible en: http://rodin.uca.es:8081/xmlui/bitstream/ handle/10498/15445/6-393-MartinezCorzana.pdf? sequence=7].

FERNÁNDEZ, M.-R.; REVUELTA, F.-I.; SOSA, M.-J. (2012). "Redes sociales y microblogging: innovación didáctica en la formación superior". En Revista Latinoamericana de Tecnología Educativa, vol. 11, nº1. [10-09-2013] [Disponible en http://dialnet.unirioja.es/servlet/articulo?codigo=4162581].

2197

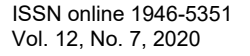

ACADEMIA, JOURNALS

Memorias del Congreso Internacional de Investigación Academia Journals Hidalgo 2020

García, S. y Alonso, J. L. (2009). Uso de las TIC de acuerdo a los estilos de aprendizaje de docentes y discentes. *Revista Iberoamericana de educación.*

#### **Notas Biográficas**

La **Mg (c) Gloria Vargas Soracá,** adelanta estudios de Maestría en Gestión y Gerencia de Marketing, Especialista en Gestión para el desarrollo empresarial, Administradora de Empresas. Actualmente es docente investigadora de la Facultad de Estudios a Distancia de la Universidad Pedagógica y Tecnológica de Colombia – UPTC.

La **Ph.D (c) Sonia Janneth Limas Suárez,** adelanta estudios de Doctorado en Administración de Negocios; asimismo, es Magister en Administración de Empresas, Especialista en Alta Gerencia en Mercadotecnia, Administradora de Empresas. Actualmente es docente investigadora de la Escuela de Ciencias Administrativas y Económicas – Facultad de Estudios a Distancia de la Universidad Pedagógica y Tecnológica de Colombia. Autora de varios textos universitarios y material educativo digital.

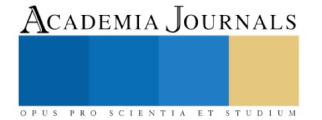

PRO SCIENTIA ET STUDIUM

# DETERMINACIÓN DE LOS FACTORES CRÍTICOS EN UN PROCESO DE EMBUTIDO PROFUNDO DE CHAPA METÁLICA DE UNA TAPA DE PUNTERÍAS DE UN VEHÍCULO COMPACTO

M. C. Juan Carlos Vásquez Jiménez<sup>1</sup>, Ing. Álvaro Roque Arellano<sup>2</sup>, M. C. Héctor Islas Torres<sup>3</sup>, M. E. María de Jesús Oregán Silva<sup>4</sup> Ing. Serafín Reyes García<sup>5</sup> y M. I. I. Héctor Santos Alvarado<sup>6</sup>

*Resumen***— En el estudio se realiza un análisis del proceso de embutido profundo de una tapa de punterías para vehículo compacto, mediante ingeniería inversa se digitaliza la pieza y por medio de software especializado de simulación se replica el proceso de embutido y se analizan puntos críticos de diseño, la alta demanda de procesos más eficientes en el troquelado de chapa metálica, la necesidad de reducir los tiempos y los costos en la preparación de las herramientas necesarias para obtener un proceso exitoso hace que surjan nuevas alternativas al método convencional de prueba y error, siendo una de ellas la simulación. El embutido profundo es un proceso de conformado en el cual intervienen una gran cantidad de parámetros que determinan el éxito o no del proceso. La necesidad de tener procesos de producción con un mínimo de fallas es imperativa en cualquier sector productivo, las herramientas tecnológicas minimizan el tiempo de preparación del utillaje y los parámetros para el comienzo de una serie de piezas, y optimizar el coste de material, se usan para calcular las deformaciones reales y detectar los puntos críticos en las piezas, o sea, aquellas zonas que tienden a fallar.** 

*Palabras clave***—Factores, embutido profundo, chapa metálica.**

#### **Introducción**

En el presente trabajo se realiza un análisis del proceso de embutido profundo para una tapa de punterías de vehículo compacto, mediante ingeniería inversa se obteniendo un modelo digital de la pieza y por medio de software especializado de simulación se replica el proceso de embutido y se analizan puntos críticos de diseño. Se define la problemática, la alta demanda de procesos más eficientes en el embutido profundo de chapa metálica, la necesidad de reducir los tiempos y los costos en la preparación de las herramientas necesarias para obtener un proceso exitoso hace que surjan nuevas alternativas al método convencional de prueba y error, siendo una de ellas la simulación. Se describe la representación de la propuesta para la solución de la problemática, la selección de materiales necesarios para ejecutar el proyecto, tales como equipo de escáner laser para la generación de un modelo tridimensional y los softwares de diseño para la obtención de un modelo editable y exportable a cualquier software CAD para su posterior simulación. Así como la metodología que se debe aplicar una vez teniendo todos recursos. Y, por último, se describe el proceso completo del proyecto, así como los productos obtenidos durante cada uno de estos, partiendo por las pruebas mecánicas a los materiales de chapa metálica para después seguir con el escaneo 3D, continuando con la reconstrucción del modelo, posteriormente el detallado de la pieza digital hasta conseguir un modelo total que es llevado a la simulación del proceso de embutido.

#### **Descripción del Método**

## *Planeación para la ejecución del proyecto*

Seleccionar y adquirir las piezas automotrices para el estudio.

<sup>1</sup> El M. C. Juan Carlos Vásquez Jiménez es Profesor del Departamento de Metal - Mecánica y de la División de Estudios de Posgrado e Investigación en el Tecnológico Nacional de México / Instituto Tecnológico de Tehuacán, México, **[jcvazquezj@hotmail.com](mailto:jcvazquezj@hotmail.com)** (**autor corresponsal)**

<sup>&</sup>lt;sup>2</sup> El Ing. Álvaro Roque Arellano es Ingeniero Mecatrónico y alumno de la Maestría en Ingeniería Industrial en la División de Estudios de Posgrado e Investigación en el Tecnológico Nacional de México / Instituto Tecnológico de Tehuacán, México, alvaro\_roare@live.com.mx

<sup>&</sup>lt;sup>3</sup> El M. C. Héctor Islas Torres es Profesor del Departamento de Eléctrica y Electrónica y de la División de Estudios de Posgrado e Investigación en el Tecnológico Nacional de México / Instituto Tecnológico de Tehuacán, México, hecislast@yahoo.com

<sup>4</sup> La M. E. María de Jesús Oregán Silva es Profesora del Departamento de Metal - Mecánica y de la División de Estudios de Posgrado e Investigación en el Tecnológico Nacional de México / Instituto Tecnológico de Tehuacán, México, maoregansilva@gmail.com

<sup>5</sup> El Ing. Serafín Reyes García es Profesor del Departamento de Metal - Mecánica y de la División de Estudios de Posgrado e Investigación en el Tecnológico Nacional de México / Instituto Tecnológico de Tehuacán, México, sreyes110@hotmail.com

<sup>6</sup> M. I. I. Héctor Santos Alvarado es Profesor del Departamento de Metal - Mecánica y de la División de Estudios de Posgrado e Investigación en el Tecnológico Nacional de México / Instituto Tecnológico de Tehuacán, México, hsalvarado@hotmail.com

- − Efectuar el escaneo laser de las tapas de punterías para la generación de sus superficies, obteniendo imágenes digitalizadas mediante el software compatible con el escáner.
- − Realizar el procesamiento de la nube de puntos de las tapas de punterías mediante software de enlace del escáner laser y modelar geométrica de la nube de puntos específica de cada pieza mediante software especializado en la reconstrucción de superficies escaneadas, así como el mejoramiento y corrección del solido 3D.
- − Analizar las características geométricas, dimensionales y de volumen de las tapas de punterías mediante software CAD.
- − Transferir los modelos geométricos obtenidos al software para la simulación de embutido de chapa metálica para la determinación y análisis de los parámetros de control, analizar los puntos críticos del proceso de embutido profundo para las tapas de punterías, mediante la simulación de embutido de chapa metálica y realizar el reporte de los resultados generados por el software para el análisis de los diagramas de conformado y la optimización de la chapa primaria en el proceso de corte. Presentación de reporte técnico con los resultados y conclusiones.

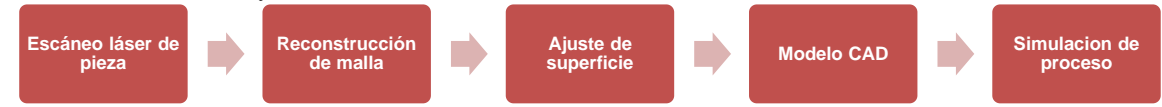

Figura 1. Diagrama del proceso para la simulación del embutido profundo.

# *Ejecución del estudio*

#### *Escaneo de pieza*

El proceso de escaneado es simple una vez considerados todos los posibles errores y obstáculos, pero fue necesario repetirlo varias veces hasta conseguir una imagen que cumpliera con los estándares requeridos dado que las imperfecciones siempre están presentes a pesar de lo cuidadosa que sea la ejecución. El archivo obtenido mediante el escaneado de la tapa se genera con extensión STL (3D) para que sea posible su importación en la siguiente etapa. Dado que la calidad del escaneado de la tapa define la complejidad de los siguientes procesos fue necesario seleccionar el que contuviera la imagen más nítida.

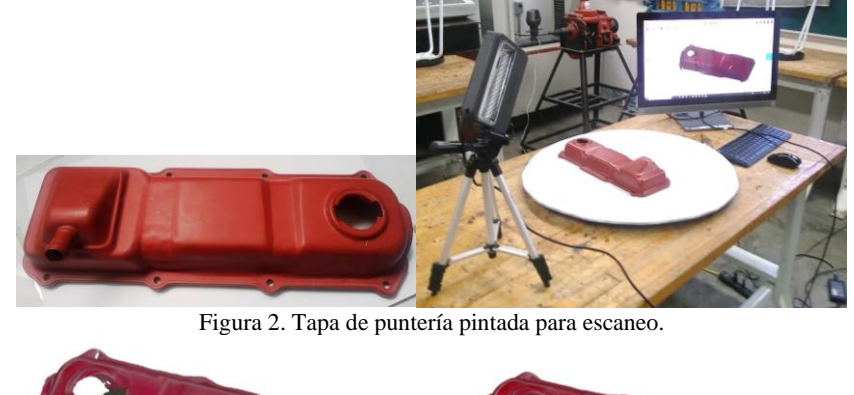

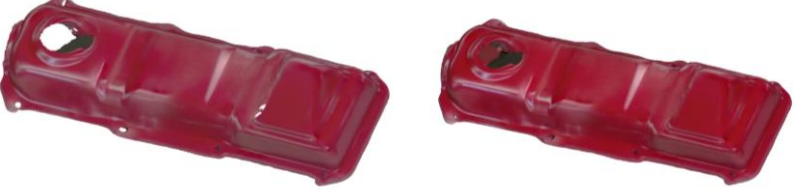

Figura 3. Captura de la pieza como superficie y como sólido.

## *Proceso de reconstrucción*

El propósito de este proceso es crear un modelo superficial de la tapa de punterías a partir del archivo escaneado en bruto obtenido anteriormente, esto se logra por medio de potentes herramientas y algoritmos de diversos softwares tipo CAD. La primera parte del proceso de reconstrucción comprende trabajar el archivo STL, teniendo como punto de partida el abrir el archivo en el entorno del programa y definir los parámetros de trabajo, se aprecia el espacio de trabajo una vez importado el archivo y definidos los parámetros necesarios.

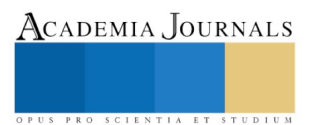

Academia Journals

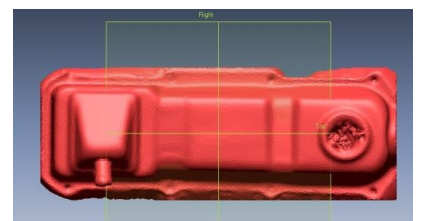

Figura 4. Importación de Archivo STL.

# *Segmentar regiones de características y alinear datos de escaneo*

Una vez importado el archivo de la tapa al software y definidos los parámetros de trabajo es necesario segmentar las regiones de los datos escaneadas para identificar formas geométricas y alinear fácilmente estos a un sistema de coordenadas. Las regiones segmentadas se utilizan para darle una reconstrucción a la superficie de la malla más fácilmente. La figura 5 muestra como las regiones segmentadas se representan con diversos colores, esto es generado de forma automática y aleatoria a partir de los datos escaneados. Estas regiones tienen información de características diferentes que ayudan a alinear los datos de escaneo con un sistema de coordenadas, esto es necesario para poder utilizar el modelo de trabajo en cualquier software de manufactura. Se estableció un sistema de coordenadas universal para reemplazar las coordenadas locales del archivo escaneado, esto se logró definiendo planos de referencia y vectores mediante herramientas del software.

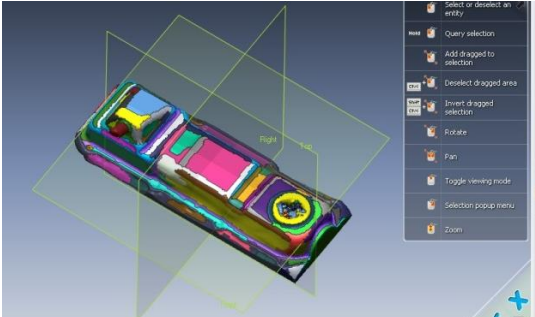

Figura 5. Tapa de puntería segmentada en regiones.

## *Creación de superficie (primitivos y formas libres)*

Para modificar, crear y manipular superficies sobre el modelo de la tapa para obtener un modelo lo más parecido a nuestra tapa original. Se selecciona un plano para realizar las polilíneas y comenzar con el diseño del croquis base. A partir de la cara seleccionada como área de trabajo se desarrollaron todos los croquis necesarios para obtener los primitivos e ir aproximando la forma de la pieza, utilizando operaciones propias de cualquier software de diseño como extrusiones revoluciones, cortes y vaciados entre otras se consigue el arreglo de las imperfecciones de la tapa y la corrección de manera general de la geometría de esta. El resultado después de aplicar todas las operaciones requeridas las veces que fueran necesarias es una pieza solida de superficie lisa sin imperfecciones y libre del ruido generado durante el escaneado. El producto final de este proceso es un dibujo exportable a un CAD que puede modificarse tanto como sea requerido para conseguir el modelo definitivo de la tapa de punterías.

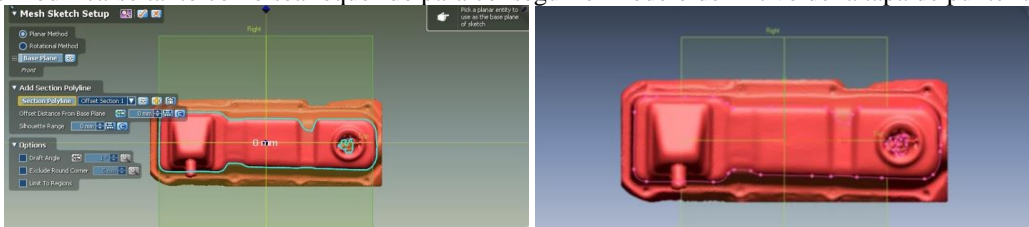

Figura 6. Croquis base sobre la cara seleccionada y definición de polilíneas en puntos de trabajo.

## *Detalles y acabados finales en SolidWorks*

El modelo obtenido es una tapa completamente sólida como se muestra en la figura 8, fue necesario realizar un vaciado completo a la pieza para obtener el espesor requerido de la lámina, así como realizar detalles de diseño que por la naturaleza del software no eran posibles en Rapidform esto incluye delineados, chaflanes, redondeados y el barrenado correspondiente. Una vez completadas todas las operaciones de vaciado y corte, así como el retoque de

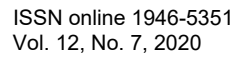

algunos detalles de la superficie obtenemos un modelo completo de nuestra tapa de punterías, este modelo final está listo para ser exportado a cualquier programa de manufactura o de tipo CAD con la extensión que sea requerida para su manipulación completa.

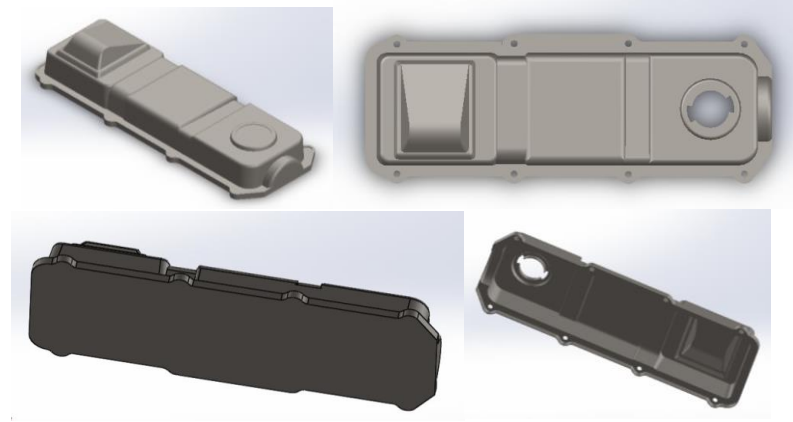

Figura 7. Vistas del modelo importado y del modelo terminado.

# *Análisis del proceso de embutido profundo (deep drawing)*

El software Altair Inspire Form es un entorno completo de simulación de estampado que se puede utilizar de forma eficaz para optimizar diseños, simular una fabricación robusta y reducir los costes de materiales. Con el módulo de viabilidad rápido y sencillo, los usuarios pueden analizar las piezas en segundos para predecir la conformabilidad al principio del ciclo de desarrollo del producto. El colocado automatizado de las piezas en bruto propone un diseño eficiente de la pieza en bruto aplanada en la bobina de la hoja para maximizar la utilización del material. El módulo de prueba incluye un solucionador incremental altamente escalable, que ayuda a los usuarios a iterar y simular conformado, recorte y recuperación elástica en múltiples etapas.

Paso1 y 2. Importación del archivo para análisis Preparar la geometría

| <b>O</b> Importor anchios<br>v .D .: Russey at Documentary<br>- - + + B + terrappy + Documentos +                                                                                                    | $\mathbf{w}$                                         |                                                                                           |                        |                                | P<br><b>A</b><br><b>FLA</b>              | $\mathbf{C}$<br>ΛB<br>÷                       |
|----------------------------------------------------------------------------------------------------|------------------------------------------------------|-------------------------------------------------------------------------------------------|------------------------|--------------------------------|------------------------------------------|-----------------------------------------------|
| Organizar Promo simpete.                                                                                                    | $\mathbb{I}$ . $\mathbf{u}$ 0                        | G                                                                                         | Acture<br>Mede<br>Mere | Exteriore<br>Helioe<br>Cotal   | Floshwga:<br>Overne<br><b>Materiales</b> | <b>Informa</b><br>Analder<br>Animal<br>Akvise |
| Fasha de modificazion - Tigor<br>Nordes<br><b>N</b> Este equipo-<br><b>B</b> exis importion<br>25/07/2020 00:50 p.m. Carpeta de activos<br><b>4</b> Descarges<br>CONVOCATORIA CONACNE REDES HORL.<br>JS/07/2020 00:50 p.m. Carpeta de archivos<br><b>IN Occurrentos</b><br>PURILIACION JUST CA SISTEMAS DE MA<br>23/07/2020 00:50 p.m. Carpeta de archives<br><b>ER Excessor</b><br>Plurálka perumakradas de Othos<br>25/07/2020 00:50 p.m. Carpeta de antivos<br>Programas ADAIA AZUL<br><b>BT</b> finalgement<br>DUSEDESS UNIT p.m. Carpeta de antinos<br><b>I</b> SOUCWORKS Downloads<br>DG/08/2020 11:41 a.m. Carpeta de architect<br>$2$ Moskin<br>DUSINGS 12:14 p.m. Carpeta de ambiens<br>SOLEWORKSComposes<br>Chiena XX<br>$1$ Zawn<br>25/07/2020 00:50 p.m. Carpeta de anihieze<br><b>R</b> Veters<br><b>CE Furnit</b><br>21/86/2020 00:57 p.m. CATA Fart<br>E. Wednesday<br>El tam FLAVISIMO 3431<br>21/09/2020 Oliship.co. Acches ICS<br>as MNISSON (3)<br><b>CE MAN FUNTIFIERS</b><br>21/08/2020 06:57 p.m.<br>GO 05:00 20 pm<br>T VAN FLEVELING AND<br>21/05/09/01058 p.m. Anthro IOS<br>$m$ <b>KNUSICN (b)</b> $w = 0$ | <b>News ^ Brings</b><br>CATA Nodust                  | Asian:<br>Anders<br><b>More</b><br>Apatel<br>Esquerra de chapa en tindo<br><b>Genda</b> Y | <b>Inco</b>            | Seption<br>georgia<br>Preparar | Contguración                             | Esqueina de chapa en bruto<br>Ejecutar =      |
| Norder de estaco                                                                                                    | Imper All Types ("chain "c21", -<br>Canular<br>New 1 |                                                                                           |                        |                                |                                          |                                               |

Figura 9. Importar un modelo CAD. Seleccionar el archivo en directorio IGES, STEP o x\_t y generación de la geometría de análisis en el software.

Paso 3. Materiales. Seleccione Biblioteca de Materiales en el menú. CRDQ Steel (Cold rolled deep drawing quality Steel)

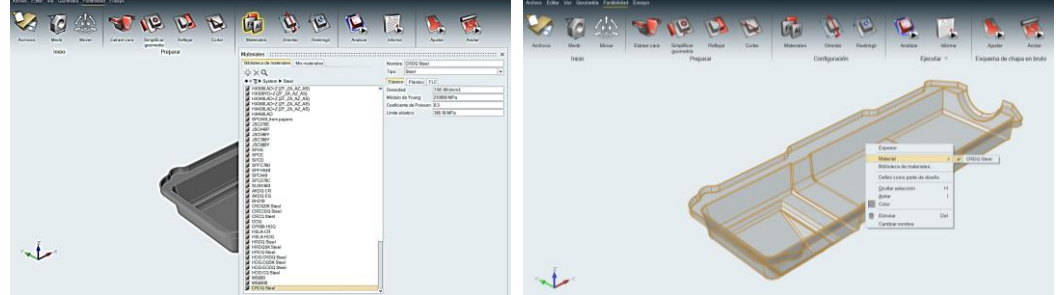

Figura 10. Selección del material CRDQ Steel en la biblioteca.

PRO SCIENTIA ET STUDIUM

Paso 4. Orientación. La dirección de estampado se estima automáticamente en función de la geometría de la pieza y se muestra el plano de orientación. Alinear la dirección de estampado con el eje Z global,

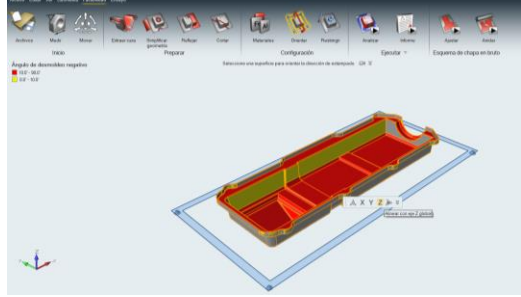

Figura 11. Orientación del proceso de embutido.

Paso 5 Seleccionar superficies para el troquel. Seleccione las superficies para crear el Blankholder indicadas en la imagen. Para establecer la fuerza en baja. Magnitud: 46272,94 N.

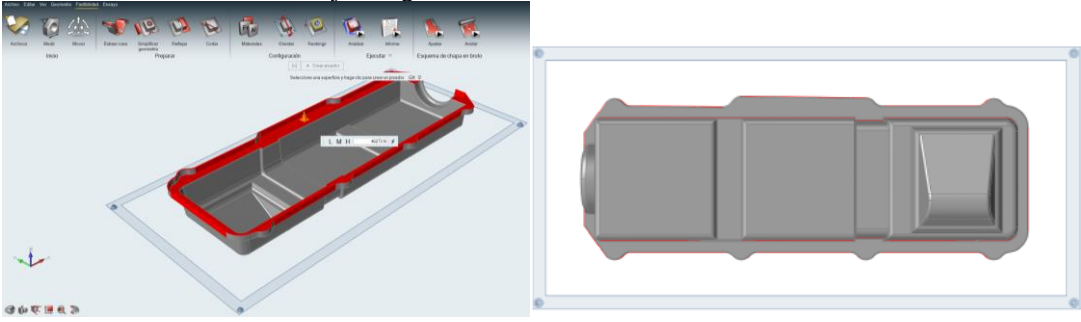

Figura 12. Especificación de la matriz y troquel.

Paso 6 - 11: Ejecutar el análisis para detección de fallas (Adelgazamiento, Formabilidad, Esfuerzo efectivo y Esfuerzo menor)

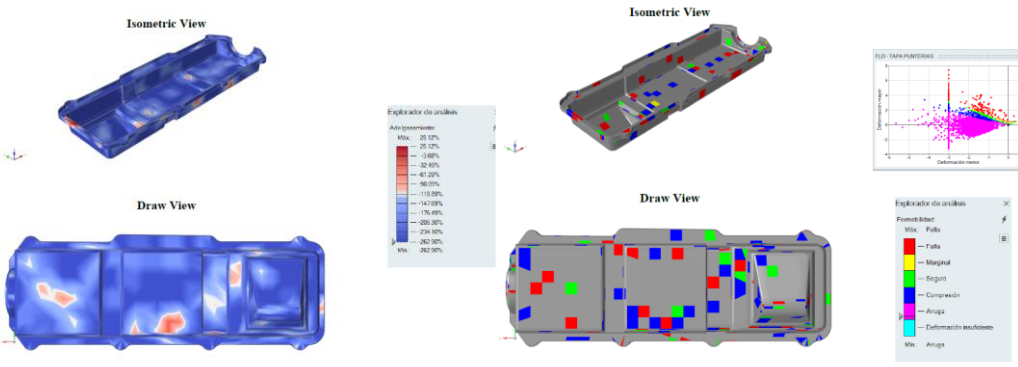

Figura 13. Porcentaje de adelgazamiento y formabilidad

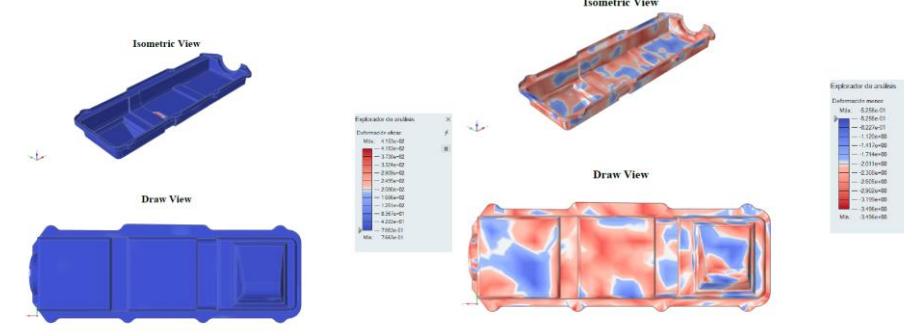

Figura 14. Esfuerzo efectivo y Esfuerzo menor.

#### **Comentarios Finales**

## *Escaneo de tapa de punterías*

El escaneo de la pieza de trabajo es un procesos lento y delicado, se debe capturar una superficie con la menor cantidad de imperfecciones, para generar como un directorio STL limpio de la tapa de punterías con la exactitud requerida para un trabajo detallado en caso de realizarse por métodos directos de medición, además el archivo se encuentra listo para usarse en cualquier software de diseño. *Reconstrucción* 

La tapa de punterías es una combinación de primitivos y formas irregulares y pueden ser trabajadas sin problema en este software, las herramientas intuitivas permiten guiarse a través de los diversos procesos que deben aplicarse a la tapa para obtener una geometría más definida y limpia de defectos. El software Rapidform es perfecto para trabajar piezas que se hayan generado a partir de escaneo 3D, desde la importación del archivo, pasando por la reconstrucción de mallas y hasta el mejorado de superficie. Por tal motivo solo se realizaron las acciones básicas de limpieza y detallado antes de exportar el archivo a un CAD y darle en este el acabado final a la tapa. *Acabado final en CAD*

El CAD permite la edición de todas las partes necesarias hasta obtener el resultado deseado. El conocimiento en el manejo de este software permite un vaciado de la pieza de manera sencilla obteniendo con esta misma operación el espesor de la tapa, la identificación y barrenado de la tapa de igual manera se consiguen fácilmente utilizando un simple croquis y operaciones de corte. Para finalizar se realizó el detallado, modificación o adición de partes a la tapa en donde fuera necesario y con estos procesos se obtuvo un modelo completo de la tapa de punterías. Se puede asignar algún tipo de material, simulaciones y pruebas físicas dentro de CAD o incluso guardar o exportar el modelo en diversos formatos o extensiones de archivo para su posterior trabajo en otro software de diseño o manufactura. *Análisis del embutido profundo*

El modelo obtenido es aplicable al software de simulación Altair Inspire Form importando el archivo en directorio.iges. Es importante para la simulación del proceso de embutido el definir adecuadamente los parámetros de sujeción y fuerza dado que influyen directamente en los resultados obtenidos después de ejecutar la prueba. El proceso de la simulación de un proceso de embutido profundo nos permite intercambiar los valores de los parámetros de diseño según sea conveniente para el usuario, la variación de todos o alguno de los factores que interviene en el proceso ocasiona cambios considerables en la pieza. Para nuestros fines, la ejecución de un análisis básico permite detectar las zonas críticas de la pieza indicándonos de manera gráfica donde se ubican éstas permitiéndonos tomar decisiones acerca del diseño de la pieza. El software de simulación nos presenta las herramientas necesarias para ejecutar un ensayo tan complejo como sea necesario, mientras más detalle haya en la definición de parámetros más exacto es el resultado obtenido, sin embargo, es importante la interpretación de estos datos es el parte medular, dado que en base a esto se deben tomar las acciones correspondientes de mejora según sea el caso.

#### **Referencias**

- Barrera, A., & Pulido, A. (Octubre de 2016). La Industria Automotriz Mexicana: Situacion Actual, Retos y oportunidades. Ciudad de México, México.
- Casedas., V., & Royo., E. (2011). Estudio de la influencia de los factores de embutición en copa cilíndrica sobre chapa DC03. *Ingeniería de diseño y fabricación, Ingeniería de Procesos de Fabricación, Trabajo Final de Máster*.
- Chandra, P., & Geeta, A. (2015). Study of Deep Process Parameters A Review. *International journal of Scientific and Reserch Publications*, Volume 5, Issue 2.
- Cisneros, J., Torres, F., Royo, E., Oliveros, M., & Heredia, A. (2012). Application of design of Experiments and Simulation to Improve the Deep Drawing Process of Sheet Metal Forming. *Journal of Materials Science and Engineering*, 626-633
- Dhaval, S., Sandip, C., & Krupal, S. (2015). A review on Influence of the Effect of Process Parameters in Deep Drawing. *Indian Journal of Applied Reserch*, Volume 5, Issue 1, Jan Special Issue 2015, ISSN-2249-555x.
- Garcia, J., Mendez, C., Medellin, H., & Dirk, F. (2011). Diseño de elementos de control para el procesos de embutido de lámina. *Memorias del XVII Congreso Internacional Anual de la SOMIM*.
- Kalpakjian, S., & Schmid, S. (2008). *Manufactura, ingeniería y tecnología.* México: Pearson Educación.
- Nikunj, D., Bhavesh, C., & Keyur, J. (2014). A Review od Deep Drawing Process and Interdependency of Its Parameters. *IJEDR ISSN: 2321- 9939.*, Volume 2, Issue 3.
- Raja, I., Fernandes, V., & Kiran, J. (2008). *Reverse engineering : an industrial perspective.* London: Springer.
- Reddy, A., Rajesham, S., Reddy, P., Kumar, T., & Goverdhan, J. (2015). An experimental study on effect of process parameteers in deep drawing using Taguchi technique. *International Journal of Engineering, Science and Technology.*, Vol. 7, No. 1, 2015, pp 21-32.
- Sherry, A. (2005). *Reverse Engineering of Automotive Parts Applying Laser Scanning and Structured Light Techniques.* Knoxville: The University of Tennessee.

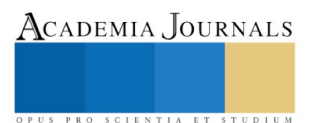

PRO SCIENTIA ET STUDIU

# ÍNDICE DE MASA CORPORAL Y VIOLENCIA ESCOLAR EN ADOLESCENTES DE SECUNDARIA

# MC. Luis Antonio Vásquez López<sup>1</sup>, Dra. en C. Ed. Margarita Marina Hernández González<sup>2</sup>, Dr. En Fil. Mario Enrique Arceo Guzmán<sup>3</sup>

*Resumen--* **El índice de masa corporal es una indicador de cantidad de tejido adiposo que se encuentra en el organismo humano, y la violencia escolar es un problema que se define como las acciones y situaciones que se hacen presentes en la escuela produciendo agresión física, moral psicológica o social y afectan la convivencia en los centros escolares. Ambos se han convertido en problema de salud pública por su tendencia al crecimiento y por su incidencia. El presente estudio es transversal, descriptivo y observacional, se realizó con 612 adolescentes de secundaria, se estimó IMC y se aplicó CUVE 2012. El índice de masa corporal normal se encuentra en el 66.7%, el sobrepeso en 23% y obesidad en 10%. El total de participantes presentó violencia escolar, las dimensiones que se encuentran afectadas en orden decreciente fueron la física, verbal, del profesor hacia el alumno y por último conducta específica robar.** 

*Palabras clave***—índice de masa corporal, violencia escolar, secundaria.** 

## **Introducción**

El índice de masa corporal (IMC) es aceptado por la mayoría de las organizaciones de salud como una medida de primer nivel para la cuantificación de grasa corporal, y como una herramienta de detección para diagnosticar las alteraciones del mismo, como son el sobrepeso y la obesidad. Suarez y colaboradores (2018) señalan que este índice también se usa de forma amplia como factor de riesgo para el desarrollo o la prevalencia de distintas enfermedades, así como para diseñar políticas de salud pública (1).

Desde hace dos décadas, varias instituciones gubernamentales mexicanas llevan a cabo intensas campañas de prevención de la obesidad, en medios de comunicación como una estrategia para disminuir su prevalencia en la población. A través de la transmisión de mensajes, pretenden motivar a las personas para que adopten un estilo de vida saludable, con el propósito de disminuir el consumo de alimentos con alto contenido de grasas, sal y azúcares, aunado a realizar actividad física. También hay mensajes que promueven mantenerse en un índice de masa corporal (IMC) de 18.5 a 25 kg/m2 y una circunferencia de cintura menor a 80 cm en mujeres y 94 cm en hombres; estas medidas según Cruz y Urbina (2018) con el objetivo de simbolizar al "cuerpo saludable".

EL índice de masa corporal es el resultado de la división del peso corporal del individuo entre el cuadrado de la talla de dicha persona. La Organización Mundial de la Salud propone la siguiente clasificación: IMC menor a 18.5 kg/m2 representa al bajo peso; mayor a 18.5 y hasta 24.9 kg/m2, se considera como normal; mayor a 25 y hasta 29.9 kg/m2 como sobrepeso, y obesidad cuando el valor es mayor a 30kg/m2.

De acuerdo a los resultados de la Encuesta Nacional de Salud y Nutrición ENSANUT 2016 medio camino, la prevalencia de sobrepeso en los grupos de niños, adolescentes y adultos, es evidente que el sobrepeso y la obesidad en mujeres presentan un aumento en los tres grupos de edad respecto a las cifras del 2012. Así mismo se refiere que en los adolescentes, 6 de cada 10 presentan un índice de normalidad, y en las mujeres adolescentes predomina el sobrepeso, contrario a lo que sucede con los hombres en quienes se observa reducción de sobrepeso.

Con relación a la fisiopatología, cuando se presenta acumulación excesiva de grasa, se tiene que el adipocito puede desarrollarse mediante dos procesos: por hipertrofia (aumentando su tamaño) y por hiperplasia (aumentando su número a partir de una célula precursora que pasa por una serie de pasos hasta diferenciarse a su último estadio, desde preadipocito a adipocito maduro). Tradicionalmente se ha considerado que durante el crecimiento de un adipocito, al

<sup>&</sup>lt;sup>1</sup> Luis Antonio Vásquez López. Médico Cirujano residente de la Especialidad en Salud Pública, Facultad de Medicina.

Universidad Autónoma del Estado de México. [drluismx90@gmail.com](mailto:drluismx90@gmail.com) (**autor corresponsal)**

<sup>2</sup> Margarita Marina Hernández González. Doctora en Ciencias de la Educación, Catedrático de la Especialidad en Salud Pública de la Facultad de Medicina, Universidad Autónoma del Estado de México. marhg53@hotmail.com

<sup>&</sup>lt;sup>3</sup> Mario Enrique Arceo Guzmán. Doctor en Filosofía de la Educación, Coordinador de la Especialidad en Salud Pública de la Facultad de Medicina, Universidad Autónoma del Estado de México. marceo2002@gmail.com

PRO SCIENTIA ET STUDIUM

aumentar su volumen de grasa (hipertrofia), alcanzará un umbral de tamaño crítico en el que se dará un proceso de hiperplasia, estimulando a una célula precursora y generando así, una nueva célula adiposa. Actualmente se sabe que este proceso está regulado por muchos factores, y que la sola exposición a una dieta alta en grasa hace que las células precursoras comienzan a proliferar a nivel visceral sin la necesidad de una señal de los adipocitos hipertrofiados.

En la niñez y adolescencia el proceso dominante de desarrollo es la hiperplasia en determinados estadios, debido a que es más fácil la adipogénesis una vez alcanzado dicho tamaño crítico. Por el contrario, en la edad adulta es más difícil esta situación, pudiéndose alcanzar un mayor tamaño en el adipocito sin que se estimule la hiperplasia, siendo la hipertrofia el mecanismo normativo de desarrollo en el tejido adiposo subcutáneo en la ganancia de peso (Dávita et.al 2015).

Además se consideran factores genéticos y ambientales, que estimulan de forma directa al adipocito mientras existe una ganancia de peso, cuando éste incrementa de tamaño, se dan una serie de cambios que se manifiestan por disminución de la sensibilidad a la insulina, aumento en la producción de adipoquinas inflamatorias, aumento en la hipoxia, lo que conlleva a inflamación del tejido adiposo ocasionando un daño específico secundario y produciendo el acúmulo de grasa con predominancia a nivel abdominal o central.

Prieto y Carrillo (2104) definen a la violencia escolar como una problemática actual que se suscita dentro de los espacios escolares y que consiste en cualquier tipo de agresión ya sea física psicológica o sexual. Por otra parte, Del Rosario (2105) argumenta que la violencia según las formas más comunes de manifiestación son: violencia física y verbal, directa e indirecta, activa o pasiva (cuando no se presta la ayuda necesaria o se omiten acciones a sabiendas del daño que puede causarse). Pero existen manifestaciones a las que, por sus características, se da una denominación particular: mobbing, violencia de género, acoso sexual, violencia doméstica, bullying, acoso psicológico, violencia escolar, etcétera.

Para comprender lo que engloba el término "violencia" y de acuerdo a Saucedo y Guzmán (2018): es necesario ampliar en sentido estricto y de manera breve y general, a qué hace referencia cada tipo de violencia y cuál es su forma de presentación:

- → Violencia física: Acto de agresión intencional en la que se utiliza cualquier parte del cuerpo, algún objeto, arma o sustancia, con finalidad de sujetar, inmovilizar o causar daño a la integridad física de otra persona, generalmente más débil, encaminado a su sometimiento y control. Incluye los empujones, bofetadas, puñetazos, puntapiés.
- $\rightarrow$  Violencia verbal: Son todos aquellos actos en los que una persona lastima a otra por medio de agresiones, tales como gritos, desprecios, insultos, mentiras, comentarios sarcásticos, y burlas que exponen a la víctima en público.
- → Violencia directa: es aquella situación en donde una acción causa un daño directo sobre el sujeto destinatario, sin que haya apenas mediaciones que se interpongan entre el inicio y el destino de las mismas (ejemplo: feminicidios).
- → Violencia indirecta: aquella en los que la acción se produce a través de mediaciones "institucionales" o "estructurales", (ejemplo: la pobreza condicionada estructuralmente).
- $\rightarrow$  Violencia activa: es la más fácil de reconocer, es visible y se puede identificar. Ésta no confunde al individuo ni le engaña emocionalmente hablando. El individuo que la sufre se reconoce como víctima (ejemplo: castigo, humillaciones, rechazo físico).
- → Violencia pasiva: es aquella experiencia infantil en donde sólo hay cabida para una sola necesidad, la del adulto. Es invisible, por tanto confunde al individuo emocional y psicológicamente. (ejemplo: hacerle dormir a un niño sin sueño, hacerle esperar para ir al baño).

La perspectiva más adecuada para conceptualizar la complejidad de las causas ambientales según Díaz – Aguado (2017), que incrementan o reducen el riesgo de que surja la violencia es la planteada desde el enfoque ecológico, y su diferenciación en cuatro niveles:

- 1. El microsistema, o contexto inmediato en que se encuentra una persona, como por ejemplo la escuela o la familia.
- 2. El mesosistema, o conjunto de contextos en los que se desenvuelve (la comunicación entre la familia y la escuela, situada dentro de este nivel, representa una condición protectora contra el deterioro producido por numerosas condiciones de riesgo de violencia)

- 3. El exosistema, estructuras sociales que no contienen en sí mismas a las personas pero que influyen en los entornos específicos que sí lo contienen, como la televisión o la facilidad para acceder a las armas.
- 4. El macrosistema, conjunto de esquemas y valores culturales del cual los niveles anteriores son manifestaciones concretas.

El desarrollo del trabajo de investigación se centra en la existencia de pocos estudios que asocien la violencia escolar con el peso corporal de los adolescentes; sin embargo existen algunas evidencias sobre su relación, por lo que se decide someter a prueba mediante el método científico. La problemática manifiesta del sobrepeso y la obesidad así como la violencia escolar es cada día mayor, con cifras en aumento en cuanto a su presentación, pero sobre todo que se relacionan directamente con el comportamiento social de los individuos, y de cierta manera afectan la estructura en la que se desenvuelven. Por último y no menos importante, la institución educativa forma parte del entorno principal en el desarrollo de los adolescentes; donde se ha identificado la presencia de violencia.

# **Descripción del Método**

Se realizó un estudio transversal, descriptivo y observacional en una Escuela Secundaria Pública en Tenancingo Estado de México, México; en el periodo comprendido de Agosto 2019 a Febrero 2020, con la participación de 612 adolescentes de entre 12 y 15 años de edad.

Para dar inicio con la investigación se decide llevar a cabo una reunión con padres o tutores para realizar la presentación del proyecto, posterior a ser informados se les solicita plasmar de manera voluntaria su firma en el consentimiento informado. Se establece una reunión con los adolescentes para solicitarles el asentimiento informado y posterior a ello proceder a obtener las mediciones de peso y talla para estimar el IMC y clasificarlo en percentiles como lo recomienda la CDC, en una segunda oportunidad se aplica el Cuestionario de Violencia escolar (CUVE 2012) con 29 ítems, siendo un instrumento validado. Se evaluaron cuatro dimensiones: la violencia ejercida del profesor hacia el alumno, la violencia física, la violencia verbal y la conducta específica robar. Al obtener los datos se procede a realizar el agrupamiento y tabulación para así efectuar un análisis descriptivo de las variables de estudio.

# *Resultados*

Los hallazgos con respecto a la distribución de los indicadores de índice de masa corporal identificados en la población y citados en orden descendente son los siguientes: el mayor porcentaje tiene un índice "normal" (66.7%), el sobrepeso se presentó en el 23%, y el 10.3% cursa con obesidad.

En relación al índice de masa corporal de acuerdo al sexo de los participantes, se estimó que el 43.1% son del sexo masculino; de estos el 29.2% se encuentran en índice normal; el 8.5% presenta sobrepeso y el 5.4% tiene obesidad, el 56.9% son del sexo femenino, y de éstos el 37.5% presentan índice normal, el 14.5% tiene sobrepeso y en el 4.9% se identificó obesidad ( Grafico 1)

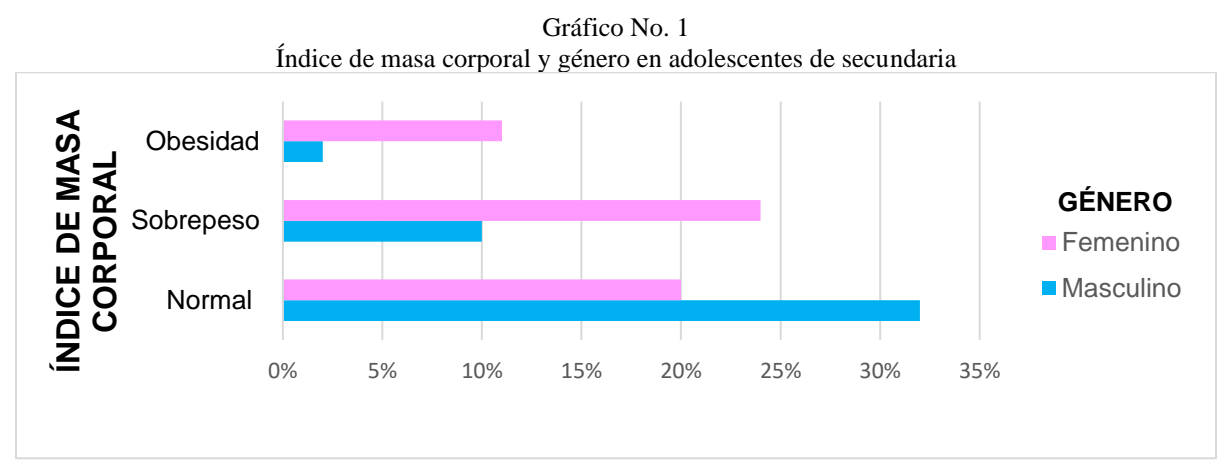

Fuente: concentrado de datos

Al relacionar el índice de masa corporal con la edad de los participantes, se identificó que el 32.4 tiene 12 años; de ellos el 19.8% presenta índice normal, el 7.5% tienen sobrepeso y solo el 5.1% cursa con obesidad. De los adolescentes de 13 años que representan el 27.8%, el 18% se encuentra con índice normal, el 7.7% presenta sobrepeso, y en el 2.1% se observa obesidad. En el caso de los adolescentes de 14 años, el 26.1% se identificó con índice normal, el 7.0% presenta sobrepeso y el 2.8% cursa con obesidad, y finalmente de los de 15 años, el 2.8% se encontró en el índice normal, el 0.8% con sobrepeso y el 0.3% con obesidad.

El 100% de los adolescentes participantes presentan violencia escolar, de ellos el 56.9% corresponde al género femenino, y el 43.1% al masculino, cabe destacar que la totalidad de estos últimos presentó violencia física; en el 42% la violencia fue verbal, el 40.8% resultó afectado en la dimensión "del profesor hacia el alumno" y el 37.7% en la dimensión robar. Por el contrario todos los participantes del sexo femenino presentaron violencia física, seguida de la verbal ( 56.7%), en el 53.8% la dimensión afectada fue del profesor hacia el alumno, y el 48.2% se presentó la dimensión robar (Gráfico No.2)

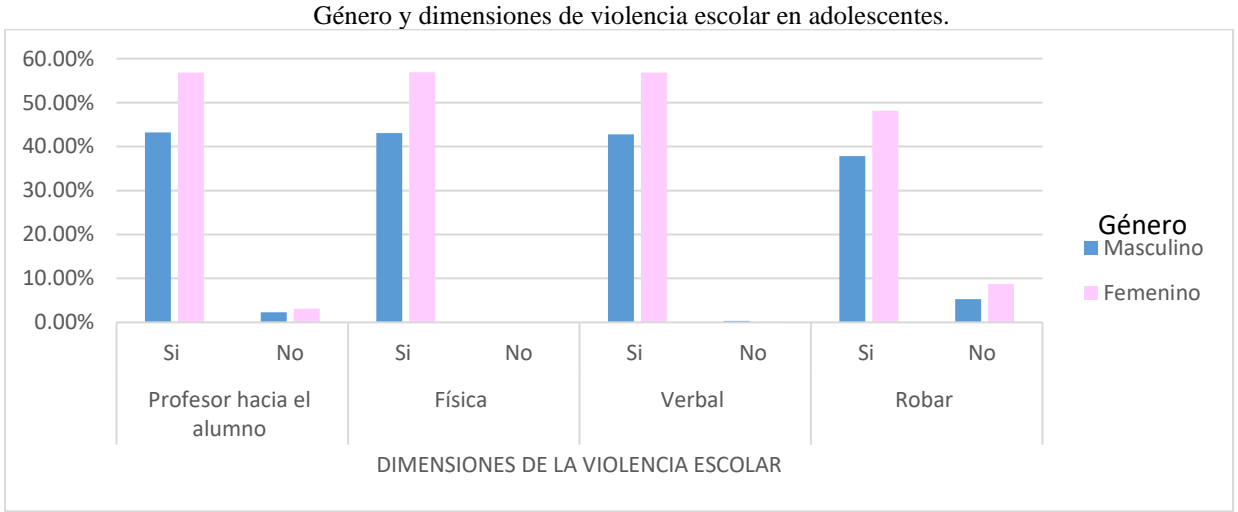

Cuadro No.2

Fuente: concentrado de datos.

Comparando IMC con respecto a las dimensiones de la violencia escolar se observa que en los adolescentes con índice normal (66.7%), las dimensiones afectadas son: del profesor al alumno con un 62.8%, la física se identificó en el 66.7%, la verbal en un 66.5% y la dimensión robar en un 57.2%, así mismo de los adolescentes con sobrepeso (23%) las dimensiones de la violencia identificadas son: del profesor hacia el alumno (22.2%), física (23%), verbal (22.8% ) y robar (19.6%). En el caso de los adolescentes que cursan con obesidad las dimensiones afectadas de manera igualitaria son la física y la verbal con un 10.3%, seguida de la dimensión "del profesor hacia el alumno" con un 9.6% y por último y no distante de la anterior, la conducta específica robar (9.2%).

# **Comentarios Finales**

# *Conclusiones*

Blanco (2018) reporta que en población de edad similar en España, presentaron índice de normalidad en 76.3%, sobrepeso en un 21.8% y obesidad en 9.7%, cifras que pueden ser contrastadas con los resultados del presente estudio y no se encuentran distantes, por lo que se reafirma que la situación hallada es análoga incluso en dos continentes diferentes.

En el estudio se demuestra que los 612 adolescentes participantes presentan violencia escolar, situación que no se aleja de lo que señala Ospina Nieto (2017), ya que es un fenómeno que parte de la realidad, con evidentes repercusiones sociales, de género, de peso e imagen corporal, etc, y el centro escolar siendo el lugar donde existen relaciones de conflicto y tensión y fomentan la agresión, ambas situaciones nos permiten comprender la magnitud del mismo.

US PRO SCIENTIA ET STUDIUM

La dimensión que resultó mayormente afectada para ambos géneros fue la dimensión "violencia física", situación que contrasta parcialmente con lo referido por la Revista Complutense de la Educación y la UNESCO, ya que es concordante para el género masculino, puesto que para el género femenino, la dimensión "violencia verbal" fue la predominante.

## *Recomendaciones*

Realizar de manera sistemática la estimación del IMC en los adolescentes, a través de personal con certificación, con principal atención en aquellos que presenten sobrepeso y obesidad.

Ofrecer atención con enfoque psicológico para que el adolescente sea capaz de reconocer que presenta alteración en su peso corporal y que cuenta con herramientas para mejorar su condición. De forma conjunta con el activador físico establecer el manejo para asignar rutinas encaminadas a reducir la grasa corporal y con un asesor nutricional para sugerir modificaciones en los hábitos alimenticios.

Para atender lo referente a la violencia escolar, será necesario efectuar un diagnóstico situacional que permita identificar las necesidades de los adolescentes en el ámbito escolar, posteriormente desarrollar actividades dinámicas y lúdicas para que sean capaces de identificar los roles y la presencia del problema en su entorno social con el propósito de fortalecer lazos de amistad y la práctica de valores y actitudes con enfoque en el comportamiento humano.

#### **Referencias**

Blanco A, Mateos R. Epidemiological Study of Overweight and Obesity in adolescents. Farma J. 2018;3(1):35–56.

Cruz Licea V, Urbina Cedillo C et al. Percepción del cuerpo saludable y su relación con la insatisfacción corporal en adolescentes mexicanos. Rev Salud Pública y Nutr. 2018;17(1):23–9.

Dávila-Torres J, Gonzalez-Izquierdo J de J, Barrera-Cruz A. Panorama de la obesidad en México. Rev Med Ins Mex Seguro Soc [Internet]. 2015;53(2):1–12. Available from[: http://www.siap.gob.mx/wp-content/uploads/boletinleche/b\\_lecheenemar2015.pdf](http://www.siap.gob.mx/wp-content/uploads/boletinleche/b_lecheenemar2015.pdf)

Del Rosario Ayala-Carrillo M. Violencia Escolar: Un Problema Complejo School Violence: a Complex Problem. Ra Ximhai [Internet]. 2015;11(4):493–509. Available from: http://www.excelsior.com.mx/nacional/2015/08/10/1039371/.

Dominguez-Alonso J, López-Castedo A, Nieto-Campos B. Violencia escolar: diferencias de género en estudiantes de secundaria. Rev Complut Educ. 2019;30(4):1031–44.

Ospina Nieto,. Nuevas miradas de la violencia escolar … retos y desafíos para los docentes. cOlegio Hispanoaemricano. 2017;76–89.

Medio camino 2016 [Internet]. Gob.mx. 2016. Available from[: https://www.insp.mx/ensanut/medio-camino-16.html](https://www.insp.mx/ensanut/medio-camino-16.html)

Prieto M, Carrillo J. Diversidad e Identidad en la Educación. Rev Int sobre Divers e Identidad en la Educ. 2014;1(1):41–54.

Saucedo Ramos CL, Guzmán Gómez C. La investigación sobre la violencia escolar en México: tendencias, tensiones y desafíos. Cult y Represent Soc. 2018;213–45.

Suárez-Carmona W, Sánchez-Oliver J. Índice de masa corporal: ventajas y desventajas de su uso en la obesidad. Relación con la fuerza y la actividad física. Nutr Clin Med [Internet]. 2018;XII(3):128–39. Available from: www.nutricionclinicaenmedicina.com

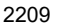

PRO SCIENTIA ET STUDIUM

# Herramientas digitales como estrategia para responder a las exigencias actuales

L. en C. Lizbeth Vázquez Beltrán<sup>1</sup>, M. en Educ. Aura Álvarez Nieto<sup>2</sup> y M. en F. Erika Chavarría Jiménez<sup>3</sup>

Centro Universitario UAEM Valle de Chalco, Universidad Autónoma del Estado de México

**Resumen--- Mucho se ha hablado de los nuevos retos. En especial con la llegada de la tecnología y principalmente por los obstáculos que hacen el Proceso de Enseñanza Aprendizaje (PEA), un tanto difícil para algunos, de tal manera que es necesario que los profesores conozcan algunas herramientas con las que puedan responder a las exigencias virtuales, se trata de un trabajo meramente cualitativo, ya que se pretende solo recoger información y conocer las cualidades de dicho fenómeno de estudio, para poder aportar instrumentos que puedan ser utilizados por los profesores, principalmente del Centro Universitario (CU) de la Universidad Autónoma del Estado de México ( UAEMN) ubicada en el municipio de Valle de Chalco. Palabras clave: educación, tecnología, herramientas digitales.** 

## **Introducción**

Para la elaboración del presente trabajo se llevó a cabo lo siguientes, se buscó en internet, diversas bibliografías, para conocer a fondo algunos elementos indispensables para su elaboración,

En el primer apartado, se hace mención de la educación y un poco de historia de cómo ha ido evolucionando hasta llegar a estos tiempo, principalmente se habla de cómo la tecnología se ha venido dando desde siempre y hace mucho que existen herramientas virtuales, pero que hasta ahora no se les había tomado el interés necesario, principalmente por no ser indispensable según muchos, para poder dar las clases,

En el siguiente apartado, se hace mención de algunas herramientas que pueden ser utilizadas por los profesores para poder interactuar con los estudiantes, principalmente porque se nota que el medio de muchos hasta ahora es por medio de las redes sociales, factor que complica mayormente ésa interacción que se busca obtener con los alumnos.

Finalmente, se hace una recopilación de los resultados obtenidos, que arrojan en mucho de los casos el desinterés y desconocimiento del uso de internet para mejorar el Proceso de enseñanza y lograr la interacción adecuada con los estudiantes.

# **Descripción del Método**

Antes de hacer mención de las herramientas digitales que pueden servir de apoyo para que el aprendizaje mejore o por lo menos se pueda llevar de la manera más eficiente, hay que hacer mención sobre la educación y su paso por la tecnología, puntualizando que tecnología no se refiere solo a la llegada del internet, ya que esta va más allá.

# *La educación y los avances tecnológicos*

La educación, ha sufrido diversos cambios, mismos que en general hacen que la práctica se torne sencilla, pero actualmente con la llegada del internet, puede ser más sencilla o complicada, según sea el caso, lo interesante es que ésta debiera facilitar el proceso de aprendizaje y no ser un obstáculo que minimice el desempeño en la educación. Como menciona la Universidad Nacional Autónoma de México (UNAM) las tecnología en general es: "todos aquellos recursos, herramientas y programas que se utilizan para procesar, administrar y compartir la información mediante diversos soportes tecnológicos, tales como: computadoras, teléfonos móviles, televisores, reproductores portátiles de audio y video o consolas de juego" (p. 1). Como se puede observar, esta no es precisamente el uso del internet, sino cualquier avance que facilite el proceso de enseñanza.

<sup>&</sup>lt;sup>1</sup> L. en C. Lizbeth Vázquez Beltrán, profesora de asignatura del CU UAEM Valle de Chalco, México. liz\_lcn@yahoo.com.mx autor corresponsal

<sup>2</sup> M. en Educ. Aura Álvarez Nieto, profesora de asignatura del CU UAEM, Valle de Chalco, México. aualna@yahoo.com.mx

<sup>3</sup> M. en F. Erika Chavarría Jiménez, profesora de asignatura del CU UAEM Valle de Chalco, México. jimerika87@hotmail.com

PRO SCIENTIA ET STUDIUM

Por otro lado, como lo mencionan Aguilar y Santos (2019):

A nivel de educación superior, el uso de la tecnología educativa para la enseñanza juega un papel muy importante. Sin embargo en unos casos, la mayor parte de los profesores se resisten al uso de las tecnologías por dos razones. 1) Se ven como los expertos de sus disciplinas y creen que el uso de otros recursos quizás disminuiría sus posiciones profesionales; 2) aprendieron con lecturas y libros solamente, y no tienen modelos de cómo enseñar con tecnologías. (p. 1).

Indudablemente, la tecnología cambia día con día los métodos educativos, desde la manera de enseñar como la de aprender, por lo que el docente debe estar siempre, preparado para responder a las exigencias del entorno, ya que ésta transforma cualquier ámbito, principalmente el educativo. Pero hay una situación muy importante y es que existen herramientas que pueden ayudar a mejorar el aprendizaje.

Ahora bien, es necesario adaptase a las nuevas exigencias, en estos tiempos en los que existe una nueva normalidad debido a un virus que amenaza la salud mundial y que obliga a las personas a permanecer en casa, por lo que la educación toma un nuevo enfoque, ahora es necesario preparar clase virtuales mediante herramientas virtuales, mismas que se propondrán más adelante.

Dentro la tecnología digital, se pueden tener tanto ventajas como desventajas, por ejemplo, entre las ventajas, se tienen las siguientes, mayor velocidad, llega a diversos usuarios de todo el planeta, la conexión se hace desde cualquier dispositivo, se puede vender y comprar con mayor facilidad, tener conversaciones en tiempo real y jugar en línea, por otro lado, existen desventajas como lo es, la dispersión de la información, desorden de contenido, inseguridad y fomento a la flojera al facilitar la búsqueda de información (Raffino, 2020).

Como se puede observar, el papel de la tecnología ha sido interesante desde siempre, pero con la llegada del internet se facilita o complica según sea el caso, ya sea por falta de conocimiento, aceptación o por no contar con el equipo necesario para poder hacer uso de esta, por otro lado, Bates (2015) refiere lo siguiente:

En 1995, la web permitió el desarrollo de los primeros sistemas de gestión del aprendizaje (LMS), tales como WebCT (que más tarde se convirtió en Blackboard). Los LMS proporcionan un entorno para la enseñanza online, donde los contenidos se pueden cargar y organizar, y también proporcionan "espacios" para los objetivos de aprendizaje, las actividades, cuestionarios, y foros de discusión. Los primeros cursos totalmente online (de educación formal) comenzaron a aparecer en 1995, algunos utilizaron los LMS y otros sólo textos en formato PDF o diapositivas. Los materiales contenían principalmente texto y gráficos. Los LMS se convirtieron en el principal medio para impartir aprendizaje online hasta que aparecieron los sistemas de captura de conferencias alrededor de 2008.

En 2008, George Siemens, Stephen Downes y Dave Cormier en Canadá utilizaron la tecnología web para crear el primer Curso "conectivista" MOOC (Massive Open Online Course), una comunidad de práctica que vinculaba las presentaciones del webinar y/o un blog con la participación de expertos o los blog o tweet de los participantes, que convocó a poco más de 2.000 matriculaciones. Los cursos estaban abiertos a cualquier interesado y no tenía ninguna evaluación formal. En 2012, dos profesores de la University of Stanford ofrecieron un MOOC sobre inteligencia artificial basado en la captura de conferencias que atrajo a más de 100.000 estudiantes, y desde entonces los MOOC se han expandido rápidamente en todo el mundo (p. 2).

Dentro de la tecnología que ha sido un factor decisivo para que la educación mejore y se enfrente a los retos presentes, se puede hablar de las nuevas tecnologías como se muestra en el cuadro a continuación:

| Herramientas     | Características                                                                     |  |
|------------------|-------------------------------------------------------------------------------------|--|
| Realidad virtual | Representa una de las innovaciones tecnológicas que más éxito ha tenido en los      |  |
|                  | últimos años. La realidad aumentada o realidad virtual (en inglés, Virtual Reality) |  |
|                  | consiste en la percepción visual de un entorno de escenas y objetos de apariencia   |  |
|                  | real (generado mediante tecnología informática) que crea en el usuario la sensación |  |
|                  | de estar inmerso en él.                                                             |  |
| Educación online | La educación a través de la Red experimentó un notable crecimiento a mediados de    |  |
|                  | la primera década del siglo XXI. Hoy en día, en algunos casos ya se habla de una    |  |
|                  | supremacía del canal online de cara a la transmisión de determinados tipos de       |  |

Cuadro 1. Tecnologías que están revolucionando la educación

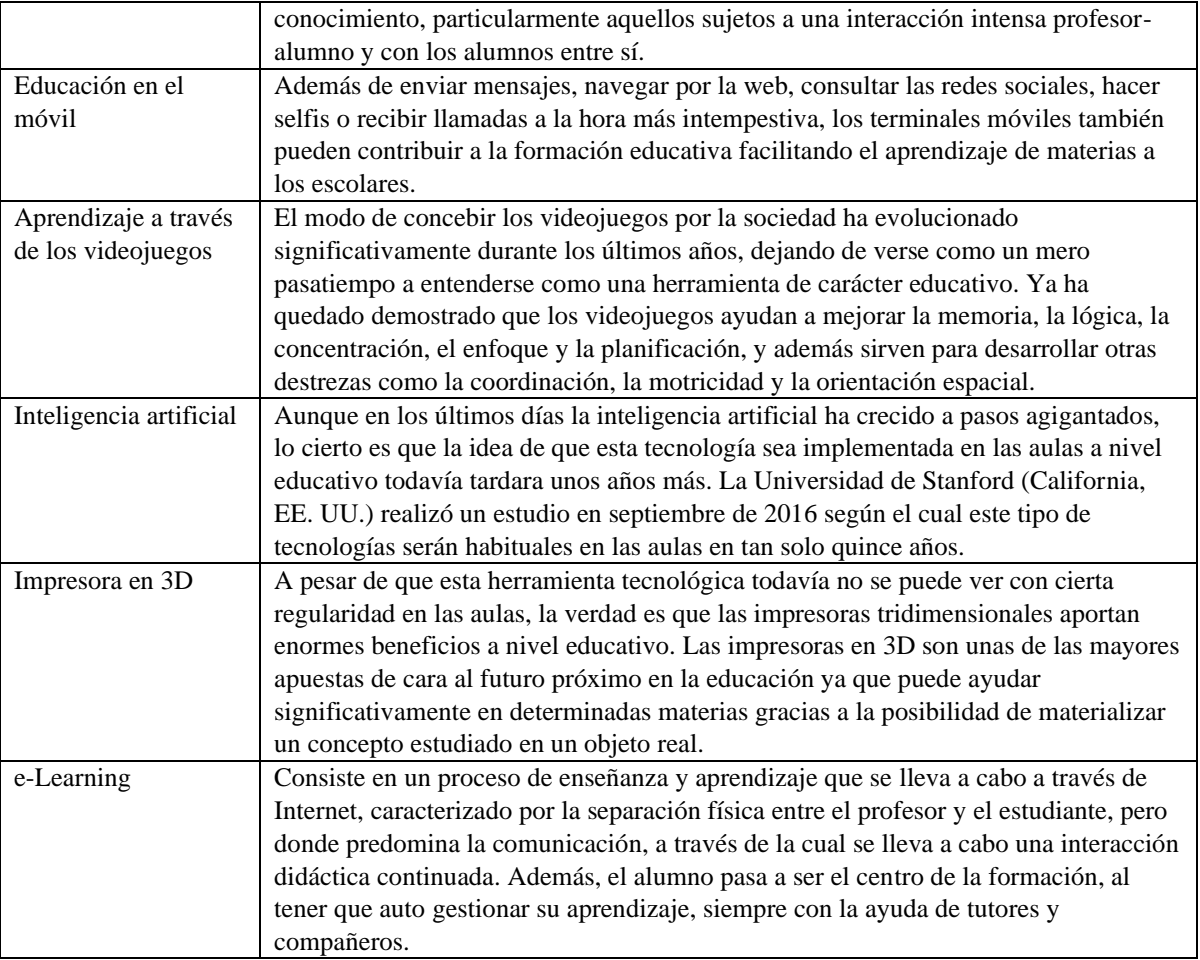

Fuente: elaboración propia con datos de (Spartanhack, 2020).

Como se puede observar en el cuadro uno, dentro de la tecnología se han dado diversos cambios y con la llegada de la era digital, principalmente con el internet, se crean infinidad de recursos para hacer uso, en este caso se habla de la realidad virtual que, permite vivir en primera persona los escenarios que se encuentran en los libros, por otro lado con la educación en línea, que incrementa el nivel de implicación, por otro lado, con la educación en el móvil, que facilita el aprendizaje, ya que se puede abrir diversas plataformas que apoyan en la educación, por otro lado, el aprendizaje a través de los videojuegos, es interesante y hace divertida la clase, en cuanto a la inteligencia artificial, aporta mayores beneficios pero que trata de lograr mayor interacción entre profesor-alumno, la impresora en 3d, que puede ser, una manera de observar las cosa mejor y finalmente con el E-Learning que permite que la educación llegue a un número mayor de personas.

Ahora bien, tomando en cuenta la importancia que ha tomado la era digital, es necesario que los profesores conozcan las herramientas que pueden ser utilizadas para impartir sus clases, en este caso se proponen y muestran algunas que han sido utilizadas con éxito para conservar la interacción entre profesor-alumno y la entrega de trabajos.

Herramientas digitales de apoyo a la educación

A continuación, se muestra algunas de las herramientas virtuales que pueden ser utilizadas para lograr la interacción entre profesor y alumno:

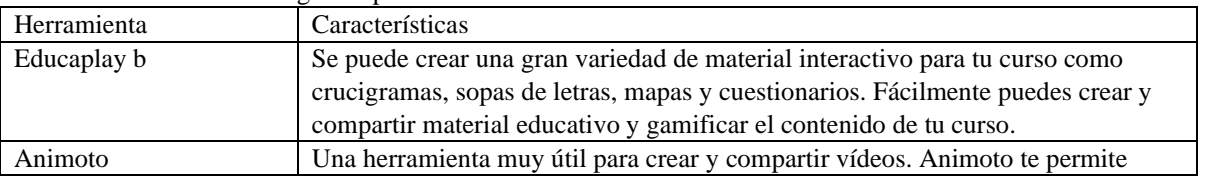

Cuadro 2. Herramientas digitales para uso en las clases virtuales

ACADEMIA JOURNALS

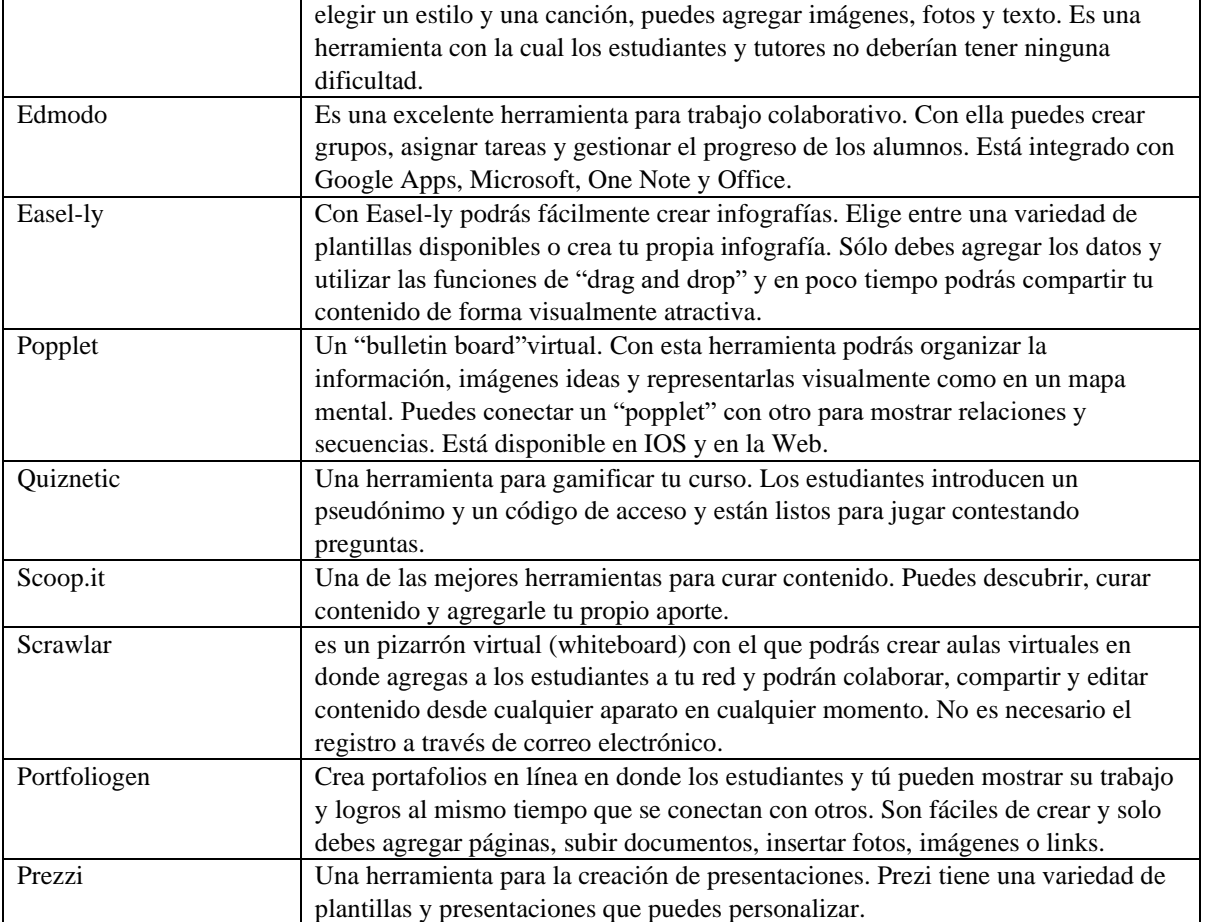

Fuente: elaboración propia con datos de (Enseñanza Virtual, Recursos y herramientas, 2020). Cada una de las herramientas, son fácil de implementar en las clases, solo es necesario que los profesores las conozcan y se interesen por dejar las redes sociales como único medio para contactar a los alumnos, hay herramientas para videoconferencias, elaboración de mapas, infografías, presentaciones, y algunas para hacer la clase divertida, entre otras. Así que la tecnología aporta a la sociedad los avances necesarios tanto de comunicación, como de información y aprendizaje.

# *Resumen de resultados*

De acuerdo con la información obtenida, gracias al cuestionario aplicado en Escala de Likert, debido a que la presente investigación se trata de una investigación con un enfoque cualitativo, el cuestionario arrojó los siguientes resultados:

En cuanto al uso de las herramientas digitales y su implementación en las clases, la mayoría refiere que fue un tanto difícil, esto podría ser porque en realidad no se está preparado para hacerlo, se nota que las personas que se les dificulta más es a laos maestro de edad avanzada, no así a los profesores jóvenes, que en la actualidad están más preparados para el uso de las tecnologías.

Por otro lado, los profesores en general, no estaban preparados para enfrentar de manera inmediata la situación, ya que refieren que no tenían conocimiento de herramientas tecnológicas para apoyar su clase, ya que antes de la pandemia, no hacían uso de algunas herramientas virtual, en lo que respecta a los alumnos refieren que ellos no estaban preparados, esto puede ser porque no todos utilizaban herramientas y la falta de habilidades y costumbre, siempre es un factor relevante.

El nivel de aceptación al inicio de las clases virtuales, no fue muy bueno, ya que la mayoría refiere no sentirse involucrado en las nuevas herramientas digitales, utilizando como medio de interacción las redes sociales, refiriendo ser la opción más fácil de utilizar, esto fue por la falta de conocimiento en herramientas virtuales que pudieran utilizar.

Memorias del Congreso Internacional de Investigación Academia Journals Hidalgo 2020

#### **Bibliografía**

Ángel Marcelino Aguilar Vera y Carlos Enrique Santos Loor (2019): "La tecnología educativa, como estrategia metodológica, en el proceso de enseñanza aprendizaje, de los niños de educación básica media de la escuela Carlos Montufar Rosa Zarate. 2019", Revista Atlante: Cuadernos de Educación y Desarrollo, disponible en: https://www.eumed.net/rev/atlante/2019/12/tecnologia-educativa-ensenanza.html

Bates A. W. T. (2016) Una Breve Historia de la Tecnología Educativa. Disponible en: https://cead.pressbooks.com/chapter/6-2-una-brevehistoria-de-la-tecnologia-educativa/

Concari S. B. (2014) Tecnologías Emergentes ¿Cuáles usamos? Disponible en: [http://www.lajpe.org/sep14/13\\_LAJPE\\_899\\_Sonia\\_Concari.pdf](http://www.lajpe.org/sep14/13_LAJPE_899_Sonia_Concari.pdf) González C. (2017) La Importancia de las TIC. En la Educación. Disponible en: https://www.emagister.com/blog/la-importancia-las-ticseducacion/

Raffino M. E. (2020) Concepto de TIC. Disponible en: https://concepto.de/tics/

UNAM (2018) Las TIC para Aprender, ¿Qué son las TIC? Tutorial Estrategias de Aprendizaje. Disponible en:

http://tutorial.cch.unam.mx/bloque4/lasTIC

Spartanhack (2020) Las 7 Tecnologías que están Revolucionando la Educación. Disponible en: https://spartanhack.com/7-tecnologias-estanrevolucionando-educacion/

# APENDICE

# **CUESTIONARIO**

El presente cuestionario, es aplicado a los profesores de la licenciatura en contaduría para saber el grado de conocimiento sobre el uso de la tecnología principalmente en cuanto a las herramientas digitales que puedan responder de manera efectiva en la educación. Tomando en cuenta la Escala de Likert.

## **Escala Valor**

- **1 Totalmente de acuerdo (A)**
- **2 De acuerdo (B)**
- **3 Indeciso (C)**
- **4 En desacuerdo (D)**
- **5 Totalmente en desacuerdo (E)**

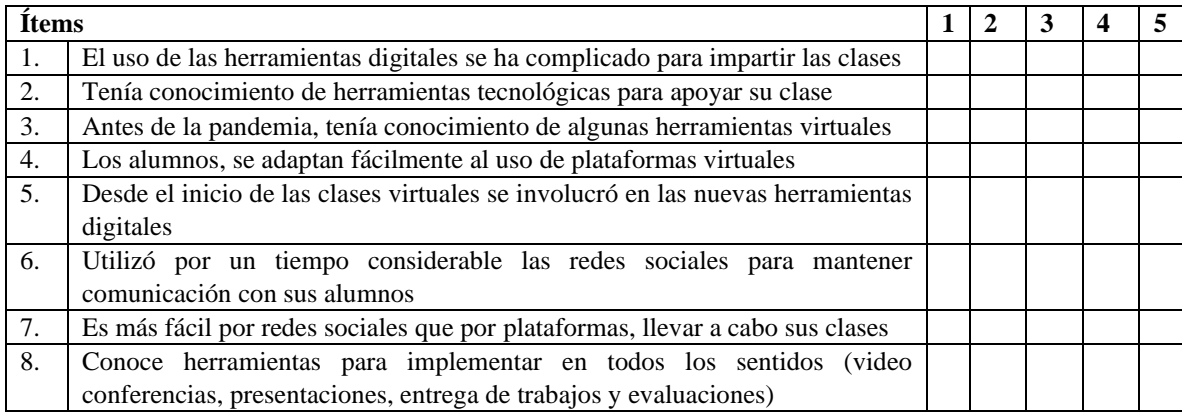

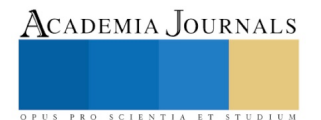

# FACTORES DE RIESGO PSICOSOCIAL EN EL SECTOR HOTELERO

Marilú Vázquez Castillo<sup>1</sup>, Dra. Ma. Del Rosario García Velázquez<sup>2</sup>,

*Resumen***—El presente artículo tiene como objetivo mostrar los resultados de la investigación realizada en la empresa Holiday Inn Express Pachuca, con la finalidad de identificar los factores de riesgo psicosocial que están presentes en el entorno laboral, de acuerdo a la guía de referencia II de la NOM-035-STPS-2018, específicamente en el dominio de carga de trabajo que cuenta con 6 dimensiones. Es una investigación cuantitativa y de corte transversal descriptivo. Los resultados muestran que la empresa cuenta con un nivel alto de riesgo en el dominio de carga de trabajo, lo cual contribuye a que los empleados estén sometidos a jornadas laborales extensas y sobre cargo de trabajo.**

*Palabras clave***—Factores de riesgo psicosocial, carga de trabajo, identificar, ritmo de trabajo.** 

#### **Introducción**

Los factores de riesgo psicosocial han logrado convertirse en un tema de gran importancia para todas las organizaciones, ya que tienen afectación directa en los trabajadores, actualmente la globalización, la competitividad debido a la tecnología, la inseguridad en los puestos y las condiciones de trabajo, han generado nuevos riesgos que ponen en peligro la salud física, mental y emocional de los trabajadores.

Estos aspectos han logrado afectar a los empleados del sector hotelero, debido a que suelen realizar actividades demandantes, con horarios laborales extensos y con una alta carga laboral que los hace susceptibles a un incremento de estrés y ansiedad.

La Organización Mundial del Trabajo (OIT), en el año de 1984 resalto la importancia que en las empresas se preste atención a estos factores, ya que impactan en todas las ocupaciones y trabajos del mundo tanto en países desarrollados como emergentes. El gobierno mexicano a través de la Secretaría de Trabajo y Prevención Social diseñó la Norma Oficial Mexicana (NOM-035-STPS-2018), en la cual se establecen las pautas que los centros de trabajo deben adoptar para promover un buen clima laboral.

Las organizaciones necesitan sobrevivir y prosperar en un entorno dinámico y para ello requieren contar con empleados sanos que estén motivados mentalmente para lograr los objetivos establecidos, por lo cual es necesario formar un ambiente psicosocial favorable que promueva el buen desempeño del personal.

De acuerdo a la Secretaría de Turismo (2020), la participación del sector hotelero en el año 2019 represento el 28% del PIB turístico y el 9% de los empleos generados por la industria turística, también destaco que este sector se ha logrado consolidar como una actividad de alta generación de divisas, empleos e inversión, por lo cual es de suma importancia abordar este tema de investigación tanto por su aporte productivo al país así como la salud ocupacional.

La presente investigación tiene como finalidad identificar cuáles son los factores de riesgo psicosocial y conocer el impacto que tienen en los trabajadores de la empresa Holiday Inn Express, perteneciente al sector hotelero; es una investigación cuantitativa de corte transversal descriptivo, el instrumento utilizado es la Guía de Referencia II de la NOM-035-STPS-2018, en el dominio de carga de trabajo y fue aplicada a 16 trabajadores.

## **Fundamentación teórica**

# *Factores de riesgo psicosocial*

La Organización Internacional del Trabajo reconoció en el año de 1984 que los factores de riesgo psicosocial muestran una alta complejidad, ya que representan un conjunto de experiencias y percepciones de todos los trabajadores, por lo que el comité mixto OIT/OMS en este mismo año los definió como "las condiciones que se encuentran presentes en una situación laboral, relacionadas con la organización, el contenido y la realización de trabajo que son susceptibles de afectar el bienestar y la salud física, psíquica o social de los trabajadores así como su desempeño en el trabajo y que pueden tener consecuencias como el estrés laboral y síndrome de burnout".

La NOM 035 define a los factores de riesgo psicosocial como "aquellos que pueden provocar trastornos de ansiedad, no orgánicos de ciclo del sueño, estrés grave y de adaptación, derivado de la naturaleza de las funciones del

<sup>2</sup> Dra. Ma. Del Rosario García Velázquez Profesora Investigadora del Área Academica de Administración en el Instituto de Ciencias Económico Administrativas de la Universidad Autónoma del Estado de Hidalgo. México[. rosariog@uaeh.edu.mx](mailto:rosariog@uaeh.edu.mx)

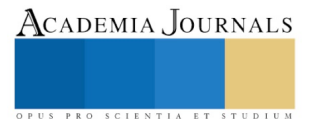

<sup>1</sup> Marilú Vázquez Castillo, maestrante por la Universidad Autónoma del Estado de Hidalgo en el programa educativo de la Maestría en Administración, Hidalgo, México. [va272077@uaeh.edu.mx](mailto:va272077@uaeh.edu.mx)

puesto de trabajo, el tipo de jornada y la exposición a acontecimientos traumáticos severos o a actos de violencia laboral, por el trabajo" (Secretaría de trabajo y prevención social, 2019).

En México se ha determinado que los riesgos psicosociales son los causantes de entre el 50 y 60% de jornadas perdidas con base a los datos arrojados por la Secretaría de Prevención Social en el año 2017, ya que hubo 13,625,951 días inhábiles expedidos y cuyo costo asciende a 4,773 millones de pesos (Ramos, 2019).

Se debe tomar en cuenta que estos factores pueden cambiar o beneficiar el crecimiento profesional de las personas dentro y fuera de la organización por lo tanto es importante considerar que al momento de fomentar el desarrollo del individuo se puede mejorar la calidad de vida tanto social como laboral de una persona y por el contrario los factores que son desfavorables dañan la salud y el bienestar de las personas (Muñoz y Orellano, 2018).

Dichos factores traen consigo consecuencias nocivas pero no solamente para los trabajadores, sino también para las organizaciones en las cuales se ve reflejado en temas de absentismo, conflictos laborales, el abandono de la empresa y la baja productividad, la identificación de los factores de riesgo psicosocial sirve para poder eliminar los efectos negativos y lograr un impacto beneficioso para las empresas y los trabajadores (Pérez y Nogadera, 2012).

# *Norma Oficial Mexicana, factores de riesgo psicosocial en el trabajo*

La norma tiene como objetivo establecer los elementos para lograr identificar, analizar y poder prevenir los factores de riesgo psicosocial y promover un entono laboral beneficioso, rige en todo el territorio nacional y para todos las organizaciones, pero se debe tomar en cuenta las disposiciones que establece la norma la cual se debe de aplicar de acuerdo al número de trabajadores de la empresa, con los niveles enlistados a continuación:

- Centros de trabajo donde laboran hasta 15 trabajadores
- Centros de trabajo donde laboran de 16 a 50 trabajadores
- Centros de trabajo donde laboran más de 50 trabajadores

De acuerdo al número de empleados las organizaciones deben elegir la Guía de Referencia adecuada para así poder llevarla a cabo y cumplir con todas las disposiciones con la finalidad de identificar y prevenir los factores de riesgo psicosocial (Secretaría de Trabajo y Prevención Social, 2019).

## **Metodología**

Se realizó una investigación con un enfoque cuantitativo y con un alcance descriptivo, con una población de 16 trabajadores de la empresa Holiday Inn Express Pachuca. Con base en la Norma Oficial Mexicana NOM-035- STPS-2018, en el dominio de carga de trabajo, las opciones de respuesta fueron presentadas en una escala de 5 opciones que iban de siempre, casi siempre, algunas veces, casi nuca y nunca.

## **Procedimiento**

Se estableció contacto con la empresa Holiday Inn Express y al obtener la autorización se procedió a aplicar el cuestionario de forma simultánea a los trabajadores de la empresa, en donde se les explicó el principal objetivo del cuestionario, enfatizando la protección de privacidad y la confidencialidad del manejo de los datos, posteriormente se recolectaron y analizaron los datos.

## **Resultados**

A partir de la aplicación del instrumento se realizó el análisis de los datos y los resultados obtenidos se encuentran en la tabla 1, en donde el dominio de carga de trabajo obtuvo 26 puntos, lo cual lo pone en un nivel de riesgo muy alto.

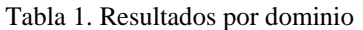

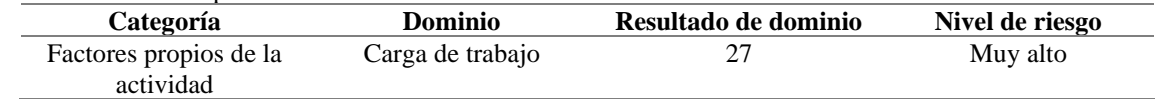

El dominio de carga de trabajo analizado hace referencia a todas las exigencias que se imponen a los trabajadores y que pueden exceder su capacidad y se divide en 6 dimensiones. La primera hace referencia a las cargas cuantitativas del trabajo, el 50% (8 trabajadores) algunas veces por la cantidad de trabajo que tienen deben quedarse tiempo adicional a su turno para poder atenderlo. Un 18% (3 trabajadores) de los empleados respondieron que casi siempre deben quedarse tiempo adicional para resolver los pendientes debido a la cantidad de trabajo que tienen y otro 18% (3 trabajadores) casi nunca se quedan después de su horario laboral (Ver figura 1).

El 37% (6 trabajadores) que siempre atienen varios asuntos al mismo tiempo, otro 37% (6 trabajadores) solamente algunas veces y el 25% (4 trabajadores) casi siempre atienden diferentes asuntos cuando están realizando otra actividad (Ver figura 2).

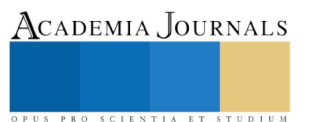

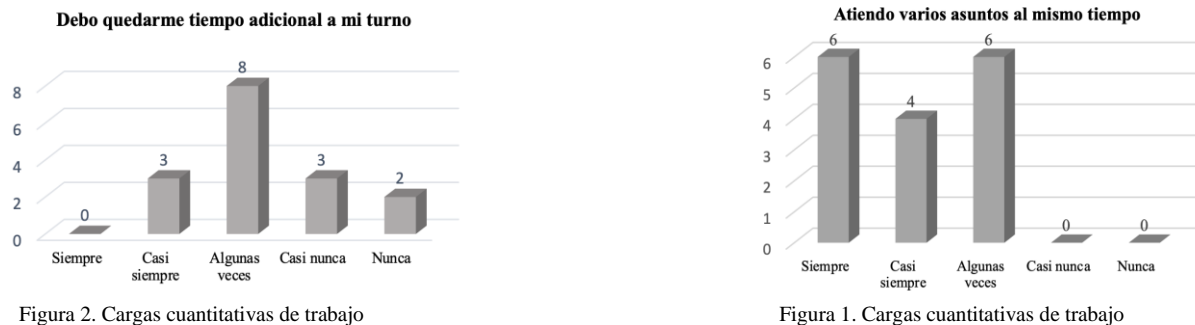

La segunda dimensión se denomina ritmos de trabajo acelerado, el 50% (8 trabajadores) debido a la cantidad de trabajo que tienen algunas veces deben de trabajar sin parar, el 25% (4 trabajadores) casi nunca y el 12% (2 trabajadores) durante sus jornadas laborales nunca han tenido que trabajar sin parar (Ver figura 3).

Dentro de su jornada laboral el 50% (8 trabajadores) algunas veces deben mantener un ritmo acelerado para cumplir con sus actividades, el 31% casi nunca deben trabajar de manera acelerada (Ver figura 4).

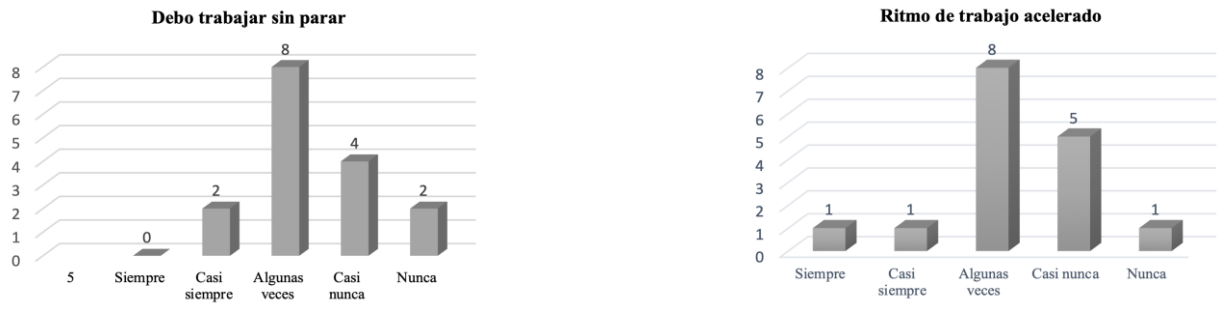

Figura 3. Ritmos de trabajo acelerado Figura 4. Ritmos de trabajo acelerado

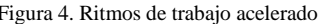

La tercera dimensión denominada carga mental y hace referencia a la exigencia a la que los empleados están expuestos como la concentración y memorización de cosas durante el trabajo. En la cual el 37% (6 trabajadores) casi siempre deben estar muy concentrados durante su trabajo, el 31% (5 trabajadores) algunas veces y el 18% (3 trabajadores) siempre deben de mantenerse concentrados (Ver figura 5).

El 31% (5 trabajadores) casi siempre requieren memorizar demasiada información para cumplir con su trabajo, el 25% (4 trabajadores) algunas veces, el 18% (3 trabajadores) casi nunca y otro 18% nunca han tenido que memorizar mucha información (Ver figura 6).

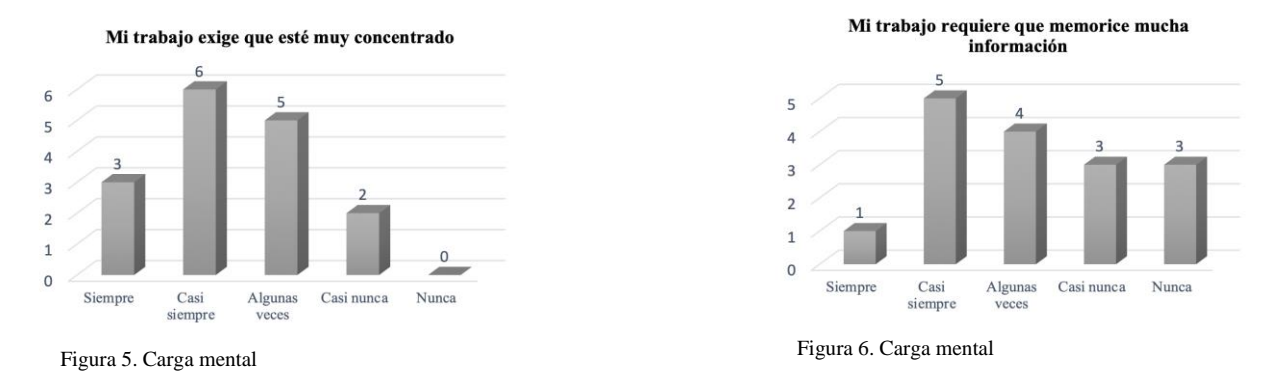

La cuarta dimensión se denomina cargas psicológicas emocionales, en la cual el 62% (10 trabajadores) durante su jornada laboral atienden algunas veces a clientes que están muy enojados, el 25% (4 trabajadores) casi siempre y el 12% (2 trabajadores) se divide entre nunca y casi nunca, que son pocas veces en las que se ven en la necesidad de tener contacto con clientes alterados (Ver figura 7).

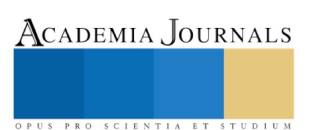

Dentro de sus actividades el 43% (7 trabajadores) nunca han atendido a personas que estén enfermas o necesiten mucha ayuda, el 31% (5 trabajadores) algunas veces y el 25% (4 trabajadores) casi nunca lo han hecho (Ver figura 8).

El 43% (7 trabajadores) deben demostrar sentimientos distintos a los suyos para realizar su trabajo, el 25% (4 trabajadores) nunca han demostrado sentimientos diferentes a los suyos en su horario laboral y el 18% (3 trabajadores) casi siempre deben demostrar sentimientos distintos (Ver figura 9).

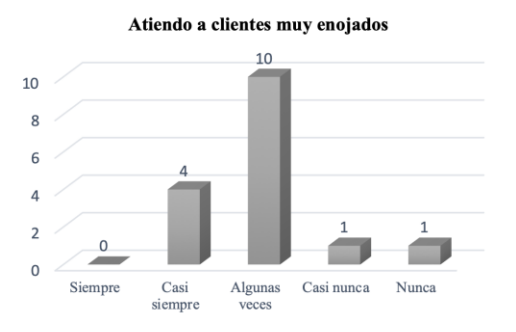

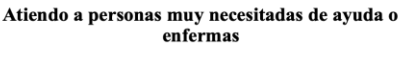

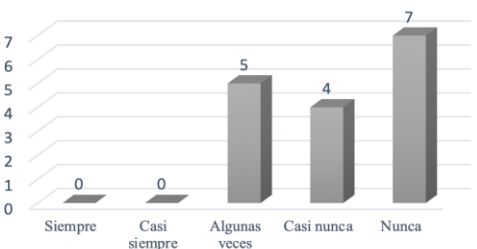

Figura 7. Cargas psicológicas emocionales Figura 8. Cargas psicológicas emocionales

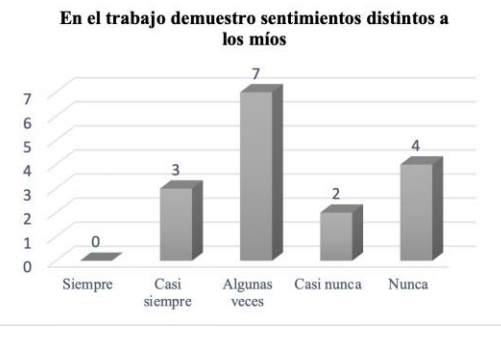

Figura 9. Cargas psicológicas emocionales

La quinta dimensión del instrumento refiere a cargas de alta responsabilidad, en donde el 56% (9 trabajadores) confirmaron que siempre tienen a su cargo cosas de valor, el 31% (5 trabajadores) casi siempre y el 12% (2 trabajadores) algunas veces (Ver figura 10).

El 75% (12 trabajadores) siempre responden por los resultados de toda su área ante su jefe inmediato y el 25% (4 trabajadores) casi siempre (Ver figura 11).

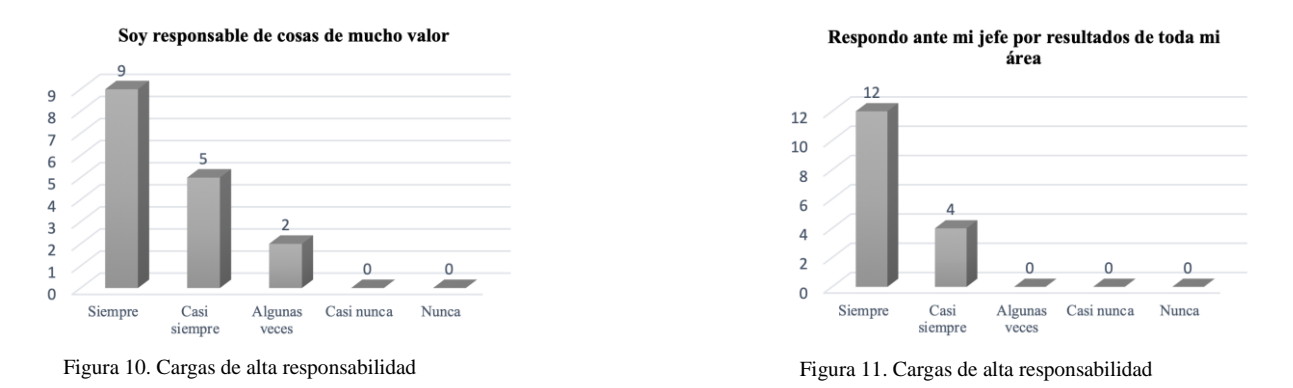

La última dimensión se denomina cargas contradictorias, el 37% (6 trabajadores) durante su trabajo casi nunca han recibido ordenes que se contradicen, el 31% (5 trabajadores) confirman que algunas veces, el 6% (1 trabajador) siempre recibe órdenes contradictorias (Ver figura 12).

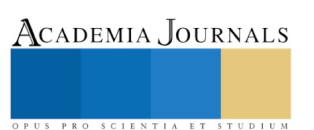
Dentro de esta dimensión el 43% (7 trabajadores) nunca han recibo instrucciones para realizar cosas innecesarias y el 18% casi siempre le solicitan hacer cosas que él considera innecesarias (Ver figura 13).

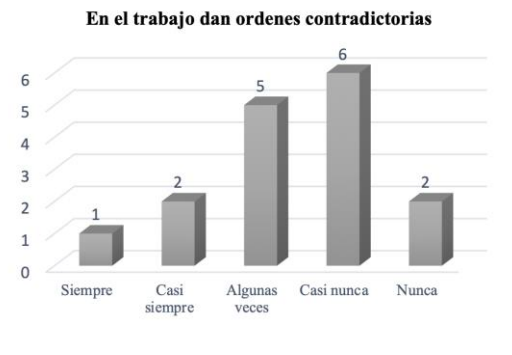

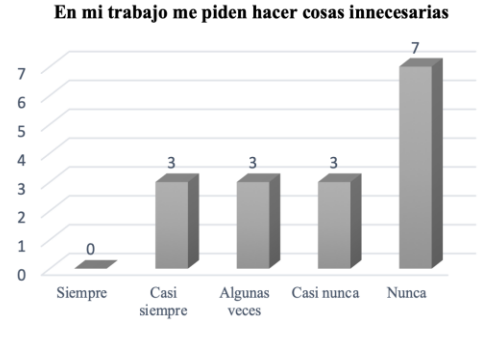

Figura 12. Cargas contradictorias Figura 13. Cargas contradictorias

## **Comentarios Finales**

## *Resumen de resultados*

Los resultados muestran que en la empresa Holiday Inn Express Pachuca, se debe prestar atención a los factores que influyen en la carga de trabajo, para lograr un ambiente saludable de trabajo.

La dimensión de carga cuantitativa se refiere a la relación que tienen las actividades del trabajo y el tiempo para poder desarrollarlas, la mayoría de los trabajadores deben atender diversos asuntos al mismo tiempo y como consecuencia deben quedarse tiempo adicional a su horario laboral.

Dentro de la dimensión ritmos de trabajo acelerado hace referencia a la forma en la que se desarrollan las actividades en el transcurso del horario laboral, ya que para la mayoría de los trabajadores algunas veces deben trabajar sin parar y con un ritmo acelerado que les hace tener una carga laboral extensa.

La carga mental se enfoca en las exigencias laborales respecto a los sentidos, los empleados casi siempre deben presentar un alto nivel de concentración y de memorizar mucha información para poder realizar las actividades solicitadas, la empresa debe prestar atención a este dominio, ya que las exigencias mentales resultaron altas en la investigación.

La dimensión de cargas psicológicas emocionales son todas aquellas que afectan los sentimientos y principalmente cuando se debe tener en cuenta la situación de otras personas ante las cuales se puede mostrar comprensión, debido al giro hotelero los empleados se encuentran sujetos a tratar con huéspedes que estén molestos y los empleados dentro de su horario laboral deben mostrar sentimientos distintos a los que sienten.

Para la dimensión de cargas contradictorias los empleados mayormente coinciden que no requieren de hacer actividades que se contradigan entre jefes y no les solicitan hacer cosas innecesarias durante su horario laboral, esto beneficia la comunicación entre áreas y un resultado positivo en las interacciones entre trabajadores y jefes.

## *Conclusiones*

Los factores de riesgo psicosocial son un tema que influye en la salud de los trabajadores y están presentes en la situación actual de todas las organizaciones, ya que representan un gran problema para ellas, las empresas deben considerar realizar un análisis de ellos para lograr identificar cuáles son los que presentan un nivel de riesgo alto y así poder evitar consecuencias como el absentismo, la rotación de personal, estrés laboral y burnout (Moreno, 2011).

Se requiere que la empresa haga un análisis exhaustivo de la categoría para lograr establecer acciones e intervenir, con la ayuda de un programa en el cual se incluyan evaluaciones específicas, realizar campañas de sensibilización y establecer programas para la prevención de riesgos psicosociales, con la principal de promover un ambiente de trabajo favorable.

Los resultados presentados únicamente abarcan el dominio de carga de trabajo por lo que se recomienda a la empresa analizar las diversas dimensiones que presenta el cuestionario de la NOM-035-STPS-2018 y así lograr determinar que otros factores pueden tener afectación en sus trabajadores.

## **Referencias**

ACADEMIA JOURNALS

Pérez, J., Nogadera, C. (2012). Factores psicosociales: metodología de evaluación*. Instituto Nacional de higiene en el trabajo*. Consultada por Internet el 1 de septiembre de 2020. Dirección de internet: https://www.insst.es/documents/94886/326879/926w.pdf/cdecbd91-70e8-4cac-b353- 9ea39340e699

Secretaría de Turismo (2020). *Presentan Sectur y Asociación de Bancos de México programa para impulsar el sector hotelero.* Consultada por Internet el 28 de agosto de 2020. Dirección de internet: https://www.gob.mx/sectur/prensa/presentan-sectur-y-la-asociacion-de-bancos-de-mexicoprograma-para-impulsar-al-sector-hotelero?idiom=es

Organización Internacional del Trabajo (1984). *Factores psicosociales en el trabajo: reconocimiento y control.* Ginebra: OIT. Dirección de internet: http://www.factorespsicosociales.com/wp-content/uploads/2019/02/FPS-OIT-OMS.pdf

Ramos, I. (2017). *Riesgo Psicosocial en México*. Expansión. Dirección de internet: https://www.google.com.mx/amp/s/expansion.mx/opinion/2019/11/02/riesgo-psicosocial-en-mexico%3f\_amp=true

Moreno, B. (2011). Factores y riesgos laborales psicosociales: conceptualización, historia y cambios actuales. *Medicina y Seguridad del Trabajo,* 57(Supl.1),4-19. <https://dx.doi.org/10.4321/S0465-546X2011000500002>

Muñoz, D., Orellano, N., & Hernández, H. (2018). Riesgo psicosocial: tendencias y nuevas orientaciones laborales. http://www.scielo.org.co/pdf/psico/v21n40/0124-0137-psico-21-40-00532.pdf

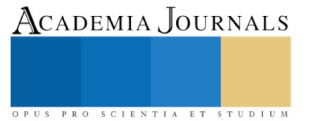